Les revendeurs d'informatique se livrent une guerre sans merci sur les prix. Les publicités racoleuses envahissent les revues spécialisées avec leur batterie de promotion. de remise. de discount et de prix casse . Qu'en est-il exactecassé. Qu'en est-il exacte-<br>ment ? Ces offres sont-elles. Oui ou non. des attrape-couil-Ions ? Pourquoi certains vendeurs renient-ils aujourd'hui leur idole d'hier : la marge bénéficiaire ?

Nous avons enquêté pour vous : les résultats ne sont pas tristes !

#### 5149 FRANCS *DE RABAIS!*

tendre, par une chaine de ma gasins célèbres.

Il est reiativement facile de se rendre compte qu'il y a quel-^ie chose qui ne tourne pas ! ..d dans la distribution des ordinateurs en France. Faites ie test suivant : prenez un mensuel de Micro-informatique quelconque et regardez les publicités qui ne manquent pas dans ces revues. Cherchez. comme je l'ai fait moimême. les prix d'un Commodore 64 en pal ou celui d'un SX 64 et vous constaterez avec surprise que les prix s'échelonnent de 2495 francs à 3500 francs pour l'un et de 8490 à 13.639 francs pour l'autre. soit une différence de 1005 à 5149 francs, 28 a 37 % ! Bizarre, non ? Surtout quand on voit que le prix le moins cher est pratiqué par une petite société inconnue et pas du tout. comme on pourrait s'y at-

#### A L'OEIL

#### **ORDINATEUR** VOLANT

circule actuellement en France quantité de machines importées de cette façon : des Commodore belges. des Oric et des Spectrums venant directement d'Angleterre, des Sharp et des Casio du Japon, des Texas d'Allemagne, des MSX de Hong-Kong (déjà!) et

bien d'autres machines.<br>Et les "vrais" import les "vrais" importateurs

Nous consultor ECONOM

**PRO** 

dans tout cela, ils se laissent faire sans rien dire ? Ils sont les dindons de la farce et ne font rien ? Ne croyez pas cela: si certains s'en fichent royalement car leur gamme de produits est telle que le mal n'est pas bien grand, d'autres réagissent, et en force. Certains passent des annonces dans les journaux pour annoncer qu'ils n'assureront pas le service après-vente pour ces machines. d'autres font des descentes chez les revendeurs le action : due to the set the chercher and near the magne, des principles and disperted and dispertive et en force. Certains mene : Apple.<br>
Ses, des Oric passent des annonces dans<br>
emagne, des journaux pour annonces en ex

En tait. les explications sont simples : pour l'une et l'autre de ces machines qui sont en standard PAL (incompatible avec les télés francaises). il est possible de faire du parallèle. c'est à dire d'acheter à l'étranger des ordinateurs qui ne sont pas aux normes SECAM francaises. II suffit ensuite de faire une bidouille électronique sur place ou d'acheter un adaptateur. et le tour est joué : on profite gratuitement de la publicité. des services et de l'image de marque du distributeur officiel: on peut ainsi casser les prix puisqueles frais de promotionsont à l'oeil! Ce genre d'opération est, en outre, tout à fait autorisé (Le traité de Rome a légalisé la chose) et nombre de boutiques ou de chaînes de magasins pratiquent elles-même couramment la chose (DARTY, FNAC. HACHETTE, Règle à Calcul. etc).

#### PRIX HONNETES

Vous pouvez, comme tout a<br>l'heure, regarder une revue et chercher le prix d'un Apple Ile<br>ou Ilc. Si vous avez envie de Nouveau vous payer cette machine. vous allez être déçu : pas de prix, seulement des petites an-<br>nonces discrètes style : "Pron o o **of the company** of the prix, seulement des petites anmotion Apple, nous consulter" En promotive Report of the CADE RU ANDE RU ANDE RU CADE RU CONSULTER S nonces discrètes style : "Pro-<br>
WOUS COVISULTER S CADE RU ANDE RU Venez nous voir', pas de prix cassé officiel s'étalant

We adables jusqu'au APPLE IIe  $\bigcup_{\text{value}}$  Apple et prix bas ne vont-ils  $\mathcal{A}$  **APPLE IIe**  $\mathcal{A}$   $\mathcal{A}$   $\$ 

MOINTEN CHARGES PASSAGE APPLE IIC<br>
MONOTON DE NOR. NOUS CONSULTER TRADEL PROMOTON DE NOR. NOUS CONSULTER TRADEL PROMOTON DE NOR. NOUS CONSULTER TRADEL PROPOSENT SES TECHNOLOGISTS (2019) ment organisée par Apple, je<br>décide de voir comment se<br>passent les "consultations" PROMOTION DE NOËL NOUS CONSULTER<br>
CAPPLE //e<br>
CAPPLE //e<br>
CAPPLE //e<br>
CAPPLE //e<br>
CAPPLE //e<br>
CAPPLE //e<br>
CAPPLE //e<br>
CAPPLE //e<br>
CAPPLE //e<br>
CAPPLE //e<br>
CONSIDER THE PRODUCTED TO DEEP THE PRODUCT OF THE PRODUCT OF THE PRO *Prince Constitution Comparison Comparison Comparison Comparison Comparison Comparison Comparison Comparison Comparison Comparison Comparison Comparison Comparison Comparison Comparison Comparison Comparison Comparison Co*  $64 K + 1 \frac{f}{f}$  prix proposés par Apple pour<br>+ 10 disquettes vierges<br> $\frac{f}{f}$  promotion officielle ?<br> $\frac{1}{4}$  promotion concerne The figure of the cole **fierty** and the cole of the figure of the cette promotion of the cette promotion collection and the cette promotion collection and the cette promotion collection of the cette promotion collection of

La promotion concerne une<br>console Apple IIe, un moniteur *flateur 12*<br>*The Contrôleur* (  $\frac{1}{2}$  Contrôleur (  $\frac{1}{2}$  Contrôleur Console Apple IIe, un moniteur la promotion concerne une **Carte Club** wert Apple et un lecteur de disvert Apple et un lecteur de dis-<br>quettes avec contrôleur. Cinq disquettes dont deux D.O.S (Prodos et DOS 3.3) ainsi que<br>
Suite page  $9$ Les Garanties . o **Francisco Contract de Contract de la Garanties** 

l Apple IIe 64K<br>| floppy avec contrôleur<br>| moniteur 12"

\*

### PIRATES, A VOS CARTES BLEUES!

Les avantages pour le consommateur sont indéniables : disponibilité des matériels puisqu'il y a ainsi plusieurs "importateurs" et des prix on ne peut plus honnêtes ! Les inconvénients sont minimes et ne peuvent intervenir que si l'importateur officiel refuse d'appliquer la garantie ou s'il ne veut pas assurer le service après-vente; chose relativement rare d'autant plus que les parallélistes sont généralement organisés pour assumer eux•mômes ces services.

II n'y a donc. a priori, aucun attrape-couillon, vous pouvez faire ce qui est logique : acheter au plus bas prix en vérifiant que le service après-vente existe.

Et rien ne vous empêche ensuite d'aller acheter vos logiciels et vos accessoires ailleurs.

DES PROGRAMMES POUR VOTRE ORDINATEUR : APPLE II ET ON X-07.CASIO FX 702-P. COMMODORE 64 ET VI<br>/LETT PACKARD HP 41. ORIC 1 ET ATMOS . SHARP MZ ACKARD HP 41. ORIC 1 ET ATMO ZX 81 ET SPECTRUM. TANDY TRS 80. TEXAS TI-99/4A THOMSON T07,T07 70, ET MOS.

Nº57 16 Novembre 1984

Allemagne 3,50 DM - Belgique 70 Frs - Canada 2,50 \$ - Luxembourg 74 Frs - Suisse 3 Frs -

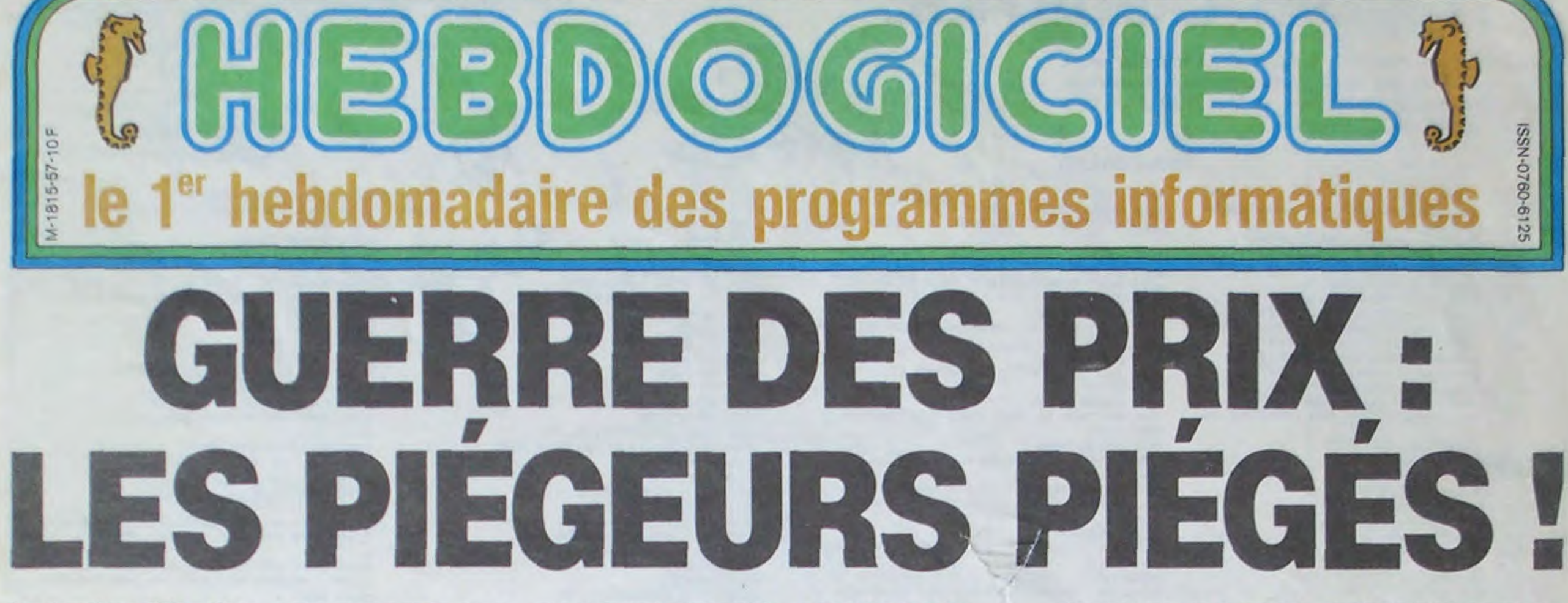

pour les intimider, d'autres encore refusent de livrer les accessoires ou les périphériques adaptables sur ces machines. Mais rien n'y fait. c'est légal. un point c'est tout !

Un seul semble avoir réussi à maitriser en partie ce phénomène : Apple.

#### *LE DOCTEUR*  APPLE CONSULTE SANS RENDEZ-VOUS

Ils ont fait tomber un Jack-pot de rêve : les distributeurs de billets de banque de leur quartier. Quarante briques en un seul week-end ! Lire page 11.

Eden, un nouveau grand magasin de micro-inlormatique vient d'ouvrir à Paris. Hebdogiciel était au cocktail d'inauguration pour s'occuper des bouteilles ! Lire page 8.

### C'est nouveau, **ça** vient de sortir:

L'actualité de la micro-informatique. Lire page 13.

### *Distributeur automatique*

Nous avons trouvé pour vous un distributeur de matériel branché qui nous tiendra réguliérement informé des dessous de la distribution. Fabricants, importateurs, dépositaires, concessionnaires, revendeurs. distributeurs de matériels informatiques, vos secrets ne seront plus que de polichinelles ! Lire page 10.

### **EDEN, LE PARADIS**

### Formation à l'assembleur

Vous l'avez voulu, vous l'avez eu ! Formation à l'assembleur sous deux formes, celle du professeur et celle du bidouilleur : pour tous les goûts ! Lire page 17.

# **TOUBIB COURAGE**

Transformé en médecin, vous devez récupérer votre valise qui se trouve dans un des niveaux du garage. Malheureusement, de jeunes voyous font tout pour vous empêcher de la reprendre.

#### **Michel GILLES**  $B00 X=9$

**IVO CALL CLEAR** 110 REN \*\*\* DEFINITIONS DES CARACTERES. 120 CALL CHAR(104. "B2D67C546C7C447C") 130 CALL CHAR(100, "1818FFFF18191818") ISO CALL CHAR (136, "FFFFFFFFF") 160 CALL CHAR (120, "000000383838") 170 CALL CHAR(115, "7E4242FFEFC7EFFF")<br>180 CALL CHAR(97, "9D9DB9FF9D9D95B7") 190 CALL CHAR (99. "FEFFFFFFFFFFFFFFFF") 200 CALL CHAR(98, "GIFFBIFFBIFFBIFF")<br>210 CALL CHAR(143, "OOFFFFFFFFFFFFF00") 220 CALL CHAR(135, "1092543BFE3B5492")<br>230 CALL CHAR(105, "10101092D6D67C3B") 240 REM \*\*\* DEFINITIONS DES COULEURS \*\* 250 CALL COLOR(14.5.11) 260 CALL COLOR(11,7,11) 270 CALL COLOR(10,5,11) 280 CALL COLOR(9,2,11) 290 CALL COLOR(12, 2, 11) 300 CALL COLOR(13,7,11) 310 CALL COLOR(14.5.2) 320 REM \*\*\* AFFICHAGE DES REGLES DU JEU \*\*\* 330 CALL SCREEN(5) 340 FOR 1=1 TO 8 350 CALL COLOR(1,15,5) 360 NEXT 1 370 CALL CLEAR 380 SP=25 TOUBIB COURAGEUX"  $390$  As="  $400 X=1$ 410 GOSUB 2960 420 AS="VOULEZ-VOUS LES INSTRUCTIONS ?"  $430 X=4$ 440 BOSUB 2960 450 AS="APPUYER SUR D OU N"  $460 X = 6$ 470 GOSUB 2960 480 CALL KEY(0,K,S) 490 IF S=0 THEN 480 500 IF K=ASC ("0") THEN 520 510 GOTO 1230 520 CALL CLEAR TOUB1B COURAGEUX"  $530 A$ \$="  $540 X=1$ 550 GOSUB 2960 560 A\$=" =MEDECIN TOUCHE R=DEMI-TOUR  $570, X=3$ **580 GOSUB 2960** 590 CALL HCHAR(3.2,96) BARRE D'ESPACEMENT **EMONSTRE**  $600 A$ \$="  $610 X=4$ 620 GOSUB 2960 630 CALL HCHAR (4, 2, 104) 640 As=" =GRENADE =TIR D'UNE GRENADE  $650 X=5$ 660 GDSUB 2960 670 CALL HCHAR (5, 2, 120)  $=$ TROUSSE 20 - 25 - 10 ... 680 As="  $690 X=6$ 700 GOSUB 2960 710 CALL HCHAR (6, 2, 115) =OXYGENE"  $720.45 =$  $730 x=7$ 740 GOSUB 2960 750 CALL HCHAR (7, 2, 136) 760 CALL HCHAR (6, 17, 104) 770 CALL HCHAR (6, 22, 120) 780 CALL HCHAR (6, 27, 136)

B10 GOSUB 2960 820 A\$=" DE GAZ TOXIQUE. A CHAQUE ETAGES  $830 X=10$ 840 GOSUB 2960 850 A\$=" 5 MONSTRES A TUER AVANT DE "  $860 X=11$ 870 605UB 2960 BBO AS=" FOUVOIR DESCENDRE. UN RECUL ="  $B90 X=12$ 900 GOSUB 2960 910 AS-" I DXYGENE EN MOINS "  $920 X=13$ 930 GOSUB 2960 940 AS="BUT DU JEU: TUER LES MONSTRES"  $950 X=15$ 960 60SUB 2960 970 AS="ET REMONTER LA TROUSSE..."  $980 X=16$ 990 GOSUB 2960<br>1000 A\$="SI VOUS REUSSISSEZ ON VOUS"  $1010 X=17$ 1020 GOSUB 2960 1030 AS="LANCERAS DES FLEURS. SINON VOUS"  $1040 X=18$ 1050 GOSUB 2960 1060 AS="SEREZ LE DINER DES MONSTRES ...  $1070 X=19$ 1080 605UB 2960 1090 AS="POUSSER UNE TOUCHE POUR START"  $1100 X=21$ 1110 GOSUB 2960  $1120$  A<sup>\$="</sup> \*\*\*\*\*\*\*\*\*\*\*  $1130 X=22$ 1140 60SUB 2960 1150 FOR T=1 TO 200 1160 NEXT T 1170 CALL KEY(0,K,S) 1180 IF S=0 THEN 1170 1190 IF K<>0 THEN 1240 ELSE 1170 1200 SP=24 1210 CALL SCREEN(11) 1220 CALL COLOR(9,2,11) 1230 REM \*\*\* AFFICHAGE ECRAN DE JEU \*\*\* 1240 CALL CLEAR 1250 CALL SCREEN(2) 1260 CALL COLOR(1, 11, 11) 1270 FOR C=5 TO 8 1280 CALL COLOR(C, 5, 11) 1290 NEXT C 1300 CALL COLOR(2,5,11) 1310 RANDOMIZE 1320 FOR 1=4 TO 24 STEP 5 1330 CALL HCHAR(1, 1, 143, 32) 1340 NEXT I 1350 CALL VCHAR (1, 3, 98, 24) 1360 CALL VCHAR(1,32,99,24) 1370 CALL HCHAR (23, 30, 115) 1380 CALL HCHAR(1, 4, 136, 10)  $1390$  As=" OXYGENE....  $1400 X=1$ 1410 GOSUB 2960 1420 REM \*\*\* JEU PRINCIPAL\*\*\* 1430 FOR I=8 TO 23 STEP 5 1440 FOR J=1 TO 5 1450 SC=INT(27\*RND)+4 1460 CALL SCHAR(I, SC, SS) 1470 IF SS<>32 THEN 1450 1480 CALL HCHAR(I, SC, 104) 1490 NEXT J 1500 NEXT I  $1510 X=1$  $1520 L = 15$ 

1540 CE=1 1550 S6=5 1560 R=3  $1570C = 4$ 1580 REM \*\*\* DEPART \*\*\* 1590 CALL HCHAR (R, C, 96) 1600 IF SP=0 THEN 2270 1610 CALL KEY (0, K, S) 1620 RE=R 1630 CE=C 1640 IF S<>0 THEN 1860 1650 C=C+X 1660 IF C<sub>230</sub> THEN 1700<br>1670 IF C=3 THEN 1740<br>1680 CALL HCHAR(RE,CE,32) 1690 60TO 1590 1700 CALL HCHAR (RE, CE, 32) 1710 IF (C=31) \* (R=23) THEN 2420  $1720C = 31$ 1730 60TO 1590 1740 CALL HCHAR (RE, CE, 32) 1750 FOR I=R+1 TO R+5 1760 CALL HCHAR(I, C, 97) 1770 CALL SOUND (100, 200, 1) 1780 CALL HCHAR(I, C, 98) 1790 NEXT I 1800 R=R+5 1810 CALL HCHAR(R, 3, 98)  $1820$   $X=1$ 1830 IF SG>0 THEN 2150 1840 SG=5 1850 60TO 1570 1860 IF K<>B2 THEN 1930 1870 L=L-1 1880 IF L=3 THEN 2780 1890 CALL HCHAR(1, L, 32)  $1900$   $X=-X$ 1910 CALL SOUND (20, 1600, 5) 1920 GOTO 1650 1930 IF K<>32 THEN 1650  $1940$  SP=SP-1 1950 FOR I=R+2 TO R+5 1960 CALL GCHAR(I, C, HS) 1970 CALL HCHAR(I, C, 120) 1980 CALL SOUND (20, 400, 1) 1990 CALL HCHAR(I, C, 32) 2000 NEXT I 2010 IF HS<>115 THEN 2030 2020 CALL HCHAR (23, 30, 115) 2030 IF HS<>104 THEN 1650 2040 REM \*\*\* MONSTRE TOUCHE \*\*\* 2050 CALL HCHAR (R+5, C, 104) 2060 CALL COLOR(10, 14, 11) 2070 SG=SG-1 2080 FOR 1=5 TO 0 STEP -1 2090 CALL SOUND (100, -6, I) **2100 NEXT I** 2110 CALL HCHAR (R+5, C, 32) 2120 CALL COLOR(10, 5, 11) 2130 GOTO 1650 2140 REM \*\*\* PERDU \*\*\* 2150 CALL HCHAR (R, 4, 96) 2160 FOR I=16 TO 1 STEP -1 2170 CALL HCHAR (R, 1+3, 104) 2180 CALL SOUND(100,-6, I) 2190 NEXT I 2200 GOSUB 2900 **2210 PRINT** 2220 PRINT "LES MONSTRES VOUS DEVORENT ! **2230 PRINT 2240 PRINT** 2250 GOTO 2740 **2260 END** 2270 FOR 1=4 TO 31 2280 CALL COLOR(10, 14, 11)

2290 CALL HCHAR (R, I, 104)

 $\circ$ 

 $\Omega$  $\circ$ 

### **TI 99 BASIC SIMPLE**

 $\circ$  $\circledcirc$ 

 $\sigma$ 

) a

2300 CALL SOUND (50,-6,1) 2310 CALL COLOR(10, 13, 11) 2320 NEXT 1 2330 GOSUB 2900 **2340 PRINT 2350 PRINT 2360 PRINT** 2370 PRINT "PLUS DE MUNITIONS !!!" **2380 PRINT** 2390 PRINT 2400 60TO 2210 2410 REM GAGNE 2420 FOR I=30 TO 3 STEP -2 2430 CALL HCHAR (R, 1, 96) 2440 CALL SOUND (10,800.2) 2450 CALL HCHAR(R, I, 32) 2460 NEXT I 2470 RESTORE 2471 CALL HCHAR(23, 3, 97) 2480 FOR I=1 TO 17 2490 READ D, N 2500 CALL SOUND (D, N, 1) 2510 DATA 400, 349, 200, 349, 200, 330, 400, 29<br>4, 400, 294, 400, 262, 200, 262, 200, 233, 400, 22 2520 DATA 200, 220, 200, 233, 400, 262, 400, 17 5, 400, 196, 400, 220, 400, 196, 800, 175, 230 2530 NEXT I 2540 FOR 1=23 TO 3 STEP -2 2550 CALL HCHAR(I, 3, 97) 2560 CALL SOUND (50, 200, 2) 2570 CALL HCHAR(1, 3, 98) 2580 NEXT I 2590 CALL HCHAR (3, 2, 96) 2600 FOR I=28 TO 5 STEP -4 2610 CALL HCHAR(23, I, 105) 2620 CALL SOUND (20, 1600, 2) 2630 NEXT I 2640 FOR I=28 TO 5 STEP -4 2650 CALL HCHAR (22, I, 135) 2660 CALL SOUND (20, 1600, 2) 2670 NEXT I 2680 CALL SOUND (100, 294, 1, 440, 1, 370, 1) 2690 CALL SOUND(1000, 294, 1, 440, 1, 370, 1) 2815 FOR I=1 TO 500 2710 NEXT I 2720 605UB 2900 2730 PRINT TAB(10); "BIEN JOUE"::: 2740 PRINT TAB(4); "UNE AUTRE PART (0/N)" 222 2750 CALL KEY(0,K,S) 2760 IF S=0 THEN 2750 2770 IF K=ASC("0") THEN 1200 ELSE 2260 2780 CALL HCHAR(R, C, 100) 2790 FOR I=1 TO 100 2800 NEXT I 2810 GOSUB 2900 2820 REM PERDU **2830 PRINT 2840 PRINT 2850 PRINT** 2860 PRINT "PLUS D'OXYGENE !!" 2870 PRINT 2880 PRINT 2890 GOTO 2740 2900 FOR I=0 TO B 2910 CALL COLOR(1, 15, 1) 2920 NEXT I 2930 CALL SCREEN(5) 2940 CALL CLEAR 2950 RETURN 2960 FOR I=1 TO LEN(A\$) 2970 CALL HCHAR(X, I, ASC(SEG\$(A\$, I, 1)))

 $\bullet$ 

reteretereteretereterete

790 AS-'SITUATION: GARAGE A ETAGES PLEIN

**TI 99 BASIC ETENDI** 

2980 NEXT I

2990 RETURN

**1160 RETURN** 

1210 RETURN

 $+131111$  NEXT K

Aidez HOP à manger les champignons dispersés dans son terrier, avant qu'il ne meure de faim.

#### **Michel MARTIN**

 $1530$  RE=1

Ce programme au graphisme super, se joue avec la manette 1.

I HICOR=0 :: MHS\$="M.MARTIN" 2 COR=0 :: RANDOMIZE :: TB=1 :: CA=88 :: HOM=1 :: CHA=0 :: GOSUB 1000 :: GOSUB 1 A=8 ELSE 510 5000 3 GOSUB 10000 10 GOSUB 1070 20 CALL JOYST (1, X1, Y1) :: CALL POSITION(#  $1, Y, X$ ):: X2=(X+7)/8 :: Y2=(Y+7)/8 30 IF X1=-4 OR X1=4 THEN 100 50 IF Y1 =- 4 THEN 400 55 IF Y1=4 THEN 300 100 CALL GCHAR (Y2+2, X2, W) :: CALL GCHAR (Y .O):: NEXT K 2+2, X2+1, WW):: CALL GCHAR (Y2+1, X2+S6N(X1  $1.44444$ 104 IF WWW=58 THEN 120 ELSE 105 105 IF W<332 AND WW<332 THEN X2=X2+5GN(X1):: GOTO 500 ELSE 2000 120 CALL SOUND (100, -3, 0): : COR=COR+500 : : CHA=CHA+1 :: - X2=X2+SGN(X1):: CALL HCHA R(Y2+1, X2, 32):: GOTO 500 300 CALL GCHAR (Y2, X2, W) :: CALL GCHAR (Y2, X2+1, WW):: IF (W=104 OR W=105) AND (WW=104 OR WW=105) THEN Y2=Y2-1 :: GOTO 500 ELSE 500 400 CALL GCHAR (Y2+2, X2, W) :: CALL GCHAR (Y 2+2, X2+1, WW):: IF (W=104 OR W=105) AND (WW =104 OR WW=105)THEN Y2=Y2+1 :: 60TO 500 500 CALL SOUND(100,-4,0):: X=X2\*8-7 :: Y =Y2\*8-7 :: CALL SPRITE(#1,100,8,Y,X):: C 618183C") ALL COINC(ALL, W):: IF W=-1 THEN 2000 ELS E 505 505 ON TB GOTO 506, 506, 506, 510, 510, 510, 5 10, 508, 508, 508 506 IF CA=88 THEN CA=92 ELSE CA=88 SO7 FOR K=2 TO TB+1 :: CALL PATTERN(#K,C

9, "1D3F7B7177371F06", 110, "FC02B0C0C0C0E0<br>BO", 111, "BBFC1ECEEEFCFB6") A):: NEXT K :: 60TO 510 508 IF CHA=7 THEN CALL ECH(3,28,13):: CH 1050 CALL CHAR (88, "FOFOFBFD3C190317", 89,<br>"1703193CFDFBF0F0", 90, "OFOF1FBF3C98COE8"<br>, 91, "E8C0983CBF1F0F0F") 510 IF Y2=2 THEN 550 ELSE 520 520 BO=BO-10 :: DISPLAY AT(1,20):BO :: D 1060 CALL CHAR(92, "00003C3D3C390317", 93,<br>"1703393C3D3C0000", 94, "00003CBC3C9CC0E8"<br>, 95, "E8C09C3CBC3C0000") ISPLAY AT(2,20):COR :: 60TO 20 550 TB=TB+1 :: CALL DELSPRITE(ALL):: COR =COR+BO :: DISPLAY AT(2,10):"SCORE" :: D ISPLAY AT (2, 20) : COR 1069 RETURN 560 RESTORE 10071 :: FOR K=1 TO 10 :: RE 1070 CHA=0 :: CALL CLEAR :: BO=4000 :: D AD A, B, C, D :: CALL SOUND (A\*3.5, B, O, C, O, D ISPLAY AT(1,10): "BONUS" :: DISPLAY AT(2, 10): "SCORE" 570 IF TB=11 THEN TB=1 :: COR=COR+10000 1075 ON TB GOTO 1100, 1100, 1100, 1100, 1500 370 IF IS THE THERE IS CALL CHAR (104, "607F7F<br>62607F7B60", 105, "06FE7E0606FEFA06", 129, "<br>EFCF56242", 130, """: CALL SCREEN(2)<br>1005 CALL CHAR (40, "031F3F3F7F67D7FF", 41,<br>"FFFF7F7F7F3F0F03", 42, "COFOFCFEFEFFFFF",<br>43, "F , 1500, 1500, 1850, 1850, 1850 1100 CALL PLOT(5,3,13):: CALL PLOT(9,11, 9):: CALL PLOT(10,3,4):: CALL PLOT(15,6,<br>8):: CALL PLOT(14,15,8):: CALL PLOT(19,6<br>,12):: CALL PLOT(23,3,9)<br>1110 CALL PLOT(21,19,12):: CALL PLOT(14, 1010 CALL CHAR(136, "3F7FF6B46460242", 137<br>, "FCFE6F2D25052404", 112, "02050103071FFFF 24,7):: CALL PLOT(8,22,8):: CALL PLOT(4,  $25, 61$ 1120 CALL ECH(4,4,6):: CALL ECH(4,7,11):<br>: CALL ECH(4,12,5):: CALL ECH(8,15,6):: , 113, "40A0BOCOEOFBFFFF") 1015 CALL CHAR (44, "40A0BOCOEOFBFFFF", 45, "02050103071FFFFF"):: FOR K=5 TO 10 :: C CALL ECH(14, 10, 5):: CALL ECH(18, 7, 5):: C ALL COLOR(K, 4, 1):: NEXT K :: CALL COLOR( ALL ECH(13, 20, 8)  $3, 10, 1, 4, 10, 11$ 1130 CALL ECH(3,27,5):: CALL ECH(7,26,7) 1020 CALL COLOR(11, 5, 1, 10, 7, 1, 13, 13, 11, 1 :: CALL ECH(13,25,8) 4, 13, 1, 2, 1, 11) :: CALL CHAR(58, "183C7E7E6 1131 CALL HCHAR (20, 29, 58): : CALL HCHAR (2 4, 11, 112, 22):: FOR K=12 TO 32 STEP 2:: 1030 CALL MAGNIFY(3):: CALL CHAR(114, "10 CALL HCHAR(24, K, 113): NEXT K 383C1E86C2E208",115, "006C4C9103475C10")<br>1040 CALL CHAR(100, "0E1111130303070D",10<br>1, "1D37777B7C3F1F06",102, "E01088C8C0C0E0",103, "B8ECEEDE3EFCF86") 1135 CALL HCHAR (18, 14, 58): : CALL HCHAR (4 6,58):: CALL HCHAR(7,24,58):: CALL SPRI TE(#1,100,16,161,17)<br>1140 ON TB 60T0 1150,1200,1250,1300 1045 CALL CHAR(108, "3E4101030303070D", 10 1150 VT=INT(RND\*10)+10 :: CALL SPRITE(#2

1250 FOR K=1 TO 3 :: CALL SPRITE(#K+1,88 , 16, (K\*45)-10, 10, 0, ((-1) ^K) \* (INT (RND\*10) +10)):: NEXT K 1260 RETURN 1300 FOR K=1 TO 4 :: CALL SPRITE(@K+1,88 , 16, (K\*35), 10, 0, ((-1)^K)\*(INT(RND\*10)+10 )):: NEXT K 1310 CALL ECH(13, 25, 7): : CALL HCHAR(14, 2 4.136):: RETURN 1500 CALL PLOT(7,3,18):: CALL PLOT(8,20,<br>10):: CALL PLOT(4,23,8):: CALL PLOT(12,3<br>,27):: CALL PLOT(17,3,27):: CALL PLOT(22  $3,27$ 1510 CALL ECH(9, 13, 3): : CALL ECH(6, 10, 6) :: CALL ECH(6,19,2):: CALL ECH(3,27,4):: CALL ECH(11,17,6):: CALL ECH(11,27,6):: CALL ECH(16, 8, 6) 1515 CALL ECH(14, 12, 3) 1520 CALL DELSPRITE(ALL):: DF=TB-4 :: ON DF 60T0 1550, 1600, 1650<br>1550 CALL SPRITE(#6, 40, 16, 153, 10, 0, INT(R<br>ND\*15)+10):: CALL SPRITE(#7, 40, 16, 73, 10,  $0, INT (RND*15)+10)$ 1560 GOTO 1800 1600 CALL SPRITE (#6, 40, 16, 153, 10, 0, INT (R) ND\*15)+10):: CALL SPRITE(#7,40,16,113,10 , 0, INT (RND\*15) +10) Suite page 7

, 88, 16, 96, 10, INT (RND=10)+5, VT)

1200 FOR K=1 TO 2 :: CALL SPRITE(@K+1,88

, 16, (K\*57)+10, 10, 0, ((-1)^K)\*(INT(RND\*10)

# **VICKEY KONG**

Inspirée du célèbre Donkey-Kong, ce jeu au graphisme superbe est vraiment épatant, mais nécessite la présente d'une extension 16 K.

Antoine RIGAUD

#### Mode d'emploi:

Le premier programme est indispensable pour le fonctionnement du jeu, il est identique à celui fourni avec la notice technique de l'extension 16 Ko. La règle du jeu est incluse dans le programme.

U ralité de nos chers petits 1 REMANAGANANANANANA 1835 PRINTES: DS : GOSUB1868<br>1836 PRINTES: CS: DS : GOSUB1868<br>1848 FORT=1TO18 : PRINTES: BS; CS: DS; : FS=FS+ES: GOSUB1868 : NEXT : GOTO1878<br>1868 FORI=1TO158 : NEXT : RETURN **EXEMPLE AND REPORT OF A REPORT OF A REPORT OF A REPORT OF A REPORT OF A REPORT OF A REPORT OF A REPORT OF A REPORT OF A REPORT OF A REPORT OF A REPORT OF A REPORT OF A REPORT OF A REPORT OF A REPORT OF A REPORT OF A REPOR** anges nous a même menacés des foudres des tribunaux pour pornographie, incitation à la débauche et détournement de mineurs vers des activités L'éducation malsaines. 20 PUNE042.32<br>30 PUNE36869.240 PUNE36866.PEEK(38866)OR128<br>31 PUNE36866.150 9 REMARANAMANAMANA sexuelle fait bien partie des matières enseignées à l'école et les quelques images de cul 40 POKE190.6 POKE631.76 POKE632.207 POKE633.13<br>50 POKE634.82 POKE635.213 POKE636.13<br>60 POKE650.128<br>70 POKE0.108 POKE1.0 POKE2.192 SYS0 qui égayaient l'article incriminé 1085 X=10:Y=33:GOSUB950:PRINT" SACIICH YOUS ETES HUL IDAO" ne sont vraiment rien à côté 1006 GOSUB3010 POKE198,0<br>1007 X=13:Y=42:GOSUB950 des illustrations de certains 1988 PRINT" & RPPUVER SUR #'#F1#' "-FORT=139T0253-POKES3.T-NEXT<br>1989 GOSUB950-PRINT"# "#" "-FORT=253T0130STEP-1-PD manuels scolaires. Sachez, \*: FORT=253T0130STEP-1: POKES3, T: NEXT prude dame, que le cul n'a rien READY. 1899 0518959 PRINTTS THEN1887<br>1898 DETA#: IFA#CPM"THEN1887<br>1895 POKES3, 8: FORT=38T0168: POKEC2-4, T:NEXT:00T0145<br>2888 ONS00T02819, 2858, 2818, 2858, 2818, 2859, 2188<br>2818 POKER(S), 32: FORER-51: SD=SC+49:005UB688: 005UB68 de malsain et que les petits anges en question n'ont pas besoin de nous pour aller pi-READY. quer les revues pornos que votre mari cache dans son pla-@ REM PROGRAMME POUR VIC-20 AVEC EXTENSION 16 KD 2120 FORT=1T0500 NEXT<br>2160 PRINT"30000000000000000000 for x010 fxx+\$!" card. De toute façon, nous 1 REM \*\*\*\*\*\*\*\*\*\*\*\*\*\*\*\*\*\* sommes une revue spécialisée 2 REM # 2170 FORT=1T0500 NEXT 3 REM \* VICKEY-KONG. en informatique et non une pu-2210 PRINT"SKRRRRRDDDDDDDDDDDDDDD BH XMJ#1N+5!"<br>2220 FORT=1T0500 NEXT 4 REM \* RIGHUD ANTOINE \* blication pour la jeunesse! 2230 00T0700 Le Docteur Boule et Bill n'est 6 REM #  $(C)$  1984 3881 POKES3, M(X(1)) FORJ=1T0188\*Y(1) NEXT POKES3, 8 NEXT<br>3882 RETURN 8 REM # 9 REM ################# 10 DRTR48.120.120.52.207.189.153.60.12.30.30.44.243.189.153.60<br>11 DRTR153.189.189.219.126.60.24.60<br>12 DRTR255.66.36.24.8.4.2.1.255.66.36.24.24.36.66.255.255.66.36.24.16.32.64.128 3010 FORI=1T0101 3011 POKES3, M(X1(I)): FORJ=1TO150\*Y1(I): NEXT: POKES3.0<br>3012 GETA: IFA#="#"THENI=101 la nouvelle formule. Les pro-3817 NEXT 13 DRTR66.66.126.66.66.66.126.66.0.48.152.80.86.60.158.107.0.6.4.180.156.88.107. 3019 RETURN<br>3019 RETURN<br>3020 FORI=1T027<br>3021 POKES3,M(X2(1)) FORJ=1T095#Y2(1) NEXT POKES3,0 NEXT<br>3022 RETURN 222 14 DRTR255, 129, 255, 66, 66, 255, 129, 255, 0, 0, 0, 0, 24, 52, 44, 24, 0, 0, 0, 0, 24, 44, 52, 24 I5 DATA0, 15, 58, 250, 248, 122, 15, 8, 254, 139, 171, 143, 178, 254, 184, 38<br>16 DATA0, 14, 27, 45, 127, 219, 55, 247, 8, 0, 128, 224, 224, 288, 228, 223 17 DRTR15, 15, 14, 29, 56, 24, 16, 48, 191, 31, 1, 128, 224, 228, 228, 228, 223<br>18 DRTR8, 14, 27, 45, 127, 251, 215, 55, 8, 8, 128, 29, 28, 28, 128<br>19 DRTR255, 223, 193, 192, 163, 156, 28, 128, 8, 14, 27, 45, 127, 252, 219 3030 FORI=1TO31<br>3031 POKES3,M(X3(I)) FORJ=1TO95#Y3(I):NEXT:POKES3,0:NEXT traitant de ce sujet. 3032 RETURN SOBRET ANN DECODROE DE LA MUSIQUES WAN<br>5010 Na="A":Y\$="0":FORT=1TO8:READI\$,J\$:X\$=X\$+1\$:Y\$=Y\$+J\$:NEXTT<br>5020 FORI=1TO204<br>5030 Y(I)=VAL(MID\$(Y\$,I,I)) 20 DRTR247.7.3.8.3.6.5.3.8.251.253.56.128.147.188.28.128.192.248.248.124.186.26. 14,28 11 DRTA0, 0, 0, 0, 0, 0, 0, 0, 7, 3, 1, 1, 3, 1, 1, 3<br>22 DRTA30, 222, 222, 222, 214, 222, 222, 222, 120, 123, 123, 123, 107, 123, 123, 123<br>23 DRTA222, 222, 222, 218, 222, 222, 222, 30, 0, 0, 0, 0, 0, 0, 0, 0, 123, 123, 123 5040 X(1)=RSC(MID#(X\$,1,1))-62|NEXT<br>5050 X\$="A" \Y\$="0" FORT=1TO4 READ1\$,J\$ X\$=X\$+1\$ \Y\$=Y\$+J\$ NEXTT 5868 FORT=1T0181<br>5868 FORT=1T0181<br>5868 X1(1)=VAL(MID\$(V\$,1,1))<br>5888 X1(1)=ASC(MID\$(X\$,1,1))>62<br>5898 NEXT1<br>5188 X\$="A" \Y\$="0" READI\$,J\$ \X\$=X\$+1\$ \Y\$=Y\$+J\$ , 128<br>24 DRTR1, 2, 3, 4, 5, 4, 3, 2, 8, 255, 255, 175, 175, 223, 247, 247, 247, 255, 249, 251, 249, 255, 255 25 DRTR64.0.66.88.82,26.2.0.129,255.60.36.66.129.0.0.00.32.81.138.4.0.0<br>26 DRTR8.170.0.0.0.0.0.0.0.176.104.88.48.0.0.0.0.0.0.0.0.0.0.0.0<br>27 DRTR0.0.168.168.234.168.169.0.0.0.238.136.232.40.238.0.0.0.238.170.172.170.23 5110 FORT=1T027<br>5120 Y2(1)=VAL(MID\$(Y\$,1,1))<br>5130 K2(1)=ASC(MID\$(X\$,1,1))-62  $4, 8$ 28 DRTR0.0.224, 128, 132, 128, 224, 0.68, 40, 16, 254, 84, 40, 254, 8<br>29 DRTR4.4.4.12, 124, 244, 140, 116, 4, 4, 4, 4, 4, 4, 4, 4, 4, 132, 4, 6, 7, 5, 2, 1, 0, 0, 3, 31, 252, 227 5148 NEXTI<br>5158 X\$="A":Y\$="8":READI\$,J\$:X\$=X\$+1\$:Y\$mY\$+J\$<br>5168 FORI=1TO31<br>5178 Y3(I)=VAL(MID\$(Y\$,I,I))<br>5188 X3(I)=RSC(MID\$(X\$,I,I))-62<br>5198 NEXTI:RETURN<br>5198 NEXTI:RETURN  $-28$ 38 DRTR224.8.8.8.8.8.0.1.7.38.121.238.152.96.128.8.8.8<br>31 DRTR119.187.221.237.118.184.200.240.238.221.187.183.118.29.19.15<br>32 DRTR240.280.184.118.237.221.187.119.15.19.29.110.183.187.221.238 33 DATA255, 231, 153, 126, 0, 0, 0, 0, 224, 208, 208, 176, 176, 208, 208, 224, 0, 0, 0, 126, 153, 2<br>31, 255 S999 REM #\*\* PRESENTATION \*\*\*<br>6899 PRINT"3 #WNI#CNX#ENY<br>6881 PRINT"# #\*\* PRINT"<br>6882 PRINT" #\*\* FW fait du bien! WAI SONGENY SHAGING SOMETIME 34 DRTR7.11.11.13.13.11.11.7<br>100 POKE36879.42:00SUB6000<br>101 POKE32.28:POKE52.28:CLR<br>102 R=7168:FORI=RTOR+511:POKEI.PEEK(I+25600):NEXT m " : PRINT"  $2.73$ 6003 PRINT" 6004 PRINT" 183 FORL=8T0495 READF POKER+L.F.NEXT<br>184 DIMR(59),P(59),Q(59),Q(59),M(26),X(284),Y(284),X1(181),X2(27),Y1(181),Y2(27)<br>185 B=7875 FORI=1TOS8 READJ:B=B+J:R(I)=B:NEXTI 6005 PRINT" PRINT"L 6007 106 B=8120 FORI=1TOS8 READJ, P(I), Q(I) B=B+J(O(I)=B:NEXTI<br>107 DIMX3(31), Y3(31)<br>108 FORI=1TO26 READM(I):NEXTI 6008 PRINT"I S AND AND AND " 6018 PRINT"MAN QUELOUES SECONDES MSVPM" RETURN<br>6028 PRINT"CM VOUS DEVEZ CAPTURERN"<br>6022 PRINT"N UN GORILLE, GRACENT<br>6024 PRINT"MA UNE CAISSE QUE VOUSN" 130 R(1)=7792 R(3)=7715 R(5)=7719 R(7)=7722 FORI=2T06STEP2 R(1)=7999 NEXT<br>135 GOSUB5010 FORT=38T0180 POKE36865, T NEXT 136 C1=36879 C2=C1-18 C3=38728 V0=C1-1 S4=V0-1 S3=S4-1 S2=S3-1 S1=S2-1 POKEV0, 15<br>137 GOSUB6028 POKEC2, 255<br>148 POKE36864, 9 POKE36866, 153 POKE36867, 48 6826 PRINT" LUEVREZ LAISSER TOMBERN" 6027 PRINT" SUR LUI 000"<br>6028 PRINT" POUR CELA RENDEZ-VOUSN' Merci à tous! 145 SC=8 150 E=0:D=0:D1=32:H=11:U1=32:W=58:U2=32:V=58:S=1:Z=0:B=8001<br>150 H=0:R1=10+INT(1+20\*RND(0)):POKE198,0 Merci également à ceux que 6838 PRINT" #PUX EMPLACEMENTS, OUEW"<br>6838 PRINT" #LE VIC VOUS INDIQUERAW"<br>6834 PRINT" # AU COURS DU JEU"<br>6835 FORT=188T038STEP-1 POKE36865,T NEXT<br>6836 X=21 Y=2 00SUE958 205 00SUB9000<br>200 IFZ=1THEN1010<br>201 IFC>0THEN340 388 GETA\$ F=8<br>388 GETA\$ F=8<br>385 IFA\$=" "ANDPEEK(B+25+3\*D)=4ANDB<8188THENC=1 GOT0348 6837 PRINT"#RPPUVER SUR '#Fi#'" FORT=138T0258STEP2 POKES3,T NEXT<br>6838 GOSUB958 PRINT" "FORT=258T0138STEP-2 POKES3,T NEXT 6833 OETRE IFREO "B"THEN6036<br>6848 POKES3.0 FORT=38T0180 POKEC2-4, T:NEXT:POKE36864.9 POKE36866.153!POKE36867.4 310 IFA\$="S"THEND=1:F=0:E=1:0070330 315 IFR\$\*"A"THEND=-1:F=0:E=0:00T0330 328 IFPEEK(197)=39ANDPEEK(B-25)=6THENF=-25:E=2:D=0:00SUB688:00T0338<br>325 IFPEEK(197)=63ANDPEEK(B+25)=6THENF=25:E=2:D=0<br>338 IFPEEK(B+25)=32THEND=25:E=2:IFPEEK(B+50))6THENZ=1 6041 POKEC2.242 vons continuer à la suivre. 331 IFB+D=P(S)THEN2000 335 GOT0370 348 0NC00T0345, 347, 348 SOSO PRINT" NORDRADDER DE NEONCEES PENDANT LE RESTE, LES TOUCHES<br>6851 PRINT" NUMM " 4-18' LEGUR MONTER"<br>6852 PRINT" NORDRADDE 4-78' LEGUR DESCENDRE"<br>6861 FORT=180TO38STEP-1 POKE36865,THREXT<br>6862 X=20 Y=14 OOSUB950<br>6862 X=2 345 G=-25 C=2:00T0378<br>347 G=25 C=3:00T0378 Qu'on se le dise! 342 0=2: L=3<br>348 0=8: L=3<br>378 31=3: 3=3+F+1+0: IFPEEX(3) C)32ANIPEEX(3) C)67HEN3=31<br>388 POKEB1, D1: POKEB1+C3, 4: D1=PEEK(3): POKEB, E: POKEB+C3, 3<br>398 H=21-H: N=N+1: POKEB855, H-3: POKER(S)+C3, H-9<br>418 POKER(V), U1: POKER 6063 PRINT"#+TI. IT\_ +. 4\_1#" FORT=138T0250STEP2 POKES3,TINEXT<br>6064 00SUB950 PRINT" "FORT=250T0138STEP-2 POKES3,TINEXT 6865 GETAT IFATO " "THEN6862 428 UI=PEEK(R(V)): IFU1=ETHEN1838 6070 RETURN 430 POKER(V), H: POKER(V)+C3,1<br>435 IFNCR1THEN470 9000 REM \*\* GRILLE 25 X 20 \*\*<br>9001 PRINT"JESI -- ([[[[[[[[[+,-,<br>9002 PRINT" -- WEWFWDDALWDDDALWDDDN(<<>  $F = \frac{W}{\#}$   $\frac{W}{V}$   $\frac{W}{V}$   $\frac{W}{V}$   $\frac{W}{V}$   $\frac{W}{V}$   $\frac{W}{V}$   $\frac{W}{V}$   $\frac{W}{V}$   $\frac{W}{V}$ 448 POKER(W), U2: POKER(W)+C3, 4: W=W+1: IFWD58THENW=1 L=1<br>458 U2=PEEK(R(W)): IFU2=ETHEN1838 **SDDDDDDL(SDDSFSD)** 468 POKER(W), H POKER(W)+C3,1<br>478 POKEO(V)-1, P(V): POKEO(V), 4: POKEO(V)+1, Q(V): POKES3, 0 9003 PRINT"<br>9004 PRINT"  $\begin{array}{ccccc}\n\text{QF} & \text{QF/H} & \text{F} & \text{DH-S} \\
\text{QF} & \text{QF/H} & \text{F} & \text{DH-S} \\
\end{array}$ D WE CDE F AP023 ";  $_{\rm CDE}$ 600 IFL>6THEN280  $73.01$ 618 0NL00T0628,638,648,658,668,678<br>628 L=2:PRINT"@@@@@@@@@@@@#LN0@P02":00T0288 9886 PRINT" | F<br>
9886 PRINT" LOWERDDDDDDDDDDDDD | WASHET THAT | THAT | THAT | THAT | THAT | THAT | 9889 PRINT" LOWERDDDDDDDDDDDDDDDDDDDD | WE<br>
9889 PRINT" LI WE | CDDDE | F | RDDDDDDDN<br>
9818 PRINT" CDDDE | CDDDE | KYTHODDD 9058 DATA\*LHECOJLMLJHLHECBCEGHCGC\* F WDSFWDDDD"; 9059-DRTR"444422222244444222222222"<br>9068 DRTR"HCGCHCGCHRRRRRRRRRRRRRRR 630 L=3 PRINT"#MMMMMMMMMMMMMARSXMEUZ" 00T0288<br>640 L=4 PRINT"#MMMMMMMMMMMMARYJONVZ" 00T0280 **SUPPDDED** 9061 DRTR"22222222211222222222222222<br>9062 DRTR"RCFECHHIJEFCCCFECRMLJHFEC 650 L=5 PRINT " 000000000000000000 \RS.00TUZ" : GOT0288 660 L=6 PRINT"#MANAMAMAMMUNIMUNIPOZ" 00T0280<br>670 L=7 PRINT"#MANAMAMAMMUNIMUNIPOZAJ" 00T0280 9063 DATA\*82222442222442222222222222 9864 DRTR"RCFECHNOLEFCCCFECHNCERM"<br>9865 DRTR"RCFECHNOLEFCCCFECHNCERM"<br>9866 DRTR"RCFECHNOLEFCCCFECHNLJNFEC"<br>9867 DRTR"RCFECHNOLEFCCCFECHNLJNFEC" 688 SC=SC+1 PRINT" Rapports", SC RETURN<br>698 PRINT" Rapports and Departments", ME RETURN 9020 RETURN 699 REM ## RESULTAT ## POST DATA "REFECTIVATE DES CANARDS"<br>POST DATA "REZZZA42222442222222223"<br>POZO REM## LA DANSE DES CANARDS ##<br>POZI DATA "NNPPKKNNPPKKNNPPSSRRPNL" 9031 DATAI-1-1-1-1-1-1-1-1-1-1-1-25-25.25.-1--1--1--1--1--1--1--1--1-1-1-1-1-1-702 FORT=1TO7 PRINT";<br>703 PRINT"8CCCCCCCCCCC9"; 9032 DRTA-1,-1,25<br>9033 REM \*\*\* ="R\$; :NEXT  $......$ 9834 DRTR8,4,4,-1,4,32,-1,4,32,-1,4,32,-1,4,32,-1,4,32,-1,4,32,-1,4,32,-1,4,32,-1,4,4<br>9835 DRTR8,4,4,1,32,4,1,32,4,1,32,4,1,32,4,1,32,4,1,32,4,1,32,4,1,32,4,1,4,4<br>9836 DRTR8,4,4,-1,4,32,-1,4,32,-1,4,32,-1,4,32,-1,4,32,-1,4 704 IFN>1000THENN=1000 9072 DATA" 1111112111111211111122222 785 BC=1818-H<br>718 X=8: Y=7:00SUB958: PRINT" SAVOUS RVEZ"<br>711 X=18: Y=7:00SUB958: PRINT" SAVOUS DE"<br>711 X=18: Y=7:00SUB958: PRINT" SA., JABBI4"; BO<br>713 X=14: Y=26:00SUB958: PRINT" SA\_POINTS"<br>888 00SUB9888: FORT=38T0188: POK 9073 DATA"LLNNIILLLNNIILLLNNRRPPNLK<br>9074 DATA" IIIIII12111111211111122222 9075 ДАТА" ННРРККНАНРРККНАНРР **SERRPHL**  $4.4$ 9837 DRTR0.4.4.1.32.4.1.32.4.1.32.4.1.32.4.1.32.4.1.32.4.1.32.4.1.32.4.1.4.4.0.4.4<br>9838 DRTR0.4.4.-1.4.32.-1.4.32.-1.4.32.-1.4.32.-1.4.32.-1.4.32.-1.4.32.-1.4.32.-1.4.32.-1.4.4.9. 9076 DRTA" 1111112111111211111122222 9877 DRTA"LLANI ILLLANI ILLLANRRSPAKO  $4.4$ 9839 DATA0, 4, 4, 1, 32, 4, 1, 32, 4, 1, 32, 4, 1, 32, 4, 1, 32, 4, 1, 32, 4, 1, 32, 4, 1, 4, 4, 0, 4, 4<br>9858 REMAIN NOTES DE MUSIQUE ...<br>9851 DATA0, 131, 138, 145, 151, 157, 162, 167, 172, 177, 181, 185, 189, 193, 196, 20 9080 REMON UN PETIT CHAPEAU TYROLIEN 1000 GOT0150 1010 B=B+25 B1=PEEK(B): IFB1=32THENPOKEB/2:POKEB-25/32:POKEB+C3/3:POKEB+C3-25/4/0 0T0398<br>1020 POKEB-25,32 89,211 99721<br>9852108TR214,216,218,220,222,224<br>9853 REM\*\* CAN-CAN<br>9854 DRTA"CJJLJHHLMQTQQQQQQQQQHALLJLJLJLJ"<br>9855 DRTA"CJJLJHHLMQTQQQQQQQQQQHALLJLJHH"<br>9856 DRTA"CJJLJHHLMQTQQQQQQQQQQHALLJLJHH" 1838 B#\*"1 1 1 1 1 1 1 1 1 1<br>1831 C#\*"8 48 48 48 48 48 48 49 48"<br>1832 D#\*"2352352352352352352352352 GILL 1033 E\$\*"WBBI":F\$\*"25"  $142°$ 9057 DATA\*222222222222224222222222222244" 1034 FOR1=21T027:POKES3.M(X2(I)):FORJ=1T095#Y2(I):NEXT:POKES3.0 NEXT

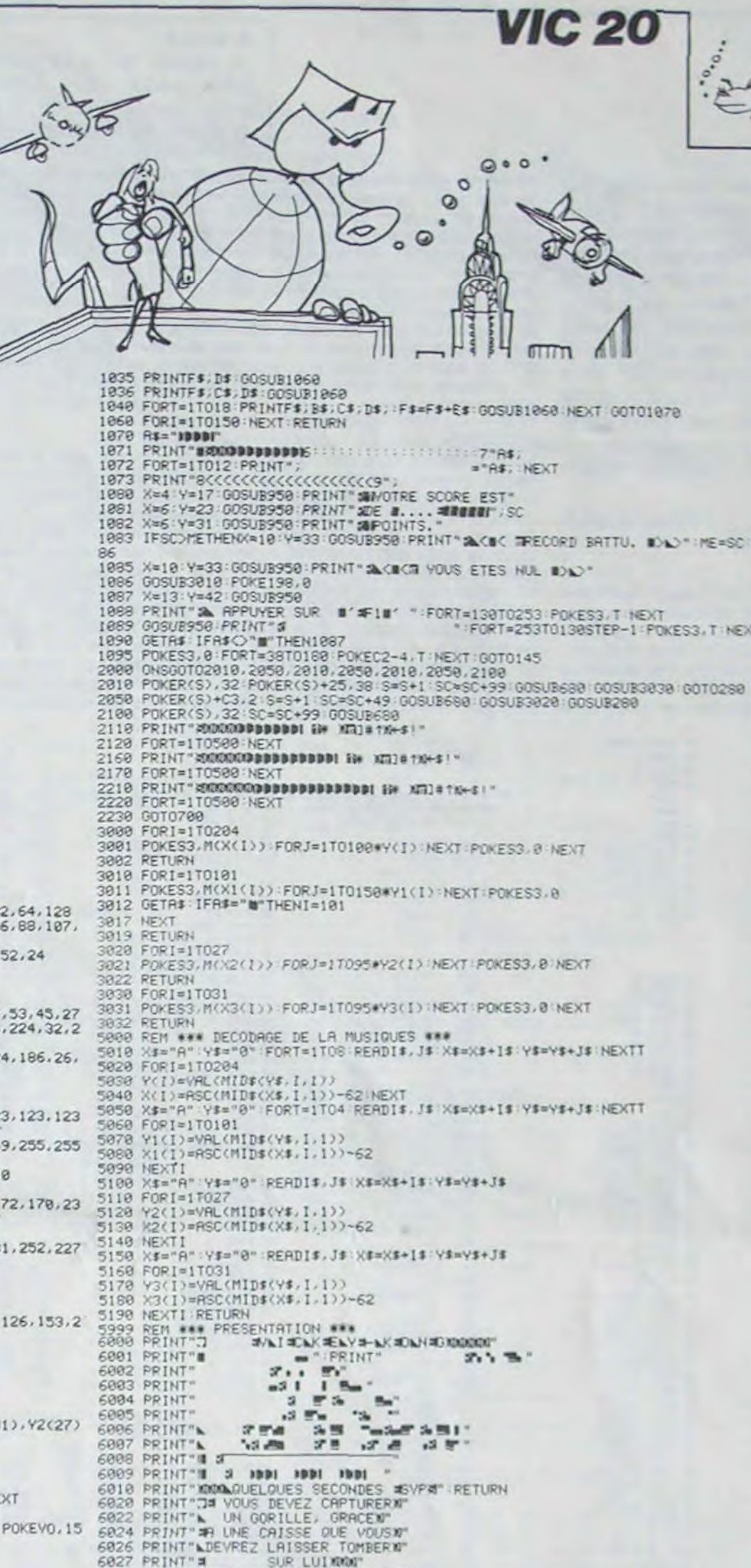

### édito

J'ai enfin eu le temps de lire vos courriers et de me faire une idée de ce que vous pensiez de la nouvelle formule de l'Hebdo. Et je respire beaucoup mieux depuis.

Nous avons reçu, bien entendu, des critiques.

On nous a reproché notre peu de sérieux et notre grossièreté.

La responsable d'un mouvement de sauvegarde de la mo-

pas content non plus: il trouve de la débilité, de la vulgarité et du mauvais goût partout dans grammes de l'Hebdo pour son<br>PC 1500 continuent à lui plaire mais il n'apprécie pas le cours d'assembleur et préfère acheter des montagnes de livres

Nous vous remercions de<br>votre lettre, Docteur, et nous nous permettons de vous donner deux conseils: d'abord allez directement vers le programme qui vous intéresse et renvoyez nous le reste du journal sans le lire, nous vous rembourserons 2 francs. Ensuite, la prochaine jolie cliente qui vous consultera aura probablement droit à un protocolaire "Deshabillez-vous, chère petite Madame". Essayez une fois, au moins une fois, de crier "A poil!", vous verrez: ça

Mais la majorité des lecteurs<br>qui nous ont écrit se déclarent enchantés de ce nouvel Hebdogiciel. Nous conservons<br>donc cette formule et nous allons essayer de l'améliorer pour qu'elle corresponde vraiment à ce que vous attendez de Votre journal. Continuez à nous écrire pour nous donner votre avis, bon ou mauvais, et surtout ne nous ménagez pas!

nous avons égratignés et qui ont déjà pris l'habitude de nous insulter copieusement et de nous alimenter en menaces diverses. Cela prouve que nous sommes sur une voie intéressante et que nous pou-Nous ne supportons ni les combines, ni les profiteurs. Et comme nous sommes journalistes, nous journalistons. Gérard CECCALDI 9081 DATA\*0PML0L0LE0N01KLN0PNL00H00L<br>9082 DATA\*46241111628212222222112422<br>9098 REM\*\* LES DOIGHTS S AMUSENT \*\*<br>9091 DATA\*0H10H10H10H10OIKLNP0QPNL01 9092 DATA"222424222424211111122222221  $\bullet$ 

# HRG

Incroyable mais vrai! De la haute résolution sur de mêmoire qui simule la haute résolution en s'aidant du générateur SHARP MZ 80K, sans carte haute résolution ? C'était jusqu'à présent impossible ou très difficile à obtenir.

Voici un programme qui vous permettra de l'obtenir très facilement. Vous pourrez enfin tracer n'importe quelle courbe de fonctions ou des dessins en 2 ou 3 dimensions en haute résolution. Cependant, ne vous réjouissez pas trop vite. Il faut pour cela un SHARP MZ 80K bien sûr, mais aussi une imprimante GP 80D. Je sais que les possesseurs d'un tel matériel n'hésite plus, pour 10 F vous économisez le prix d'une carte haute résolution. Dépèchez-vous de vous mettre à vos claviers et surtout n'oubliez pas de brancher l'imprimante, sinon vous n'y verrez rien.

**J.Marc DUHEN** 

#### Quelques explications:

Ce programme simule le fonctionnement de la carte haute résolution<br>de Quantum Micros; c'est pour cela qu'il est nécessaire d'avoir le générateur de caractères en mémoire (ici en B200). Ce programme permet l'accès aux instructions SET(X,Y), RESET(X,Y) et à la fonction POINT(X,Y) qui permet de savoir si un point (hrs) est allumé ou non. L'abscisse X peut aller de 0 à 319 et l'ordonnée Y de 0 à 199. (Mieux que l'apple II). Ces fonctions sont exécutées dans une zone

A suivre: En raison de la longueur inhabituelle du listing. nous passerons ce programme en deux fois.

de caractères (même procédé que la carte de Quantum Micros); Quand on se sert de ces fonctions, il est nécessaire d'initialiser l'écran (USR(45056)). Pour afficher ou effacer un point, il suffit de rentrer l'abscisse et l'ordonnée en mémoire et de lancer le sousprogramme correspondant (voir notice d'utilisation). Après avoir affiché tous les points il suffit de lancer une impression sur imprimante (copie d'écran: USR (45252)).

Si vous voulez faire une copie sur imprimante en inversion vidéo, il est conseillé auparavant de faire une inversion vidéo du caractère SPACE pour avoir juste le contour du dessin et le dessin lui-même en inversion vidéo (cela évite d'utiliser trop d'encre). Pour réaliser cette inversion faire:

#### FOR T = 0 TO7; POKE 47616+ t, 255; NEXT T.

Pour revenir en mode normal, remplacez le 255 par 0.

Si vous voulez faire une copie exacte de ce que vous voyez sur l'écran, il vous suffit, avant de lancer la commande d'impression, de faire une copie d'écran dans l'écran 'invisible' (USR(45501)). Vous aurez ainsi une copie parfaite de l'écran sur imprimante.

Pour combiner la haute résolution avec du texte. il faut d'abord écrire le texte sur l'écran, le copier ensuite dans l'écran 'invisible' (USR(45501)), puis tracer le dessin (hrs) à l'aide de quelques 'PO-KE' pour rentrer les ordonnées et les abscisses et de quelques 'USR' pour afficher ou effacer les points (hrs) dans l'écran 'invisible' (voir notice d'utilisation et le programme de simulation de courbes de fonctions en haute résolution). Dans ce cas, lors d'un 'SET' sur un caractère standard du SHARP (lettres chiffres ou semi-graphiques), tous les caractères identiques se trouvent transformés. On peut parer à cet inconvénient en mettant à zéro les adresses 45439

à 45445 (inclu). Le caractère sera alors effacé. Cependant, cette solution peut nuire à la compréhension d'un commentaire.

**MZ80** 

Pour vous montrer les énormes possibilités de ce progran nme assembleur, un programme exemple a été écrit en BASIC. Ce pro-<br>gramme vous permettra de tracer n'importe quelle courbe de fonctions en haute résolution sur imprimante. Tous les renseignements pour le faire marcher et pour le comprendre vous sont donnés dans<br>le programme même. Si vous utilisez le BASIC 5060, noubliez pas de changer les lignes 50 et 60 (voir notice).

 $y = x \sin(x)$  avec:  $A = -4$ 

 $B = 7$ 

 $C = 5$ 

(Obtenu à l'aide du programme exemple)

#### **DESSIN EN TROIS DIMENSIONS**

Comparez les lettres du titre avec les mêmes lettres obtenues avec le listing du programme. Ce dessin a été obtenu de la façon suivante:

**X.V1\* EN HPD** 

KE 4595.XI<br>KE 4596.X2<br>KE 4597.V

R (45418)

KE 4484.0

 $(45226)$ 

at charge  $(45252)$ 

N. I USR (45856) % Errace

XI+X2+X<br>8=CXC328<br>8=EVC208

avec 000256

684) WH alors le moint est allume.

KE 4605.0 |<br>KE 4607.5 | Pour le SUPER DOSIC

ceder ensuite conne nour un SET.

- Effacement écran (? "C")
- Initialisation écran (USR(45056))
- Ecriture du titre
- Copie d'écran (USR(45501)) (visuel -> Invisible) - Tracé du dessin
- Impression sur imprimante (USR(45252))

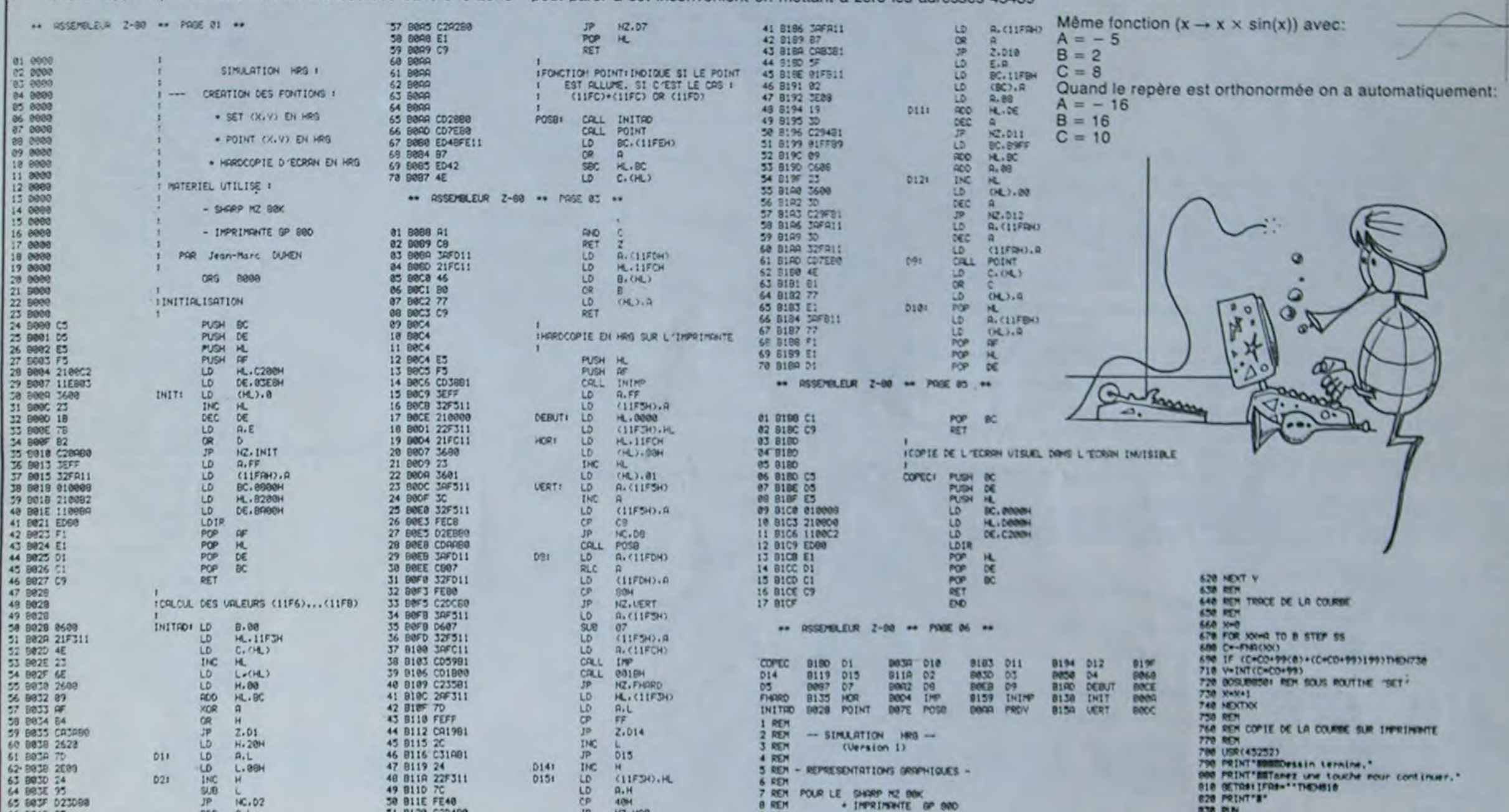

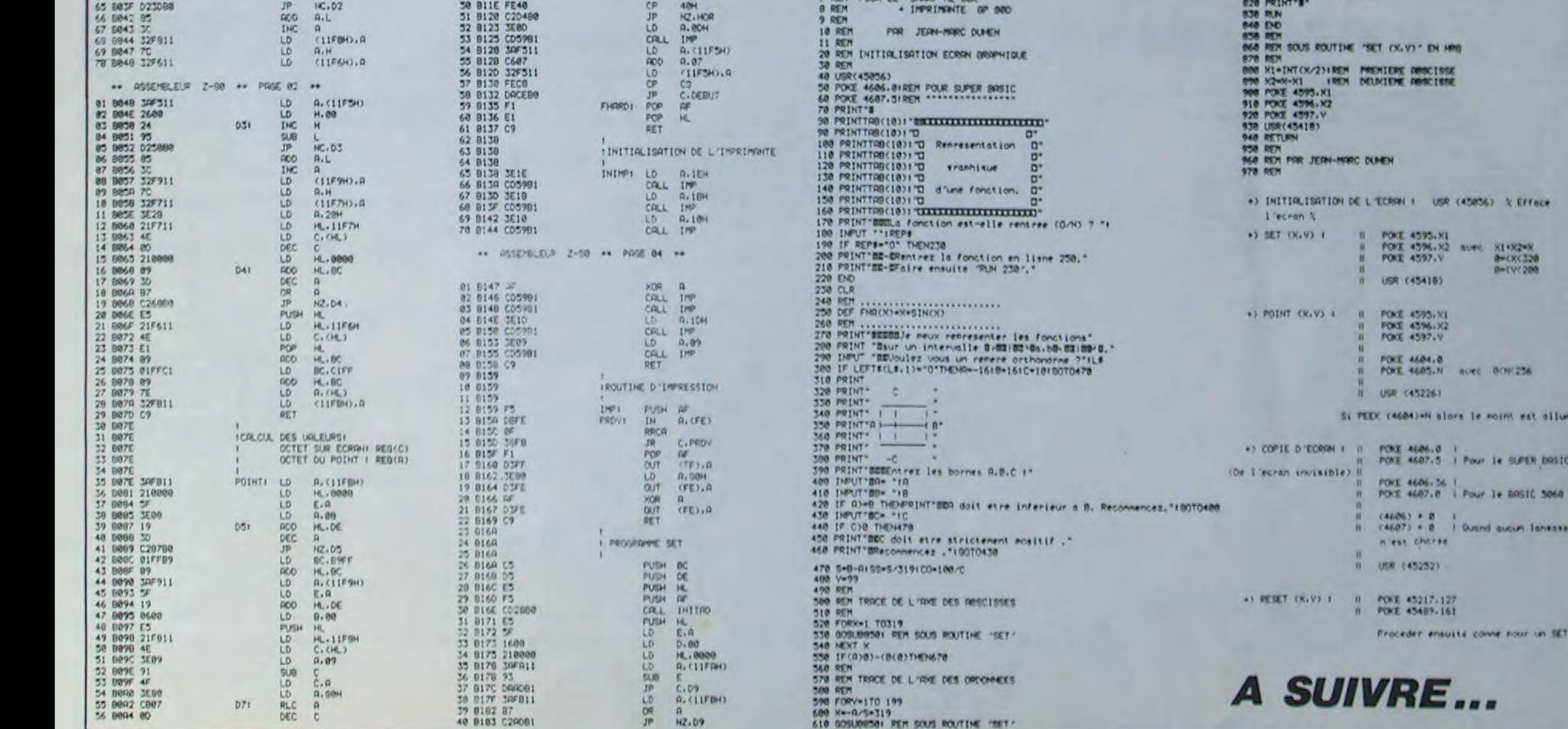

Pour lancer le programme, tapez RUN WARCHESS. PLANEURS :Diagonales de six cases maximum POMMES :Toutes directions de quatre cases max. TOURS :Horizontales et verticales de six cases max. SERPENTS :Diagonales de trois cases max. OUBLIETTES :8 directions de deux cases max. ROIS :8 directions de deux cases max. SOLDATS :Ne reculent pas. Avancent de 3 cases max. Valeurs des pièces: L'oubliette détruit le soldat et la tour. La pomme détruit le serpent. Le serpent détruit le soldat, la pomme et le roi. Le soldat détruit le soldat. Le roi détruit le roi. Le planeur ne détruit rien.

# **WARCHESS**

Planeurs, Pommes, Tours, Serpents, Oubliettes, Rois et Soldats. Ce programme est un beau jeu d'échecs comprenant des règles un peu particulières: Vous devez ou bien tuer le Roi adverse par le serpent ou bien envahir la capitale opposée par le Roi, le Soldat ou le Planeur. La guerre sur échiquier, c'est Warchess. (NTA<sup>\*</sup> : d'où le nom).

(' ) Note du testeur Apple

*APPLE* 

Mode d'emploi et règles de déplacement:

Après avoir entré et sauvegardé le programme Basic sous le nom Warchess, tapez les tables de forme en hexadécimal de la façon suivante: CALL -151 < RETURN >

6000:19 01 34 00 84 00 EC 00 < RETURN > 8008:40 01 9C 01 etc...

Sauvegardez ces tables par BSAVE CHESSWAR,AS 6000,LS 1315

100 HIMEM: 24576 110 FOR A = 770 TO 845: READ B: POKE A. **B: NEXT A**<br>120 TEXT TEXT I HOME 130 As = CHRS (4) 140 IF PEEK (24576) = 25 THEN 150 150 PRINT As"BLOADCHESSWAR" 160 POKE 232.0: POKE 233.96 DIM A(18).B(10).C(18.10).D(34).B\$(2 180 HGR : ROT- 0: SCALE- 1: HOME 190 HGR 200 HCOLOR= 3<br>210 FOR A = 1 210 FOR A = 1 TO 84: READ C.D<br>220 E = INT ( RND (10) \* 10 + 220 E ⇒ INT ( RND (10) \* 10 + 10)<br>230 IF E ( 5 OR E ) 22 THEN 220<br>240 DRAW E AT C \* 13.D \* 13 240 DRAW E AT C \* 13<br>250 POKE - 16368.0<br>250 IF D > G THEN H IF D > G THEN  $H = 05:1 = E:G = D: G$ 0SUB 1520<br>270 GOSU GOSUB 1470 280 NEXT A<br>290 VTAB 21 VTAB 21: HTAB 4: INVERSE : PRINT "( \_) COPYRIGHT M. SICART '& P-8. RIO": NORMAL SØØ FOR A = 1 TO 1000: NEXT A<br>310 HGR : ROT= 0: SCALE= 1: H 310 HGR : ROT= 0: SCALE= 1: HOME<br>320 HCOLOR= 3:H = 150  $320$  HCQLOR=  $3:H = 150$ <br> $330$  FOR A = 1 TO 18:A  $530$  FOR A = 1 TO 18:A(A) = A + 13 + 1 S40 FOR J • I TO 10:8(J) • J • 13 S50 C(A.J> • 1 560 DRAW I AT'A(A).B(J) 370 NEXT J: NEXT A<br>380 GOSUB 1490 580 GOSUB 149e 390 HCOLOR= 3<br>400 DRAW 23 A 100 DRAW 23 AT 14.02 GOSUB 1470: DRAW 2 3 AT 14.143: GOSUB 1470<br>418 POKE - 15368.8 POKE - 16368.0 ►20 DRAW 24 AT 0.13: GOSUB 14801 DRAW 2 250.131 GOSUB 1480 430 HCOLOR= 3:G = 1<br>440 FOR A = 1 TO 17: READ K.L.M<br>450 N = M + 1:O = 19 − K!P = 11 − L 460 GOSUB 1490 DRAW M AT A(K), B(L): DRAW N AT A(D) B(P) i80 • POKE - 16368.0  $490 \text{ C}(K, L) = M:C(0, P) = N$  $500$  D(M) = 1:D(N) = 2 110 NEXT A: GOSUB 1490: RESTORE 522 HOME : VTAB 21: INVERSE : PRINT "NO 1 DU PREMIER JOUEUR "1: NORMAL : INPUT B<br>B(1) 530 HOME : VTAB 21: INVERSE : PRINT "NO 1 DU SECOND JOUEUR ",: NORMAL : INPUT Bs :2) 140 HOME : VTAB 21: INVERSE : PRINT "1- ':BS(1):" JOUE AVEC LES BLANCS ": PRINT '2- ":B\$(2):" JOUE AVEC LES NOIRS " S53 VTAB 24: PRINT "QUI COMMENCE A JOUE "1: NORMAL : HTAB 24: GOSUB 1540:F =

VAL (C\$): IF F ( 1 OR F ) 2 THEN 540 560 HOME : INVERSE : VTAB 21: HTAB INT ((28 - LEN (B\$(Ff1) / 2)1 PRINT 8\$(F)l

630 S - C(O.R): IF D(S) ( ) F THEN 580 640 IF S = 1 OR S = 21 OR S = 22 THEN 5

650 VTAB 23: HTAB 25: INVERSE : PRINT A?":: NORMAL : HTAB 29: GOSUB 1540  $660$  T = ASC (C\$) - 64: IF T ( 1 OR T )

710 S = C(Q,R):V = C(T,U)<br>720 IF V ( ) 1 AND D(V) = F THEN 650<br>730 ON S - 4 GOTO 740,740,790,790,840,8 40, 690. 890. 960. 960. 1020. 1020. 1070, 1070, 1 Oso. 1100 742 IF T ) 0 + 2 OR T ( Q - 2 THEN 650 750 IF U ) R + 2 OR U ( R - 2 THEN 650 760 :F ( ABS (T - C) < > ABS (U - R)) AND (T ( ) 0 AND U ( > R) THEN 650 770 -F V t ) 19 AND V ( ) 20 AND V ( ) 9 AVD V ( ) 10 AND V ( ) 1 THEN 650

 $IF T$  )  $Q + 4$  OR T ( $Q - 4$  THEN 650 800 IF U > R + 4 OR U < R - 4 THEN 650 312 IF ABS (T - 0) ( > ABS (U - R) A ND CT ( ) C AND U ( ) R) THEN 650 820 \_ = V < > :9 AND V t ) 20 AND V 15 AND V ( ) 16 AND V ( > I THEN 65 0 33Z LOTO 1170 840 IF T < ) Q AND U ( ) R THEN 650 350 IF T ) 0 + 6 OR T < Q - 6 THEN 650 B60 IF U ) R + 6 OR U < R - 6 THEN 650 870 IF V ( ) i AND V < ) 11 AND V

960 IF T ) 0 + 2 OR T ( 0 - 2 THEN 650 970 IF U ) R + 2 OR U < R - 2 THEN 650 930 IF ABS (T - Q) ( > ABS (U - R) A ND (T ( ) Q AND U ( ) R) THEN G50 990 IF V t ) I AND V ( > 13 AND V < ) 14 THEN 650 1000 IF V = 13 OR V = 14 THEN W = 1 1010 GOTO 1170<br>1020 IF T ) 0 + IF T ) 0 + 6 OR T ( 0 - 6 THEN 650 1030 IF U > R + 6 OR U ( R - 6 THEN 650 1040 IF ABS (T - Q> ( ) ABS (U - R) **THEN 650** 1050 IF V < ) 1 AND V ( > 21 AND V > 22 THEN 650 1060 IF V = 21 OR V = 22 THEN W = 1 1070 LOTO 1170 1080 IF ABS (T - Q) < ) ABS (U - R) AND T ( O THEN 1160 1090 GOTO 1110<br>1100 IF ABS () IF ABS  $(T - Q)$  ( ) ABS  $(U - R)$ AND T ) Q THEN 1160 1110 IF T ) Q + 3 OR T < Q - 3 THEN 116 z 1120 IF U > R + 3 OR U ( R - 3 THEN 116 a<br>1130 IF V ( ) 1 AND V ( ) 21 AND V ( ) 22 THEN 1160 1140 IF  $V = 21$  OR  $V = 22$  THEN  $W = 1$ 1150 LOTO 1170 1150 GOTO 550<br>1170 POKE - 1 1170 PCKE - 16368.0<br>1180 HCOLOR= 0: DRAW 1133 HCOLOR= 0: DRAW S AT A(Q),B(R) 1190 POKE - 16368,0<br>1200 HCOLOR= 3: DRAW :200 HCOLOR= 3: DRAW 1 AT A(Q).8(R) 1210 POKE - 16368.0 1220 GOSUB 1530 :232 HCOLOR= 0: DRAW V AT A(T),B(U)  $POKE = 16368,0$ 1250 HCC.OR= 3: DRAW S AT A(T).B(U> :260 POKE - 16-68.0 1270 C D.R) = 1:C(T.U) = S 1280 IF  $W = 1$  THEN 1320 1290 IF  $F = 2$  THEN  $F = 1: 60$ TO 1310  $1300 F = F + 1$ 1310 3070 560 320 FOR A = 1 TO 500: NEXT A<br>330 GOSUB 1490<br>740 GOSUB 1510 1340 GOSUB 1510<br>1350 HCOLOR= 0: :150 HCOLOR= 2: DRAW C(T.U) AT A(T),B(U :362 -1COLOR= 3: DRAW (19 - F) AT A(T).8  $(U)$ 1,70 HOME : VTAB 23: INVERSE : PRINT 8\$ tF)' A GAGNE LA PARTIE ' " 1330 FOR A = 1 -0 2000: NEXT A 1390 TEXT : HOME 1400 VTAB 1: HTAB 1: INVERSE : PRINT "V OULEZ-VOUS REJOUER (0/N) ? ".: NORMAL : HTAB 30: GET X\$  $1410$  IF ASC (X\$) = 78 THEN END

" DOIT JOUER "

570 POKE - 16368.0 550 VTAB 23: HTAB 1: INVERSE t PRINT "C \_PLACEMENTS: DE?"t: NORMAL : HTAB 19: GC

SUB 1540

590 0 = ASC (CS) - 64t IF Q ( 1 OR 0 )

18 THEN 580

**0 THEN 580** 

600 HTAB 19: PRINT C\$I"."1: GOSUB 1540 610 R = VAL <C\$) + 1: IF R ( I OR R ) I

620 HTAB 21: PRINT R - 1

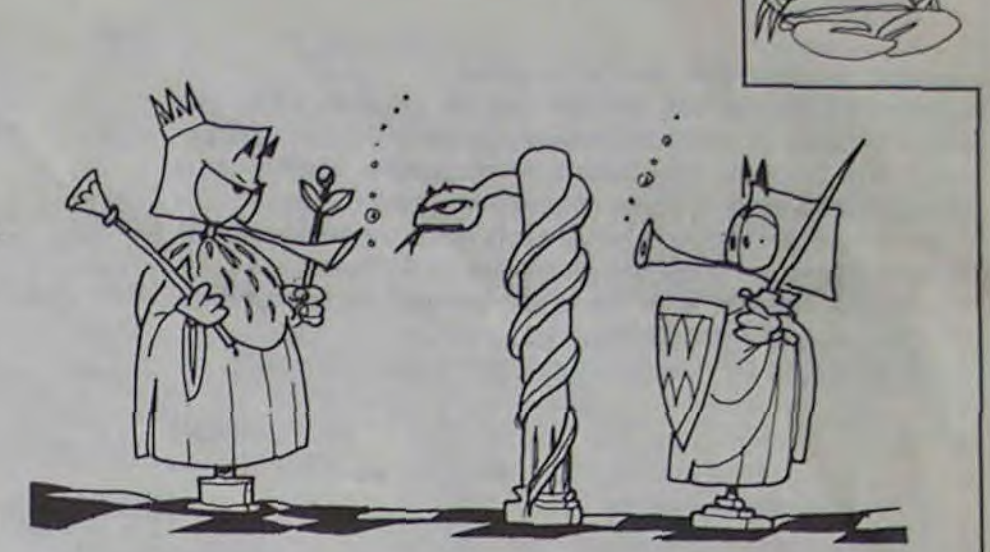

80

18 THEN 650

670 HTAB 29: PRINT Cs;"."i: GOSUB 1540 80 U • VAL (CS) + it IF U < 1 OR U ) 1

THEN 650

730 GOTO 1170<br>790 IF T > 0 +

690 HTAB 31: PRINT U - 1 700 IF T - Q AND U • R THEN 560

1420 IF ASC (X\$) = 79 THEN RUN 1430 LOTO 1400  $1440$  H = 2:1 = 29 1450 FOR X - 10 TO 0 STEP .5t FOR Y TO 2 STEP - 1: POKE 7£2.60 - Y: POKE 7 69.X + 10: CALL 770: NEXT Y: NEXT X: RE' URN 1460 FOR X = 0 TO 5: POKE 768.215 - X: POKE 769.16: CALL 770: NEXT X: RETURN 1470 FOR X • 5 TO 10: POKE 768,X: POKE 769.2: CALL 770: NEXT X: RETURN 1480 FOR X = 50 TO :00 STEP 10: POKE 76 8.150 - X: POKE 769.15: CALL 770: NEXT X : RETURN 1490 POKE 768.H: POKE 763.10: CALL 770: **RETURN** 1500 POKE 768.120 + G: POKE 769. Z: CALL 770: RETURN 1510 FOR X - 102 TO 200 STEP 10: POKE 7 68.X: POKE 769.155: CALL 770: NEXT X: RE TURN 1520 POKE 801,H: POKE 802.:: CALL 791: POKE 801,00: POKE 802,156: RETURN<br>1530 FOR X = 15 TO 0 STEP - .5: POKE·7 68.X: POKE 769.3: CALL 770: NEXT Xt RETU RN 1540 H = 250 1550 POKE - 16368.0: GET CS: GOSUB 149 e 1560 IF C\$ = "" THEN 1550 1570 RETURN 1580 CALL 768 1590 IF PEEK (222) • 77 THEN VTAB 24: INVERSE : PRINT "ERREUR": NORMAL : GOTC 560 1600 RESUME 1610 DATA 173, 48, 192, 136, 208, 5, 206, 1, 3, 240.9.202.208.245.174.0.3.76.2.3.96 1620 DATA 162.64.169.10.133.0,173.48,19 2. 188. 0. 186. 136, 208. 253, 202. 208. 244: 198. 0, 208. 240, 96 163e DATA 169.1,133.0,169.160.133.1.164 , 0. 173, 48. 192. 166.'1. 202, 208. 253. 136. 208. 245, 198. 1. 208, 239.96. 216. 160.0. 76.44, 256 1640 DATA 4.2.8.2.10.2.11.2.12.2.14.2.1 5, 2. 16, 2. 4. 3. 6. 3. 8, 3. 10, 3. 12, 3. 14, 3. 16. ,4,4.5,4.7.4.8.4,10.4.11.4.12,4-14.4.15, 4, 15, 4, 17, 4, 4, 5, 8, 5, 10, 5, 12, 5, 14, 5, 17, 5<br>1650 DATA 2, 7, 3, 7, 4, 7, 6, 7, 8, 7, 10, 7, 11, 7 . 12.7. 14, 7. 15.7. 16. 7.18. 7. 19. 7.20. 7. 2.8. 6-8,8,8.10,8, 14,8, 18. 8.2.9,6.9.7.9.8.9.1 0. 9. 1 1. 9, 14. 9. 15, 9. 16, 9. 18. 9. 19. 9. 20. 9 1660 DATA 2, 10. 6. 10, 8. 10. 10. 10. 16. 10. 22 . 10. 2, 1 1 . 3, 1 1 . 4. 1.1 , 6. 1 1 . B. 1 1 . 10. 11 . 1 :. 11 . 12. 11, 14. 11, 15. 11.16. 1I. 18. 11. 19. 11.20. 11 1670 DATA 1.1.15.1.3.7.1.5.7.t.7.7.1.9. 15.2.1.11.2.2.19.2.3.19.2.4.19.2.5.5.2.6 , 13. 2. 7, 19, 2. 8. 19. 2, 9. 19. 2. 10.21. 3. 1. 9. 7 . 10,9

> 12 THEN 650 380 LOTO 1170

**HEN 650** 

690 iF T • Q OR U = R THEN 650 900 IF T ) Q + 3 OR T < Q - 3 THEN 650 910 IF u > R + 3 OR U < R - 3 THEN 650 920 IF ABS (T - C) ( > ABS (U - R) T

330 IF V ( ) 1 AND V < ) 19 AND V ) 20 AND V ( ) 7 AND V ( > 8 AND V <

940 IF  $V = 13$  OR  $V = 14$  THEN  $W = 1$ 

) 13 AND V ( > 14 THEN 650

150 LOTO :170

Listing N°2 6000- 19 01 34 00 84 00 EC 00 61E8- 3F 3F 04 00 92 92 92 92 63D0- 1B 6C 49 29 2D 6D 2: 1F 6008- 40 01 9C 01 EC 01 50 02 61F0- 2A 2D 2D 2D 2D 2D 3C<br>6010- AE 02 03 03 59 03 87 03 61F0- 3F 3F 3F 3F 3F 3F 2C 2D 61C0- 6C 49 2D 60 49 FC DB 3F 61C8- FF DB 6C 49 2D 6D 49 FC 6100- DS DB DB le SC 49 49 49 6108- 09 FC DB DB DB 18 SC 49 61E0- 49 49 09 3C 3F 3F 3F 3F 63A3- 2D 2D 2D 2D 2D 2D 3C 3F<br>63B0- 3F 3F 3F 3F 3F 04 02 92<br>63B0- 92 92 92 2A 2D 2D 2D 2D<br>63C0- 2D 2D FC DB DB DB 16 6C 630.9- 49 44 49 09 FC DB DF DE 6303- Fe iB FF DB &C 49 60 09 63E0- 60 FC OF 39 DF DB 6C 69 523- 3C 3F 3F OF 3F 3F 67 09 6590- 6D 49 6D 01 D8 DB DB DB 6596- 18 4£ 49 46 69 09 F8 JB 55A0- DB OB 1B 2C 4D 49 49 09<br>65A8- 25 3F DF DB DB 3F 2C 2D<br>55B0- 4D 49 29 2D 3C 3F FF DB 5582- 3F 3F 2C 2D 2D 4D 2D 2D<br>55C0- 25 3F 3F 3F 3F 3F 3F 27 6770- 3F 3F DF 23 4D 49 49 49 6950- 6D 49 09 6D 09 6D 49 09<br>6778- 21 3F 3F 3F 3F 3F 3F 27 ,6958- 6D 09 6D 29 2D 2D 4D 29 6780- 00 92 92 92 92 2A 20 2D 6960- 40 49 29 40 29 AD 60 21 6788- 2D 2D 2D 2D 3C 3F 3F 3F 6968- 4D 29 4D 49 29 4D 29 4D 6790- 3F 3F 3F 2C 2D 4D 6D 29 6970- 49 29 4D 29 4D 29 4D 6798- 2D 3C DF DB DB 18 27 60 6978- 29 40 49 29 4D 29 4D 6[ 67A0- 40 60 69 25 FF DF FF F8 6980- 29 AD 29 AD GD Z9 4D 21

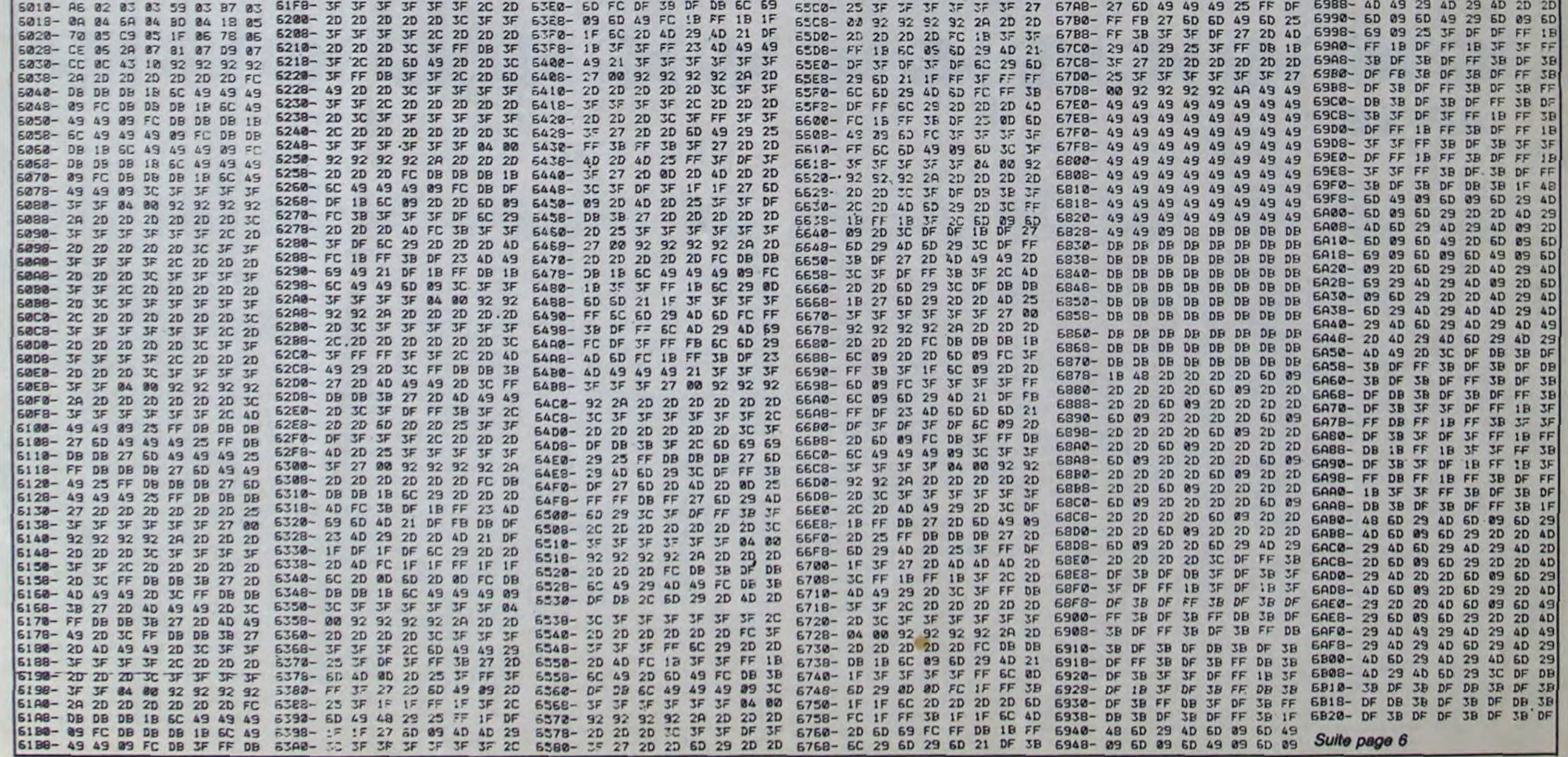

# **LA TUILE**

#### **COMMODORE 64** ಕ  $C_{i}^{\sigma}$

Sympa le robot, pas sympa la pluie. Le principe du jeu est d'éviter que les gouttes d'eau pénètrent dans la maison (malus de cinq points), en posant une tuile ou en utilisant le parapluie. Méfiez-vous des gouttes jaunes, elles rongent les tuiles! Crac Un bonus de 10 points vous sera accordé pour chaque

goutte bleue qui atteindra la gouttière. Crouic Le temps restant à la fin d'un tableau rapporte deux points par seconde. Klong

Mais le temps se couvre, dépêchez-vous ! Grince

#### **M. PERRON**

I REIT BESEEKKERKERKERKERKERKERKER 10 DINLEY(52), HF(52), DU(52) 00SUB500<br>17 REM<br>18 REM SOMMAIRE + SONS<br>19 REM SOMMAIRE + SONS<br>19 REM<br>97 REM<br>98 REM TRAITEMENT DU JEU<br>180 SYS49731 SYS49910 SYS49967 99 KEN<br>100 SYS49791 SYS49910 SYS49967<br>140 TI\$="000000" SYS50040 TE=T1<br>150 OOSUB800<br>160 IFTED=TFOOT0600 168 IFTE>=TF00T0688<br>258 NL=N1+1:IENIC4THENPOKE49417.N1:00T0278<br>278 IENIC8THENTF=14488-18884(N1-3)<br>278 IENTCTF/68):TM=INT(1/68)+48+1<br>288 SYS43872 00SUB558:00T0188<br>297 REM<br>298 REM SS-POM SOMMAIRE<br>298 REM SS-POM SOMMAIRE<br>298 299 REM<br>300 LO=LO+1:IFLO=LEN(R\$(K))THENK=RBS(K-1):LO=1<br>310 PRINT"8000000000000000000000"MID\$(R\$(K),LO,20):RETURN<br>396 REM<br>399 REM<br>399 REM 399 REM<br>400 TD=TD+1 (IFTDCDUCK) #3THENRETURN<br>405 OOSUB300<br>420 N=N-1NT(N/52)#52+1 TD=0<br>430 POKES-LF(N) :POKES+1 .HF(N) :POKES+7,LF(N)/2:POKES+8,HF(N)/2<br>440 POKES-LF(N) :POKES+1 .HF(N) :POKES+7,LF(N)/2:POKES+8,HF(N)/2<br>440 PO 440 POKES+4,F1+1:POKES+11,F2+1:RETURN<br>499 REM INITIALISATIONS DU DEBUT<br>499 REM<br>500 GOSUB10000 GOSUB10400:GOSUB10500:GC<br>500 GOSUB1200:GOSUB10400:GOSUB10500:GC<br>548 REM INITIALISATIONS NIVEAU SUIVANT<br>549 REM INITIALISATIONS P 00SUB18888 00SUB18488 00SUB18688 00SUB11488 00SUB11888<br>00SUB11288 00SUB11688 00SUB49188 RETURN S97 REM<br>
S98 REM INITIALISATIONS PARTIE SUIVANTE<br>
S99 REM<br>
600 POKE49417.1 IFMS2SCTHEN620<br>
610 MS=SC:PRINT"M"TAB(28)MS"U<br>
625 PRINT"MODORMANOMODOPOPODOL: TIR/NON: STOP"<br>
625 PRINT"MODORMANOMODOPOPODOL: TIR/NON: STOP"<br>
630 339 REM INITIALISATIONS PRETE SULVANTE<br>
339 REM INITIALISATIONS PRETE SULVANTE<br>
339 REM INITIALISATIONS PRETE SULVANTE<br>
339 REM INITIALISATIONS PRETE SULVANTE<br>
339 REM INITIALISATIONS PRETE SULVANTE<br>
339 REM INITIALISATION 9999 FEM<br>18080 FOKE53281,11:PRINT"**A.00000000"**<br>18010 FRINTTAB(5)"⊾!<br>18020 PRINTTAB(5)"!<br>18040 PRINTTAB(5)"! 18858 PRINTTAB(5)-<br>18858 PRINTTAB(5)-<br>18858 PRINTTAB(5)-18866<br>18868 PRINTTAB(5)-1886-1988<br>18898 PRINTTAB(5)-1886-1888  $H^{\mathbb{R}}$  $H - 12$ 18189 PRINTTRE(5)"12<del>1-1218 Printt</del> H-HE"<br>
18189 PRINT"XXXX**J**<br>
18189 PRINT"XXX**XJ**<br>
18128 PRINT"XXX**XJ**<br>
18128 PRINT"#P++XJ<br>
18128 PRINT"#P++XJ<br>
18138 PRINT"#P++XJ<br>
18158 PRINT"#P++XJ<br>
18158 PRINT"#P++XJ<br>
18158 PRINT"#P++ HHEXXXXXXXXXXXXX -SHAAAAAAAAAAAA"; 河.

18179 REM<br>18188 A=86:FORI=720T0800STEP40:FORJ=0T02<br>18190 C=1NT(RND(1)\*14+2):GOSUB10240:NEXTJ,1<br>18220 REM<br>18230 C=1NT(RND(1)\*14+2):GOSUB10240:NEXTJ,1<br>18220 C=1NEND(1)\*14+2):GOSUB10240:NEXTJ,1

18238 RETURN<br>18248 POKE1824+1+J, R: POKE55296+1+J, C: RETURN

18249 REMENT 17.1 PDKE55296+1+J.C:RETURN<br>18249 REMENT 18241 POKE1824+1+J.R:POKE296+2-J.C:RETURN<br>18398 REM 100485 REMENT (1825 REMENT 1826)<br>18489 REMENT 1788 REMENT 1826 REMENT 1841 PORT 1841 PORT-BITGER REMENT 1843 DRIRE24

11397 REM

11399 REM

11449 RETURN

11398 REM INITIAL. DEBUT DU JEU

11199 REM<br>11208 SP=53248:PS=2840<br>11218 POKEPS, 245:POKEPS+1, 246:POKEPS+2, 247:POKEPS+3, 253<br>11228 POKEPS+7, 252:POKESP+3, 60:POKESP+29, 6:POKESP+1, 229<br>11238 POKESP+21, 3:POKESP+23, 2:POKESP+29, 6:POKESP+39, 1:POKESP+40,

11399 REM<br>11409 NS=0:Bi="MANUMBUMBUMBUM"<br>11418 TF=14400:NI=1:POKE680.0:POKE682.0:POKE766.0:POKE767.0<br>11429 POKE681.0:POKE679.0:POKE251.0:POKE252.0:POKE253.0<br>11420 POKE50069.INT(TF/256):POKE30073.TF-INT(TF/256)#256

RETURN<br>49097 RET

49145 REM<br>49146 REM<br>49147 REM

49152 DRTR175, 1.228 1722 0.828<br>
49162 DRTR56,201,229 1722 0.208 174 1.228 201,271,229 440,420 2.201,251,249<br>
49168 DRTR126,201,223 2240,64,201,225 2.40,41,41,5,200,221,227,240,201,251,238<br>
49168 DRTR126,201,223 2240,64,2

DONNEES (118)<br>49148 REM POUR LE DERNIER BLOC> PRECEDENTES POUR VERIFICATION 49149 REM<br>49152 DRTR173,1.220,172,0,208,174,1,208,201,247,248,48,201,251,240<br>49168 DRTR56,201,253,240,64,201,254,240,72,201,237,240,80,201,238, 240

TOUTES LES 8 LIGNES UNE REM. DONNE LA SOMME DES 128

11620 PRINTTAB(150)\*MEIL. SC.\*TAB(150)\*TEMPS MAX.\*TAB(69)\*400\*

49098 REM CHARGE LE LANGAGE MACHINE<br>49099 REM<br>49180 FORI=8TO1014: READA: POKE49152+1, A: GOSUB400: NEXT: RETURN

49188 FORT-<br>49143 REM DONNEES L. M.<br>49144 REM NO DE LIGNE BASIC = ADRESSE<br>49145 REM DE DEPART DES DONNEES

 $\bullet$  $\circ$  $\circledcirc$ ශී  $\omega$ 

923, 168 POKE56295, 13 19177 REM 19178 PEM **CLOTURE** 

11598 REM TABLEAU DES SCORES<br>11599 REM 11600 PRINT" SME" TAB(28)" "TAB(150)" "TAB(150)" "TAB(150)" 11610 PRINT"4",,,"SCORE"TAB(150)"BONUS"TAB(150)"MALUS"TAB(150)"TEMPS".

rere rekere rekere rekere

4974 DRTR193.246.151.32.12.195.162.223.22.202.2006.253.96.174.38.208.<br>4976 DRTR41.123.201.129.208.3.224.225.202.2006.253.96.174.38.208.<br>49776 DRTR42.246.194.32.129.195.192.214.208.41132.201.132.208.96.14<br>49776 DRTR42.246.  $-46$ 

APPLE

Suite de la page 5

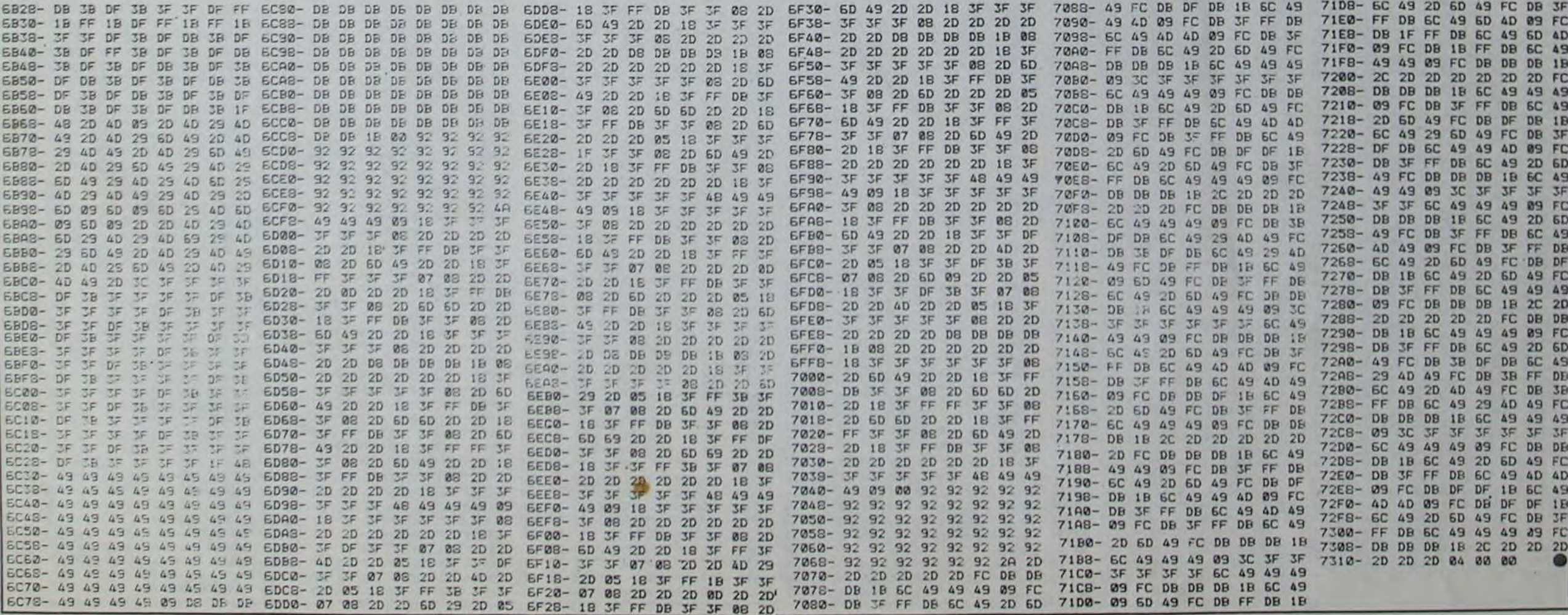

# **PATROUILLEUR GALACTIQUE SPECTRUM**

 $\cancel{+}$ 

Ѫ

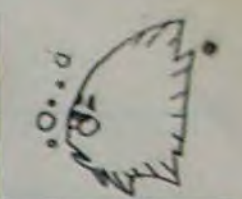

A bord de votre patrouilleur, votre radar vous indique que des vaisseaux espions essaient de pénétrer dans votre espace personnel à vous. Votre laser est complètement pété, il ne vous reste plus qu'à foncer dans le tas.

Mode d'emploi dans le programme

**Patrice ROBERT** 

18 REH \*SPECTRUM 48K\* E 198 REM #PAR P.ROBERT #<br>120 CLEAR 51909 TO 52065<br>140 READ A 52000 TO 52065<br>140 READ A 52000 TO 52065<br>150 POKE N.A<br>150 DEXT N.A<br>150 DEXT N.A<br>150 DEXT N.A<br>150 DEXT N.A<br>33,205,154,203,14,1,205,110,204,20<br>36,34,34,34,393,14, E ŧ  $Z = 1$  $5(1)$  $= 0$  $\overline{0}$   $\overline{6}$ ) 30,7,130,87,201,125,230,248,31,3<br>
330,200,111,52266 TO 52331<br>
330,200,21,136,236,248,31,3<br>
330,200,201,152266 TO 52331<br>
350 POKE N,A<br>
370 DATA 205,16,204,225,125,230<br>
7,2301,203,127,40,11,41,41,112<br>
4,139,68,103,201,203,33 5030 430 FOR N=52377 TO 52412<br>440 READ A<br>450 POKE N.A<br>450 NEXT N 478 DATA 6, 26, 126, 230, 192, 177, 1<br>19, 35, 16, 248, 201, 33, 35, 90, 14, 40,<br>205, 153, 204, 33, 3, 90, 14, 3, 205, 153<br>204, 33, 3, 88, 14, 40, 205, 153, 204, 2  $61$ 480 FOR N=52413 TO 52456

32, 2, 61, 61, 198, 3, 111, 50, 25, 205,<br>0, 201<br>575 REM \*\*\*\*\*ROUTINES SON\*\*\*\*\*\*<br>500 FOR N=52510 TO 52559<br>590 READ A<br>600 POKE N, A<br>610 NEXT N, 4, 250, 33, 0, 2, 17, 15, 0 610 NEXT N<br>
620 DATA 1,4,250,33,0,2,17,15,0<br>
629 DATA 1,4,250,33,0,2,17,15,0<br>
25,125,145,111,16,242,201,6,10,1<br>
97,33,00,3,17,16,0,167,237,82,32,240,193<br>
25,17,16,0,167,237,82,32,240,193<br>
760 REM SAUE "CM"CODE 52000,560<br>
1 N 3590 3620 3650 3660<br>3700<br>3670  $3700$ 3705<br>3710<br>3720 1810 FOR N=1 TU 16<br>1820 PRINT AT N, 3; PAPER 0; INK<br>6; OVER 0; INVERSE 0; 0\$<br>1830 NEXT N: RETURN<br>1840 OIM S(12): DIM P\$(12,10): L 1850 LET P\$(1) ="LE MINABLE": LET 1910 FLER 1910 THEN GO TO 193 CLS 1950 LET Z=Z+1: LET P\$(Z)=I\$<br>1960 PRINT AT 19,1; PAPER 6;D\$( TO 10)<br>1970 PRINT AT 20,1; PAPER 6; D\$( 1989 PRINT AT 19,1+INT ((10-LEN<br>1985 PAUSE 100<br>1985 PAUSE 100<br>1990 FOR N=0 TO 2<br>2000 PRINT AT 18+N,12; PAPER 2;<br>INK 6; BRIGHT 1; OVER 1;D\$( TO 6 2022<br>
2023 NEXT N<br>
2023 NEXT N<br>
2023 NET X-USR 52004<br>
2023 DEF X-USR 52004<br>
2023 DEF X-2028 52004<br>
2023 DEF SCORE=500RE+INDICE<br>
202000 LET SCORE=500RE+INDICE=30<br>
202000 LET SCORE=500RE+INDICE=30<br>
202000 LET SCORE=1500 THEN

NEXT N<br>LET S(Z)=SCORE<br>GO SUB 1800<br>FOR N=1 TO Z: FOR T=1 TO Z<br>IF S(T+1)(=5(T) THEN GO TO 3670 LET U=5(T): LET U\$=P\$(T)<br>3680 LET 5(T)=5(T+1): LET P\$(T)=<br>P\$(T+1) 3690 LET 5(T+1)=W: LET Ps(T+1)=W 3700 NEXT T: NEXT N<br>3705 PAPER 0: INK 6: INVERSE 1<br>3710 PRINT AT 3,11; PALMARES<br>3720 FOR N=Z TO 1 STEP -1<br>3730 PRINT AT 4+N,4;P\$(N);TAB 23<br>-LEN STR\$ S(N);S(N);TAB 24;"PTS. 3740 NEXT N 3750 IF Z=11 THEN PRINT AT 16,8;<br>FLASH 1; TABLEAU COMPLET": STOP 4015 LET as="HYES": LET Bs="+ ST **4013 ERGS #1: PAPER 0<br>4025 BORDER 1: PAPER 0<br>4030 GO SUB 1800<br>4060 FOR N=1 TO 14<br>4065 PRINT AT N,30; PAPER 4; INK** 4065 PRINT AT N.30; PAPER 4; INK<br>4078 NEXT N<br>4075 FOR I=0 TO 10 STEP 5<br>4085 PRINT AT N+1,1; PAPER 4; IN<br>4085 PRINT AT N+1,1; PAPER 4; IN<br>4095 NEXT N: NEXT I<br>4095 PRINT N: NEXT I<br>4095 PRINT AT 18,1; COMMANDANT;<br>4105 PRINT A 4105 PRINT OF "; AT 19, 19; "56765<br>43210;" DE "; AT 19, 19; "56765<br>4110 PRINT AT 20, 1, DS( TO 6); "PT<br>5, ", AT 20, 12;" MINES"; AT 20, 19;"<br>HYPER-ESPACE"<br>4115 PAPER 5: INK 1<br>4125 PLOT 7, 7; DRAW 49, 0; DRAW<br>4125 PLOT 95, 4125 PLOT 95,7: DRAW 49,0: DRAW<br>
4.25: DRAW -49,0: DRAW 9,-25<br>
4135 PLOT 151,7: DRAW 97,0: DRAW<br>
4.35 PLOT 243,55: DRAW 0,-25<br>
4135 PLOT 243,55: DRAW 0,113: DR<br>
4146 PLOT 7,55+N: DRAW 8,0<br>
4146 PLOT 7,-53+N: DRAW 4,33; DRA 200 INK 6: PAPER 0

 $*$ 

- 0

 $\mathbf Q$ 

٠

 $\bm{\mathrm{o}}$ 

0

 $\circ$ 

4298 PLOT 191,96: DRAW -119,49:<br>DRAW 32,-24: DRAW 58,-26: DRAW -<br>139,32: DRAW 31,-24: DRAW 189,-3<br>: DRAW -186,0: DRAW -36,-25: DRA<br>W 141,25: DRAW -52,38: DRAW -15,<br>-18: PLOT 184,121: DRAW -6,-5: P<br>LOT 83,184: DRAW 4,-9<br>LOT ia PRINT AT 14,9; "DROITE: \*8\*"<br>PRINT AT 15,9; "GRUCHE: \*5\*"<br>PRINT #0; AT 0,0; "PRESSEZ \*E 4430 4440  $4450$ <br>NTER  $*$ PAUSE 0<br>GO SUB 1800<br>LET P=0: RET<br>REM ++++++++ 4445085050 **RETURN** HYPER-ESPACE 5000 IF HYES)=3 THEN GO TO 3500<br>5050 REM<br>5055 PAPER 2: INK 0: OVER 1: BRI<br>5060 PRINT AT 18,19:0\$ (TO 12)<br>5060 PRINT AT 18,19:0\$ (TO 12)<br>5065 PRINT AT 20,19:0\$ (TO 12)<br>5070 FLASH 0<br>5070 PRINT AT 19,19+N;<br>5085 BEEP .2,10+N;<br> 5000 PRINT TO SUPPLY AT A COURS.<br>
THE SAME SERIES OF THE REPAREMENT OF SAME SERIES FOR THE SAME STATE OF THE SAME ORDER TO THE SAME STATE STATE STATE STATE STATE STATE STATE STATE STATE STATE STATE STATE STATE STATE STATE STATE 10,6; REPARATIONS'EN COURS."<br>5200 PAUSE 200<br>5300 BRIGHT 0: PAPER 6: INK 0<br>5320 PRINT AT 18+N,12;0\$( TO 6);<br>5320 PRINT AT 18+N,12;0\$( TO 6);<br>AT 18+N,19;0\$( TO 12)<br>5330 PRINT AT 10 4<br>5330 PRINT AT N+HYES+5,1; INK 2;<br>5360 PRI

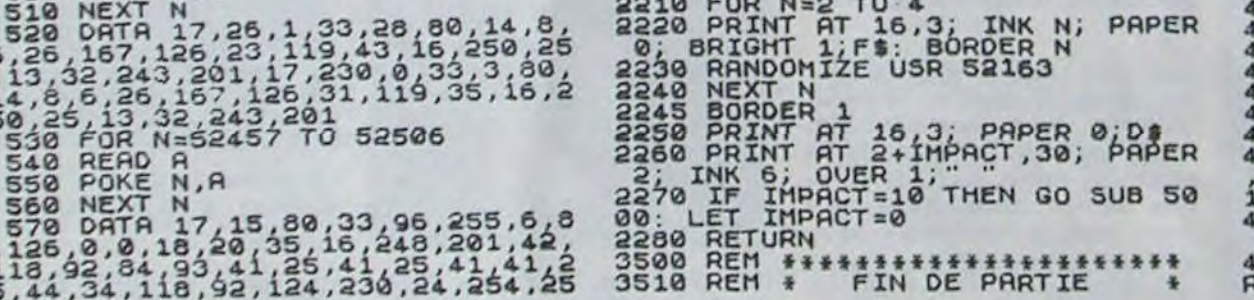

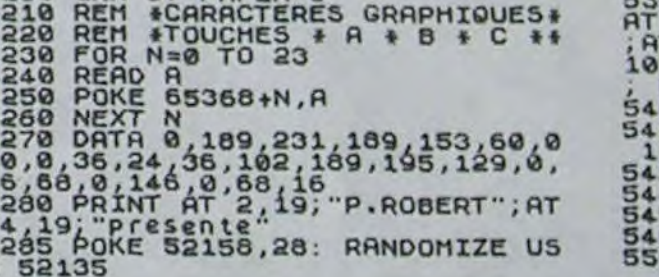

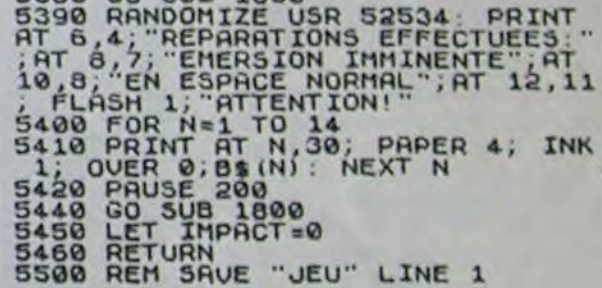

, 1175, 392, 196, 50, 1175, 392, 220

### **TI99 BASIC ETENDU**

Suite de la page 2

1610 CALL SPRITE(#8, 40, 16, 73, 10, 0, INT (RN)  $D*15+10$ 1620 GOTO 1800 1650 CALL SPRITE(#6, 40, 16, 153, 10, 0, INT(R) ND\*15)+10):: CALL SPRITE(#7,40,16,113,10 950 , 0, INT (RND\*15) +10) 1660 CALL SPRITE(#8, 40, 16, 73, 10, 0, INT(RN)  $D*151+101$ 1670 CALL SPRITE(#2,88,14,17,10,0,1NT(RN D\*40)+10):: GOTO 1800 1800 CALL KEY(1, ST, KE):: IF ST=18 THEN C  $15)$ ALL SPRITE(01,100,12,153,33):: RETURN EL **SE 1800** 1850 CALL PLOT(5,10,13): : CALL PLOT(4,25 ,6):: CALL PLOT(11,3,11):: CALL PLOT(12, 13,7):: CALL PLOT(10,19,8):: CALL PLOT(1  $6, 4, 28$ 1851 CALL PLOT(22, 3, 11): : CALL PLOT(22, 1 8,12):: CALL ECH(4,11,7):: CALL ECH(4,20 ,6):: CALL ECH(10,6,6):: CALL ECH(11,15, 5):: CALL ECH(9,24,7) 1852 CALL ECH(15, 10, 7): : CALL ECH(15, 23,

 $71$ 

 $, 27, 58)$ 1855 CALL CHAR(40, "104F241810101416", 41,<br>"2F2F2F2F2F27130F", 42, "0000804020101008" 43, "04C4C4E8E8D0E0C0") 1856 CALL CHAR(92, "0000010604081010", 93,<br>"2123232717171B0F", 94, "3870A02020101088" , 95, "B4B4B4C4C4C8DOEO") 1857 KGB=TB-7 :: ON KGB GOTO 1860,1900,1 1860 CALL SPRITE (#2, 40, 14, 10, 10, 15, 15, #3 , 92, 14, 50, 100, 15, 15) 1861 60TO 1800 1900 CALL SPRITE(#2, 40, 14, 10, 10, 15, 15, #3 , 92, 14, 50, 100, 15, 15, #4, 40, 14, 100, 200, 15, 1910 60TO 1800 1950 CALL SPRITE(#2, 40, 14, 10. 10. 12. 12. #3 , 92, 14, 50, 80, 12, 12, 84, 40, 14, 100, 160, 12, 1 2, #5, 92, 14, 150, 240, 12, 12) 1960 6010 1800 2000 CALL MOTION(#1,30,0):: CALL PATTERN  $(11, 100)$ 2001 FOR K=330 TO 110 STEP -10 :: CALL S DUND(100,K,O):: CALL POSITION(#1,Y6,X6) 2005 IF Y67162 THEN 2007 ELSE 2006 2006 NEXT K 2007 IF TB>4 OR(X6+7)/B<11 THEN 2015

1853 CALL HCHAR (4, 16, 58): : CALL HCHAR (10

,5,58):: CALL HCHAR(11,17,58):: CALL HCH

1854 CALL HCHAR (21, 9, 58): : CALL HCHAR (21

AR(9,23,58):: CALL HCHAR(15,29,58)

2010 CALL SOUND(100,-6,10):: CALL MOTION<br>(#1,0,0):: CALL HCHAR(23,((X6+7)/8)-1,11 4):: CALL HCHAR(23, ((X6+7)/8)+2,115):: F

OR K=1 TO 100 :: NEXT K

2011 GOTO 2020

re retere retere retere re

2015 CALL SOUND (100, -6, 10): : CALL MOTION

(#1,0,0):: FOR K=1 TO 100 :: NEXT K

2020 CALL DELSPRITE (ALL) :: HOM=HOM-1 ::

IF HOM=0 THEN 2500 ELSE GOTO 10

2500 CALL CLEAR :: CALL SCREEN(14):: CAL

L CHARSET

2510 DISPLAY AT(5,10): "VOTRE SCORE EST D

E:" :: DISPLAY AT(B, 15):COR :: DISPLAY

AT(13, 9): "LE HIGH-SCORE EST DE :

2520 DISPLAY AT(16,18):HICOR :: DISPLAY

AT(18,5): "ETABLI PAR :" :: DISPLAY AT(20

.10):MHS\$

2530 IF COR>HICOR THEN GOTO 3000 ELSE GO TO 2540

2540 DISPLAY AT (23, 1): "POUR REJOUER APPU

YEZ SUR LE BOUTON" 2550 CALL KEY(1, KE, ST):: IF ST<>O THEN G

0TO 2 ELSE GOTO 2550 3000 FOR L=0 TO 800 :: NEXT L I: CALL CL

EAR 11 DISPLAY AT (7, 1) : "VOUS AVEZ BATTU LE HIGHSCORE : DISPLAY AT(10,2): "VEUIL

3010 ACCEPT AT (13, 10): MHS\*

3020 HICOR=COR 11 GOTO 2540

10000 DATA 150, 1047, 392, 262, 50, 1175, 349, 262, 100, 1319, 392, 262, 100, 1319, 392, 262, 50

10010 DATA 50, 1175, 392, 247, 50, 1319, 392, 2<br>62, 100, 1397, 349, 294, 50, 1397, 349, 294, 50, 1 397, 392, 294 10020 DATA 100, 1047, 440, 220, 50, 1047, 330, 220, 50, 1175, 330, 247, 100, 1319, 330, 262, 50,<br>1319, 330, 262, 50, 1319, 349, 262 10030 DATA 150, 1175, 392, 196, 50, 1175, 349, 196, 200, 1175, 294, 196 10040 DATA 150, 1047, 392, 262, 50, 1175, 349, 262, 100, 1319, 392, 262, 100, 1319, 392, 262 10045 DATA 50, 1175, 392, 196, 50, 1175, 392, 2 20 10050 DATA 50, 1175, 392, 247, 50, 1319, 392, 2 62, 100, 1397, 349, 294, 100, 1397, 294, 294 10060 DATA 100, 1319, 330, 262, 100, 1047, 349 , 220, 100, 1175, 294, 196, 100, 988, 294, 196 10070 DATA 200, 1047, 262, 131, 200, 1047, 262  $,131$ 10071 DATA 100, 784, 494, 392, 30, 784, 523, 26<br>2, 50, 880, 523, 262, 50, 888, 587, 392, 50, 1047, 587, 392 10072 DATA 100, 1175, 494, 392, 100, 1175, 494 , 392, 100, 1319, 587, 262, 100, 1109, 659, 220, 2 00, 1175, 494, 196 10075 FG-30 :: CALL SFRITE(#1,100,8,120  $, 10)$ 10076 RESTORE 10030 Suite page 22 10080 FOR K=1 TO 19 1: READ A, B, C, D 11 F G -- FG :: CALL MOTION(61, FG, 14):: CALL SO UND(A\*2, B, O, C, O, D, O) 1: NEXT K

 $\overline{7}$ 

### actualités

# LA SEMAINE D'EDGER SCHNEIDAR

La semaine d'Edgar Schneider, vous ne pouvez pas ne pas connaître. C'est lui qui écrivait cette fameuse rubrique mondaine de "Jours de France", l'hebdomadaire de papa Marcel (Dassault). Gravement malade, il a été remplacé par Christian Bretagne qui lui même ne se sent pas très bien puisqu'il a quitté ce bas monde définitivement.

> phériques phériques divers et également Mais revenons à ce qui nous .. . " chimovitch, Directeur de la un rayon pour la protection Mais revenons à ce qui nous<br>électronique des demeures, intéresse : le cockail d'inaude la Fnac et Monsieur Carrié, electronique des demeures. Intéresse : le cocktail d'inau-<br>Bien pratique pour les alarmes quration que nous ont offert de la Fnac et Monsieur Carrié, prince de la Fnac et Monsieur Carrié,

Quant à la presse informati-

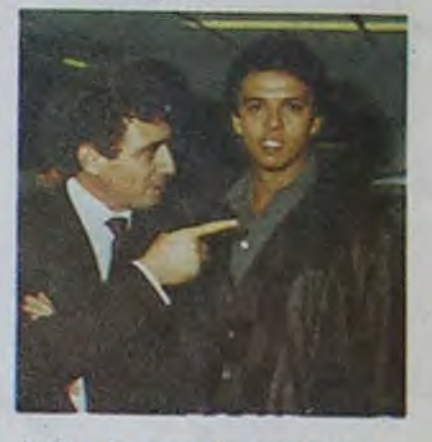

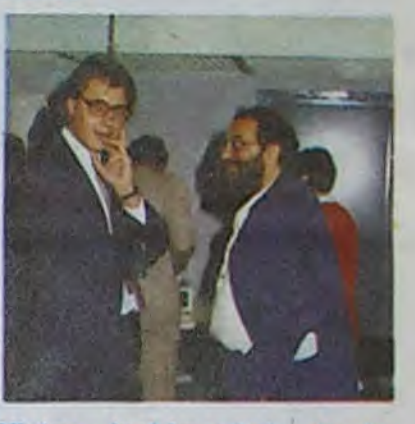

Comment rendre un hommage à ces grands anciens ? Nous nous sommes longuement posé la question à l'Hebdo, et nous avons trouvé : un pastiche, pour ravigoter Edgar sur son lit de souffrance.

Courage Edgar, les petits fours et le champagne des cocktails ne sont pas près de disparaître !

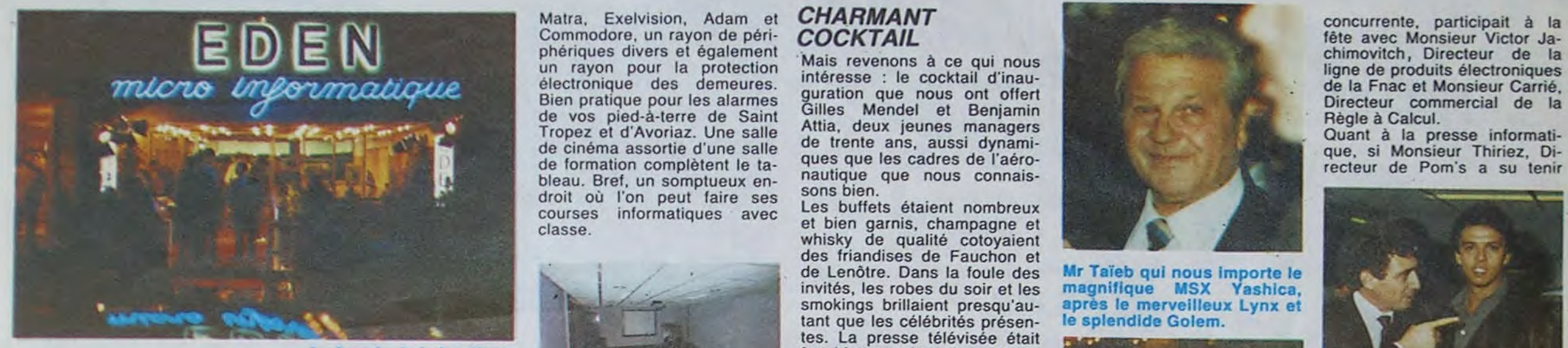

Cette semaine, comme tou- revues comme le Figaro et jours, c'est à une soirée bien même ce cher bon vieux jours, c'est à une soirée bien - même -ce -cher -bon -vieux<br>parisienne que je vous convie : - "Jours -de-France". Enfin un - Gilles -Mendel et -Benjamin . une surface commerciale de<br>1500 mètres carrés qui est, ni plus ni moins, le plus grand<br>magasin de micro-informatique

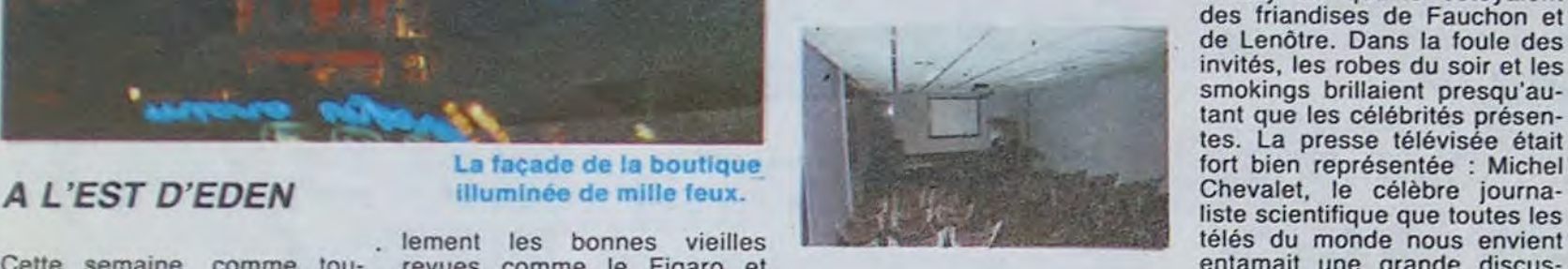

de formation complètent le ta-<br>bleau. Bref, un somptueux en-<br>consistent complète recteur de Pom's a su tenir recteur de Pom's a su tenir

courses informatiques avec et bien garnis, champagne et<br>classe. whisky de qualité cotoyaient des friandises de Fauchon et<br>de Lenôtre. Dans la foule des de Lenôtre. Dans la foule des **Mr Taïeb qui nous importe le** invités, les robes du soir et les **magnifique MSX Yashica**, invités, les robes du soir et les magnifique MSX Yashica, smokings brillaient presqu'au-<br>tant que les célébrités présen-le splendide Golem. tant que les célébrités présenliste scientifique que toutes les<br>télés du monde nous envient

. lement les bonnes vieilles L . télés du monde nous envient

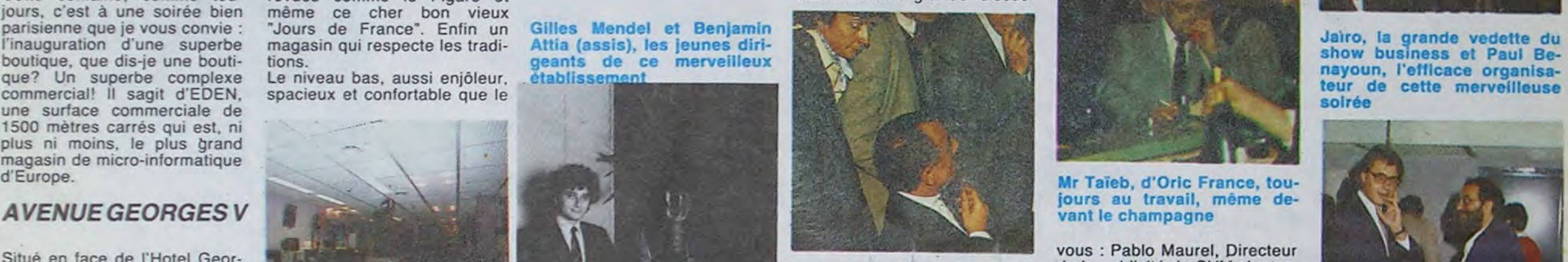

acolytes, Directeurs de rien du<br>L'Eglise orthodoxe était bien **du la colyte de rien du la colytes**, Directeurs de rien du FAUTE DE GOUT ? désagréables.

Deux présences intéressantes pour finir : l'église orthodoxe et<br>le show-business, représenté

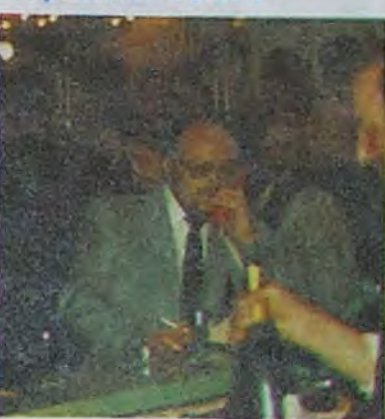

**Mr Taïeb, d'Oric France, tou-<br>jours au travail, même de**vant le champagne

préferees, dans une des plus<br>célèbres avenues du Monde.<br>le lieu est somptueux. La place n'est pas comptée du Compte de la président d'Oric, des avanta-<br>la publicité. Hubert Taïeb, préans la publicité. Hubert Taïeb, pré **les** sltens du deuxième ',~ .r, sident de Lynx, Golem et Ya- ;veau *, `î* ,- ti f s" shica était là avec ses jeunes recteur également. La grande

#### *AVENUEGEORGES V* =%

préférées, dans une des plus de la célèbres avenues du Monde.<br>
Sant devant un ordinateur d'Oric, des avanta-<br>
célèbres avenues du Monde.

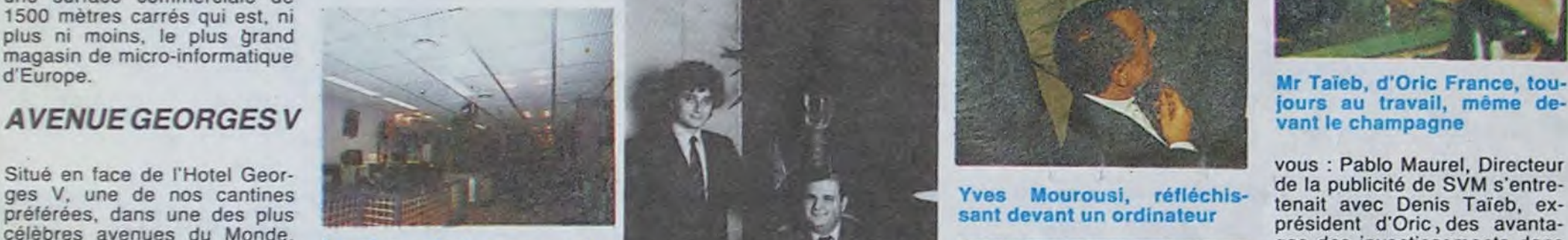

précédent est divisé en petites **au celules du la celules du la celules** du la fils et ses nombreux Direc- Victor Jachimovitch de la teurs Apple était aussi repré- Fnac, le concurrent sympa-Précédent est divisé en petites<br>Cellules qui abritent chacune<br>une marque ou une série d'or-<br>dinateurs. On y retrouve IRM cellules qui abritent chacune , le concurrent sympa-<br>une marque ou une série d'or-<br>senté par Monsieur Sisombat, thique (à droite) dinateurs. On y retrouve IBM. Directeur, et Ariola avait délé-<br>Apple, Apricot, Olivetti, un considéré-duction de Monsieur Chachuat. Dirayon familial avec Thomson.

Une partie du rayon des ordinateurs familiaux et al. et al. et al. et al. et al. et al. et al. et al. et al. et a

Matra. Exelvision, Adam et **CHARMANT** concurrente, participait à la concurrente participait à la Commodore, un rayon de péri- COCKTAIL bleau. Bref, un somptueux en-<br>droit où l'on peut faire ses sons bien.<br>courses informatiques avec Les buffets étaient nombreux

Pas mal le pastiche. Mais la boutique en question est loin d'être un plagiat de qui que ce soit. Elle est effectivement grande (1500 m2), belle, accueillante et bien achalandée. Si j'étais Monsieur Hachette ou Madame Fnac, je serais pas vraiment content. Un concurrent de cet acabit, ça peut faire mal.

Et puis c'est même pas vrai qu'on a piqué toutes les bouteilles : on ne boit que du jus d'orange, sauf Michel mais il était pas là, il était en reportage dans une ville sinistre de province.

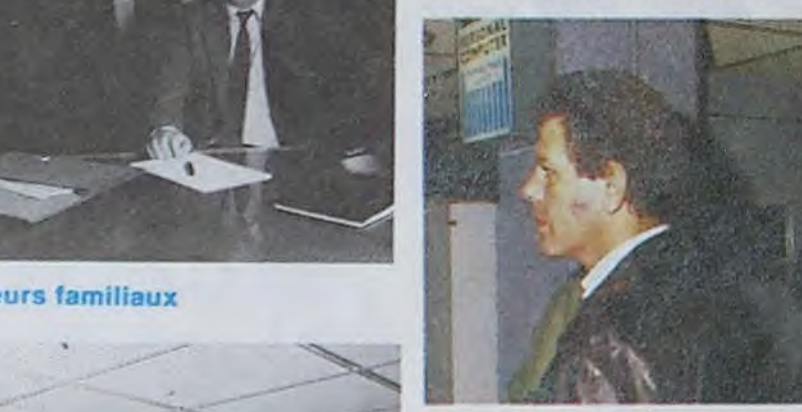

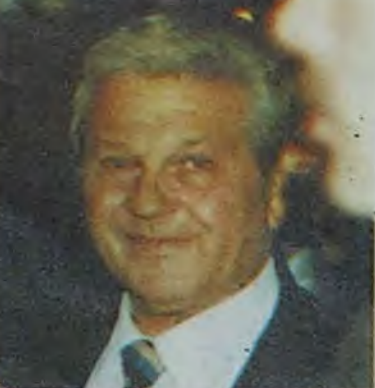

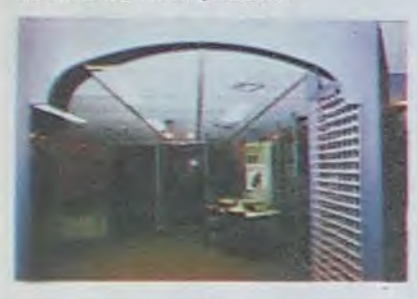

partie de la boutique iBM

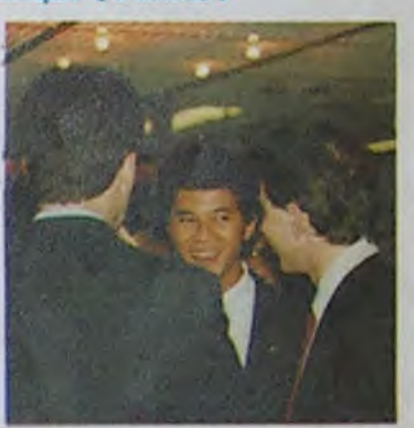

pour vous guider à travers les<br>niveaux de ce luxueux établis-

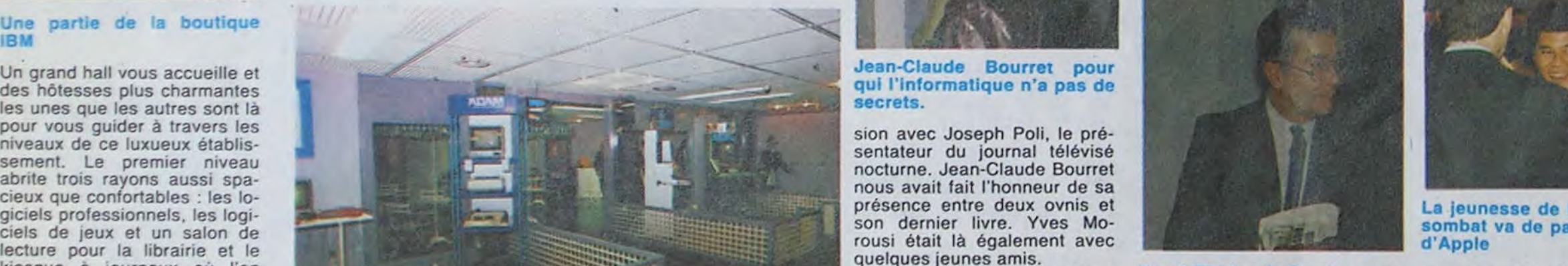

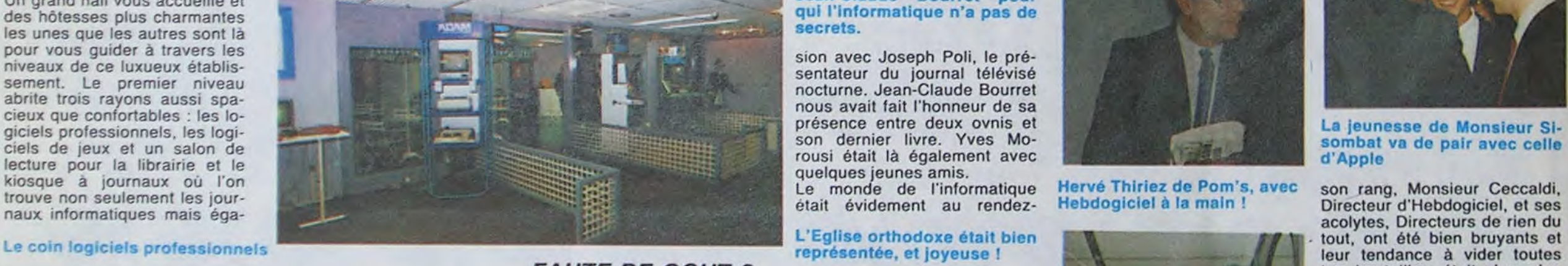

Une seule faute de goût dans cier qui distribue de l'argent<br>sous forme de crédit aux paude logiciels, comme si nous les acheter !<br>Assez de critiques, cette mai-

son nous permettra probable-<br>ment d'évoluer entre nous plus

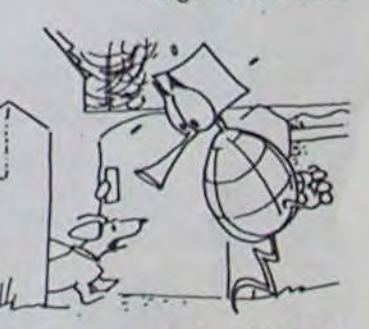

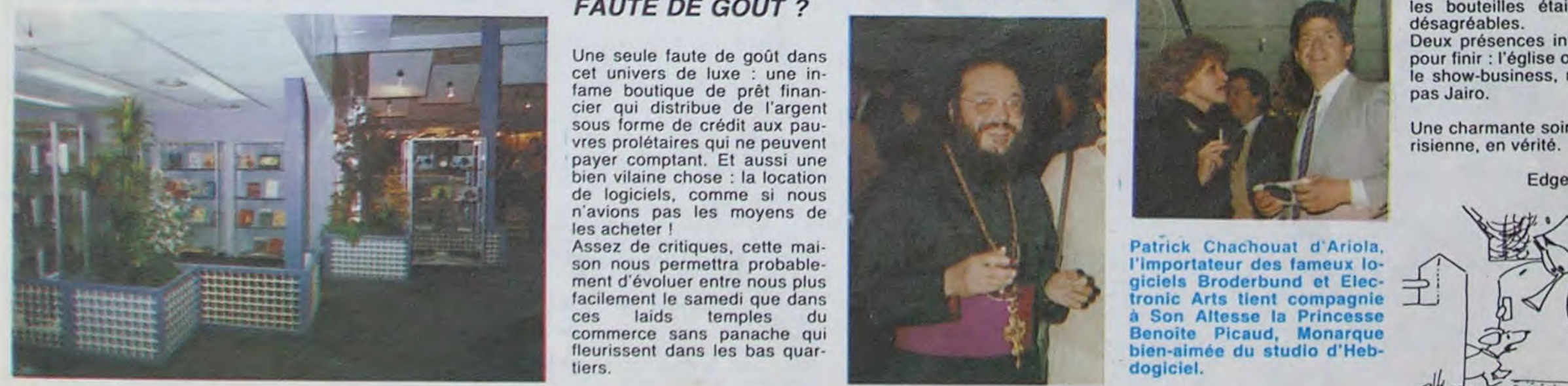

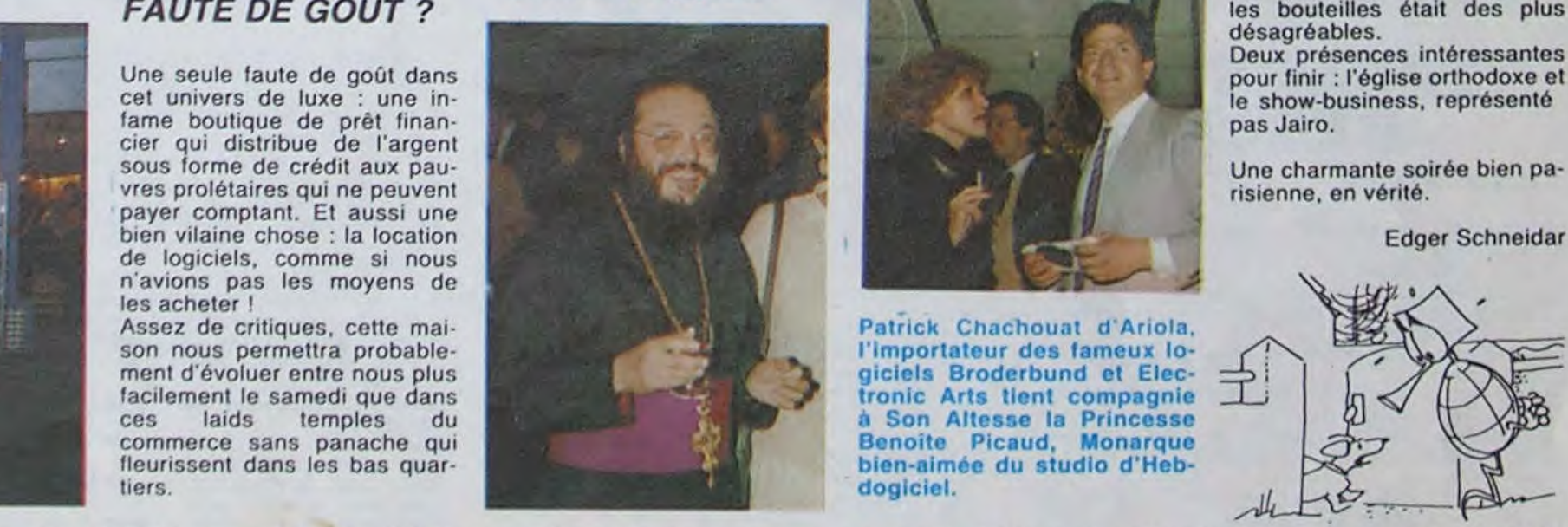

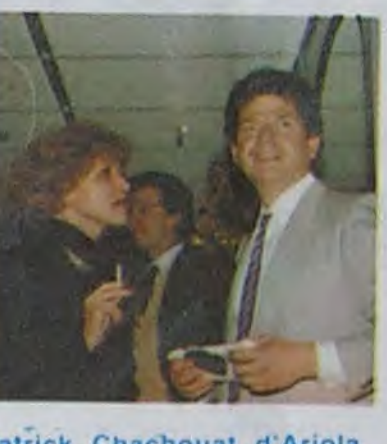

Patrick Chachouat d'Ariola,<br>l'Importateur des fameux lo-

### actualités

#### Suite de la page 1

cinq bouquins sont livrés dans l'emballage. Le prix préconisé par Apple est de 12806 francs prix de vente public contre environ 14.900 francs au prix normal.

Tous les appels téléphoniques se sont faits le jeudi 8 novembre.

#### **JACQUELINE**

Je commence par appeler ILLEL qui annonce 'Promotion sur Apple. nous consulter". Une charmante vendeuse me donne les prix sans réticence:

-"11.500 francs pour la configuration de base Apple !" -"Mais ce n'est pas cher du

tout, ça a baissé. c'est vraiment Apple ?" -"Oui, bien sùr. c'est une pro-

motion !"

-"Mais je croyais que c'était dans les 13.000 francs, non

-"Oui, peut-être ailleurs, mais chez nous c'est bien ce prixlà. Nous sommes les moins chers. C'est plutôt mieux, non ? Si vous vous décidez, n'oubliez pas de demander Jacqueline !"

Ca commence bien, j'ai déjà gagné 1306 francs. Merci Jacqueline, si j'ai besoin d'un Apple, je vous demande, promis ! Et on boit un coup ensemble après.

#### 20 % DE REMISE

-"Désolé, cette offre est réservée aux enseignants. Il y en a une autre à peine plus onéreuse."

JCR accroche lui ausssi le client dans les revues. On hésite un peu avant de me répondre au téléphone, il vaudrait mieux passer.

-"Oui, mais j'habite en province, je viendrais à Paris seulement pour acheter mon Apple." -"Bon, d'accord, c'est 10.950

francs en promotion." Je marchande encore un peu

Ah, par téléphone...., d'accord, j'ai compris. Si je passe vous voir, vous me le faites ce prix. Vous savez 10.950 francs chez votre collègue et 10.300 francs chez vous, ca ne fait que 650 francs d'écart. Pour vous c'est pas grand chose, pour moi c'est beaucoup.

pour faire baisser le prix : normal, il faut que je paye mon billet de train pour monter à Paris. -"Ah, non ! moins cher, ce n'est pas possible. De toute facon, nous sommes les moins chers et vous pouvez avoir 20 % de remise sur un logiciel au choix." Et allez donc, encore 550 francs et une remise sur un logiciel de gagné. Ca porte ma remise à 1856 francs. Pas mal, non ?

#### VOUS ETES ENSEIGNANT ?

Chez MID ont annonce carrément les prix de la promotion

pour les enseignants dans la pub : 10.365,64 francs.(Précis !)

-"Bonjour, je voudrais savoir si la promotion Apple de votre publicité est disponible. Je voudrais venir en chercher une cet après-midi."

-"Vous ôtes enseignant ?" -"Non, mais je paye comptant. Alors je peux passer ?"

-"Mais, dites-moi, vous êtes vraiment les moins chers, madame. C'est vraiment Apple à ce prix là. Le moniteur vert, le lecteur de disquette, tout est Apple ?

-"Oui, je sais, mais en principe c'est plus cher. Vous la faites à combien, vous ?"

-"Attendez, je calcule. Quatre et deux six et trois qui font<br>mille. Voilà, 12.806,42 mille. Voila. 12.806,42 francs." (préçis, encore !)

-"Parce que si c'est celui là, il est pas beau. Et puis il n'a pas la pomme. J'aime bien la pomme, moi."

-"Ah, non, ça ne m'intéresse pas. J'ai eu des prix plus bas ailleurs. j'ai une proposition à 10.950 francs of un cadeau. Moi, ce sont les prix de l'annonce qui m'intéressent. Et si je paye en liquide ?"

-"Non. écoutez, c'est impossi' bio, je vous l'ai dit. C'est réservé aux en-sei-gnants. Surtout, par téléphone...." (Je commence à lui c'asser les pieds)

-"Bon, écoutez, passez, on

-"Quoi, mais ils sont fous, ils le payent le même prix que nous ! Vous êtes sûr que c'est un prix tout compris ?

Il commence un peu à s'affoler.

verra, hein. J'en parlerai à ma direction, au revoir." Pas vraiment sùr que j'y ai droit à mon prix canon. Ou peut-être à l'usure ? En tous cas, je ne gagne plus rien. Ou alors 2441 Frs Si on veut bien me donner la configuration spécial prof.

#### *AIMABLE OU PAS ?*

Chez SIVEA c'est 11.000 francs pour tout le monde. Et on n'est pas aimable et on discute pas les prix. 1806 francs sans sourire, c'est malgré tout bon à prendre.

GMS, c'est une douce voix féminine qui roucoule dans le téléphone. On touche la bête à 11.800 francs. Dernier prix d'amis. 1006 francs de remise.

> donner l'adresse du revenproblème."

JBFB c'est 11.200 francs. 1594 francs d'écart. On est aimable, on peut discuter (un peu) mais pas par téléphone, et Palaiseau c'est loin.

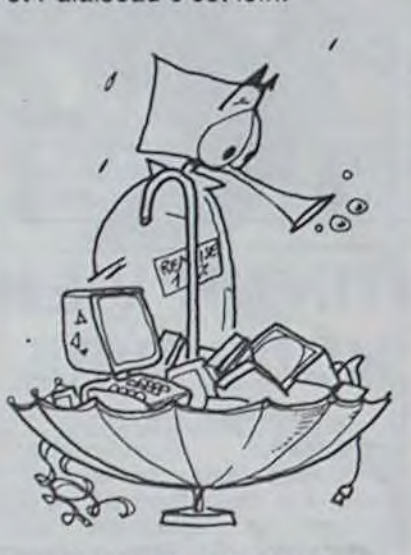

#### "ÉCHANGER STANDARD". C'EST UN VRAI VERBE DE LA VRAIE LANGUE FRAN-CAISE, CA ?

#### A NOEL, A PAQUES OU A LA TRINITE !

LA REGLE A CALCUL vend 12.100 francs la même promotion. Mais, on échange standard sous huit jours si ça tombe en panne, on explique tout bien comment ça marche, on a des logiciels et on les montre. On préfère offrir le meilleur service que le prix le plus bas. Essayez de vous faire faire une démonstration valable ailleurs, tiens. Ca fait tout de môme 706 francs de recupérés.

> DARTY ne vend pas Apple, on le fera peut-être après les fêtes, ou môme pour Noël, on ne sait pas encore. Vous ne voulez pas un Commodore ? C'est bien aussi.

HACHETTE, boulevard Saint Germain est plus au courant : 11.300 francs et on ne discute pas, quelle horreur ! 1506 francs de bonus.

#### EN DESSOUS DE TOUT

INTERNATIONAL COMPU-TER, lui est carrément en dessous de tout : 10.390 francs.

-"Oui ! Oui ? Attendez, je vérifie..... ah, non ! Je vous dis des bêtises, le moniteur n'est pas un Apple. mais c'est le môme !"

-"C'est celui qui est sur la photo de votre publicité que j'ai sous les yeux. là ?" -"Attendez, je regarde. Oui Oui ? Non, je ne vois pas bien."

-'Non, non, ce n'est pas celui là. Celui de la publicité est un moniteur ambre. Je m'en souviens à présent."

-"Et vous n'avez pas le vrai, celui avec la pomme ?"

"Si, bien sùr, mais c'est un peu plus cher : 10.890 francs, et il y a des pommes partout." A peine ironique. Très patiente et très charmante, cette dame. Mais elle essaye quand même de me fourguer son moniteur et ne baisse pas d'un centime. Et il faut que je me dépèche car la promotion se termine samedi soir (complètement faux, la date de fin de promotion n'est pas encore annoncéo par apple.)

Mais dites-moi, ça nous fait 1916 francs en moins. Record battu. Et 2416 francs avec le faux moniteur.

#### ON NE S'AFFOLE PAS!

STIA. Je débite mon baratin téléphonique habituel. Voix féminine charmeuse :

-"10.980 francs, c'est une promotion."

-'Houla, mais c'est horriblement cher ! Je cherche le meilleur prix et j'ai déjà trouvé à 10.500 francs, c'est votre dernier prix ?"

Visiblement dépassée, la vendeuse me passe un monsieur à la belle voix grave. Un peu perturbé, il insiste pour savoir qui m'a fait cette offre.

-"C'est chez sivéa !" (J'invente. Fallait être aimable avec le client.)

> - les copieurs (que je n'appelle volontairement pas pirates) distribuent par les réseaux et certains clubs de micro-informatique des copies. souvent peu fiables, de programmes récemment ou pas encore distribués et ce de deux à dix fois moins chers que les originaux (quand les originaux arrivent jusque chez nous!) - les paras lèlistes de la distribution qui

-"Ben oui... je crois...."

-"Non, écoutez, c'est impossible, c'est un prix hors taxes, c'est presque le prix qu'il le paye chez Apple !"

J'arrête car je sens qu'il va laisser tomber son beau métier à cause de moi.

-"Je me suis peut-être trompé, je leur retéléphone et je vous rappelle."

> commodore 64 et vous allez bientôt pouvoir profiter pleine' ment d'un jeu d'aventure EN-1 EREMENT conçu et realise en FRANCAIS. L'essai - partiel bien sûr car je n'ai pu jouer que 28 heures par jour - m'a convaincu de ce qui devrait devenir le best-seller de l'aventure franchouillarde et bien côsante. L'humour est loin d'être absent dans ce jeu. tout comme les solutions graphiques originales (zoom. texte et dessin en haute resolution...). En un mot, je me demande encore pourquoi vous

Je vais envoyer un exemplaire de l'hebdo à ce monsieur, sinon il risque d'en perdre le sommeil. Visiblement, il supporte mal de ne pas être le moins cher. C'est tout à son honneur, surtout qu'il nous fait faire 1826 francs d'économie et qu'il doit être très possible de le faire s'aligner sur le moins cher.

> Mais, pour vous c'est tout bon : même si Apple a presque réussi à se préserver des parallolistos et si ses distributeurs se cachent pour baisser les prix, vous pouvez acheter à des prix intéressants sur le dos dos dits distributeurs. Qu'est qu'on dit au Monsieur? Merci, Monsieur. Monsieur qui?

#### ALIGNEMENT

Merci, Monsieur le Distributeur Agréé!

Eh oui chers petits amis, votre n'avez pas encore ce bijou chez vous. Bref, vous aimeriez peut-être savoir de quoi comment est-ce que le logiciel se nomme? Bonne question!

Aligner. Mais et NASA ? On s'aligne, chez NASA, non ? D'après les pubs. on rembourse même la différence:

ramènent des logiciels à l'insu<br>de l'importateur officiel. l'importateur n'ayant ni frais de publicité ni frais de recherche ou de selection de produits. Bref ça va mai pour les uns et ce ne sera guère mieux pour les autres si la tendance amorcee se poursuit.

Un bon test Consistera à denombrer les faillites que comptera le Royaume-Uni après Noel. En effet, lo marché est actuellement soutenu artificiellement au niveau actuel, chaque distributeur espérant que les cadeaux de Noél sortent de son stock (lui permettant ainsi de survivre encore quelques mois); mais les fêtes passées chacun comptera ses billes et certains les retireront du panier informatique.

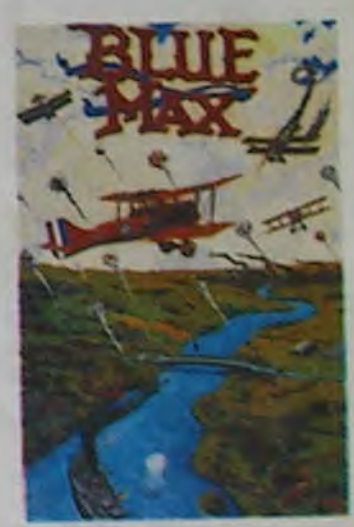

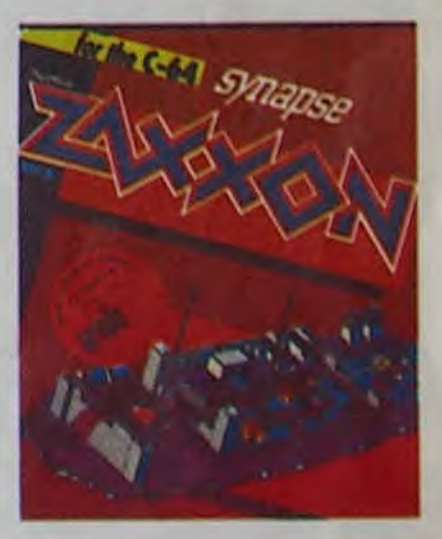

 $2"$ 

-"Alors, c'est combien la promotion apple chez vous ?"

-"11.800 francs ". aimable,

jeune. -"C'est super-cher ça ! J'ai trouvé à 10.500 francs ail-

leurs."

-"Pas de problème, on s'aligne. Vous venez nous voir et on vous fait le môme prix."

-"Mais, il faut un papier, quel-

Il s'agit de... LE VOYAGEUR DU TEMPS.

Ce "must" devrait être disponible dès la fin du mois de novembre chez tous les bons charculiers. Et merci à Micro Application peur la diffusion du sus-dit logiciel.

Jacob GROBINET

#### **MARCHANDEZ!**

Noël approche et vous allez pout-être acheter un nouveau compagnon de nuits blanches. Marchandez I Vous pouvez toujours trouver moins cher of n'oubliez pas d'aller faire un tour dans les super-marchés : on y trouve de tout, même au rayon dos fruits et légumes. Surtout des fruits !

que chose, non ?" -"Ouais, en principe, il faut deur où vous avez trouve vos prix et on s'aligne. Pas de

-"Mais si je trouve un prix moins cher que votre prix

d'achat ?"

-"Alors, là, ça m'étonnerait !

Clément Pochoir de Tournais en Rond

\* \* \* \* \* \* **な な** 

De toute façon, on s'aligne. Les prix d'achat, on s'en fout. Et en plus, je vous fais un cadeau, une boite de disquettes, un logiciel, pas trop cher quand môme. Ca marche ?" -"Et vous livrez PRODOS avec la promotion ?"

-"PRODOS ? C'est quoi ? Je ne peux quand même pas donner tout le magasin, hein. Il faut se dépêcher, il m'en reste qu'un I"

Bénéfice illimité et indétorminé, mais inquiétant qu'il ne connaisse pas Prodos. livré avec les nouveaux Apple II. (Récemment, il est vrai.)

#### VOUS COMPRENDRE ?

Chez HACHETTE Opéra, ils n'ont pas tout compris, il faudrait peut-être leur réexpliquer : 14.927 francs !

#### MOI PAS

Pour la FNAC, c'est moi qui n'ai pas tout compris, il faudrait peut-être me réexpliquer.

#### FNAC FORUM:

-"Je ne peux vous donner aucun prix par téléphone!' -'Ah ! bon, mais pourquoi?"

-"Ordre de la direction!" -"Oui, mais pourquoi, je ne

comprends pas, vous vendez bien des micros, non?"

-"C'est à cause de la concurrence, pas possible de donner les prix aux concurrents par téléphone!"

-"Mais, l'entrée à la Fnac est encore libre, non? IIs peuvent venir voir les prix affichés, les concurrents? J'habite la province, je ne vais quand même pas monter à Paris pour voir vos prix?"

-"Ecoutez, je suis désolé, adressez-vous à la direction commerciale ou à la direction produit. Au revoir!"

Pas vraiment content de me répondre comme ça. il aurait visiblement préféré me renseigner. Bizarre!

#### FNAC ETOILE :

-"Oui, c'est 11900 francs. Ne pas donner les prix par téléphone ? Non, je ne suis pas au courant."

#### FNAC MONTPARNASSE:

-"Oui, 11.900 francs. Oui, ca me dit quelque chose, il me semble avoir vu une note sur les prix par téléphone, mais ça ne concerne pas que la micro, c'est pour tous les produits où la concurrence est forte. Mais pourquoi ne pas vous donner les prix. même si vous êtes un concurrent, vous pouvez venir les voir ici, non

Je ne le lui fais pas dire.

La Direction Produit affirme qu'aucun ordre n'a été donne dans ce sens. les concurrents peuvent bien évidemment venir consulter les prix et les renseignements par téléphone fonctionnent normalement. Je ne suis quand même pas convaincu. il est fou le vendeur du forum ou quoi?

J'en profite pour demander pourquoi le prix de la FNAC n'est pas le plus bas du marché: on me répond qu'il est impossible d'être le moins cher pour tous les produits, que la FNAC n'est pas un bradeur, qu'elle vend dos produits au plus juste prix en réduisant ses marges bénéficiaires au minimum mais qu'il faut qu'il en reste un peu pour faire fonctionner la baraque. Eire dans les dix moins chers, en moyenne, c'est déjà un exploit!

# LE BOUILLON<br>POUR<br>SYNAPSE

Si les autres distributeurs se battent sur les prix C'est probablement pour garder la concession Apple, problème qui ne touche pas la FNAC. On gagne quand môme 906 francs. Et on est à pou près sùr d'en trouver en stock.

#### VIEILLE NOBLESSE

#### Voilà, amusant, non?

L'image do marque d'Apple est telle que ses revendeurs, qui sont d'ailleurs des distributeurs agréés (nuance I), ses distributeurs agrées donc, sont prêts à tout pour garder cette marque dans leur boutique. Ca classe un établissement de travailler avec Apple: surtout que côté prestige, il n'y a plus guère de choix depuis que l'IBM PC Junior est dans les choux. Tout pour garder le panoncoau doreur de blason, même vendre à prix coûtant! Los prix pratiqués sont d'ailleurs significatifs à ce sujet : moins la boutique est connue, plus elle a besoin d'image de marque de qualité et plus les prix Apple sont bas pour attirer le client.

Los prochaines promotions ne seront pas très agréables pour tout le monde, ça doit user de vendre et de ne rien gagner ! Et en plus, Apple qui ne supporte pas que l'on brade ses matériels, renforcera sans doute sa poigne do for et son

La société américaine SY-NAPSE software, éditeur de bijoux tels NECROMANCER, FORT APOCALYPSE, SENTI-NEL. BLUE MAX ou ZAXXON, serait aujourd'hui au bord de la faillite. On parle d'un dépôt de bilan pour le début de l'année prochaine. Si les sociétés de hard s'en sortent encore bien actuellement, celles qui s'occupent de la diffusion des softs ont de plus en plus de peine à rentrer dans leurs frais et tirent plutôt sur la queue du diable pour survivre d'annee en année.

Le mal qui ronge les sociétés de softs aux Etats-Unis n'a pas encore atteint la France, mais cela ne saurait vraiment tarder. Quelle est cette maladie? Plusieurs symptômes révélateurs peuvent déjà être reconnus chez nous:

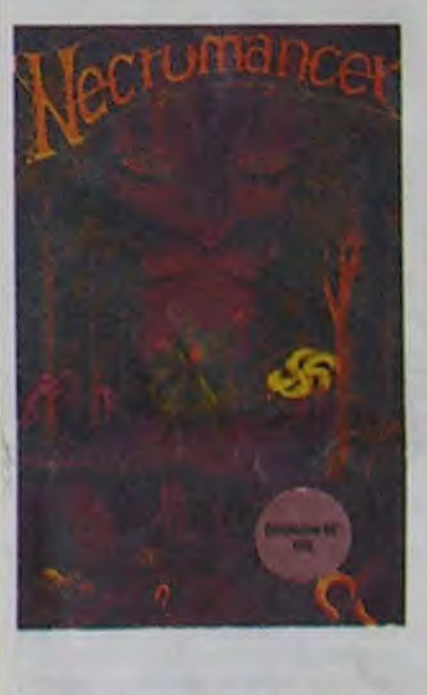

savoir-faire d'enfer avec la méga-campagne de pub do fin d'année (800 briques) et l'Applo II amolioré.

### L' AVENTURE NOUVELLE EST ARRIVÉE

a

### actualités

BIDOUILLE GRENOUILLE DISTRIBUTEUR

Ca n'aura pas duré longtemps. A peine l'annonce de la rubrique était-elle faite, que vous preniez vos plumes pour nous écrire. Ca, c'est des lecteurs sur qui on peut compter! Alors. si vous avez les réponses aux questions de Fabrice Glibert. n'hésitez pas; il a l'air au bord de la dépression nerveuse!

"Je possède le jeu "Hulk" sur Commodore 64 (NDLR: il existe aussi sur Apple) d'Adventure International. Je vais vous faire part de ce que j'ai trouvé (pas grand chose!). Le but du jeu est de collecter les 'Gems'. Pour sortir du premier dôme, il faut appuyer sur le bouton (PUSH BUTTON) et la voix doit dire 'DELAY ON'. A ce moment, vous vous transformez en Hulk (BITE LIP) puis vous pouvez sortir. Pour faire partir les abeilles du deuxième dôme, il faut agiter l'éventail (WAVE FAN) à l'extérieur (dans le champ). Quand on vous demande "AT WHAT?", répondez "AT MESH'. Lorsque vous retournez dans le dôme, les abeilles ont disparu et vous pouvez prendre la cire (WAX). C'est tout. Maintenant, je lance un appel au secours. Je sens que je vais craquer. Je ne comprends rien:

dans la "fuzzy area"? -comment boucher ou stopper le gaz?

Aidez-moi. je vous en supplie, Dieu vous le rendra. Amen.

PSI édite plusieurs ouvrages sur l'IBM PC, le dernier en date est 'La gestion de données et de fichiers sur IBM/PC compatibles" de John

P.Grillo et J.D Robertson. Donc l'IBM PC est un petit système informatique, ça va faire plaisir à IBM. ils adorent qu'on les traite de "petits".

-comment prendre le BIO GEM sans que l'oeuf explose?

-à quoi servent la chaise, le miroir, la cire? -comment avoir de la lumière

-comment soulever l'anneau? -que faire avec les fourmis géantes?

A titre personnel, je remercie Franck Lefevre de Ranes et le Concombre masque qui n'a

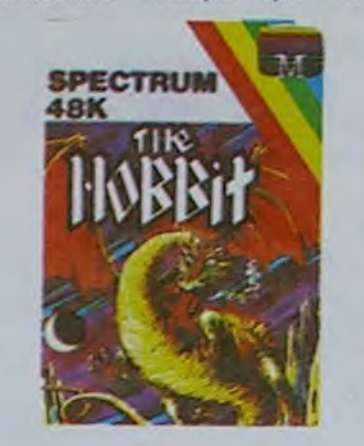

PSI est un éditeur français. PSI est un éditeur français spécialisé dans les ouvrages traitant de micro-informatique. PSI veut dire 'Petits Systèmes Informatiques'.

pas d'adresse, pour leurs renseignements sur The Hobbit. Je les garde pour moi? Non, allez, je vous les donne. Lorsque vous voulez traverser la rivière noire: THROW ROPE ACROSS (jettes la corde en travers) PULL ROPE (tires la corde) CLIMB INTO BOAT (montes dans le bateau) CLIMB OUT (sors-en) Lorsque vous êtes dans la cave du Roi des Elfes: WEAR RING (enfiles l'anneau, toutes les 2 actions) WAIT (attends, jusqu'à ce que la porte s'ouvre) OPEN BARREL (ouvres le tonneau) DRINK WINE (bois le vin) CLIMB INTO BARREL (montes dans le tonneau) CLOSE BARREL (fermes le tonneau) WAIT (attends)

PSI édite plusieurs ouvrages

sur APPLE. les derniers sont "APPLE pour tous " de Jacques Boisgontier, "102 programmes pour APPLE 11' de Jacques Deconchat et "Du Logo pour APPLE ' de Nicole Breaud-Pouliquen.

Donc l'APPLE Il est aussi un 'petit'. Hou-la-la, que ça va pas leur plaire !

Pour THOMSON TO7 et M05. PSI édite deux tomes de 'Boites à outils' de Michel Marlin (Jean Dupont, c'est pas mal aussi comme pseudonyme. non?).

Pour Philips VG 5000. c'est 'VG 5000 pour tous" de Jean-Michel Jego et '102 programmes pour VG 5000' du même Jacques Deconchat que tout à l'heure.

Thomson et Philips, petits ? Vous avez vu la taille de ces sociétés et leur capital ? M'en fous. petits Quand même et Jack Tramiel aussi, même si il a fait Commodore de ses pro-

### POMPEURS D'IDEES

Après ATARI, CBS loisirs se lance dans les grandes braderies hivernales. L'ordinateur ADAM sera désormais vendu au prix de 6000F au lieu de 9000F. Allez-y les p'tits gars! On ne peut que vous encourager dans ce domaine de la sous-enchère. A quand le 32 bits 512K pour mille balles? Ne riez pas, ça va venir un de ces quatre...

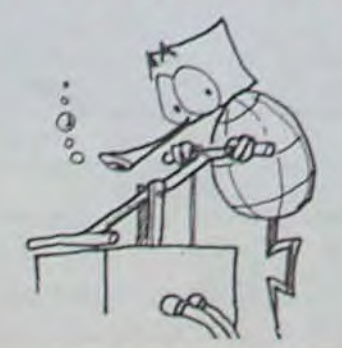

### 'AIME

merveilleuse machine, composez le 16 93 56 12 11, et vous Hebdogiciel vous offre line lettre anonyme

Ecoutez, j'en peux plus : commencé à déblatérer sur 95.2 dans l'article là, au dessus ou au dessous ou à côté ou ailleurs, je sais pas où Benoite va le mettre dans l'hebdo. J'en peux plus donc, disais-je : je suis en train d'écrire un article long comme une journée sans baguette (au propre ou au figuré ? Hé,hé !) et pour meubler les longues minutes (heures?) où je ne sais pas quoi écrire sur cette satanée feuille de papier vierge. j'essaie d'écouter ce qu'il reste de ce qui fut de la radio. Et à part de la musique. de la musique et de la musique. il ne passe que de la musique, même pas de publicités marrantes. La FM c'est de le Foutue Merde! Sous prétexte qu'il ne faut pas faire de verbiage, que les auditeurs n'aiment pas réfléchir, on les prends tous pour des abrutis

A croire qu'ils savent parfaitement que leurs pseudo-émissions ne servent que de musique de fond dans les superettes (méme pas dans les supermarches et encore moins dans les hyper qui peuvent même se payer Gerard Lenorman pour leurs pubs '). Je sais bien que Lucien Jeunesse n'est justement plus très jeune, que les têtes, les discours, les manies et les ficelles des frères Rouland, de Bellemare, de Max Meuh-niais et de Rugit-au-lit sont aussi amusants que les jérémiades de Conzague Sant-Brie de Meaux ou de Macha Machin. Mais, au moins ils ne se contentent pas

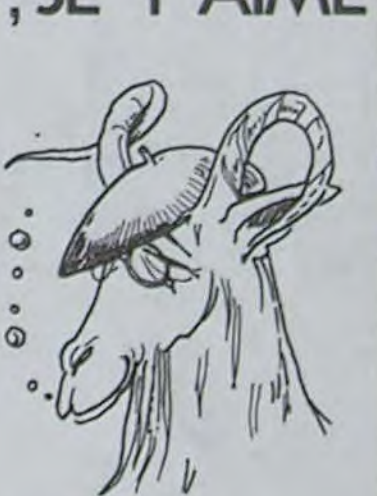

Et vous vous retrouvez dans la rivière au sud de la ville. Mais messagerie electronique gratuit. Toujours au 614 91 66, prenez (le méridional), LEPRO (le provençal) ou VARMA (var-matin), et choisissez l'option 22. Vous avez une banque de données des archives de ces journaux. Et c'est gratuit (mis à part la communi-

pres mains et s'il a racheté Atari avec ses économies. La preuve ? PSI édite "Commodore 64 en famille" de Jean-Francois Sehan et distribue 'Programme interne du lecteur de disquette du Commodore 1541' de Milton Bathurst édité par Datacap (able de tout).

-'Dis, tu les as lu ces bouquins, ils sont biens ?' -'Non, mais ça va pas ? Tu ne crois pas que je vais passer mes nuits à lire, je fais comme tout le monde, moi : la nuit je programme !" -'Mais alors, pourquoi tu en

parles ?'

-Parce que je suis là pour ça, on me paye pour, figures-toi. J'informe sur les nouveautés, je ne critique pas : il y a assez d'esprits tordus dans cet

> Tiens, je vais écouter Chancel, au moins pas de surprise : il pose toujours les mêmes questions depuis vingt ans. mais an moins il parle. lui'

> > Radio enchainée.

-'Hé, tu sais ce qu'ils te disent

les esprits tordus ?"

hebdo."

pour l'anneau, comment doisje faire. docteur? Depuis le 'dark winding pas-

sage': SE, E, SE, E Depuis la "big cavern with tor-

> ☆ Les MSX à plus de 3000 francs ne se vendront pas. Qu'on se le dise !

ches': D, N, SE, E Comment sortir du donjon des Goblins? Attendez que Gandalf arrive, puis dites: SAY TO GANDALF 'CARRY ME' et attendez qu'il parte. Dites-donc, il y a quelqu'un qui a terminé?

Allez, un gros morceau. Michèlle Ghio, que les grenouilles s'empressent d'embrasser tout plein partout, nous donne TOUTES les solutions de Paranoiak. On ne peut pas tout passer, ça serait trop simple! On donne un truc qui semble poser des problèmes à pas mal de personnes (Salut Jean-Louis C.!): quand vous êtes dans le petit bois de Troussechemise, pensez à 'voir le sol", vous pouvez trouver des choses intéressantes. Michèlle, nous avons montré la fin de ta lettre (jeu génial, super-formidable, plein d'humour...) aux auteurs et ils t'embrassent tout plein partout.

> Ce que vous proposera. à par<sup>t</sup>ir de la fin de l'année. Micro Application est un programme autorisant la mise en place d'un 'pseudo" systemeexpert. Ce logiciel appelé a juste raison XPER vous per mettra de jouir d'une structure acceptant n'importe quelle "expertise' et le spécialiste sera... VOUS ! Une fois votre <sup>f</sup>ichier constitué. vous pourrez pratiquer un certain nombre de manipulations et de recherches dont une qui donne vraiment son nom au programme Vous pouvez en effet effectuer des recherches discréminanles dans voire fichier en fixant au fur et a mesure de la des• cente les éléments de sétection (parmi ceux inclus dans to <sup>f</sup>ichier au départ). Ce logiciel d application professionnel est aussi destinė aux particuliers.

Michèlle (bisous) à quand même un problème: elle ne sait pas quoi faire quand elle est dans la bibliothèque ou dans les chambres dans "Mistery House". A titre personnel, j'ai des suggestions pour les chambres, mais je ne peux pas publier ça dans le journal.

Dernière intervention des grenouilles: Minitel. Heureux possesseurs de cette

CONFLENENTATRE

 $-1$  inputs

Les capitaux de EDEN, avenue Georges V. le nouveau plus grand magasin de microinformatique d'Europe, sont en, partie détenus par l'Eglise Orthodoxe Roumaine. Les ordinateurs sont-ils bénis pour le même prix ?

tombez sur STEL. Appuyez deux fois sur Suite, puis choisissez l'option 2. convivialité. Vous aurez alors plusieurs renseignements sants, mais vous aurez aussi le numéro d'identification de votre Minitel.

Par le 614 91 66, si vous rentrez le code 192 080 201, vous tombez sur Amiprix, un serveur en cours d'installation qui est tout de même en service. Ils vendent du matériel informatique à des prix... d'amis. Au 734 15 15 (souvent occupé), il y a un service de

cation, bien entendu!). Merci

les grenouilles.

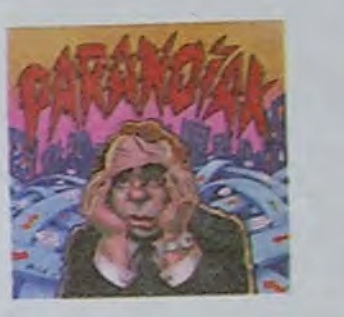

Elles attendent vos conseils, trucs, astuces, et plans d'enfer. Croa.

 $B.G$ 

de servir d'interrupteur a une chaine hi-fi.

Ras le bol la musique. et en plus. comme ils essayent de recupérer tout le monde. il n'y a aucune homogénéité dans les genres : on peut avoir droit à linévitable tube de Michael Jackson avant un blues langoureux et tout de suite apres, on se retrouve défoncé par Yvette Horner juste avant de jeter son poste par la fenétre. poste qui balance la cinquième de Bethoven en s'écrasant dans la rue ! La. je parle pour Paris, en Province c'est peut-etre mieux, faut voir. Ecrivez-moi. si c'est bon je démenage et je revends ma discotheque

MATRA-HACHETTE s'est dé-premières désagréables : les barasse de tous ses ordinateurs ALICE. Les distributeurs se sont précipités sur près de 10.000 coffrets de peur de ne rien avoir à vendre pour les tètes de fin d'année. Merci Thomson pour vos ruptures de stock!

☆

L'AMSTRAD avec son extraordinaire rapport qualité-prix fait un tabac en France et en Allemagne (Distribué là-bas par Schneider). Comment est-il possible que des revendeurs aient pu être assez stupides pour ne pas croire à cette machine ? Qui offre 64 Ko et un moniteur pour moins de 3000 francs ?

CANON. qui a vendu la totalité de son stock de MSX à la FNAC pour une avant-première, se réserve des après-

Du 6 au 30 Novembre. une gigantesque manifestation aura lieu à Metz. plus precisément à la médiathèque et à la librairie 'La Parenthèse' sur l'intrusion de l'ordinateur voussavez-ce-machin-qui-sait-tout savez-ce-machin-qui-sait-tout<br>dans la bande dessinée voussavez-les-petits-miquets-là. On pourra voir des gens qui dessinent d'habitude sur du papier, dessiner sur un écran et peutêtre le contraire. Parmi les invités, on trouvera en vrac (ils sont livrés pèle-mélo): Serge Clerc, Bilal, Jean-Paul Goude. Lefko, Jean-Claude Mezieres. et Tzétérat qui nous a fait l'amitié de venir en personne. Pour renseignements sur les visites de groupe: Danièle CHOGNOT, Service Audio-visuel Médiathèque, Tel: (8) 731 33 05.

Qu'est-ce qu'un système-expert ? Le système-expert doit être capable d'aider n'importe quel spécialiste à prendre des décisions dans n'importe quel domaine. Ainsi, l'ordinateur doit-il avoir connaissance du maximum de données dans une spécialité précise et doit être capable d'établir un diagnostic a partir d'informations minimales. Un système-expert n'est pas destiné a remplacer le spécialiste humain mais a l'aider (l'ordinateur n'est pas affecté par les faiblesses humaines. fatigue. trou de mémoire, maladie, mort'). Ainsi, il existe des spécialistes informatiques en géologie. en médecine pulmonaire...

revendeurs qui n'ont rien eu pour les fêtes iront chez Mister Camerone (Le MSX PRISM) pour acheter leur MSX en janvier.

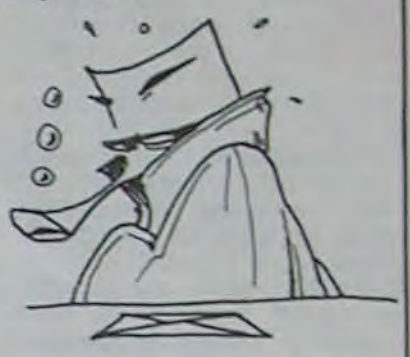

JUDAS

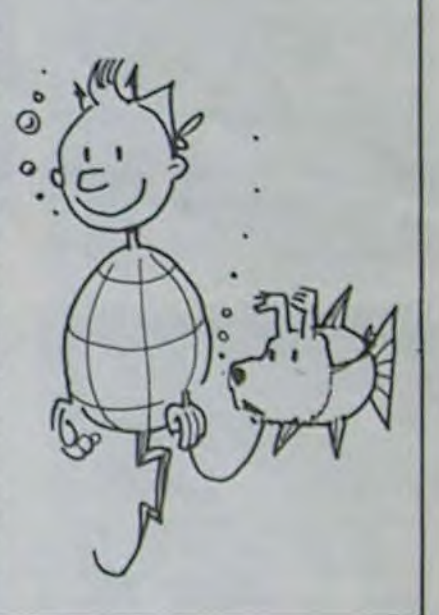

Vous pourrez ainsi opérer des classifications sur votre bibliothèque et découvrir par exemple (Si le choix des critères correspond) que l'auteur de 'J'irai cracher sur vos tombes" est aussi celui de 'L'arrachecoeur<sup>\*</sup>. Aucun domaine n'échappe vraiment à la classification par XPER et c'est à vous d'en fixer les limites.

Trois versions seront proposées par Micro Application: l'une pour l'IBM PC (128 ou 256 Ko). une deuxième pour Apple (IIe ou IIc) et une pour le Commodore 64. Le prix de ces softs va de moins de mille francs (pour le C64) jusqu'aux environs de deux mille francs (IBM PC).

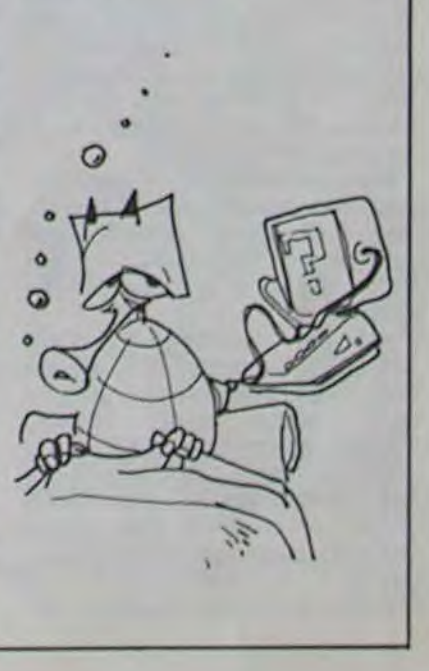

CHANCEL,

LES REPONSES AUX QUESTIONS POSEES

LA SEDANE DERNIERE SUR DIEU ET

LES FRERES TAIEB SONT RETARDERS

DUNE SEDENE POUR RASON D'ENQUELE

UN Ani pui vous vour Du Siem

### TINTIN VIENT NOUS DIRE BONJOUR

### LES SYSTEMES \_EXPERTS FRAPPENT A VOS PORTES

Petit... Petit

### actualités

# HEY, BABY, TU M'AIMES?

Une publicité parue dans Micro 7, notre estimé et estimable<br>confrere, qui annonçait un superbe DOS de course pour Apple avec gestionnaire d'écran, fichier multiclé, gestionnaire d'erreurs et programmation structurée m'a fait appeler MEMSOFT S.A pour avoir d'urgence un échantillon du BABY MEM/DOS. Il me

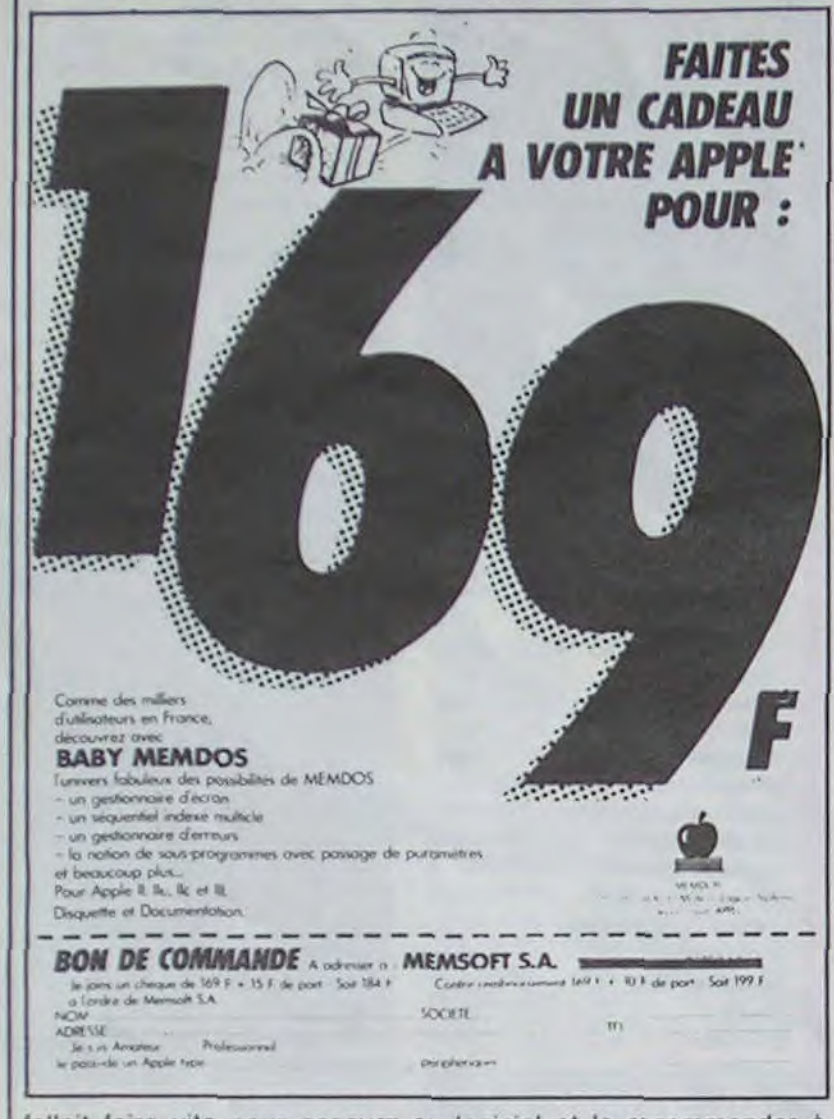

fallait faire vite pour essayer ce logiciel et le recommander à mes lecteurs chéris, d'autant plus que le prix annoncé (169 francs) était on ne peut plus intéressant ! J'ai été très agréablement surpris quand je l'ai reçu : un superbe classeur jaune à ceillets métalliques abritait une documentation de 80 pages et une disquette non protégée, un rêve !

Malheureusement j'ai vite déchanté : la petite merveille n'est

#### Introduction

#### QUELS SONT LES OBJECTIFS ET LES AVANTAGES DE MEM/DOS ?

MEM/DOS est un PRECIEUX OUTIL DE DEVELOPPEMENT pour les programmeurs réalisant des logiciels d'application de gestion en basic Il peut

- gérer lacilement des fichiers à accès par clé.
- 
- saisir des données par masques d'écran,<br>structurer des programmes avec des sous-programmes,<br>manipuler sans erreur d'arrondi des nombres de 12, 20, 48 chiffres,
- imprimer des états par masques d'impression.<br>
travailler rapidement grâce à la simplicité de la syntaxe et l'aide d'utilitaires de dévelop-<br>
perment nombreux et puissants.

MEM DOS est aussi un puissant SYSTEME D'EXPLOITATION de gestion capable de gèrer des disques et des disquettes (Disk Operating System). Les programmeurs système.<br>réalisant des configurations micro-informatique, peuvent

accéder rapidement et facilement aux informations du disque

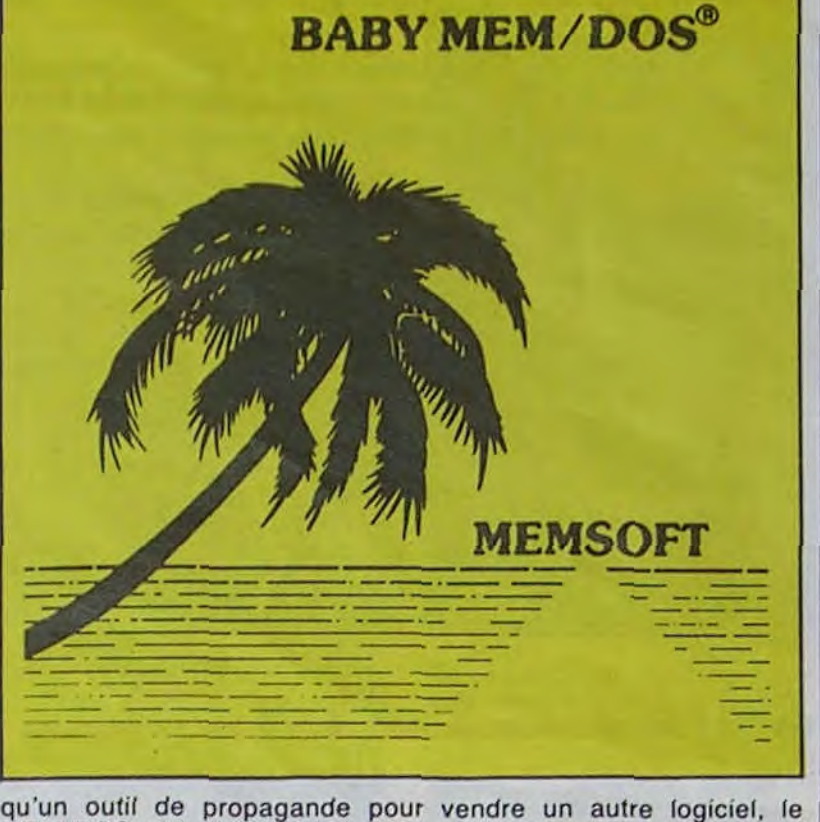

MEM/DOS tout court qui est le papa du baby et qui a le gros<br>inconvénient de ne fonctionner qu'avec une carte 20 Ko de ROM dans laquelle réside le système et qui coûte environ la peau du cul, on est loin des 169 francs pour lesquels on obtient à peu près rien ! Et, en plus, ils ont le culot d'annoncer la couleur :<br>après avoir vanté les mérites du MEM/DOS et expliqué que son utilisation passe par l'achat de cette fameuse carte, ils vous expliquent tranquillement que le système BABY MEM/DOS a été<br>développé pour permettre à l'utilisateur potentiel de prendre<br>connaissance des facilités que lui apportera le papa MEM/DOS tout court s'il hésite à acheter la carte "d'emblée". Et ils vous<br>démontrent, dans le detail, que le Baby ne peut servir à rien sauf<br>à découvrir les merveilles du papa ! Mais dites, elle apparaît où la carte dans la publicité ? Je ne suis ni con ni utilisateur potentiel, moi. Je vois une pub racoleuse pour un DOS à 169 francs, je veux un DOS à 169 francs et pas une publicité sur disquette, même si elle est dans un joli classeur !

Vous avez du mal à me croire, c'est trop gros ? Jugez par vousmême : vous trouverez ci-dessous la copie de la publicité parue dans Micro 7 et la photo des pages 1 et 2 du manuel BABY MEM/DOS.

#### **COMMENT FONCTIONNE BABY MEM/DOS?**

Pour utiliser BABY MEM. DOS, le materiel nécessaire est

un APPLE II 48 K ou un APPLE Ile. ur de disquette avec contrôleur 140 K et le DOS 3.3

La disquette BABY MEM/DOS est formattée en DOS 3 3 (donc copiable par COPYA sans problème) et elle contient une adaptation du système MEM/DOS qui, au démarrage, est chargée en mémoire centrale. A partir de cet instant, l' ser des "mini" disquettes de 12 K seulement.

On voit donc immédiatement pourquoi BABY MEM / DOS est limité à l'apprentissage de **MEM DOS** 

20 K sont utilisés pour loger MEM/DOS et 12 pour simuler le "mini" lecteur de disquet Les different de place pour écrire des petits programmes d'essai, mais<br>pas assez pour écrire de grosses applications,

pay asset protocoment impossible, et de toutes façons très inconfortable, de développer et<br>d'utiliser des applications sur un système n'ayant qu'un seul lecteur de disquettes : or,<br>même si votre installation comporte deux seul "mini" lecteur de disquettes,

les "minis" disquettes ne contiennent que 12 K, c'est-à-dire largement de quoi conserver quelques programmes et fichiers d'essai, mais certainement trop peu pour la moindre application industrielle ou commerciale,

n certaines pe ités et les nombre

## **EAITES SAUTER** LA BANQUE!

Il s'appelle VOLTA et c'est un<br>informaticien branché. Avec l'aide de quelques copains il a<br>mis au point un système de piratage des distributeurs de billets de banque. Le crime était presque parfait et ils ont empo-<br>ché 40 bâtons pendant le weekend du 22 septembre grâce à la carte bleue.

Pas facile d'avoir des précisions sur la technique utilisée. L'Office Sur la técntral de Répression du Faux-<br>Monnayage et les banques se<br>taisent. Pas folles les guépes. Pourtant, la vedette du coup est

un micro-ordinateur Apple IIe reconverti pour la circonstance en 6/35 à cartouches de matière grise.

Le principe semble simple: chaque carte bleue comporte une bande magnétique sur laquelle se trouvent quatre pistes contenant un certain nombre d'informations. Deux pistes sont réservées à l'utilisation internationale et deux pour la France. Ce sont celles-là qui intéressaient Ar-<br>sène VOLTA et ses copains: le problème étant le suivant:<br>comment inscrire sur cette bande des infos susceptibles de berner un distributeur et de lui faire cracher sa monnaie?

Ils ont trouvé la solution grâce à un appareil capable de lire les cartes bleues. Celui-ci contient l'algorithme de décodage. Un processus hyper-compliqué et plus difficile à décortiquer<br>qu'une tonne de crevettes grises. C'est là qu'est intervenu le micro-ordinateur; même si sa capacité de travail est limitée, il est capable de générer des séries de codes et de faire des comparaisons. On suppose que c'est la méthode qui a été suivie par l'équipe. En clair, ils ont du passer des semaines à tester des cartes reprogrammées dans leur lecteur pour conserver par élimination celles qui fonctionnaient.

Deux questions se posent: Où<br>ont-ils trouvé leur lecteur de cartes? Où est passé le pro-<br>gramme de l'Apple? A la pre-<br>mière, Jean Paul Coffre, chef de l'office central de Répression répond : "On ne le trouve pas dans les supermarchés", ce qui nous avance grandement. A la seconde tout le monde reste

muet. Si vous possédez des infos sur ce programme, prière<br>de les transmettre au journal, on le publie tout de suite!

Cet épisode de la guéguerre<br>banquiers/pirates est significatif de la vulnérabilité des systèmes mis en place.

Il y a quelques temps, des petits<br>malins s'étaient aperçu que les<br>distributeurs ne débitaient leur<br>compte qu'APRES la sortie des billets. En toute logique, ils ont<br>donc percé un petit trou dans leur carte pour y introduire une<br>ficelle. Et avant la sortie du dernier billet, il suffisait de tirer sur la ficelle pour extraire sa carte.<br>Pas mal non? Depuis, le débit<br>se fait avant l'éjection des billets.

Et ceci n'est qu'un exemple des<br>multiples combines essayées<br>sur la carte bleue. Les banquiers en connaissent bien d'autres, mais ils n'ont évidemment pas envie d'en parler, surtout quand elles réussissent à leur dépends.

Il semble donc que le principe<br>de la carte magnétique ne soit pas voué à un grand avenir. On parle beaucoup de la carte à<br>mémoire inventée par MORENO et qui serait beaucoup plus difficilement piratable, mais les bi-<br>douilleurs de génie ne sont pas près de disparaître.

Si la bande à VOLTA s'est faite<br>pincer, il semblerait que ce soit dù au fait qu'ils ont travaillé à partir de leurs propres cartes.<br>Mais également parce qu'ils ont tiré de l'argent dans des distributeurs proches de leurs domiciles. Les flics n'ont ainsi pas eu beaucoup de difficultés à les localiser.

Décidément, cette nouvelle race de truands est touchante par son génie et son ingénuité. A<br>croire qu'ils ne croient pas que<br>les délits informatiques soient VRAIMENT répréhensibles. En attendant, VOLTA est au trou, et sans ordinateur ! Si vous décidez de vous lancer dans l'aventure, ne perdez pas de vue<br>qu'un DEUG d'informatique devient indispensable pour intégrer la pègre moderne ou la police. Et on vous demandera votre diplôme pour rentrer en prison. Laissez tomber!

**Kid Ordine** 

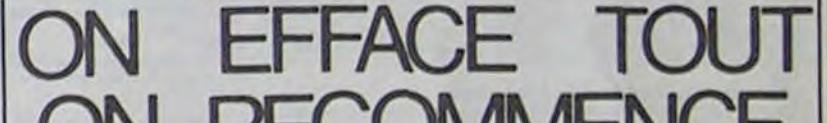

er d'une gestion dynamique de disquettes ou disques durs pouvant aller de 140 K à 120 Mégaoctets

modifier et adapter, grâce à des utilitaires puissants, le système lui-même en fonction de son environnement et de leurs propres besoins.

MEM DOS est pour l'entreprise qui s'équipe d'un système micro informatique l'assuapportent à l'utilisateur confort, rapidité et sécurité

#### QUELLES SONT LES DIFFERENCES ENTRE MEM/DOS ET **BABY MEM/DOS?**

L'utilisation normale de MEM / DOS passe par l'achat d'une carte qui comprend 20 K<br>octets de mémoire morte dans laquelle réside en permanence le système ; ce qui, entre<br>autrès avantages, garde à votre APPLE sa pleine capa l'apprentissage. En effet.

 $-1-$ 

ny hiodia pas été mis sur BABY MEM / DOS

Donc, BABY MEM/DOS est parlaitement adapté à l'apprentissage de MEM/DOS, dont il a toutes les fonctions essentielles, mais reste limité aux applications personnelles ne nécessitant pas de gros programmes ni de gros fichiers.

#### QUELS SONT LES BUTS DE CETTE NOTICE ?

On ne trouvera dans cette notice que les rudiments nécessaires à l'utilisation de MEM/DOS On ne trouvera dans cette notice que les numeries necessaires a i unisaissance de BASIC et<br>pour les petites applications de gestion. Sa lecture suppose une connaissance de BASIC et<br>quelques rudiments du DOS. On espère que lecteur s'en tienne à cette notice d'introduction

### **RECOMMENCE**

La firme suédoise DATATRO-NIC reprend la société améri-<br>caine VICTOR qui se trimballait un paquet de 28 millions de dollars de dettes. Bagatelle. L'extrême onction fiscale est donc momentanément remise. Les 5000 possesseurs d'ordinateurs VICTOR en France poussent un grand ouf de soulagement. Reste à savoir s'il s'agit d'un dernier sursis avant l'agonie finale ou d'un lifting en bonne et due forme.

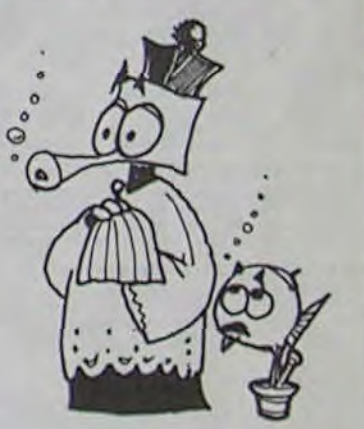

#### **GARE A LA CONCURRENCE!**

Mickey, journal très apprécié<br>de nos chères têtes blondes a en projet de rajouter dans ses colonnes une partie informatique consacrée aux petits matériels. Les dirigeants de Mickey feraient plutôt dans la console de jeu que dans les gros systèmes mais nous n'avons pas pu avoir de renseignements précis sur le sujet, n'ayant eux-même apparemment qu'une idée vague là-<br>dessus. Pour l'anniversaire des 50 ans de Donald, ils pouvaient se permettre de réactualiser leur journal. A suivre...<br>N.D.L.J.C.: Moi aussi j'ai des<br>belles oreilles d'abord! Même que c'est les mêmes que Mickey ! Et tout le monde est jaloux à la rédaction parce que eux ils en ont pas Na !!

N.D.L.R : C'EST PAS BIEN CA DE FAIRE DANS LA<br>CONSOLE DE JEU. IL Y A DES ENDROITS POUR FAIRE<br>CACA ! ET PUIS C'EST NOR-<br>MAL QU'IL FASSE PAS DANS **LES** GROS SYSTEMES, C'EST TOUT PETIT UN CACA DE CANARD !

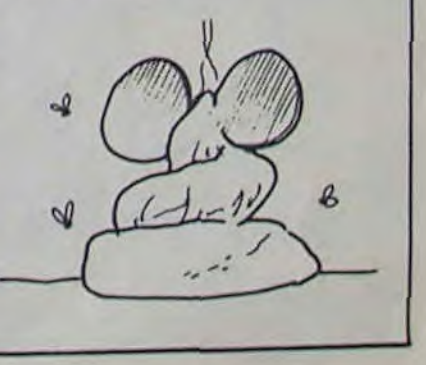

### **HUIT FOIS SEIZE EGALE DEUX FOIS SOIXANTE QUATRE EGALE ?**

s'entraîne au lancement de la poudre aux yeux dans la spécialité "Nouveautés". En effet, à peine annoncé, le Commodore PLUS4 serait déjà complètement dépassé par<br>une nouvelle console : le COMMODORE 128.

Eh oui ! Rien ne sert de courir, il faut partir à point et la

Il semblerait que Commodore course aux mémoires exorbitantes est entamée depuis longtemps.  $Ce$ nouveau Commodore aurait donc une mémoire de 128 Ko, le basic du Plus4 et un clavier professionnel avec clavier numérique indépendant (à droite de l'alphanumérique). Mais atten-<br>dons janvier et le salon de Las Vegas pour avoir confirmation de la (bonne) nouvelle.

**BONS BAISERS DE HOUSTON** 

 $11$ 

 $-2-$ 

Y a pas de justice. Les petits gars de la Navy travaillent dans l'ombre. Ils développent des programmes ultra-secrets et fabriquent des satellites encore plus secrets pour les appliquer.

Or, ne voilà t-il pas que pendant plusieurs années la boutique-souvenir du centre spatial de Houston a vendu une enveloppe sur laquelle figure le dessin très précis et le nom si secret qu'il ne devait même pas être prononcé au télé-<br>phone. Tout le monde se marre. Sauf à la Navy.

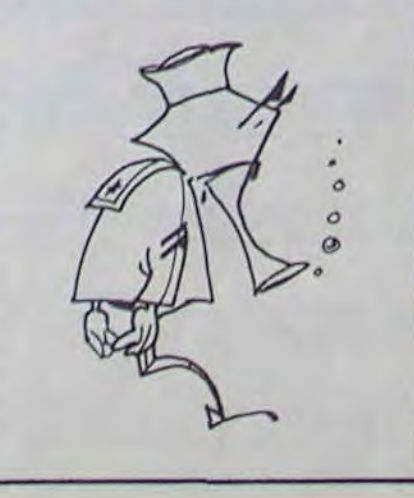

# **DEMANDEZ LE PROGRAMME**

Achetez vos logiciels les yeux fermés, nous les avons testés pour vous !

Nous avons sélectionné pour vous les meilleurs logiciels actuellement disponibles en France. Nous ne prétendons pas que cette liste est complète et définitive et il est évident que nous y rajouterons régulierement des programmes. Pourtant, vous chercherez en vain certains programmes qui jouissent d'une bonne réputation et qui se vendent surtout grâce à la publicité et aux conseils des vendeurs qui ne peuvent pas connaître tous les logiciels disponibles.

Les prix sont, nous l'espérons, les meilleurs du marché et les abonnés - anciens ou nouveaux - bénéficient en plus d'une remise de 10 %. Si vous êtes nombreux à nous suivre dans cette expérience nous pourrons rapidement arriver à faire baisser les tarifs des fournisseurs pour atteindre l'objectif que nous nous sommes fixé: ramener les prix à une plus juste valeur !

Les classements sont faits en fonction de l'intérêt du programme et ne tiennent pas compte des prix, c'est à vous de juger de l'opportunité de la dépense. N'oubliez quand même pas que si le rapport qualité/prix est mauvais, le logiciel ne peut figurer dans cette page !

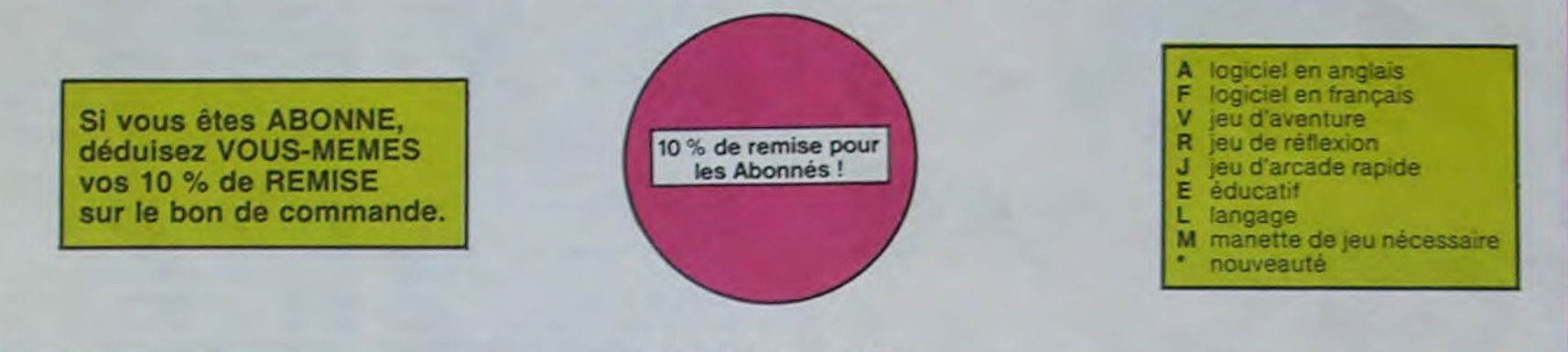

#### **PSYTRON**

Spécialistes des missions impossibles, partez pour la sauvegarde de la station orbi-<br>tale et résistez victoneusement jusqu'au combat final. Graphismes et rapidité époustouflants.

#### **MISTER ROBOT AND HIS ROBOT FACTORY**

Ahhh, enfin un jeu de la qualité de Lode Runner ! Dans lequel on peut créer ses pro-<br>pres tableaux ! Dans lequel il faut user aussi bien de rapidité que de stratégie ! Ahhh oui. encore.

#### **STANLEY**

**AXIS ASSASSIN** 

PINBALL CONSTRUCTION

**AZTEC** 

CHOPLIFTER

LODE BUNNER

Histoire en couleur, en musique et en PA-ROLES Si, si, votre M05 vous sussurre de doux conseils pour empiler-dépiler dans la joie et la bonne humeur

C'est en trois dimensions, ça grouille d'araignées, ça a une infinité de<br>possibilités et c'est le jeu (jouable) le plus rapide que je connais. Pour<br>battre le record, c'est la foulure de poignée et le joystick qui explose !

ACTEC Care de l'arche perdu, c'est vous ! Un superbe jeu mêlent<br>L'aventure dans un temple peuplé de serpents, de crocodiles, de dino-<br>saures et de sauvages à un jeu d'arcade où vous pouvez utiliser la<br>dynamite, les revolve

Magnifique I Vous vous entraînez sur un des quatre flippers livrés<br>avec le logiciel et vous créez ensuite les vôtres. Vous choisissez les<br>bumpers, les drop-largels, les couloirs, les périolaux. Vous définissez<br>les points d

Pilote d'hélicoptère au Viet-Nam, ça devait pas être de la tarte lici, en<br>plus des tanks et des avions de chasse qui vous en veulent, vous avez<br>droit aux projectiles des satellites. Très beau graphisme, pilotage<br>précis, un

Ce qui se fait de mieux dans le genre échelle-échafaudage-donkey<br>kong - 150 différentes chambres au trèsor, 17 niveaux de difficulté,<br>la possibilité de créer son propre jeu, un super-graphisme et une<br>animation hyper-réalis

**SIMULATEURS DE VOL AND C\***<br>Carlis soient IFR, COBALT, FLIGHT ou DELTA, les simulateurs de vot<br>sont - en période d'apprentissage - de véritables casse-tête chinois<br>tant les commendes el instruments de bord sont complexes.

#### TALES OF THE ARABIAN NIGHTS

L'infâme vizir vient d'enlever votre sœur, à se au long d'un périple de plusieurs nuits.<br>affrontant les dangers de l'Arabie des mille et une nuits.

#### **SKYFOX**

85 niveaux de difficulté, trois dimensions, couleur, son avec la carte Mock inboard, rapidité d'exécution inégalée, facile d'utili-<br>sation : enfin un vrai simulateur de vol où vous êtes aux commandes d'un Skyfox avec ordinateur de bord, radar et pilote automatique.

#### **LABYRINTHE SURVIE**

Si vous êtes une banane, ce jeu n'est pas pour vous ! Car un singe perdu dans un laby-<br>nnthe doit impérativement en manger un certain nombre pour avoir assez de forces pour gagner la sortie.

**ARCHON** 

**JEEP** 

**A.E at ZAXXON** 

**BUGABOO et PULGA** 

**RADAR RAT RACE** 

**HUSTLER** 

**HU'BERT** 

**Q'BERT** 

Beaux mais barbants ! Et pas donnés !

l'os, vous allez bien craquer...

n'importe lequel : pêcheur de perles ! Et<br>Dieu sait que ce n'est pas facile, avec les méduses, les crabes, les requins et autres pieuvres qui rôdent ! **ULTIMA ZONE** 

bizarres ! Langage machine, œuf corse. **BACKGAMMON** 

tionnellement le crayon optique en "special guest"

#### DOGGY

#### Ça, c'est original ! Et de plus, bien fait. Un petit chien (dont tout le monde s'accorde à

#### forêt semée d'embûches. Aidez-le à éviter les pièges qui parsèment son chemin

COBRA Possesseurs de ZX, réjouissez-vous : enfin<br>un logiciel en langage machine pas ennu-<br>yeux ! A vous de vous remémorer la fable<br>petit serpent deviendra grand, pourvu que

#### Dieu (et vous) lui prête vie SEVEN CITIES OF GOLD

Conquistadores, partez à la découverte de<br>l'Amérique, ou d'un autre continent généré aléatoirement par le pronnamme Jouis-<br>sez des qualités exceptionnelles de ce jeu d'aventures et de stratégie JAMAIS ennuyeux.

**SOFT-PARADE<sup>®</sup>** 

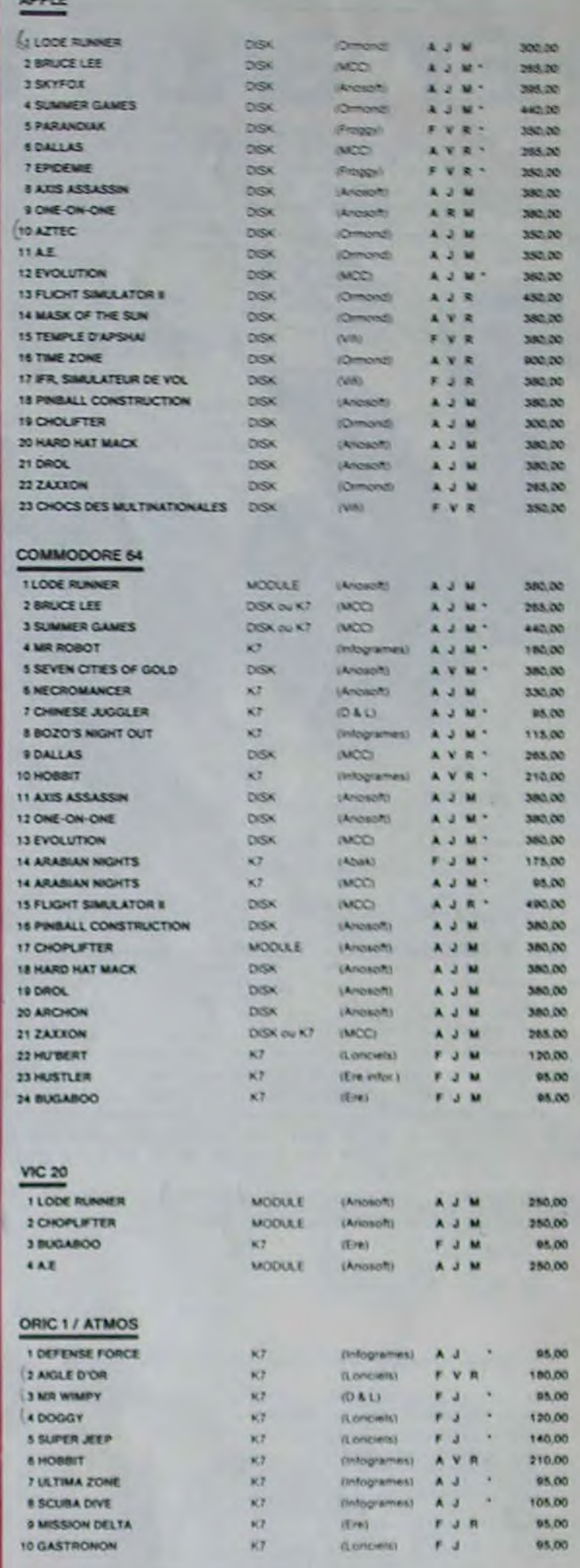

### Graeki<br>Sans aucun doute possible, le meilleur jeu rapide pour TI/39. Les deux<br>premiers degrés de difficulté sont déjà hyper-marrants, ensuite d'est<br>du délire : volte petit bonhomme qui doit déjà passer sa vie à sauter de<br>c **BOUNZY**

Un billard américain à trous pour 95 francs, un cadeau l'

the version de Q'bert et pas chère du tout.

DOUGRUMMER du pauvre, qui ne sera d'ailleurs pas si pauvre que<br>Le puisque le graphisme et la musique sont excellents et l'inférêt du<br>jeu certain

C'est un jeu d'échecs ? Oul. C'est un jeu d'arcade ? Oul. C'est un jeu<br>d'aventure ? Oul. Affrontez votre adversaire sur chaque case de l'échi-quier avec armes et magies diverses. Interminable !

Vroum-vroum, bim-bam-boum sur la lune. Bien fichu et marrant l

Essayaz donc de sortir du trou dans lequel vous âtes tombé. Quelques<br>bonds y suffiront paut-être, à moins que vous soyez bouffé avant.<br>Graphisme extre, un peu lent.

Deschats, des souris et du fromage dans un labyrinthe. Ca va très vite.<br>mais le graphisme n'est pas terrible.

**FLIMINATOR** 

nouveau **-YETI** Unity of the semble fortement a unigrand<br>singe et depuis Donkey Kong, ceux-ciont la fâcheuse propension à enlever vos petites amies. A moins d'être homosexuel jusqu'à **SCUBA DIVE** Faites de l'exercice avec votre Oric ! Et pas

# Jeu d'action hyper-rapide, dans lequel les<br>aliens ont pour le moins des réactions.

Le backgammon, c'est la complexité des<br>échecs avec le hasard en prime Et excep-

WIMPY<br>Vous, cuisinier dans un Wimpy; aux, cuilière, anuf, comechi<br>des burgers ; eux, vouloir bouffer du cuistot. Bagaire ins. Vous, vousur fairs

Appoio 127 est anné sur Betelgeuse et vous a largué à bord d'une jeup Inuffile de<br>gadgets fous lefte file, lasérise, bondit... Heureusement, car c'était sans compter<br>les autochtonies !

Sue Ellen, encore sous l'ampire de la boisson, se tape una vialla crise de parano<br>et visus engage, vous, le plus grand détective du monde, pour coincer J.R., le se-<br>laud. J'en bave

#### CHINESE JUGGLER Ca swingue du côté du placard à valatelle et de l'Empire du Milieu, perdez ni la<br>main, ni les huit assiettes.

**MATCH POINT** Lobbez, smashez, liftez, passing-chotez et tout cela en 3.0, la sueur en moins.<br>A vos raquettes t

#### **BOZO'S NIGHT OUT**

Pauvre Bozo, beurré comme un coing, c'est que bobonne l'attend avec le rou-<br>leau à pâtisserie. Aidez-le à rentrer chez lui et non dans les passants.

**ATIC ATAC** .<br>Clel, mon château l'Pas de panique, la 3D vous permet la visite guidée en compa-<br>grie de votre héros favori ; magicien, combattant ou chevalier

#### **BRUCE LEE**

Evincez taxatement le sumo et le cavalier noir pour éclairer votre tanterna. Ani<br>mation hors du commun, défloutoir hors paix, sonorisation réaliste : Paf.<br>schlack : tromb : bwoah.

Un superbe jeu d'arcade, compatible MOS, TO7, TO7.70. Aux commandes de votre navelle, survoire Puisar et tentez de détrure toutes ses installations.

tation 7 Cas logicials sont faits pour vous !

CHOCS DES MULTINATIONALES et MANAGER

#### **MANOIR DU Dr GENIUS**

Votre pied c'est le t

Pas symps le docteur Génius, il en veut à votre peau. Tachez de ne pas<br>vous perdre dans les 24 pièces de cette baraque, ça explose at ça<br>monstre dans tous les coins l'Graphisme moyen mais les logiciels<br>d'aventure français

#### TIME ZONE

Le monstre : six disquettes double face, 1000 écrans haute résolution,<br>voyage dans l'espace -lamps de 400 millions avant JC jusqu'en 4082.<br>Malheureusement disponible uniquement en angleis, Faïtes une bise<br>È Cléopâtre de ma

#### **MASK OF THE SUN**

masser pau commu ce jeu d'aventure est parfait i graphisme, animation,<br>scénario: Avant d'acquérir la mallitse de ce jeu vous serez plus d'une<br>fois dévoré par un énorme serpent qui apparaît dans le noir avec un<br>effet de zoo

#### ONE-ON-ONE (Dr J & Larry Bird)

Epoustouflant I Le plus beau jeu de baskelf jamais réalisé : dribbles.<br>Esquires, fainte, panier, les conditions réalies du jeu sont reconsti-<br>fuées avec une exactitude parfaite. Jeu à deux ou contre l'ordinateur avec arbitrage impartial et une foule d'options et de degré de diffi-<br>culté

#### TEMPLE D'APSHAI

Lis jeu d'aventure qui réunit les avantages d'un jeu de donjons et d'un<br>jeu d'arcade, les personnages sont redélinissables (à l'auberge du<br>coin) et les combats ont lieu à l'écran en haute résolution. Rien de mieux en Français et on peut jouer tout seul.

#### HARD HAT MACK

Mons avez sur la tête un tres joit casque de chantier et, croyez-moi, il va<br>vous avez sur la tête un tres clefs à moiette, les marteaux piqueurs et<br>les bélonnières n'ont pas de secret pour vous, vous avez du mai à<br>sortir e de mourir, vous aurez bien rigolé

#### 2005 2005 2005 2006 2009 2008 2009 2009 200 **BON DE COMMANDE A DECOUPER OU RECOPIER:**

SHIFT EDITIONS, 27, rue du Gal Foy 75008 PARIS

Adresse<br>Ville

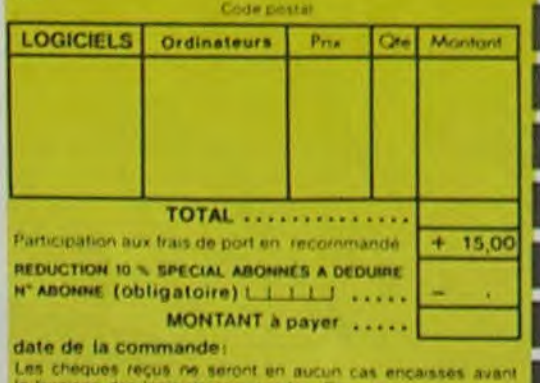

Les chéques reçus ne seront en aucun cas encaisses avant<br>la livraison des logiciels commandes. Chique renvoyé en cas<br>de rupture de stock **H57** 

urse at las comptes d'exploi-

L'AIGLE D'OR<br>Super-géniatiextra, le petit dernier de Logiciels casse la baraque, ca c'est du logiciel d'aventure, ca c'est de l'animation ! Si vous n'avez pas<br>180 balles, sautez un repas ou deux et jouez à jeun ! Une critique 7 un<br>1601 petit peu plus rapide et il était parfait !

#### **GASTRONON**

C'est le principe du jeu de l'espace classique, mais ici les monstres<br>sont des comichons, des chopes de bière ou du fromage et votre laser<br>est dans une cafetière / Rigolons un brin / A éviter si vous svez déjà un<br>space-inv

ANDROIDE ET CROCKY<br>Islambul c'est Constantinople, Androide c'est Pac Man, et Crocky **AUSSI** 

#### **DRIVING DEMON**

Pilotage d'une voiture de course avec changement de vitesse, accélé-<br>rateur, compte tour et radar pour voir ce qui se passe devant, sur la<br>piste. Très réaliste, graphisme correct.

#### **ANT EATER**

Tras amusant jeu souterrain. Vous étes une fourmi poursuivi par des<br>tapirs qui veulent vous transformer en casse-croûte. Ce qu'ils ne<br>savent pas, c'est que vous pondez des œufs explosits et que vous pou-<br>vez créuser votre

#### **AMBULANCE**

Pous n'éles pas prioritaire partout (malgré la sirène) et les carretoux<br>sont de plus en plus dangereux, sans parler des traversées de voie<br>terrées l'Ivous faudra pourtant parcourr la ville et récupéereise reale<br>des pour le

#### **RABBIT RAIL**

run lapin qui monte, qui monte et qui aime les carottes. Renards, belet-<br>tex et corbeaux en farait bien un civet, heureusament que le parcours<br>est truffé de terriers où se cacher ! Très bon graphisme

Plongez vous dans le monde étrange et fantastique des enchanteurs<br>et alchimistes - Magie nore 7, magie blanche 7, un jeu haut en coul-<br>leurs en tout das, et doté d'un graphisme époustoutant, ou vous de-<br>vrez vaincre, seut,

#### NECROMANCER

Pous étes sorcier, vous plantez des graines, vous obtenez des arbres<br>vous combattez ine araignée qui vous en veut, qui pond des aruts qu'il<br>vous taut détruire en cassant les piles d'un pond des aruts qu'il<br>nécromancier qu'

#### **DEFENSE FORCE**

Le jeu d'arcade le plus rapide sur ORIC (compatible ATMOS). 37 ko en langage<br>machine : abattez les cybolroids, les cyclotrons, les spiraliums et autres mons.<br>tres qui essaient d'enlever vos compagnons humains, en vous aida

#### **ZZOOM**

2200m, c'est le nom de querre de votre mission, vous devez vous sau<br>ver, au nez et à la barbé de vos ennemis, les rescapes d'un combat<br>sans merci. Une simulation superbe l'Presque un dessin animé

#### **O'BERT**

Sans aucun doute possible, le meilleur jeu rapide pour TI/99. Les deux<br>premiers degrés de difficulté aont deja hyper-mariants, ensuite des rest<br>du délite voire petit bonhomme qui del déjà passer sa vie à saufar de<br>case en

Aux commandes de votre vaisneau, vous devez of battre tous les envahisseurs. Vous disposes d'une barrière de protection et d'un lass

#### **EVOLUTION**

Jeu d'arcade à différents tableaux l'Oui, mais, d'arnibe il faudra devenir humain.<br>en passant par les différentes étapes de l'évolution. Superbe l

#### **SUMMER GAMES**

Jérêmonie d'ouverture, choix du pays avec diapeau et hymne national, vous<br>ous lancez dans les jeux olympiques en expérant gagner une des huit épreuver<br>sixquelles vous participair. Plongeon, bad-trap, nage libre et relais,

#### **PARANOIAK**

itua êtes parano, otdipé jusqu'à la moelle, pauvre comme zig-zeg (pardon<br>iomme Job), clausiro hobe comme une sardine. Vous êtes timide, supersti-<br>ieux et vous avez perdu la mémoire, deux solutions, le 6.35 ou le gaz l'ou s

#### EPIDEMIE

Comme son titre l'indique, ce jeu parte d'une épidémie. Rien que ça, déul, ça<br>jette. Maix il ya aussi la guerre du Pacifique, les créatures bizarres de Paradisia, et<br>le Bégon rose. A découvrir absolument !

#### **MOONSWEEPER**

munumercalles par IMAGIC, ce module deveit à l'origine être commercalist par<br>TEXAS INSTRUMENT soi-même, c'est dire sa qualité ! Deux tableaux, trois<br>dimensions purous devez récupérer des passagers égarés dans différentes p

#### **MICRO SURGEON**

tre malade est au plus mai, une nouvelle technique chirurgicale va vous par-<br>stre de panatrer dans son corps pour combattre directement les microbes.<br>ncers et autres désagréments qui le menace. Très original, très bon grap

#### **HOBBIT**

MOBBIT<br>Animaction el Animatalit sont les deux mamelles du Hobbit . Animaction, c'est<br>l'action en temps réel, el Animatalit, c'est l'estimation de l'agressivité du comportenent du pover.<br>L'on se temps réel, el Animatalit, c

#### DROL

Until drôte. DROL I Une petite filte, un petit garcon el leur maman<br>comple sur rous pour les épauler dans des situations pas possibles.<br>Lézards, scorpions el dindons volants essayent encore une fois, de<br>vous trucider. Ball

#### **TRIDI 444**

Tras balle réalisation de Morpion en trois dimensions sur trois étages<br>Fonctionne avec le crayon optique. Module à chargement immédist,<br>ce qui éviterales problèmes de chargement habituels du lecteur de K7<br>du T07

#### **LUNAR LANDER**

riverez vous à atteindre la planète rouge sans dommage à bord de<br>Itre navette spatiale l'Indispensable pour les amoureux des grands

#### **BIDUL**

Enfin un Pac-man rapide (langage machine) pour TO 7. Mais ne<br>vous laissez pas abuser : les réveils ne sont pas plus sympathi-<br>ques que les fantômes de l'original !

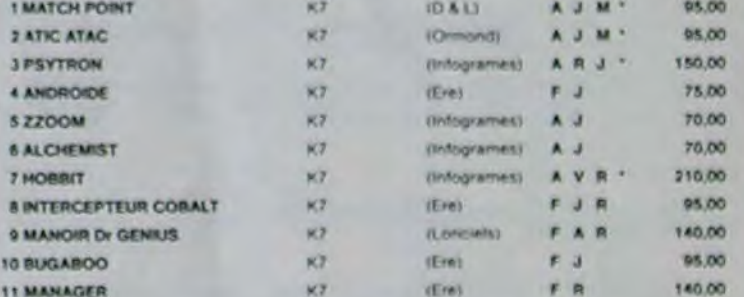

#### **TEXAS TI/99**

**SPECTRUM** 

 $31$ 

 $51$ 

 $71$ 

 $B1$ 

 $\alpha$  $101$ 

 $x +$ 

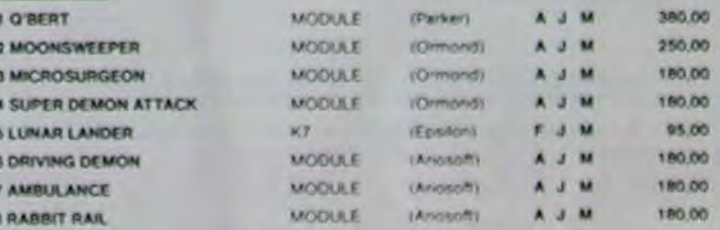

#### **THOMSON**

Sauf spécification contraire, tous ces logiciels sont compatibles M05, T07 avec extension 16 K et T07.70.

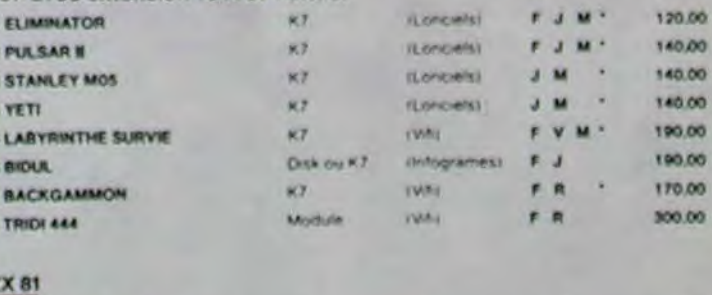

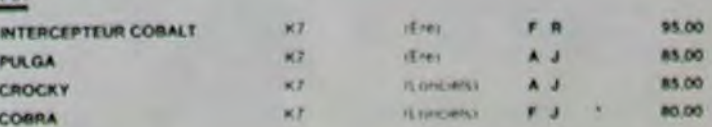

### C'est nouveau, ça vient de sortir

**ZH SPECTRUM** 

devez établir une cartographie

complète des installations pi-

rates sur votre planète pour pouvoir mieux les détruire.

Travail de routine que les dan-

gers inhérents à votre domicile

habituel ne feront que rendre

plus difficile à réaliser. D'autre

part SCORPIRUS vous entraî-

nera, dans le plus pur des classiques, à la suite d'une

chenille ayant perdu sens de

l'orientation et boussole au

travers de labyrinthes de plus

\* \* \* \* \* \* \*

**ZK 81** 

en plus complexes.

33

# **SPECTRUMISTES ET AUTRES SINCLAIRISTES VOUS ETES SERVIS**

Les nouveaux logiciels d'Ere Informatique vous sont (presque) tous destinés. Rien de tel que de savoir que des auteurs et des éditeurs pensent a vous. Et en plus ils sont français, ce qui ne gâche rien.

Tout d'abord, parlons aux possesseurs de Spectrums. Quatre nouveaux utilitaires arrivent sur le marché (d'ici une huitaine de jours chez les revendeurs) dont un seulement fonctionne sur la version 16 il s'agit d'un BASIC ETENDU donnant accès à de nouvelles fonctions basic plus puissantes.

En voici quelques exemples

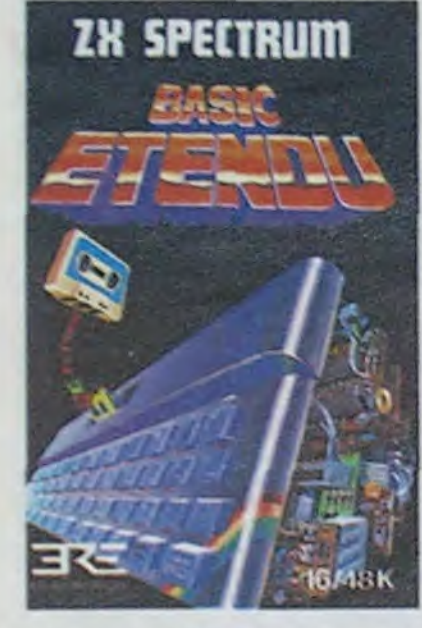

-les instructions conditionnelles ont été complètées par "IF ..THEN...ELSE\*

- "WHILE...WEND",
- "REPEAT...UNTIL"

-les traitements d'erreurs vont être performants grâce aux<br>commandes "ON ERROR".

RESUME", "FIN" -les commandes d'éditions. d'impressions et de graphismes sont améliorées avec "USING", "GIANT", "PAINT"

-l'éditeur, enfin, sera d'autant plus facile d'utilisation avec rapport de "AUTO ", "DEL"<br>"RENUM", "TRACE".

Les trois autres uilitaires ressemblent plus à des gadgets. mais ils offrent malgré tout des extensions intéressantes aux

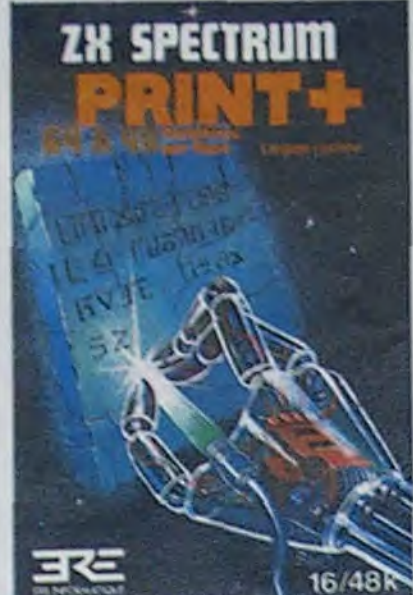

propriétaires de Spectrum 48 Ko:

3D MOVER est un soft de manipulation d'objets en trois dimensions: on peut créer une figure, la modifier, la sauvegarder, la recharger, lister les vecteurs qui la composent. changer ces vecteurs, modifier les cadrages et enfin balader le modèle créé dans toutes les directions. Avec ce logiciel vous est fourni un 3D BASIC qui vous permettra de programmer relativement aisément des objets en mouvement à l'aide de commandes

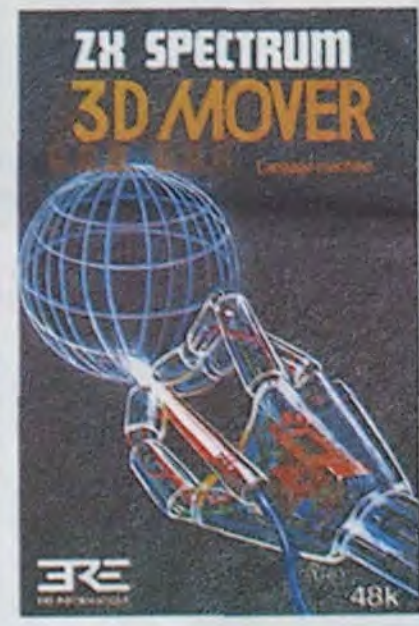

mettant en place des fonctions mathématiques telles que les rotations par exemple.

PRINT PLUS se décompose en deux programmes distincts PR 40 et PR 64. Ces softs permettent de travailler à l'écran et sur imprimante en 40 ou 64 colonnes. Ainsi tous les problèmes "insolubles" de mise en page et de place à l'écran vont-ils se simplifier.

Le nom de VOX recouvre l'utià votre Spectrum. Après chargement, vous pourrez jouer de la voix électronique comme d'une partie intégrée de votre

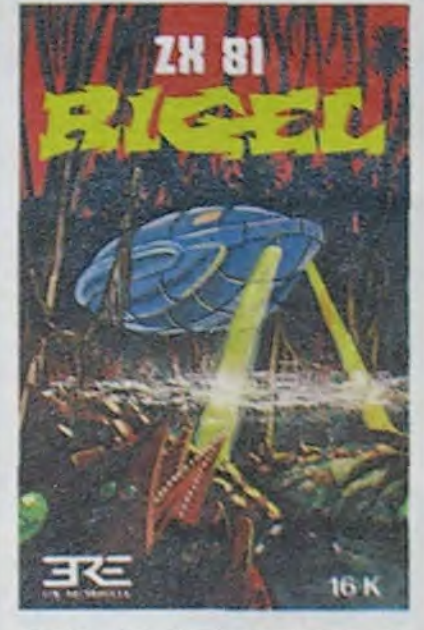

micro. La programmation de ce synthétiseur de paroles français reste relativement abordable, une fois que l'utilisateur a assimilé les règles concernant les phonèmes (les phonèmes sont les différents sons qui composent la langue parlée). Rien de tel que d'entendre votre micro vous sussurer de doux conseils pendant que vous jouez? Alors intégrez Vox dans vos programmes. Vous pouvez programmer jusqu'à trente neuf minutes de paroles (en remplissant la mémoire à ras-bord).

Les fans de ZX 81 remarqueront deux nouveautés: RIGEL tout d'abord, jeu où vous

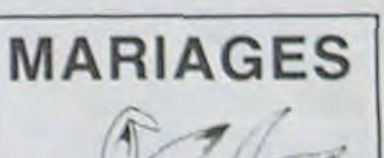

### LES FEMIMES, QUI AVAIENT DEJA LE DROIT DE VOTE, **VIENNENT D'OBTENIR CELUI DE** TOUCHER UN ORDINATEUR

Le Ministère des Droits de la Femme vient d'agréer l'Association Polytechnique pour un stage de formation de cadres commerciales. Super, voilà les informaticiennes reconnues! En fait, ce stage n'est pas du tout reservé aux femmes, et l'agrèment de ce Ministère est beaucoup moins important que celui du Ministère du Travail qui paye les stages de formation aux chômeurs, qu'ils soient mâles ou femelles. Un seul avantage, et c'est probablement ce qui justifie le dossier de presse tapageur que nous avons reçu: c'est moins cher pour les femmes que pour les hommes, comme l'entrée des boîtes de nuit.

Mais vous ne respecterez donc personne dans ce fichu journal : l'Association Polytechnique est reconnue d'utilité publique, elle vise au développement de l'instruction populaire et elle a été fondée en 1830 par les anciens élèves de la vraie Ecole Polytechnique !

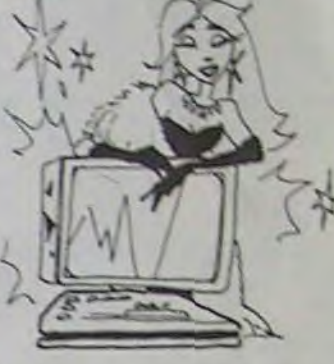

Et alors, c'est pas parce que des vieux croûtons, qui doivent d'ailleurs être tous morts depuis 1830, assimilent les femmes à des sous-êtres ayant besoin de soutien moral et financier qu'il faut qu'on devienne soft.

Les femmes n'ont pas plus besoin qu'on les aide que les mecs, merde. On est tous dans la même galère!

l'Hebdo. Vivement qu'elles

sortent pour savoir si nos softs

sont retirés du commerce ou si

nous devons porter "avec l'ai-

mable autorisation du géant<br>Kodak' sur nos boites. En at-

tendant la fabrication de ses

propres supports 1000 ASA.

Kodak va distribuer des dis-

quettes fabriquées par les ja-

ponais. Jaunes, eux aussi!

Pauline.

### CLIC, CLAC, MERCI KODAK!

Ca y est ils se lancent, décidément c'est un miroir aux alouettes pour les financiers, cette maudite informatique. Le lancement de la disquette Kodak est pour demain. Tous les diamètres, toutes les densités pour les disquettes Kodak et sûrement jaunes. comme tous leurs produits et comme les boîtes jaunes de

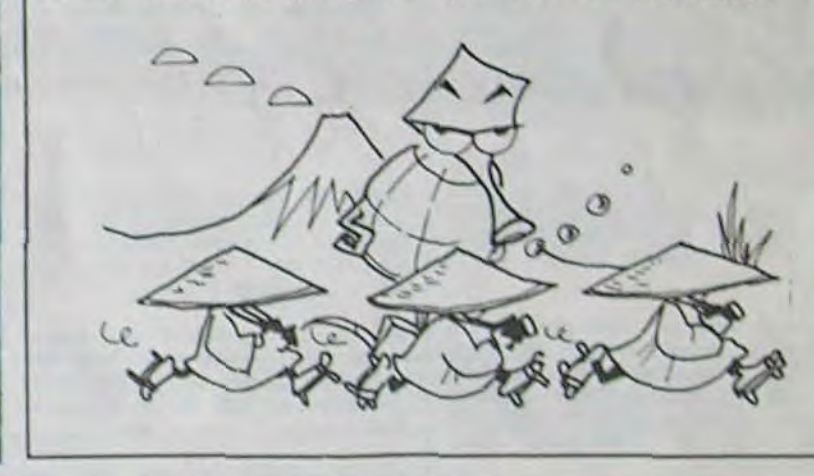

# LE GROUPE TESTS: BONJOUR!

importe, nous nous medi prochain vers un mar Il est Hebdo, c'est lui qui a

**LIRE OU DEMOLIR,** 

#### LIRE

#### **LES MINUTES DE** L'HEURE H

William Prochneau Denoel (Bonjour, Elisabeth!)

Les Yankees sont prévoyants 24 heures sur 24, deux mégas-ordinateurs se crépent le chignon sur le thème de la guerre atomique. Ca se passe quelque part sous les monts Cheyenne dans le Colorado. Une tribu de grades informaticiens (ou d'informaticiens grades) s'envoie en l'air avec le plus excitant des War-Games.

Ca n'est pas du cinéma, c'est du quotidien. les programmes<br>ont pour nom SIOP (Single Integrated Operational Plan) et RSIOP (Russian Single Operational Plan)

Donc, tous les jours, entre l'heure des Corn-flakes et celle des Evening News, deux ordinateurs se foutent sur la queule a grand coupsde simulations. Jettes-moi tés longues portées . je t'envoie mes sousmarins.

Jusqu'au jour où les choses sérieuses s'arrêtent et que la grande rigolade commence vraiment.

Le petit Bill Prochneau est journaliste au Washington Post. et spécialiste de la querre nucleaire. Un pedigree plus qu honorable. Il decrit Ins. minutes de l'Heure H avec u

tel souci du détail et de la véracité, que ce livre ferait vibrer un compteur Jaeger à plus de 10 métres. Impossible de résister à la fascination de 500 pages d'irridation totale. C'est précis et méticuleux comme la description du rite amoureux des fourmis rouges par Jean-Henri Fabre.

A lire d'urgence pour mieux comprendre ce qui nous arrivera si Tchernenko ou Reagan, (victimes d'une crise aique de Parkinson), appuient sur le bouton par inadvertance

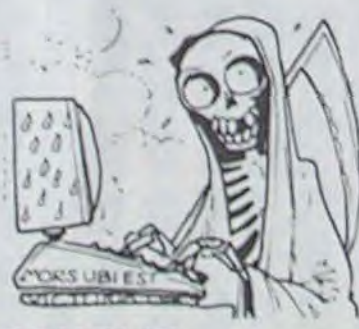

#### **DEMOLIR**

Sur le même thème, un réalisateur niais a balance dans le circuit du cinéma un film intitule C-WAR GAMES. Ca se passait l'année dernière et ça a fait un maximum d'entrées. Pour ce genre de serie Z. on devrait plutôt citer le nombre de demandes de remboursement à la sortie.

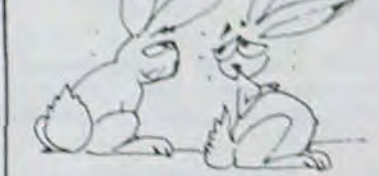

Monsieur NATHAN et Madame MICROSOFT ont le plaisir d'annoncer un accord visant à l'édition d'ouvrages d'initiation à la micro-informatique. Une vingtaine de bébés verront le jour d'ici 1985. Monsieur NA-THAN et Madame MICRO-SOFT sont de chauds lapins.

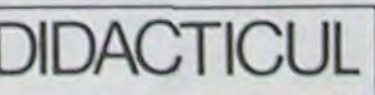

L'éducation sexuelle sur micro, ca existe et c'est dans quelques écoles de la région parisienne. Il s'agit d'un programme conversationnel qui répond à (presque) toutes les questions que nos charmantes têtes blondes pubères se posent. Il paraît que c'est plus simple et plus discret d'interroger un micro que ses propres parents.

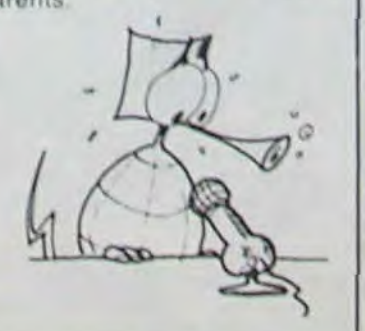

 $\bar{\mathbf{z}}$ 

commencé à parler d'informatique en France, il y a presque 20 ans : 01 Informatique, l'hebdomadaire de l'informatique professionnelle.

Il aurait pu être notre parrain, mais il n'est que notre concurrent, même pas notre collègue puisque faisant partie du<br>groupe TESTS qui nous refuse depuis toujours ses colonnes pour notre publicité, nous ne nous connaissons pas. L'Ordinateur Individuel, Votre Ordinateur et même List nous sont défendus, pas de publicité pour nous, même au prix fort. Il paraît que ce procédé fait partie de la déontologie de la profession !

A ce compte là, nos amis et collègues de Micro7, de Tilt, de Jeux et Stratégies et de Sciences et Vie Micro ne sont que des marginaux qui ne respectent pas les règles en usage dans la Presse, puisqu'ils nous acceptent dans leurs revues | Et pourtant, si nous devons être les concurrents de quelqu'un, c'est bien de ces revues là qui publient eux-aussi des programmes !

débrouillons sans le groupe Tests et pour verser nous aussi dans la marginalité irrespectueuse des grands anciens et de leurs codes, nous allons plus loin : accroches-toi Bernard, je vais te faire de la pub à l'oeil !

O1 Hebdo, vu son grand åge pourrait être un vieux machin emmerdant et triste. Il n'en est rien, il est plutôt bien foutu-(encore qu'un petit lifting ne lui ferait pas de mal!); ses articles sont bien documentés, bien écris, très polis et pas trop occultes pour un journal professionnel. Et, en plus, ils ont<br>Zevar. The dessinateur of informatique. Celui qui fait s'écrouler de rire les allumés des gros systèmes. Le responsable d'innombrables bugs pour cause de fou rire des programmeurs. Vous voyez qu'il est encore "IN", l'ancêtre ! Il fait même dans la BD ! Si vous n'avez jamais eu en

main un exemplaire de notre papa à tous, dirigez vous sa-

chand de journaux, demandez lui de notre part un exemplaire gratuit de O1 Hebdo (on dit ZERO UN pour faire branche!). Mais attention, cette offre est limitée, il vaut mieux glisser quelques pièces (8 à 10 francs, c'est bien) au vendeur pour être sur d'en avoir un ! Ceci était de la pub gratuite pour O1 Hebdo.

Si à la lecture de cet exemplaire vous appréciez Zevar autant que nous, vous pouvez acheter le recueil de ses meilleurs dessins, édité par Editests du groupe ci-dessus nommé et distribué par PSI. Lequel PSI nous a envoyé un dossier sur le dit bouquin qui s'intitule "Les Ordinateurs... Bonjour!" et comme ledit dossier comporte un exemple de bande nous vous en faisons profiter, là, ici, à coté.

Ceci etait de la pub gratuite pour un bouquin du groupe **TESTS** 

Les programmeurs...au revoir !

Gérard CECCALDI

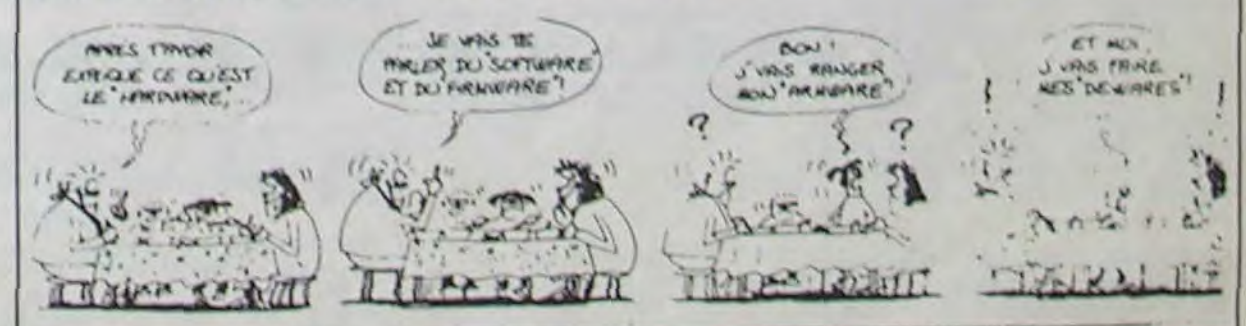

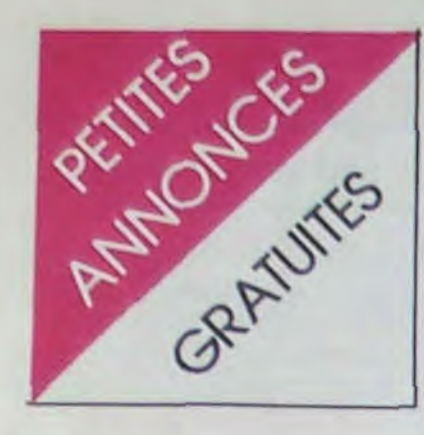

N. D. L. J. C.: Chers amis Bonjour!. Revoici une nouvelle page de petites annonces comme vous aimez (enfin j'espère!). Aufourd'hui j'vous ai mis des Divers faut aussi penser aux autres... Pas toujours les mêmes!

#### DIVERS

N. D. L.J. C.: Ce Monsieur vends tous ces Hebdos ? C'est pas gentil pour le CDP qui risque d'avoir une attaque !...

VENDS VIDEOPAC G7200 avec écran incorporé + K7 n° 16. 51 et 27 : 980 F. ou échange contre ordinateur ou Console vidéo. Ecrire à Thierry VIAL-LARD 100 rue constant Coquelin 94400 VITRY / SEINE. Tel: 680 23 06.

VENDS imprimantes SEIKOSHA GP 50 S graphique pour micro ordinatuer SIN-<br>CLAIR : 1300 F. bernard BOUVAINE 21 'rue Neuve 59152 GRUSON. Tel: (20)348963.

VENDS HEBDOGICIEL N° 1 a 54 d'HEBDOGICIEL : 300 F. M. CHAR-RIER 26 rue de la I ère Armée 67000 STRASBOURG.

VENDS ordinateur de jeux vidéopac (Jet 25) avec 3 cartouches de jeux : catapulte, combattant de la liberté, super glouton. (Valeur 1600 F.) Vendu 1000 F. a débattre. Tel: 984 06 16 (après 19 H).

VENDS moitié prix. collections complkètes des revues suivantes: ABC infor-<br>matique + list + Sciences et Vie Micro Votre ordinateur (uniquement collection complète). Serge ESPINASSE 196<br>rue Costa de Beauregard 73000 **CHAMBERY** 

VENDS VECTREX très bon état + 4 cassettes de jeux: Berzek. Cosmic Chasm, Star war, Hyper chase. Le tout 2000 F. Yvan DUFOUR résidence Parc Borie rue guyemer 33120 ARCACHON. Tel: (56) 83 86 63.

VENDS moniteur ZENITH DATA écran vert (30 cm). 80 ou 40 colonnes: 800 F. a débattre. Monsieur LEMINH Tel: 253 7550.

VENDS EYNO SEGA 3000 complet + 1 cartouche jeu. le tout 1800 F. Raphael CHAUDRIN 25 rue de la Maine 91270 VIGNEUX SEINE. Tel: 942 85 59.

VENDS ZAXXON (séga) , jeu bidimensionnel a cristaux liquides avec manettes directionnelles. (valeur 350 F.) Vendu 300 F. Laurent MENINI 3 rue de la roseraie Log. 976 93600 AULNAY SOUS BOIS.

VENDS ordinateur SEGA SC 3000 Doc. très bon état. Prix 1500 F. Jean Luc MANNEQUIN 38 rue des Ramiers 91600 SAVIGNY SUR ORGE. Tel: (6) 9951 69 (après 19 H).

 $V$ ENDS LYNN 48K

N.D.L.J.C.: Ce Monsieur à oublier de mettre son nom, vous pouvez toujours essayé d'envoyer un courrier mais je ne vous garantie pas que votre lettre arrivera. De plus il manque le prix de vente. Alors s'il vous plait relisez bien vos annonces avant de les envoyer. car sinon vous ne les verrez jamais dans le journal (celle-ci est un exempie de ce que je reçois très souvent). Comment voulez-vous que les gens vous contactent ?

VENDS Coleco-Vision (CBS) BOn état (84) avec OK. OK Junior. Carnival 4 rue Concorde 06600 ANTIBES.

VENDS CASIO FX 702P + interface<br>K7 FA10 + notices du'ilitasion + 2<br>livres de programmes + un livre "la délivres de programmes + un livre "la dé-<br>couverte du FX 702P" (valeur 1580 F.) Vendu 1100 F. VENDS K7 do programmes (120 programmes) 100 F. les qua-Ire. François RAUX 50 avenue du Mal Juin 66000 PERPIGNAN Tel: (68) 50 0568

VENDS FX 702P + FA2 + 4 cassettes + boite à outils et nombreux documents: 1100 F. CHERCHE a VENDRE ou échanger programmes pour CBM 64 Stéphane CHASA': 15 rue de Vilette 02300 CAUMONT Tel: (23) 52 32 24 (après 19H).

VENDS console MATTEL + clavier numérique + 9 cassettes  $(2/84)$  : 2600 F. Jean CORRIER Tel: 960 19 45.

VENDS SANCO 8150 128K Mémoire disque dur + Imprimante SANCO SPO 125 : 125 CAR SEC . Monsieur CA-ZAUX Tel: (38) 93 02 92.

VENDS numéro 1 à 20 de ABC Intormatique (Atlas) à moitié prix. Xavier CHAMARD 35 rue des Sablonnières 77670 ST MAMMES.

VENDS LYNX 96K sous garantie + Inlerface + lecteur disquettes + Peritel avec rallonge + 10 disquettes dont 3 avec jeux + Abonnement "Oeil de lynx" + revues. 8200 F. Eric NARDIN Tel: 572 41 35 ou 380 47 44 (après 19 H).

> VENDS CASIO PB700 + 4K ram 1500 F. Monsieur RIGOU Tel: 237 99 39.

VENDS pour Hector 2 contrôleur a main (prise standard) état neuf (valeurs 375F les deux) Vendu 200 F. Alexandre FARCY 9 allée J. Présent 95580 **MARGENCY** 

#### ORIC 1/ ATMOS

Un de nos collaborateurs (parmi les meilleurs) a laissé tomber le synthé pour la guitare. En conséquence. je vends un Polysix de Korg pour 8500 E. c'est donné et je cherche une distorsion d'occase et, éventuellement, une wah-wah. Tel: 583 34 94 le soir et insistez, parce que j'ai un casque sur les oreilles et une banane dedant.

N.D.L.J.C.: D'abord, c'est pas le meilleur et on s'en fout qu'il joue de la guitare ! Et puis, 8500 F. pour un Poly... j'sais pas quoi, c'est du vol. Alors Monsieur cherche une distorsion et en plus d'occase ? J'suis sûre que dans un an il cherchera encore! Par contre, en ce qui concerne ses oreilles, il porte un sonotone... Alors vous pouvez toujours laissé sonner ou *crier il entend rien!*  Réponse du collaborateur à la J.C.: Tu peux répéter, j'ai rien entendu!

#### APPLE

CHERCHE contact avec possesseur d'Apple Il dans la région de Lyon. Echange programmes possible. Philippe DUCAMP Tel: (7) 842 40 31. - 25 rue Si Jean 69005 LYON.

VENDS Oric 1 48 Ko + peritel et son<br>alimentation + cordon K7 + manuel + livres + K7: 1600 F. Eric LEGOFF Tel: 913 98 29 (soir)

VENDS ou ECHANGE tout logiciel Apple. Réponse assurée. Yvan MO-RUZZI 11 avenue de Beaulieu 63122 CEYRAT Tel: (73) 61 34 89 (après 19H).

VENDS ATMOSD  $48K +$  Peritel  $+$ alim. Peritel + alim.  $9V +$  cordons. Etat neuf + 2 livres "Otic pour tous' et 'Pratique de l'Almos'. (Valour totale 2800 F.) Vendu 2200 F. Monsieur GUI-GNARD Tel: (48) 72 53 05.

VENDS APPLE lie 64K bon état (02.84) : 6000 F. - Drive: 2300 F. (avec contrôleur) : 2300 F. + Ecran<br>Philips antireflets: 1000 F. + Joystick: 200 F. + Diskette double face, double densité avec programmes au choix parmi 1000 F.: 35 F. Elie AMSELEM Tel: 285 12 74.

VENDS FX 702P + interlace + irnprimante + programmes personnels  $+ 5$ K7 de chez Logi'stick (valeur 2200 F.)<br>vendu 1700 F. VENDS Jupiter ACE + 16 Ko + programmes: 1100 F. Laurent GUY 42 rue Lamartine 91100 COR-BEIL ESSONNES Tel: 088 10. 42 (après 19 H)

VENDS CASIO FX 702P + imprimante FA10 + interface FA2 + 2 cassettes de programmes + documentation et Ivres sur FX 702P: 1300 F. Ch. GA-GNOL Tel. 500 11 63.

VENDS Oric1 48K (02/84) + Joystick VENDS Oric1\_48K (02/84) + joystick TEXAS<br>et interface + livres + alimentation et TEXAS une vingtaine de programmes sur K7.<br>le tout 2000 F. Théo MORENO Tel: (23) 70 94 81

VENDS ATMOS (04/84) + peritel 4  $alimentation + interface$  joystick + 2 joysticks Quickshoot II + Manuel "au coeur de l'Atmos" + cordon K7 telec. + K7 programmes + telé couleur tristandard (04/83). Le tout 5000 F. Thierry SEMAND 2 Los Unandeg Oranges 95000 CERGY Tel: 032 42 78.

VENDS pour FX 702P imprimante FP 10 + interlace FA2 + programmes + cassettes + la conduite du FX 702P + Boite à outil pour FX 702P + revues (valeur 1500 F.) Vendu 800 F. J.M. DUMONT BP 4 54470 THIANCOURT.

VENDSFX 702P bon état + piles neuves + manuel d'utilisation + manuel programmes + housse, dans emballage d'origine (acheté 1050 F.) vendu 650 F. ou échange contre CASIO FX 602P Emmanuel DUPAS 12 rue Pierre Curie 91390 MORSANG SUR O.%< %< VENDS CASIO PB 700 neuf : 950 F. Guy BRIAND 4 rue J. Lemaitre 45000 ORLEANS Tel: (38) 53 48 95 (après 18H).

> VENDS Oric Atmos 48K Peritel + 11 cassettes de jeux (Aigle d'or. Xenon. Zorgon, Super jeep. Mission delta,...) + 3 K7 programmes (Jeux, utilitaires... ) + Oric à l'affiche. Faites vos jeux avec Oric. Jeux sur Oric.D. SZY-MANEK 7 rue Widor 62590 OIGNIES. Tel: (21) 74 03 00.

VENDS CASIO FP 200 micro portable + 2 langanges intégrés: Basic 24K et CETL 16K + cordon magnéto + Secteur + imprimante 4 couelurs parallèle avec cordon + secteur + 3 livres + nombreux. programmes (valeur 8000 F.) Vendu 5000 F. Alexis GAUTREAU 20 rue des Belles feuilles 75116 PARIS Tel: 704 23 02.

#### COMMODORE 64

VENDS CBM 64 + magnéto + 2 K7 (valeurs 4500 F.) Vendu 3500 F. Demander J.Philippe au 254 07 12

RECHERCHE possesseur de CBM 64 dans la région grenobloise pour échanger ou vendre programmes (Pole position, Fort apocalypse, Centipede, Pac man, Serpentine, etc...) Thierry HUM-BERT St Martin d'Héres Tel; 25 71 68 (après 17 H).

Pour COM. 64 VENDS ou ECHANGE divers programmes. 0. COLIN 9 rue de la Saone 21121 FONTAINEBLEAU LES DIJON.

VENDS pour TI 99 modules Munch :<br>205 F., Retour Pirat: 210 F., Avent. + 2<br>K7: 210 F., Invaders: 165 F., Chasse<br>Wump: 165 F., Cassette Hebdo n° 2:<br>110 F. (N.D.L.J.C.: A ce prix là c'est une affaire!... Gare au *COP!)* Lunar Lander : 70 F., Tirnbe sorcier: 65 F.. ou le tout 1100 F. Stéphane MICHEL Tel: 368 24 49. (après 19 H).

#### HECTOR

VENDS ORIC 1 + ATMOS (ROM) + 138 programmes + 9 livres : 2500 F. (possibilité séparément). Demander

VENDS TI 99/4A + magnéto K7 + cordon K7 + modulateur Secam + manettes de jeux + 2 modules jeux : Parsec et Chisholm Trail + livres: "pratique du TI 99/4A niveau 1 et  $2 + 2$  numéros '99 magazine" et quantités de programmes. le tout 1800 F. (valeur 3200 F.) Jean Raoul MAURICE 3 rue du docteur Ramon 94000 CRETEIL Tel: 339 58 14.

VENDS TI 99/4A + peritel et cordon magnéto ainsi que magnéto TEXAS et manettes de jeu + jeu Parsec + Strombstone city + Tresor Island + K7 Lunar Lander + K7 Apprendre le basic et 4 revues de 99 magazine. Le tout 1400 F. Alain FONSECA Tel: (93) 31 15 64.

VENDS pour TI99 : Parsec: 190 F. TI Invaders: 160 F. Burger time: 160 F. Yahtzee : 100 F. + manettes de jeu 160 F. - 2 livres : 50 F. pièce. C.T.SONG HI 79 rue sur la Fontaine 4000 LIEGE Belgique.

N.D.L.J.C.: Une rue sur une fontaine avez-vous déjà vu ça? On se croiraità Venise...

VENDS Oric Atmos Sous garantie magnéto compatible (+ cordon) adaptateur peritel  $+$  impriomante GP  $50 (+ \text{cordon}) + 5 \text{ cassettes} + \text{inter-}$ face manettes + 2 livres. (valeur 5353 F ) Vendu 4000 F. David AOUAT 2 bis rue des Bergeries 93130 NOISY LE SEC. Tel: 843 26 93 (après 18 H).

VENDS Oric 48 Ko état neuf + prise Peritel avec alimentation + 40 logiciels et nmbreux programmes + manuel Oric, Guide de l'oric, Nouveaux d'ordinateur en Basic (valeur 5000 F.) Vendu 2500 F. M. MADESCLAIRE 7 rue du XX siècle 14000 CAEN. Tel: (81) 86 07 80. (après 19H).

VENDS Oric Atmos 48K (sous ganra-lie) + Prise péritel + manuel français + moniteur BMC 12 Vert + lecteur K7 + livres + nombreux programmes (valeur 5500 F.) Vendu 4500 F. G. CAR-RASDSET 37 rue de Villiers de Lisle adam 75020 PARIS. Tel 366 77 02.

CHERCHE contact Atrnos + Jarnin échanger programmes. Henri MOULIN 1 rue du Port Feu Hugon A2 37000 TOURS. Tel: (47) 66 60 03.

VENDS ORIC 1 48K + magnéto + cassettes de jeux + livres de formation: 3000 F. Jacques WARDAVOIR Tel: (3) 061 73 88

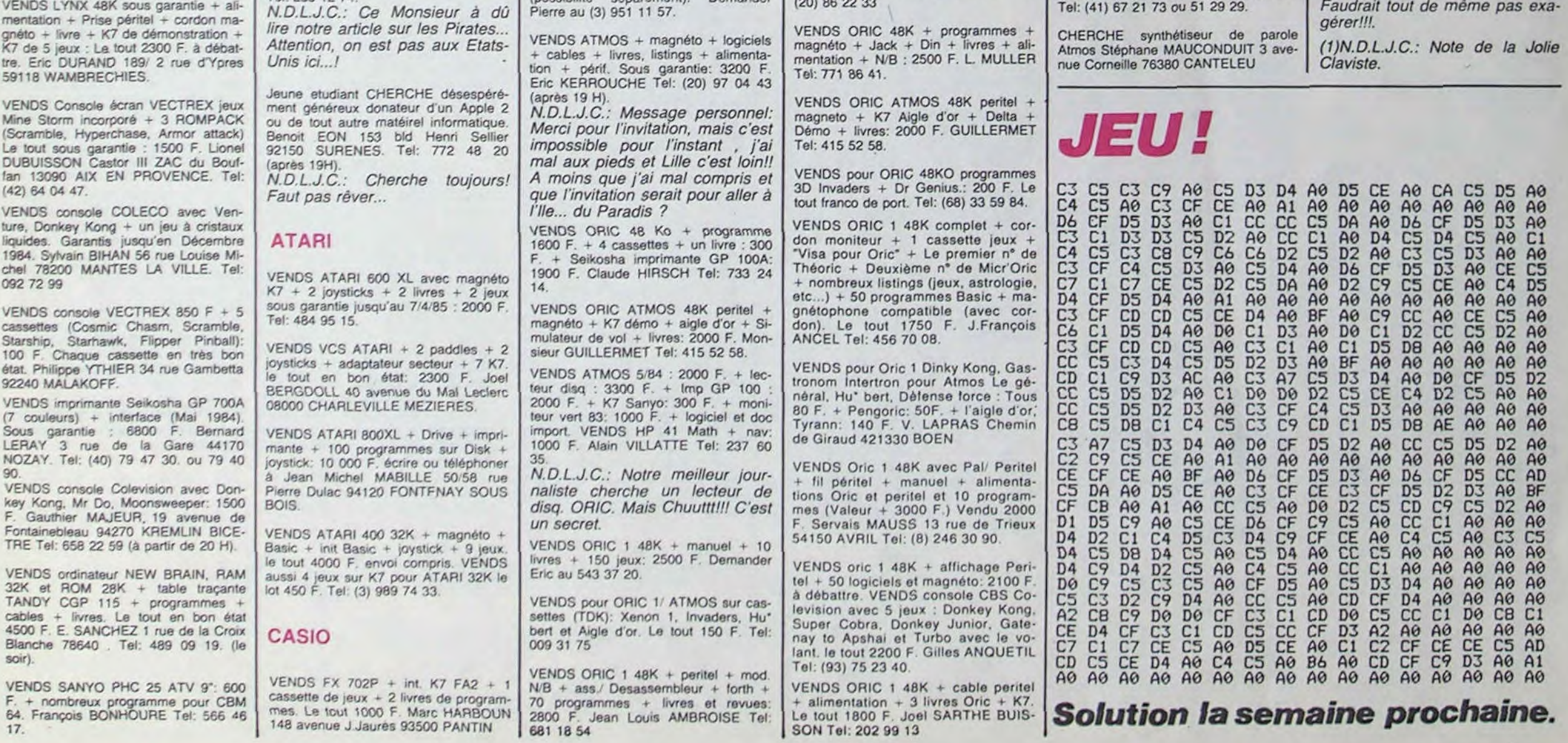

VENDS ORIC 1 48K + alim + Manuel + cordon Peritel + K7 de démonstration + modifié pour noir et blanc + 10 programmes du commerce d'une valeur de 100 F. (Valeur: 3650 F.) Vendu 2200 F. Possibilité même chose + 50 programmes du commerce d'une valeur de 100 F. (Valeur 7650 F.) Vendu 2500 F. Possibilité de la totalité (proposition précédente) + 100 programme du commerce d'une valeur de 100 F. (valeur réelle 12.650 F.) Vendu 3000 F. Tous ces programmes sont sur cassettes. Possibilité de vendre à part 150 programmes du commerce à 20 F. chaque. Vincent JAJOLET 6 rue du Mesnil 61270 AUBE Tel: (33) 24 30 45.

VENDS ORIC Atmos 48K état neuf + magnéto + 5 K7 de jeux + 3 livres (valeur 3800 F.) Vendu 2800 F. Demander David au 370 64 95 (après 18 H).

VENDS ORIC Atmos + lecteur de disquette + magneto K7 : le tout 6500 f; Garanti 10 mois. Jacques LEBRAS-SEUR Le Torp 27210 BEUZEVILLE Tel: (32) 57 74 22 (le soir ou Heures repas).

VENDS Oric 1 64K + manuel + accessoires.+ Peritel + 30 logiciels K7: 1600 F. (à débattre) Philippe TA THAN MINH 12 ay. Pierre Dupont 95400 VILIERS LE BEL Tel: 990 00 16.

VENDS ORIC 1 - prise Peritel + prise noir et blanc + cassettes + 50 programmes : 2300 F. Stéphane MECARY 175 boulevard de la République 92210 SAINT CLOUD Tel: 771 08 72.

VENDS DRIC Atmos 48K sous garantie + magnéto + plus de 40 jeux + 6 manuels et tous les cables pour son bon fonctionnement. Le tout cédé au prix de 2950 F. Emmanuel ANDRE 15 rue du Or laennec 76260 EU. Tel: (35) 86 28 35.

VENDS ORIC 48K bon état + 51 logiciels + revues + livres + lecteur de K7. prix 3500 F. Régis RAOULT Tel:  $(20)$  86 22 33

VENDS ORIC 1 ATMOS 48K Peritel + livre + cassette Démo. Le tout<br>2300 F. Monsieur COLLARDET Tel: 638 06 13

VENDS Oric Lambda 16K, 14 K7 (jeux + utilitaires) + 2 manettes 1500 F.

VENDS ORIC 48K + 14 K7 + 2 K7  $d$ émo + interface manette + 2 livres et manuel + cordons (branchement TV et K7): 1800 F. Christophe VI-DONNE Vers le Bois - Esery 74800 LA ROCHE SUR FORON.

VENDS Oric Atmos 48K + Manuel français + 1 K7 (mission Delta) : 2100 F. Monsieur TEBOUL 59 avenue de la Choliere 44700 ORVAULT. Tel: (40) 63 04 18.

VENDS 9 cassettes jeux pour ordinateur ORIC Atmos + 1 K7, initiation pour le dessin. Le tout 620 F. ou 65 F. l'une. Monsieur CUISINIER Tel: 388 25 25 Tous les jours.

VENDS logiciels Oric Atmos : Aigle d'or) et Xenon: 70 F. Muchroom, Hopper, Driver, Galaxians, Météor, Mad monitor: 50 F. + Nombreux autres. J.L. CHELLES 2 rue henri Barbusse 69008 LYON Tel: (7) 872 47 12 (lundi soir).

VENDS ORIC 1 48K + cables + transfo + modulateur NB + 115 programmes (jeux. scolaires. utilitaires) + 5 livres + suivi programmes: 2800 F. DEHURTEVENT 4 rue de Lisbonne Achicourt. 62217 BEAURAINS

VENDS Oric 48K 2lat neuf + pro $grams + TV$  Couleur  $+$  revues informatiques. Ensemble ou séparément. Prix à débattre. R. COSTELLO 70 avenue Picasso Dom. de calais 13480 CALAS Tel: (42) 69 17 13.

VENDS Oric 1 48K bon état , équipé + modulateur nb intégré + livres pour DRIC 1 et K7 de jeux divers: 1800 F. Olivier BOUSOUET Tel: (61) 73 02 92.

VENDS Oric 48K + AD NB + livres + K7 + liste revues : 1500 F. MCP 40 + Cordon: 1300 F. Monsieur ABOUD 44 rue Danton 94270 KREM-LIN BICETRE

VRNDS DRIC 1 48K + alimentation Peritel + alim. Magnéto adapté à l'Oric + une dizaine de K7 de jeux + documentations: 2500 F. Jacques WABDAVOIR 22 avenue de Tobrouk 78500 SARTROUVILLE Tel: 061 73 88

ECHANGE 70 programmes pour DRIC Atmos Divers (jeux. utilitaires, aventure..) contre console de jeux CBS Coleco ou Atari + plusieurs cartouches. Laurent PELOU 16 rue Boujou Saint Lambert des Levées 49500 SAUMUR.

 $\sim$ 

VENDS *pour* TI99r4A mOdutaiecrr PAL UHF (valeur 750 F.) vondu 500 F. Rang SARRAU Tet: (56) 28 58 56 (après 17 H)

VENDS TI 99!4A (bon état) + manettes de jeux + cassette Parsec + basic étendu + 1 livre de programmes. Le tout 1000 F. Marc HARBOUN 148 avenue Jean jaures 93500 PANTIN.

VENDS TI 99/4A : console + peritol + basic étendu + cable K7 + nombreux programmes + livre 50 programmes pour T199/4A + boite a outil pour TI 99/4A + la conduite du TI 99. le tout sous garantie, en bon état et sous embatlage d'origine : 2000 F. N'coias FERRAND 3 coteaux de Brenon La Seguiniere 49300 CHOLET. Tel: (41) 56 9084.

VENDS TI 99!4A (11183) + livres + K7 Texas et programmes + cordon  $K7 +$ manettes + ext. Basic : 1500 F. + boitier + ext. 32 Ko + RS 232 : 2500 F. + mini Mémoire : 350 F. + Edit. Ass.: 380 F. + Foot: 100 F. + Tombs: 80 F. + livres divers. Le tout 5000 F. A débattre. Lionel PROVOST Tel: (6) 060 82 01. (après 18 H).

VENDS TI 99.4A + magnéto TEXAS + manettes de jeux + modules (Munch Man, Parsec) + Basic PSM + 3 K7 de jeux + 3 numéros de 99 magazine. Le tout sous garantie et dans boilier d'origine: 2000 F. Patrick VOLTO 3 allée de Québec 33600 PESSAC. Tel: (56) 36 55 51

VENDS TI 99/4A + interface UHF Secam couleur + cable magnéto + paire de manettes + aide programmation 1 et 2. le tout 700 F. + livre programmation pour TI Tome II: 100 F. + livre initiation a l'Assembleur: 100 F. + module Basic etendu avec manuel Français et anglais : 700 F. + module Pole Position: 300 F. + module Moosweeper: 200 F. Le tout sous garantie. Monsieur CHRISTIAN tel: 364 31 76.

N.D.L.J.C: N'en j'tez plus, la page est pleine!... le reste ce sera pour la semaine prochaine. Faudrait tout de même pas exa-

# HEBDOGICIEL SOFTWARE Le logiciel à sa juste valeur

Les nouvelles boites jaunes sont arrivées ! Six logiciels français de qualité par cassette et un prix raisonnable : des produits signés SHIFT EDITIONS!

> Votre Oric utilise le langage machine pour réfléchir et vous n'avez malheureusement que votre cerveau humain pour le battre au Morpion ! Le -Laby 5" qui suit n'est pas plus facile : cinq étages, des trappes partout et ses ascenseurs pas tres fiables ! Dans "Oil leak", vous devez réparer une voiture au beau milieu de grandes flaques d'huile. Les gouffres, les ravins et les précipices de "Pont-levis" vont vous rendre fou ! Le "Parsec" fonce à toute vitesse et la "Guerre nucléaire" est tout simplement le premier grand Wargame pour Oric 120 trancs la cassette

Un jeu d'aventure : ça va.Six jeux d'aventure. bonjour les nuits blanches! Vous allez devenir tour a tour explorateur, espion, égyptologue, cosmonaute, super-héros et victime du célèbre docteur Paranaud. Si vous arrivez au bout de ces six casse-tète sans problèmes de santé et sans troubles mentaux. vous deviendrez sans conteste un des grands maîtres mondiaux du jeu d'aventure! Une cassette pleine à craquer pour 120 francs.

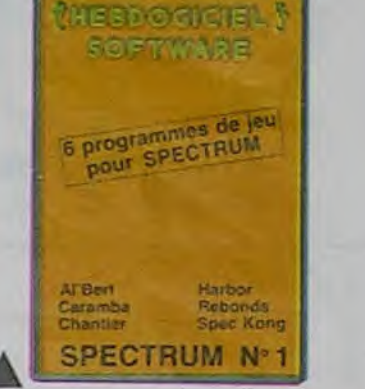

Expex d'altade a gogo : changez le<br>
dez Al'bert et Kong dans leur pyramide<br>
favorite, louez à un leu de balle endez Al'bert et Kong dans leur pyramide<br>favorite, jouez à un jeu de balle entiérement nouveau. construisez d'énormes murs avec votre grue de chantier et régalez-vous avec dela tequila : plus vous en buvez. plus vous désamorcez facilement les bombes de "Caramba"! Six super-programmes pour 120 francs.

..^•.~n~ wue+Mre -,6 oo. La"> ? ,'

**IESMO GIETEL** NOFTWARE

ules pour 120 hancs.<br>Deux jeux d'arcades où vous serez ▶ │ │<br>un courageux pompier, ou pilote ▶ │ d'une moto decoursefonctionnantau langage machine. Viennent ensuite la réflexion avec "Puzzle" et la statégie avec "Mineur" où vous pourrez organiser des compétitions jusqu'à 5 joueurs. L'aventure enfin avec "L'inca d'or', un fabuleux jeu graphique en 3 dimensions. 6 super-programmes pour 120 francs.

voilà de quoi fairefrétilerles électrons dans votre M05 et quand en plus ces jeux sont multiples et douze vous envisagerez quelques nuits blanches d'Othello. de Poker, de Mémo 7.. Dès que l'immobilité vous paraîtra insupportable. partez pour l'espace profond (Worp) ou retrouvez vos amis (fichier d'adresse). Vous verrez. vous n'en croirez pas plus vos yeux que votre M05 n'en croira ses jeux !

pour Oi

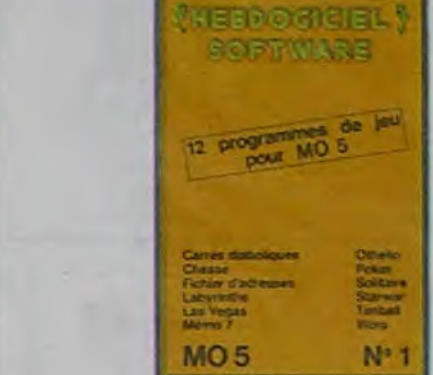

**6** programm

**NEBOOR** 

**SOPTIV** 

ZX 81

pour Zi

les privilégiés de la bande FM parisienne ont pu suivre l'émission. Gag.  $\frac{1}{2}$  $\overline{\mathcal{M}}$ 

#### APPLE s'est payé 40 pages de pub dans Newsweek cette semaine. Les autres annonceurs ATTE MEGAL

doivent s'arracher les cheveux un à un puisqu'ils ne leur restaient même plus un centimètre carré. Quand on sait que c'est la semaine des élections. on peut supposer qu'il y a eu comme un grand brame des cerfs chez les publicitaires. On est vraiment mégalo dans la micro!'

### MEGA.BUG **FRANCE INTER**

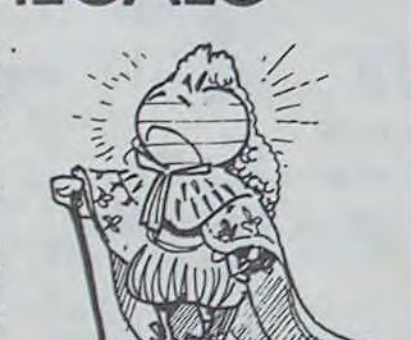

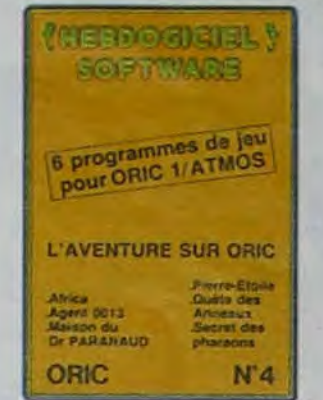

'Dork crystal" est sans nul doute un des plus beaux et rapides jeux écrits pour TI 99: votre héros doit récupérer des fragments de cristal dans le labyrinthe qui est le lieu à la mode pour tous les monstres branchés de la galaxie! Les autres jeux sont tout aussi efficaces : un superbe sauteursursa pyramide. un duel pour deux joueurs en armure, un casino avec 3 jeux de cartes, une centrale nucléaire et "Mission périlleuse" qui vous transportera dans unejungle hostile en deux somptueux tableaux. 120 francs les 6 jeux<br>en basic étendu. en basic étendu. Des jeux d'arcade a gogo : changez

6 programmes de

BASIC ETENDU

terporter !

**SCPTWARE** 

Casino Nissian perilleuse Duel Super TI-99/4A N'4

Des jeux. de l'électricité et du plaisir.

N<sub>5</sub>

**PS OF IPP** 

**REN-**<br>IS, 27

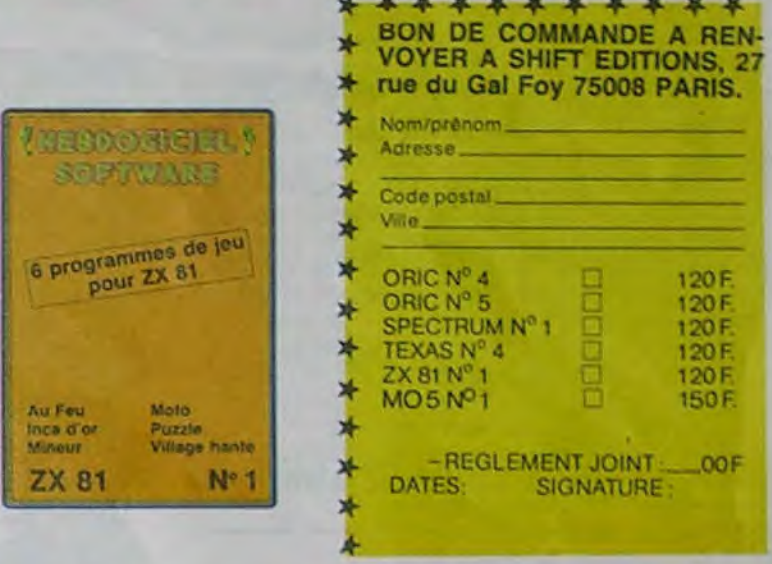

# DEUX SUPER-CONCOURS PERMANENTS

Seul point noir... tout Ie monde avait oublié que chaque mercredi premier du mois, on nettoie l'émetteur!! Moralité, le blanc total sur les grandes ondes pendant la nuit. Seuls

### RADIO INFORMATIQUE

Coincée entre de la musique et de la musique. "Silicon Valley" est une émission de 95.2 (Radio FM de Paris). Elle passe le soir vers 22 heures 30. juste avant de ta musique et des annonces matrimoniales. Ca a été bien, surtout il y a un an quand ils ne courraient pas après la pub et surtout quand ils ont parlé de l'Hebdo. Maintenant c'est une émission quotidienne de musique qui parle d'informatique pro en musique en faisant payer en musique les 12 secondes quotidiennes d'information aux annonceurs. Pas vraiment chiant si on aime la musique.

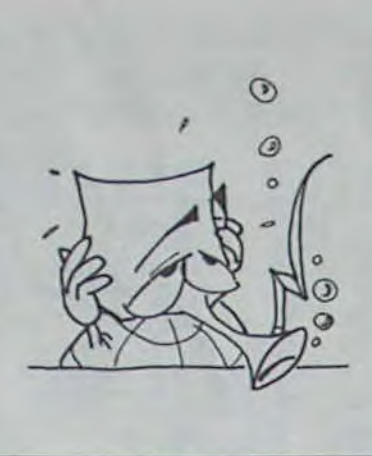

Pour la nuit des élections américaines. France-Inter avait mis le paquet: liaisons satellites, info-permanente. coups de téléphone en rafale. un maximum de journalistes sur le sujet. L'émission s'est parfaitement déroulée, avec le pro-<br>fessionnalisme que l'on fessionnalisme connait a tous ces gens.

10000 francs de prix au MEILLEUR LOGICIEL du MOIS et un VOYAGE EN CALIFORNIE au meilleur logiciel du TRIMESTRE.

Rien de bien original dans cette nous envoyer vos programmes journal constitue l'acte de can-<br>formule, pourtant nous es- accompagnés du bon de parti-didature.<br>savons de faire quelque chose cipation ainsi que toutes les exgrammes que vous allez nous

journal constitue l'acte de can-

sayons de faire quelque chose cipation ainsi que toutes les ex-<br>de différent : nous organisons plications nécessaires à l'utili- GICIEL se réserve le droit de ART 9: La participation au con-GICIEL se réserve le droit de ART 9 La participation au con-<br>sélectionner sur la base de la cours entraîne l'acceptation par Age un concours permanent tous sation de ce programme. Sélectionner sur la base de la cours entraîne l'acceptation par  $\begin{bmatrix} \text{Age} \\ \text{She} \\ \text{Age} \end{bmatrix}$ les mois et tous les trimestres! Bonne chance! qualité et de l'originalité les logi- les concurrents du présent ré-<br>Et avec des prix dignes des pro-<br>Reté ciels qui sont publiés dans le glement.<br>journal.

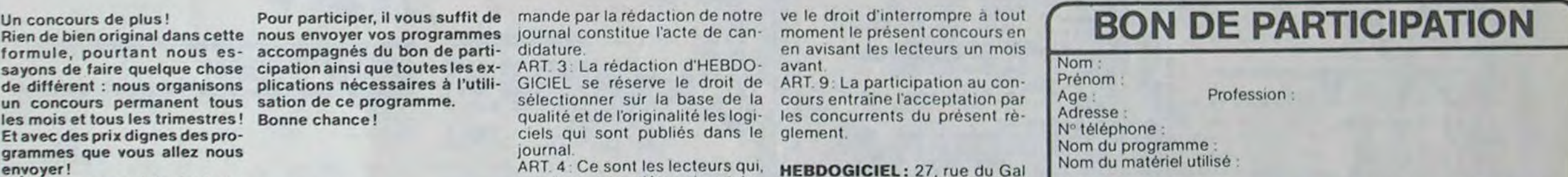

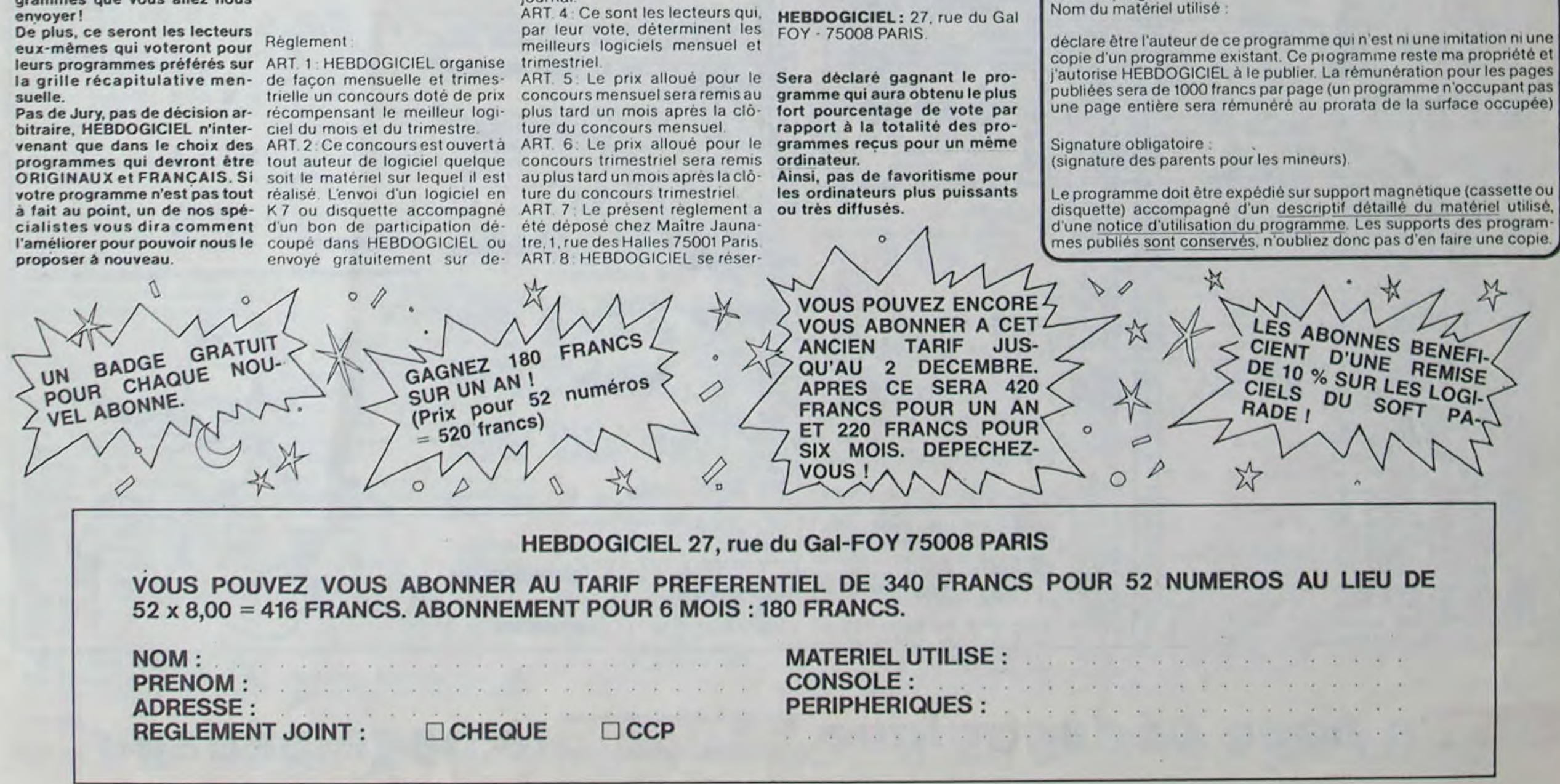

# la page pédagogique la page pédago =

Ce programme de calcul de Christophe BOURDILLEAU sur ZX 81 s'attaque aux multiplications de manière originale. A moitié jeu, à moité didacticiel, sa valeur pédagogique est indéniable. Les enseignants fanatiques des chants collectifs: "Deux fois un deux, deux fois deux quatre, deux fois quatre huit" ne seront d'ailleurs pas génés: les deux méthodes n'ont rien d'antinomique .

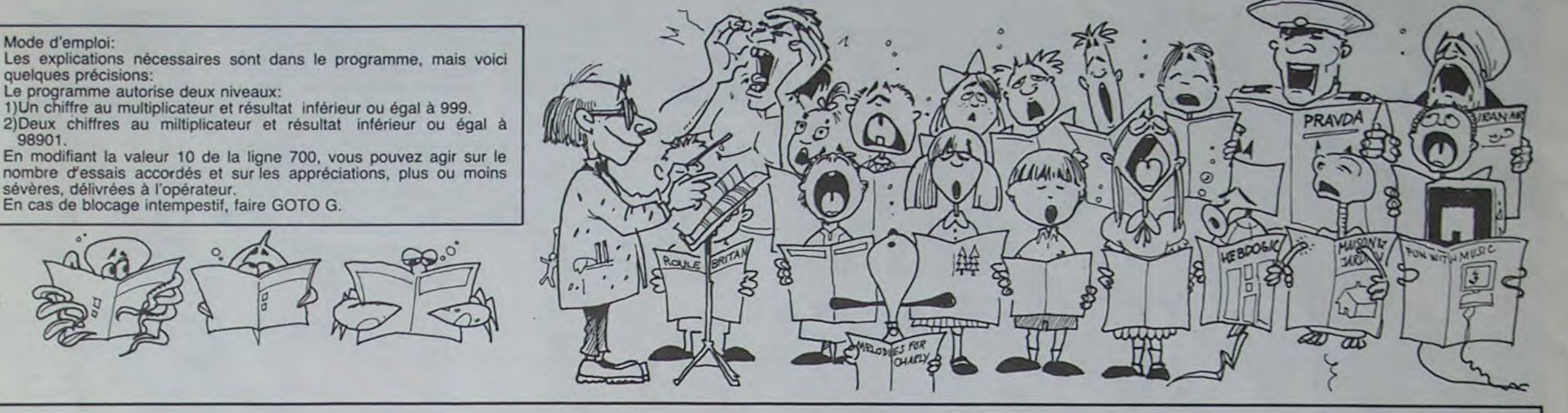

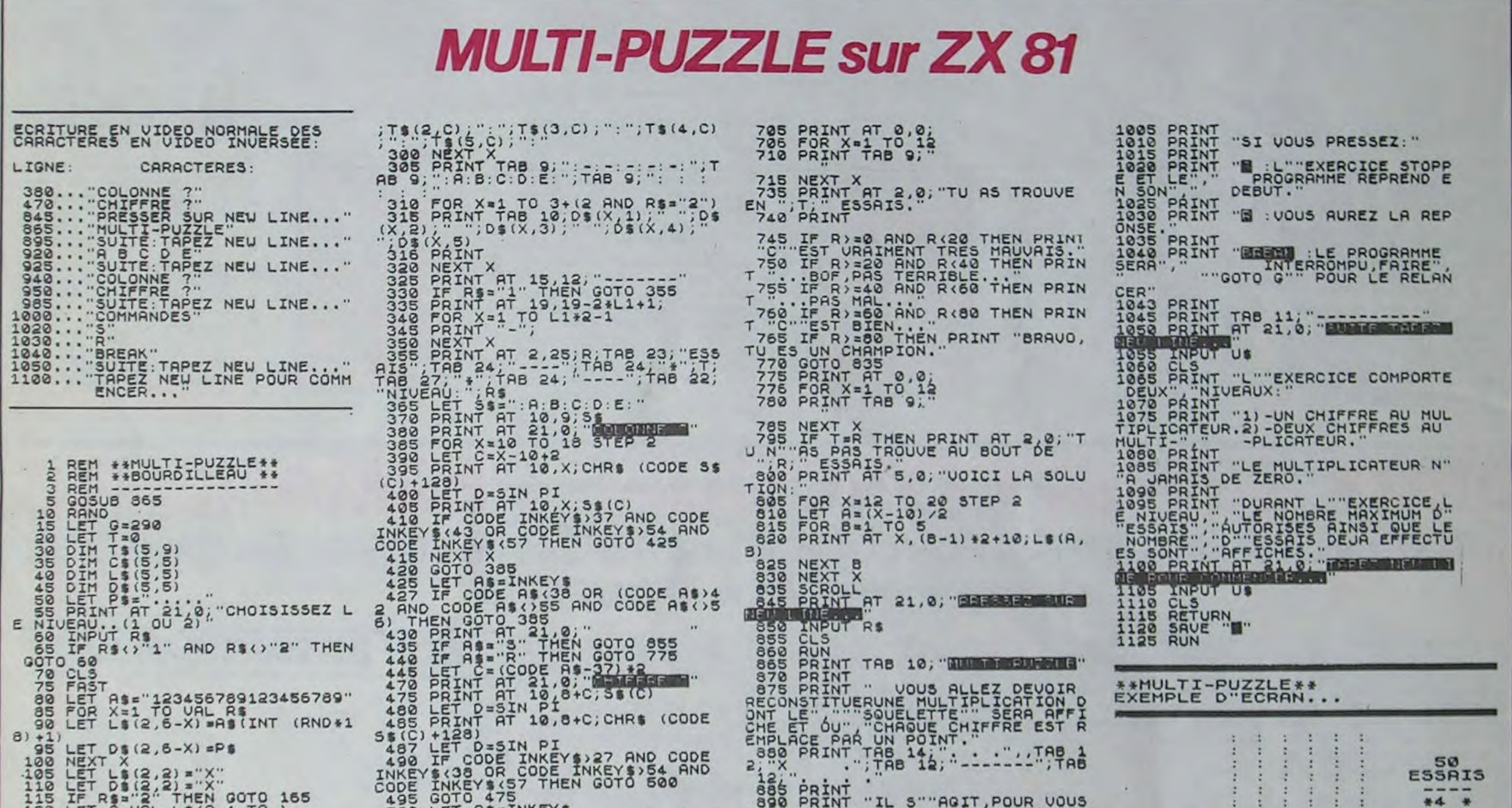

la page pédagogique **la page pédago** 

110 LET D\$(2,2)="X"<br>115 IF R\$="2" THEN GOTO 165 120 LET A=VAL L\$(2,4 TO 130 LET A=INT (C/100)<br>135 LET L\$(1,3)=STR\$ (INT (RND+  $135$  LET<br> $140$  LET<br> $145$  LET 2.43 LET R=C-R\*100 145 LET 8f=5TR\$ (INT (RND\*A)+1) 150 IF LEN BS=1 THEN LET B\$="0"  $+88$ <br> $+88$ <br> $155$ <br> $160$ 155 LET L\$(1,4 TO )=8\$<br>160 GOTO 195 165 LET RS:: 123450678g012345067 890"<br>1785<br>1880 170 FOR X=1 TO 3<br>175 LET B\$=A\$(INT (RND+22)+1) 180 IF X=1 AND B\$="0" THEN GOTO 175 185 LET L\$(1,2+X)=8\$<br>190 NEXT X<br>195 LET D\$(1)="<br>205 LET D=VAL L\$(1)<br>205 LET C=VAL L\$(2,4 TO<br>210 LET A=B\*C 212 LET L¤LEN STR\$ A<br>222 LET L1=L<br>223 LET R\$2'1" THEN GOTO 260<br>223 LET L\$(5,6-L TO )=STR\$ A<br>230 LET D\$(5,6-L TO )=P\$ 235 LET CIVAL LS(2,4)<br>240 LET A=84C<br>243 LET L=LEN STRS A 245 LET L\$(4,5-L TO )=STR\$ A<br>250 LET D\$(4,5-L TO 4)=P\$ 255 LET CxVAL L\$(2,5)<br>
2558 LET L&LEN STR\$ A<br>
2608 LET L&L3,6-L TO 1=P\$<br>
270 FOR X=1 TO 5 (1,X) +L\$(2,X) +L<br>
270 FOR X=1 TO 5 (1,X) +L\$(2,X) +L<br>
375 LET C\$(X) =L\$(1,X) +L\$(2,X) +L<br>
436 XLEXT X<br>
286 SLOU 290 FOR Xal TO 9 293 LET C=10-X 295 PRINT TAB 9," ",T\$(1,C),":" 495 GOTO 475<br>500 LET A\$=INKEY\$<br>502 IF CODE A\$<28 OR (CODE A\$)3<br>37 AND CODE A\$<>35 AND CODE A\$ 56) THEN GOTO 475 505 PRINT AT 21,0;" 510 IF AS="5" THEN 8878 955<br>515 IF As="R" THEN 8878 955<br>536 LET T=T+1<br>530 LET D=1<br>533 LET C=C/2<br>535 FOR X=1 To 5<br>540 IF C\$(C,X) ()AS THEN GOTO 57 545 LET D\$(X,C)=A\$<br>550 FOR B=1 TO 5<br>555 PRINT AT (X-1) +2+12, (C-1) +2 +10 566 RINT AT (X-1) a2+12, (C-1) \*2 +10; AS<br>
578 LET D=0<br>
573 LET D=0<br>
575 NEXT X<br>
580 IF NOT 0 THEN GOTO 680<br>
585 FOR X=1 TO 9<br>
590 IF T\$(C,X) ()A\$ THEN GOTO 62 595 FOR B=1 TO 5 600 PRINT AT 9-X,(C-1)+2+10;"I" 610 PRINT AT 9-X,(C-1)\*2+10;AS 615 NEXT B<br>626 GOTO 675<br>625 NEXT X<br>636 FOR Xal TO 9<br>635 IF T\$(C,X)=" " THEN GOTO 64 5<br>640 NEXT X<br>650 FOR 6=1 TO 5<br>658 PRINT AT 9-X, (C-1) +2+10; " 665 PRINT AT 9-X, (C-1) +2+10, AS 670 NEXT B<br>680 PRINT AT 5,25;T<br>685 FOR X = 1 TO 6 (X) (X) THEN GOTO (<br>690 IF 0\$(X) : (776 AND TuR) 695 NEXT X 700 LET Rw (R+10-T) 'Ra 100

890 PRINT "IL S""AGIT,POUR VOUS<br>,DE","RETROUVER LES CHIFFRES MAN<br>0UANT."<br>.895 PRINT AT 21,0;"LIBRE ROSE N 190 N HOLY US<br>908 CLS<br>910 PRINT "LA MULTIPLICATION ES<br>T DIVISÉE", "EN COLONNES,REPEREE<br>CHACUNE PAR UNE LETTRE (A,B,C,D, E) .- 915 PRINT AT 7 13; " . . . " "TAB 11; "X . . '; TAF§ 11, "------- ';TA 4;T81A ,; ' ; ~ TRS 9 INT 8T 7413. 920 PRINT AT 5,9; "  $5$  PRINT AT 21.0;  $\blacksquare$ 930 INPUT US<br>935 CLS<br>940 PRINT "LORSQUE LE MESSAGE"<br>CLIMBRETT" "PARAIT,IL SUFFIT" DE PRESSER SUR LE LETTRE DESIGNA<br>
SES PRINT "QUAND S" REFICIELE<br>
RESSERINT "QUAND S" REFICIELE<br>
CHIFFRE", "QUE VOUS VOULEZ ESSAY<br>
SES PRINT "SILE CHIFFRE DEMAND<br>
SES PRINT "SILE CHIFFRE DEMAND<br>
ESSERINT "SILE CHIFFRE DEMAN 975 PRINT "ATTENTION, LE NOMBRE D ... ESSAIS, ... EST LIMITS 85 PRINT AT 21,0, B 190 INPUT US 995 CLS<br>1000 PRINT TAB 11; DOMINICAS"

:9: NIVERU:2

. :6:5:

: A: B: 图: D: E:

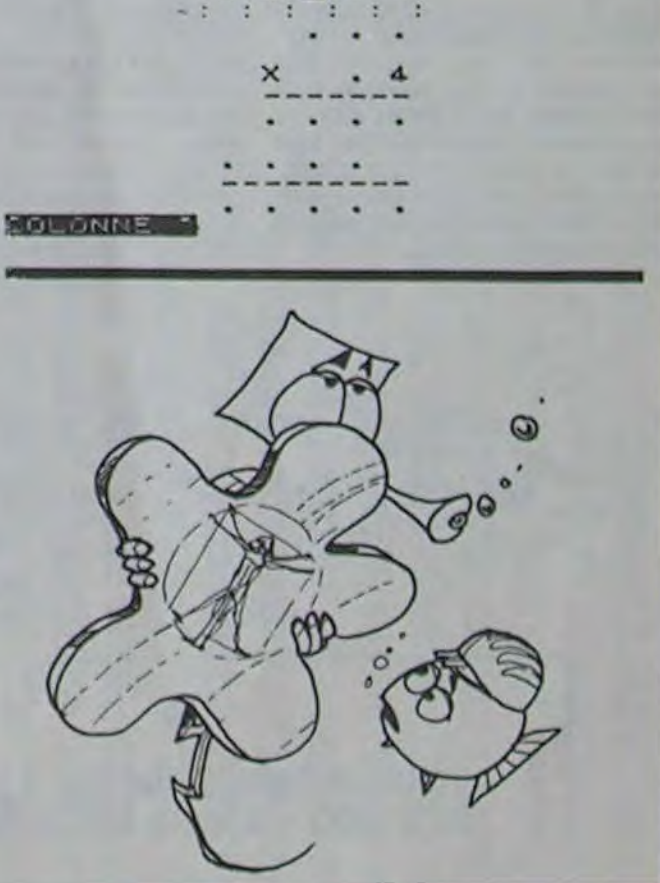

=1a page pédagogique la page pédago=

# **Formation à l'assembleur**

 $\circ$  $\alpha$ 

### COURS D'ASSEMBLEUR INTRO A L'ASSEMBLEUR PRATIQUE Depuis deux semaines vous langage machine. Par la suite<br>pouvez trouver dans nos co-viendront le 6502 d'APPLE, le Curre (Curre de **Le langage machine**

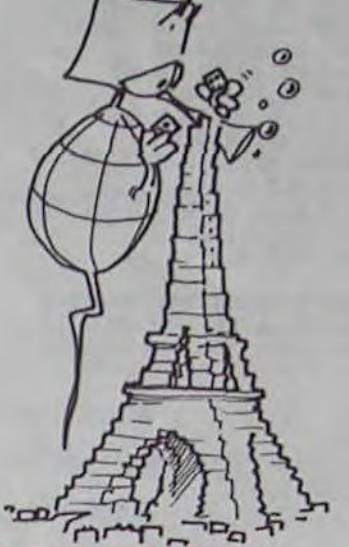

La première se compose d'un cours théorique sur le tonctionnement des ordinateurs, Michaël THEVENET valable pour l'ensemble des<br>micros-ordinateurs.

spécifique à un micro-proces-<br>seur d'un micro-ordinateur, composé d'applications immé-

diates en langage machine.<br>Pour la seconde partie, un rou-<br>lement de différentes machiries est en cours. Ainsi chaque portant lisiblement sur l'enve-<br>micro n'est-il pas désavantagé loppe la mention ASSEMou avantagé. Après les sinclai-<br>ristes, c'est le tour des propriétaires d'Oric de pouvoir adresse de<br>commencer à faire joujou en votre envoi. commencer à faire joujou en

pouvez trouver dans nos cotonnes un cours d'assembleur décomposé en deux patties essentielles.

#### a. Représentation des entiers

La semaine dernière. nous en étions restés à la conversion binaire-décimal. avec une représentation sous forme binaire directe des entiers. Aujourd'hui nous allons. tout d'abord. nous attacher à la conversion inverse (décimalbinaire).

 $1 : 2 = 0$  et il reste  $1 \rightarrow 1$  (bit le plus significatif)

Pour traduire un nombre de la base 10 à la base 2. il suffit d'effectuer un série de divisions entières par 2 du nombre à convertir. La manière la plus simple d'expliquer l'opération consiste à travailler sur un exemple:

Nous voudrions connaitre la valeur binaire du nombre décimal "17-. Pour ce faire, nous allons pratiquer la série de divisions entières suivante:

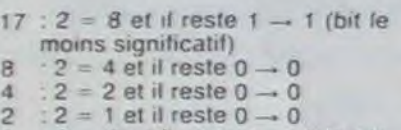

Le résultat de l'opération est donc: 17 en décimal donne 10001 en binaire.

Prenons un autre exemple: que v

en bi Pratio

vous cipe d EX2: nomb a. 32 b. 63 c. 252  $d. 65$ Pour

parte

décin

ment<br>sions

contra<br>calcu

glisse

 $1 + 1 = 10$  (10 en binaire représente bien 2 en décimal).

2 10 +1 +01  $=3$   $=11$ 

Voyons un autre exemple d'addition binaire:  $0.010$ 

Nous allons maintenant étudier l'arithmétique binaire. ce qui va mettre en évidence que

langage machine. Par la suite viendront le 6502 d'APPLE, le 6809 de Thomson, le 6510 du Commodore 64... Bien sûr le Z80 du ZX81 reviendra prochainement dans nos colonnes.

P.S.: A l'attention de tous ceux<br>qui prennent le cours en route. La deuxième forme un cours qui prennent le cours en route, spécifique à un micro-proces- il vous est possible d'obtenir la photocopie des cours précé-<br>dents (n'oubliez pas de préciser quels sont les cours qui<br>vous intéressent) en les lement de différentes machi- commandant au journal, en nes est en cours. Ainsi chaque portant lisiblement sur l'enveloppe la mention ASSEM-<br>BLEUR, Une enveloppe timbrée et libellée à vos nom et<br>adresse devra être jointe à

#### 2. Représentation des la conversion sous forme bidonnées numériques. naire directe n'est pas la meil-

#### ARITHMÉTIQUE BINAIRE

Les règles de l'arithmétique binaire sont extrêmement simples. Voici les règles de l'addition:

 $0 + 0 = 0$  $1+0=1$  $0 + 1 = 1$  $1 + 1 = 0$  et 1 de retenue.

Les additions s'effectuent en binaire comme en décimal, en ajoutant les colonnes de droite à gauche.

L'addition de la colonne de droite donne donc:  $1 + 0 = 1$ (pas de retenue) L'addition de la colonne de gauche donne:  $0 + 1 = 1$  (pas de retenue)

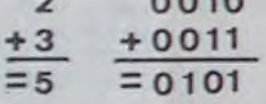

Pour plus de sûreté dans vos

la page pédagogique **la page pédago** a la page pédago de la page de la page de la page de la page de la page de l

calculs, vous pouvez convertir

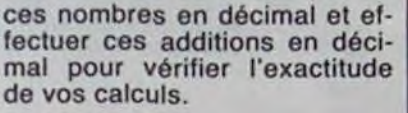

Calculez maintenant l'opération suivante:

#### 1 111 11111 + 000000001 =1000000000

Un octet, c'est un petit (tout petit) circuit électrique, qui comporte huit interrupteurs du style de celui que vous avez dans la lampe de votre chambre à coucher. Huit interrupteurs, donc, qui peuvent bien entendu être soit éteints, soit allumés. Un petit dessin valant mieux qu'un long discours, dessinons. Nous allons représenter les interrupteurs allumés par un "0", et les interrupteurs éteints par un "1" (a propos: un interrupteur s'appelle un "bit"). Imaginons le cas suivant.

#### 00000000

Nous nous apercevons que huit bits ne suffisent pas à représenter certains résultats d'opération. D'autre part le nombre maximum que l'on peut coder sur huit bits est 255. Enfin, seuls des nombres positifs sont représentés.

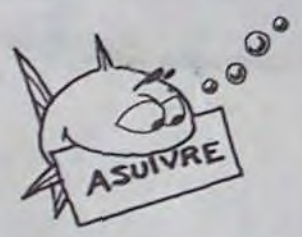

#### *SOLUTIONS DES EXERCICES*

*EX 1:*  a. 11110000 = 240  $b. 10000000 = 128$  $c. 10101010 = 170$  $d. 1001010011001010 =$ 38090

Pour éviter de troubler le lec-

128 64 32 16 8 4 2 1 Le chiffre binaire 01110001 représente donc  $1+ 16+ 32+$ 64, soit... euh... 113. Le plus grand chiffre que l'on puisse obtenir avec 8 bits est donc 11111111 en binaire soit 1 + 2  $+4+8+16+32+64+$  $128 = 255.$ 

#### A QUOI *SERT LE LANGAGE MACHINE?*

A rien. Fin de l'intro.

Comme ça, ceux que ça n'intéresse pas sont partis. Et nous nous retrouvons entre nous, ardent défenseurs du langage machine, preux chevaliers de l'assembleur...

Mais je m'envole. Rassurezvous, c'est au moins aussi utile qu'une guitare ou qu'un roman. Ca permet de passer agréablement cinq minutes, eventuellement dix, ou même trois jours et des fois des années entières. Alors vous êtes prévenus, ça va vous occuper un bon paquet de temps...

#### *C'EST QUOI, LE*  LANGAGE MACHINE?

10 À= 66 'code ascii de B 20 POKE 48042,A 'place sur l'ecran la lettre B

Imaginez qu'en Basic, vous écriviez un programme qui vous permette de dialoguer en Français avec la machine. Ce programme serait du style:

INPUT A\$ IF AS = "COMMENT VAS-TU" THEN PRINT "JE VAIS BIEN" IF  $AS = "COMBIEN FONT 3+$ 2" THEN PRINT "3+ 2= 5"

Et ainsi de suite. Vous auriez écrit un *interpréteur* Français-<br>Basic. C'est à dire C'est à dire que vous auriez crée un système qui permet de passer d'un langage très complexe (le Français) à un langage beau-

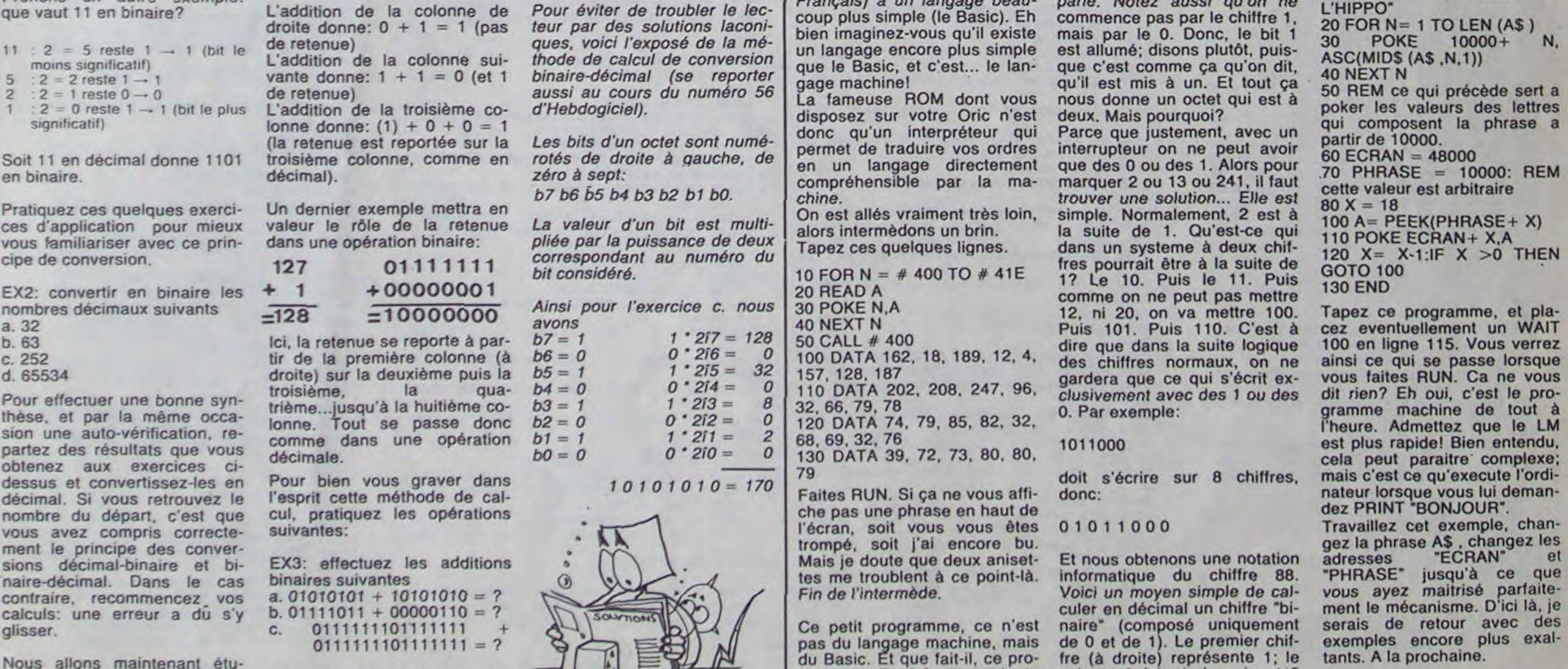

gramme Basic? Il implante du... langage machine! Oui!

Alors, pour pouvoir continuer à suivre ce cours, il faut peutêtre aller un peut plus loin dans la description du langage machine, que désormais nous appelerons LM pour gagner du temps et par voie de conséquence de l'argent.

#### LE LM: SA VIE, *SON OEUVRE.*

Figurez-vous que le LM a les mêmes structures que le Basic. On utilise des (ital: ins-<br>tructions) qui permettent qui permettent d'executer des ordres. Et comme en basic (mais cela nous le verrons plus tard), ces ordres sont codés sur un seul octet. Vous le savez, avec un octet on peut coder 256 chiffres différents, de 0 à 255. Non? Vous ne le saviez pas? Alors j'explique.

informatique. leure solution dans le domaine

> Aucun des interrupteurs (bits) n'est allumé. Jusque là, c'est simple, le groupe d'interrupteurs (qu'on appelle un octet, nous y voilà) sera donc à zéro, c'est ce qui semble le plus logique. Autre exemple.

#### 00000001

Seul le premier (car on lit de droite à gauche) interrupteur est allumé. Allez, disons que l'octet sera à un. Au suivant.

#### 00000010 76543210

Vous avez noté la différence? J'ai numéroté les bits, pour qu'on sache bien duquel je parle. Notez aussi qu'on ne

suivant 2 fois 1, le suivant 2

fois 2 fois 1, etc...

#### 01110001

Ca y est? Vous avez compris ce que c'est qu'un octet? Celui qui vient de dire non est prié de relire le paragraphe.

Revenons à nos moutons à 8 pattes. Le constructeur du 'processeur" (nous y reviendrons ultérieurement) a donc décidé que l'ordre 'PRINT" s'écrirait désormais 234, que "NEXT" s'écrirait 53... Bon, soyons francs: ni "PRINT" ni "NEXT" n'existent en LM. Mais c'est un jeu d'instructions qui est très similaire au Basic dans sa mise en oeuvre.

Pour que vous puissiez commencer à entrevoir la façon dont on travaille en LM, je vais schématiser. Attention! Les grands manitous vont se récrier en disant "Mais ce n'est pas ça, il n'y a pas de rapports avec le basic, c'est plus compliqué que ça!". Rassurezvous, ils se trompent. C'est (ital:vraiment) très simple.

Imaginez que vous etes en basic, mais que le nombre d'instructions a singulièrement baissé. Vous n'avez plus droit qu'a trois variables, qui s'appelent A, X et Y; et vous ne pouvez plus vous servir que de PEEK et POKE. Par exem<sup>p</sup>le, si vous voulez écrire "BONJOUR" à l'écran, vous allez écrire une routine du style:

30 A= 79 'code ascii de O

etc... cela peut même être réalisé plus simplement, par l'introduction de boucles. Ah, on a droit aussi aux boucles? Eh oui, heureusement! Regardez un peu ce qu'on peut faire avec ce principe:

10 A\$ = 'BONJOUR DE

Michel DESANGLES

# **TRI OLYMPIQUE**

Très bonne imitation des jeux de café. Permet aux sportifs en pantoufles de prendre leur revanche! Le mode d'emploi est dans le programme.

#### **J.Daniel DUMAS**

5 HIMEM #8500 10 CLS PAPER 0 : INK6 20 FOR P0=37000 TO 37200 POKE PO, 32 NEX  $33:$ <br>34 REM 111111111111111111111111111111 REDEFINITIONS 35. REM ## 33 36 REM ## 文文 REM XXXXXXXXXXXXXXXXXXXXXXXX 37 40 FOR P0=46352 TO 46383 READ A: POKE PO, R : NEXT 42 POKE 46419,63<br>45 DATA 28,8,8,14,61,5,5,6 50 DATA 63, 2, 4, 8, 16, 32, 63, 0 55 DATA 0, 4, 10, 4, 0, 0, 14, 0 60 DATA 63, 16, 32, 1, 2, 4, 63, 8  $\propto$ 95 REM ## PRESENTATION ## 1193 97 100 HIRES POKE 618, 10 110 FOR J=1 TO 175: READ X: READ Y: CURS 120+X, 150+Y, 1: CURSET 150+X, 150+Y, 1 1197 ET 120 NEXT 2000 BESDUGICIEL PRESENTE : ":X=10 :Y=45 :GOSUB 400<br>130 A\$="TRI-OLYMPORIC":X=10 Y=90 : GOSUB 400 140 RS=CHR\$(96)+" "+CHR\$(34)+" DUMRS " X=80 Y=120 GOSUB400 142 143 145 REM \*\* COULEUR HIRES 147 150 FOR I=40960+148\*48 TO 40960+151\*40 STEP 40 155 POKE I+100,3 NEXT 160 FOR I=40960+152\*40 TO 40960+165\*40 STEP 40 165 POKE 1+90 ,5:NEXT 170 FOR I=40960+172\*40 TO 40960+177\*40 STEP 40 175 POKE 1+90 , 5 NEXT 180 FOR 1=40960+178\*40 TO 40960+182\*40 STEP 40 185 POKE 1+90 , 6 : NEXT 190 FOR 1=40960+ 45\*40 TO 40960+140\*40 STEP 40 195 POKE I, INT(RND(1)\*4)+1:NEXT 300 POKE 34049, 15: POKE 34047, 20 350 TEXT POKE 618, 19 GOTO 880 393 394 REM REKRETERERERERERERERERE 3100 395 REM ## SOUS-PROGRAMME ECRITURE ## 396 REM ## EN HIRES  $G$ \*\* 397 REM \*\*\*\*\*\*\*\*\*\*\*\*\*\*\*\*\*\*\*\*\*\*\*\*\*\*\*\*\* 398 400 FOR J=1 TO LEN(R\$) 405 CURSET X+J#8, Y, 0: ACI=ASC(MID\$(A\$, J, 1)): CHAR ACI, 8, 1: NEXT: RETURN 493 494 REM XXXXXXXXXXXXXXXXXXXXXXXXXX  $10"$ 495 REM ## DRTR DESSIN BONHOMMES ## 497 500 DATA 15, 1, 16, 1, 17, 1, 18, 1, 19, 1<br>505 DATA 15, 2, 17, 2, 18, 2, 19, 2, 20, 2<br>510 DATA 14, 3, 15, 3, 20, 3, 14, 4, 18, 4 515 DATA 20, 4, 10, 5, 11, 5, 12, 5, 13, 5 520 DATA 20.5.09.6.14.6.18.6.19.6 525 DATA 98, 7, 10, 7, 14, 7, 17, 7, 97, 8 530 DATA 11, 8, 13, 8, 18, 8, 06, 9, 11, 9 535 DATA 12, 9, 14, 9, 15, 9, 18, 9, 19, 9 540 DRTR 22, 9, 24, 9, 5, 10, 10, 10, 15, 10 545 DATA 17, 10, 18, 10, 19, 10, 22, 10, 23, 10 550 DATA 05, 11, 09, 11, 13, 11, 15, 11, 17, 11 555 DRTR 18, 11, 20, 11, 22, 11, 24, 11, 06, 12 560 DRTR 10, 12, 14, 12, 17, 12, 20, 12, 21, 12 565 DRTA 23, 12, 07, 13, 10, 13, 14, 13, 16, 13 579 DRTR 18, 13, 23, 13, 08, 14, 10, 14, 16, 14 575 DATA 18, 14, 20, 14, 21, 14, 22, 14, 08, 15 580 DATA 11,15,16,15,19,15,08,16,10,16 585 DATA 16, 16, 09, 17, 16, 17, 09, 18, 10, 18 590 DATA 11, 13, 12, 18, 13, 18, 14, 18, 15, 18 595 DATA 17, 18, 09, 19, 12, 19, 13, 19, 14, 19 600 DATA 15, 19, 18, 19, 09, 20, 15, 20, 19, 20  $S$ ,  $XS$ \$ 605 DATA 18, 21, 15, 21, 20, 21, 09, 22, 14, 22 610 DATA 16, 22, 18, 22, 19, 22, 21, 22, 89, 23 615 DATA 18, 23, 14, 23, 16, 23, 17, 23, 21, 23<br>628 DATA 89, 24, 11, 24, 12, 24, 13, 24, 17, 24<br>625 DATA 21, 24, 88, 25, 12, 25, 18, 25, 21, 25 630 DATA 07, 26, 12, 26, 17, 26, 20, 26, 07, 27 635 DATA 11, 27, 16, 27, 20, 27, 06, 28, 09, 28 3988 640 DRTR 10, 28, 16, 28, 19, 28, 85, 29, 89, 29 645 DRTR 16, 29, 18, 29, 02, 30, 03, 30, 04, 30 650 DRTR 07, 30, 08, 30, 15, 30, 16, 30, 17, 30 655 DATA 02, 31, 03, 31, 04, 31, 05, 31, 06, 31 660 DRTR 15, 31, 16, 31, 17, 31, 03, 32, 04, 32 665 DATA 05, 32, 16, 32, 17, 32, 18, 32, 04, 33<br>678 DATA 05, 33, 06, 33, 17, 33, 18, 33, 19, 33<br>880 POKE 34048, 1 883 REDEFINITION DES 4988 885 REM ## - 本本 886 REM XX MINUSCULES 京友 888 890 FOR P0=46856 TO 47063: READ A: POKE PO, R: NEXT 893 895 REM ## ECRITURE 1ERE LIGHE 896 REM XXXXXXXXXXXXXXXXXXXXXXXXXXXX 99 897 899 POKE 48001, 19: POKE 48000, 1 900 AS= "LOGICIEL TRI-OLYMPORIC 1984 "+CHR\$(96)+" "+CHR\$(34)+" D." K 910 FOR J=1 TO 'LEN(A\$) 920 POKE 48001+J, RSC(MID\$(R\$, J, 1)) **930 NEXT** 940 RUN 17100 978 979 REM ########################### 980 REM #\* DATA REDEF. MINUSCULES \*\*<br>981 REM \*\*\*\*\*\*\*\*\*\*\*\*\*\*\*\*\*\*\*\*\*\*\*\*\*\*\*\*\*\*\* 982 990 DRTR 63,62,62,62,62,62,62,63 **1010 DRTA** 12, 18, 17, 18, 34, 32, 8, 63 1020 DATA  $9.12.13.9.30.44.44.46$ 1830 DRTA 13, 9, 41, 16, 0, 0, 0, 63 1040 DATA 0.0.0.0.0.0.0.63 5500 FOR I=1 TO 3

1858 DATA 8,8,7,14,28,56,8,63<br>1855 DATA 3,7,7,4,68,32,8,63<br>1856 DATA 63,59,48,48,36,52,8,63 **1060 DRTR**  $8,1,2,4,8,16,2,0$ 1070 DATA 0,0,0,0,0,48,48,32 1888 DRTR 68, 48, 48, 68, 28, 16, 8, 8<br>1885 DRTR 63, 33, 33, 33, 33, 33, 33, 63 1998 DRTR 2, 0, 16, 0, 4, 0, 8, 63<br>1100 DRTR 48, 48, 36, 56, 62, 30, 8, 63<br>1110 DRTR 69, 48, 48, 60, 6, 2, 3, 9 1120 DATA 63, 0, 63, 0, 63, 0, 0, 63 1130 DATA 3, 14, 50, 18, 18, 31, 16, 63 1140 DATA 0,0,0,0,12,12,9,14 1150 DATA 12, 12, 14, 10, 58, 34, 3, 8 1160 DATA 0,0,3,55,30,26,0,63 1179 DATA 0,0,48,63,27,28,2,63 1180 DATA 1, 1, 1, 9, 9, 8, 8, 63 1185 DATA 0, 1, 2, 4, 8, 16, 32, 8<br>1186 DATA0, 32, 16, 8, 4, 2, 1, 8 1187 DATA 0,0,16,16,8,8,4,4 1194 REM \*\*\*\*\*\*\*\*\*\*\*\*\*\*\*\*\*\*\*\*\*\*\*\*\*\*\*\* 1195 REM #\* EPREUVE DE LA LONGUEUR #\* 1196 REM \*\*\*\*\*\*\*\*\*\*\*\*\*\*\*\*\*\*\*\*\*\*\*\*\*\*\*\*\*\*\* 2005 EVS=" SAUT EN LONGUE U R ": GOSUB 16000 2010 ITS=CHRS(PEEK(34050))+CHRS(PEEK(34 051) >+CHR\$(PEEK(34052)) 2020 GOSUB 20100: GOSUB 6000:GOSUB 9000 : ADR=2060 2030 POKE 46867, 12: POKE 46882, 9<br>2040 PE=PEEK(34053): POKE 46867, 12: POKE 46882, 13 2060 ES=ES+1: IF ES>3 AND TS=1 THEN WAIT 500 GOSUB 20000 RUN 10000 2062 IF ES>3 THEN GOSUB 20000:RUN15000 2065 PLOT 10, 18, 32 FOR I=2 TO 38 PLOT I .19, 102 · PLOTI, 15, 113 · NEXT 2066 IF PE=0 THEN QU=8 2067 IF PE=1 THEN QU=8.70 2068 IF PE>1 THEN QU=9.20 2069 PLOT25, 09, STR\$(QU)+" METRES": PLOT  $25, 09, 3$ 2070 V1=10:GOSUB 10050 3095 · X=4 3100 WAIT 2 3118 PLOT 18, 18, 189 PLOT 18, 19, 181<br>3128 IF X>27 THEN M=1 GOTO 4000<br>3130 PLOT 38-X, 19, 32 : X=X+1 PLOT 38-X, 1<br>9, 183 PLOT 38-X+3, 19, 19<br>3135 PLOT 38-X+4, 19, 110 3140 PLOT 10, 18, 98 PLOT 10, 19, 99 3145 R\$=KEY\$ 3150 IF A#<>""AND X>24 THEN 3300 ELSE 3300 FOR RNG=1 TO 80:PLOT 20,22, STR\$(RN 3301 WAIT D 3302 IF PEEK(#208) X > 56 THEN NEXT<br>3305 RAD= (PI/180) #ANG: PLOT 23, 22, 6<br>3310 XSC=(((VT) 2)/150 > #SIN(2#RAD) +(  $X - 27$ )/2 3320 PLOT 38-X, 20,"  $4^{---6^{---8}...8^{---}}$ 3400 PLOT 10, 18, 32 PLOT 10, 19, 102 3402 IF ANG>=52 THEN YM=3 :GOTO 3405<br>3403 IF ANG>=26 THEN YM=2 ELSE YM=1 3405 IF STKXSC/2 THEN SY=(YM#2)#(ST)/(X<br>SC) ELSE SY=(-2#ST#YM)/(XSC)+2#YM 3410 IF ST<XSC/2 THEN JM=108 ELSE JM=11 3415 CA=SCRN(10+SX,19-(SY)): CB=SCRN(10 +SX, 18-(SY)) 3420 PLOT 10+SX, 18-(SY) , 107 PLOT 10+S X, 19-(SY), JM 3430 WAIT 10 3449 PLOT 10+SX, 18-(SY), CB : PLOT 10+S X, 19-(SY) , CA : SX=SX+1 3450 ST=ST+.5: IF ST >XSC THEN 3500 EL SE 3405 3500 IF XSC<1 THENM=1: GOTO 4000 ELSE P LOT 2\*XSC+11, 19, 111 (S\$=LEFT\$(XS\$,5) 3515 XS#=RIGHT#(XS#,4) 3518 XS=VRL(XS\$) 3528 FOR REC=0 TO XS STEP .1 · REC\$=LE<br>FT\$(STR\$(REC),5):PLOT 11,1+ES,REC\$<br>3530 NEXT:XS\$=" "+XS\$+" MT":PLOT 11,1+E 3532 SC=SC+XS\*100 : PLOT 5, 9, STR\$(SC): PL  $OT<sub>5,9,3</sub>$ 3540 IF XS>=QU THEN TS=1:PLOT 11,1+ES. 12 PLOT 19, 1+ES, 8 . ZAP : ZAP : ZAP 3545 GOSUB 5000 3550 GOSUB 8000 GOTO 2060 3989 REM \*\*\*\*\*\*\*\*\*\*\*\*\*\*\*\*\*\*\*\*\*\*\*\*\*\*\*\* 3990 REM \*\* FAUTES MORDU & VITESSE \*\* 3991 REM \*\* DEPRSSEE 宝宝 3992 REM \*\*\*\*\*\*\*\*\*\*\*\*\*\*\*\*\*\*\*\*\*\*\*\*\*\*\*\* 3993 4000 IF M=1 THEN M=0: PLOT 12, 1+ES, "MORD U": GOTO 4020 4010 PLOT11, 1+ES, "VIT. DEPAS" 4020 GOSUB8000 GOTO ADR 4989 REM \*\*\*\*\*\*\*\*\*\*\*\*\*\*\*\*\*\*\*\*\*\*\*\*\*\*\*\* 4990 REM ## TEST RECORDS MONDIAUX ## 4991 REM \*\*\*\*\*\*\*\*\*\*\*\*\*\*\*\*\*\*\*\*\*\*\*\*\*\*\*\* 4992 5000 IFXS>=HS(1) THEN HS(3)=HS(2):HS(2) =HS(1):HS(1)=XS:GOTO 5100 5010 IFXS>=HS(2) THEN HS(3)=HS(2):HS(2) =XS:GOTO 5150 5020 IF XS>=HS(3) THEN HS(3)=XS:GOTO 52 5030 RETURN 5169 HS%(3)=HS%(2):HS%(2)=HS%(1): HS%(1 IT\$+XS\$: GOTO 5300 5150 HS\$(3)=HS\$(2):HS\$(2)= IT\$+XS\$ GOTO 5399 5200 HS\$K3)= IT\$+ XS\$ GOTO 5300<br>5300 FORI=1 TO 3:IF LENKHS\$KI)X11 THEN<br>HS\$KI)="JDD & CO..." (NEXT **5310 NEXT** 5330 5349 5400 FOR I=1 TO 3 5405 FOR J=1 TO 11 5410 RCI=RSC(MID\$(HS\$(I), J, 1)) 5420 POKE34050+12#I+J+Y2, ACI 5430 NEXT J 5440 NEXT I

5510 PLOT 27,1+1,HS\$(1):PLOT 30,1+1,6:P<br>LOT 38,1+1,"!" 5528 NEXT<br>5524 FOR 1=1 TO 3.1F PEEK(34851+12#1+V2<br>)=32 THEN PLOT 27,1+1,"JDD & CO.." 5526 HEXT<br>5538 RETURN 5993 5995 REM ## LECTURE RECORDS MOND. ## 5996 REM XXXXXXXXXXXXXXXXXXXXXXX 5997 6000 FOR I=1 TO 3:FOR J=1 TO 11:HS\$(I)= HS\$(I)+CHR\$(PEEK(34050+12#I+J+V2)) 6010 NEXT J, I<br>6020 FOR I=1 TO 3:FOR J=5 TO 09:SH\$(I)=<br>SH\$(I)+CHR\$(PEEK(34050+12#I+J+V2)) 6030 NEXTJ, I 6040 FOR I=1 TO 3:HS(I)=VAL(SH\$(I)): NE XT **6050 RETURN** 7993 7994 REM \*\*\*\*\*\*\*\*\*\*\*\*\*\*\*\*\*\*\*\*\*\*\*\*\*\*\*\*\*\* 7995 REM ## EFFRCEMENTS  $\mathbf{r}$ 7996 REM \*\*\*\*\*\*\*\*\*\*\*\*\*\*\*\*\*\*\*\*\*\*\*\*\*\*\*\*\*\* 8000 8010 PLOT 35, 26," "PLOT 11, 26," 8020 PLOT 21, 22, " · · PLOT10, 12, " 8030 FOR I=2 TO 38:PLOT 1,18,32:PLOT 1, 20,32: PLOT 1,19,32: NEXT 8040 SX=0:ST=0:X=0 8050 RETURN<br>8988 : 8989 REM \*\*\*\*\*\*\*\*\*\*\*\*\*\*\*\*\*\*\*\*\*\*\*\*\*\*\* 8990 REM ## PRESENTATIONS DONNEES ## 8991 REM <del>XIXIXIXIXIXIXIXIXIXIXIXIX</del><br>8992 9000 9005 CLS 9010 PLOT 21,0," RECORDS MONDIAUX:" 9020 PLOT 22, 1, "+ 9030 PLOT 22, 2, ": 1ER 9040 PLOT 22, 3, "12ME:<br>9050 PLOT 22, 4, "13ME: 9060 PLOT 22,5."+ 9865 PLOT 22,7, "\*\*\*\*\*\*\*\*\*\*\*\*\*\*\*\*\*\* 9070 PLOT 22,8,"\* QUALIFICATION \*" 9075 PLOT 22, 9, "\* 9080 PLOT22, 10, "XXXXXXXXXXXXXXX"<br>9090 PLOT 1,0, " PERFORMANCES PERS PERFORMANCES PERS.  $\bullet$ 9100 PLOT 1,1, 9110 PLOT 1.2.<br>9120 PLOT 1.3.  $\alpha$ IESSAI 1:  $\bullet$ IESSAI 2: " IESSAI 3: 9130 PLOT 1,4, 9140 PLOT 1,5, " 9150 PLOT 1,7,  $\bullet$ \*\*\*\*\*\*\*\*\*\*\*\*\*\*\*\*\*\* 9160 PLOT 1,8, "  $\ast$ SCORE 9170 PLOT 1,9, "  $1, 10,$ " 9189 PLOT \*\*\*\*\*\*\*\*\*\*\*\*\*\*\*\*\*\* 9190 PLOT 12,22, "ANGLE: " " 9200 PLOT 24, 26, "VITESSE." 9205 PLOT 8.24.4<br>9210 PLOT 2.12," CHRONO:"<br>9230 FOR I=1 TO 3:PLOT 27,1+1,HS\$(I):PL<br>0T 30,1+1,6:PLOT38,1+1,"!":NEXT 9234 FOR I=1 TO 3.IF PEEK(34051+12#1+V2<br>-32 THEN PLOT 27,1+1,"JOD & CO.." **9236 NEXT** 9248 FOR I=1 TO 3:PLOT 18,1+1,6:NEXT<br>9245 PLOT 05,09,8TR\$(SC):PLOT 05,09,3<br>9258 FOR I=14 TO 18:PLOT 1,1,18:PLOT 0,  $I, 0$  : NEXT 9268 PLOT 1,28 ,18 PLOT 0,20,0<br>9278 PLOT 1,19,17 PLOT0,19,0 9280 PLOT 0,7,5:PLOT 0,8,5:PLOT 4,8,6:P LOT 15,8,5:PLOT 23,8,6:PLOT 37,8,5 9290 PLOT 0,9,5 PLOT 4,9,6 PLOT 15,9,5 9300 PLOT 0, 10, 5: PLOT 1, 0, 21: PLOT0, 0, 6 9310 PLOT 0, 15, 0 PLOT 1, 15, 17 9500 RETURN 9988 9989 REM \*\*\*\*\*\*\*\*\*\*\*\*\*\*\*\*\*\*\*\*\*\*\*\*\*\*\*\* 9990 REM #\* EPREUVE SAUT DE HAIES \*\* 9991 REM \*\*\*\*\*\*\*\*\*\*\*\*\*\*\*\*\*\*\*\*\*\*\*\*\*\*\* 9992 10000 10020 EVS=" 110 METRES HA I E S": GOSUB 16000 10030 10040 GOSUB 20100<br>10060 IT\$=CHR\$(PEEK(34050))+CHR\$(PEEK(3 4051) >+CHR\$(PEEK(34052)) 10070 V2=50: GOSUB 6000 10030 GOSUB 9000:0B=114:ES=0:ADR=10090 10085 PLOT 11,22," 10090 FOR I=2 TO 38 PLOT 1,19,102 PLOTI , 15, 113 NEXT 19991 V1=11:ES=ES+1:IF ES>3 THEN 18888<br>19993 PE=PEEK(34853):IF PE=8 THEN QU=15<br>19994 IF PE=1 THEN QU=12<br>19995 IF PE>1 THEN QU=12<br>19996 PLOT 27.09.STR\$(QU)+" SEC."<br>19198 GOSUB 18850:X=12<br>19110 BLOT11.19.99:PLOT 11.18.98 10110 PL0T11, 19, 99 PL0T 11, 18, 98 19129 WAIT 2 10130 PLOT 11 , 19, 101 PLOT 11 , 18, 100 10140 IF SCRN(12 , 19)=114 THEN GOSUB 1 0600 10150 IF PEEK(#208)(>56 THEN GOSUB 1040 ø 10170 IF SCRHK 12, 19 )=119 THEN GOTO 10 700 10175 X=X+1 18188 IFX<=28 THEN 18185<br>18182 PLOT 8,19,182:PLOT 9,19,182:X=12:<br>P=P+1:PLOT27,19,STR\$<P\*18)+" METRES"<br>18183 PLOT 27,19,8 10185 IF P=10 THEN 08=119 10190 PLOT 37-X, 19, 08 PLOT 38-X, 19, 102 19209 GOTO 10110 10393 10394 REM ILLILLIILLILLILLILLILLILLI 10395 REM XX SRUT D'UNE HAIE XX<br>10396 REM XXIXIXIXIXIXIXIXIXIXIXIXIX 10400 19495 S=S+1 19419 PLOT 11, 19, 99 PLOT 11, 18, 98 WAIT 10 10412 PLOT 11, 18, 116 PLOT 11, 17, 115 PLO T 11, 19, 102<br>10415 FOR I=X TO X+3 10420 PLOT 37-1,19,08 PLOT 38-1,19,102 10421 WAIT 10

#### Pour transférer ce programme sur<br>Atmos, ajoutez 1 à l'axe des X de<br>chaque instruction PLOT ou SCRN. Exemple:<br>PLOT 1,4, bonjour\* devient PLOT 2,4, bonjour PLOT G,H,126 devient PLOT G+ 1, H, 126 De même pour les SCRN Tous les PEEK et POKE sont compatibles. 19425 IF I>28 THEMX=12:PL0T37-1,19,182:<br>PL0T 11,17,32:P=P+1 ELSE 19438 "10426 : PLOT27, 19, STR#(P#10)+" METRES" : R **ETURN** 18430 NEXT: PLOT 11, 17, 32: X=X+3 10440 IF 37-X=11 OR 37-X=12 THEN GOSUB 19689 10450 RETURN 18593 18594 REM XXXXXXXXXXXXXXXXXXXX 10595 REM ## LE JOUEUR TOMBE  $\mathbf{H}$ 18596 REM #################### 10597 10600 T=T+1:PLOT 11,17,32:PLOT11,18,32: PLOT11, 19, "uv": X=X+1: WRIT10<br>10610: FOR TH=1 TO 200: WRIT D 10615 IF PEEK(#208)<>56 THEN TT=TT+TH:P LOT12, 19, 102 RETURN 19629 NEXT: PLOT12, 19, 102: RETURN 10693 10694 REM RESERVE ENTERTAINMENTEERT 19695 REM ## TEMPS, SCORE, RECORD ##<br>19696 REM ###################### 18697 10700 TM=8.5+T/2+S/10+DEP/50+TT/20+(37- $CD$  $/5$ 10704 IF TM>30 THEN 10710 10705 SC=SC+INT(50%(30-TM)):PLOT 05,09, STR\$(SC):PLOT 05,09,3 10710 PLOT 12, 1+ES, STRS(TN)<br>10712 IF THK=QU THEN TS=1:PLOT 12, 1+ES, 12: PLOT 19, 1+ES, 8: 29P: 29P: 29P: 29P<br>18715 V2=58: NS\$=STR\$(TN)+" S<br>18729 IFTN:=HS(1) THEN HS(3)=HS(2) HS(2)<br>2=HS(1): HS(1)=TN: GOSUB 5100: GOTO10750<br>18730 IFTN:=HS(2) THEN HS(3)=HS(2): HS(2)<br>2=TN: GOSUB 5160: GOTO10750 10740 IF TM<=HS(3) THEN HS(3)=TM:GOSUB 5290 10750 FORI=2 TO 38 PLOT 1,19,102 NEXT<br>10760 08=114 P=0 T=0 S=0 TT=0 10770 GOSUB 8000 GOTO 10090 10793 10794 REM ##################### 10795 REM ## TEST SI QUALIFIE 10796 REM XXXXXXXXXXXXXXXXXXXXXXX 10797 10900 IF TS=1 THEN GOSUB 20000: RUN 115<br>00 ELSE GOSUB 20000:RUN 15000 10843 10844 REM \*\*\*\*\*\*\*\*\*\*\*\*\*\*\*\*\*\*\*\*\*\*\*\*\*\* 10945 REM ## SOUS-PROGRAMME 10946 REM ## VITESSE, DEPART 18847 REM XXXXXXXXXXXXXXXXXXXXXXX 10848 10850 R=56:PL0T 2,19,104:PL0T 3,19,105 WAIT 100 10855 D=PEEK(34048)<br>10860 FOR I=2 TO 37 PLOT 1,24,109 NEXT<br>WAIT 100:ZAP 10865 FOR CO=2 TO 37 PLOTCO, 24, 97 10866 WAIT D 10870 R=PEEK(#208) 18875 IF R<>56 THEN PLOT 35,26,STR#(CO) 10878 POP: GOTO 4000 10879 10880 WAIT50 PLOT 35,26,1

**ORIC 1/ATMOS** 

 $\circ$   $\circ$ 

B

 $.$ 

فللقارض

 $\mathcal{L}$ 

10890 PLOT 08, 19, 102 PLOT 09, 19, 102 10900 WAIT 50: PLOT12, 12, "A VOS MARQUES " PING 10905 WAIT 250 PLOT12, 12, "PRET **PING** 10910 FOR 1=1 TO 200: IF PEEK(#208)<>56 **THEN 18940** 10915 NEXT 10920 PLOT12, 12, "PRRTEZ ..." PLOT11, 1 2,1:SHOOT 10925 FOR DEP=1 TO 500 10926 WAIT D 10930 IF PEEK(#208)<> 56 THEN 10935 EL SE NEXT 18935 PLOT 2,19, "f":GOTO11888<br>18948 PLOT 11,1+ES, "FX DEPRRT":NRITS:SH OOT: WAIT15: SHOOT 18945 POP GOSUB8000 GOTO RD<br>11000 1=2: PLOT 4,26, "DEPRRT: "+STR#<DEP ):PLOT 11,26,6: VT=CO-DEP/100 11005 1=1+1: IF 1=V1 THEN RETURN<br>11010 PLOT 1,18,"b": PLOT 1,19,"c" 11020 WAIT 18-1\*1.5 11030 PLOT 1,18," d" PLOT 1,19,"fe" 11040 WAIT 18-1\*1.5 GOT011005 11493 11494 REM \*\*\*\*\*\*\*\*\*\*\*\*\*\*\*\*\*\*\*\*\*\*\*\*\*\*\* 11495 REM \*\* EPREUVE DU JRVELOT  $\mathbf{H}$ 11496 REM XXXXXXXXXXXXXXXXXXXXXX 11497 11500 11510 EVS=" LANCER DE JAVE L 0 T": GOSUB 16000 11515 11528 11524 POKE 46868, 28 POKE 46883, 10<br>11525 POKE 46867, 63 POKE 46882, 63 GOSUB 20100 11530 IT#=CHR#(PEEK(34050))+CHR#(PEEK(3 4051) >+CHR#(PEEK(34052)) 11535 V2=100 GOSUB 6000 11540 V1=10 GOSUB 9000 ADR=11550 11550 ES=ES+1: IF ES>3 THEN 12000  $\begin{array}{|cccccccccccc|}\hline 11555 & \text{PLOT} & 1,14,20 \text{ : } & 1,15,29 \\\hline 11556 & \text{PLOT} & 2,16, \text{ "suppertessensionsionscases} \\\hline \end{array}$ 

Suite page 22

# **RECOLTE**

Le but du jeu est de récolter toutes les pièces avant que le BONUS n'atteigne zéro. Ce programme sonore, ... utilise les quatre flèches de déplacement. Bonne chance et bon score.

#### M. KNAFO

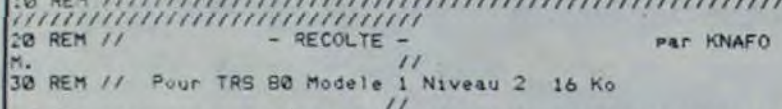

SO REN UNIUNIUNIUNIUNIUNI Initialisation /1111111111 ,,,,,,,,,,,,,,,,,,,,,,,,,,,,,,,

60 GOSUB 1170: CLS: CLEAR 200: DEFINT A-Z: POKE 16396+165 78 GOSUE 1818: REM IMPLANTATION DE LA ROUTINE SONORE<br>
98 GOSUE 918: REM IMPLANTATION DE LA ROUTINE ECRAN<br>
98 DIM PO\$(4), PR\$(12), SC(12): PR\$(18)="MAURICE"+STRING\$(8,<br>
..): SC(18)=5888: VI=3<br>
188 CLS: RESTORE

110 POS(1)=CHR\$(91): PO\$(2)=CHR\$(92): PO\$(3)=CHR\$(93): PO\$(4)=CHR\$(94): TE=650: E=15360: NB=0: BO=0: RANDOM<br>120 REM ////////////////////////// Le programme/////////////

,,,,,,,,,,,,,,,,,,,,,,,,,,,,,,

130 FOR T=0 TO 127: SET(T.0): SET(T.47): SET(T.5): NEXT T<br>140 FOR T=0 TO 47: SET(0.T): SET(127,T): NEXT T

- 150 FOR T=0 TO 15: READ M: NEXT T: READ M: IF M<>-99 THEN 11  $60$
- 160 FOR T=1 TO 36: READ PO 170 PRINT aPO, :STRING\$(3,191):: PRINT aPO+64, :STRING\$(3,191)

180 NEXT

198 READ PO: IF PO()-1 THEN GOTO 1160<br>200 FOR T=1 TO 4: READ PO<br>210 PRINT aPO,:STRING\$(2,191):: PRINT aPO+64,:STRING\$(2,191)

240 LO=194: PRINT aLO+:\*X\*;<br>250 HAZ=INT(RND(9)+1)<br>260 FOR T=15424 TO 16383 STEP HAZ<br>270 IF PEEK(T)=32 THEN POKE T+136: NB=NB+5: MU=USR(15) 280 NEXT T

- 290 PRINT @1+:"Score :":SC+B0;: PRINT @15+:"Bonus :":TE:: PR INT a31+1\*Meilleur score : "ISC(10):: PRINT a55+1\*Vie : "IVII"<br>300 FOR T=50 TO 60
- 310 FOR X=1 TO 4: PRINT aLO, : POS(X) :: ZZ=USR(X OR T): NEXT X

320 NEXT T 

340 PRINT aLO, POS(FI) :: TE=TE-1: 'C<br>350 IF TE<1'THEN VI=VI-1: IF VI<1 THEN GOSUB 730: GOTO 500:<br>ELSE GOSUB 730: GOTO 100

360 PRINT 88+:SC+BO:: PRINT 822+:TE:: PRINT 860+:VI: 378 CL=PEEK(14459): IF CL=0 THEN POKE 32763,45: ZZ=USR(15): 60TO 340

380 ZZ=USR(2)<br>390 IF CL=008 THEN PO=LO-64: FI=1 'Haut 838 DATA 238, 881, 211, 255, 837, 832, 246, 281: REM 840 DATA -99 420 IF CL=016 THEN PO=LO+64: FI=2 'Bas<br>410 IF CL=032 THEN PO=LO-1: FI=3 'Gauche<br>420 IF CL=064 THEN PO=LO+1: FI=4 'Droite 840 DATA 196+202+208+214+220+226+232+238+2441 \* +<br>860 DATA 388+394+400+406+412+418+424+430+436: \* 2<br>860 DATA 580+586+592+598+604+610+616+622+628: \* 3<br>880 DATA 772+778+784+790+796+802+808+814+820: \* 4 420 AD=PEEK(E+PO):<br>440 AD=PEEK(E+PO):<br>440 IF AD=136 THEN 80=80+5: PRINT 86:180+5C:: PRINT 8LO:ICHR<br>450 IF AD=136 THEN 80=80+5: PRINT 86:180+5C:: PRINT 8LO:ICHR<br>470 IF BO=N6 THEN 480 ELSE LO=PO: GOTO 340<br>470 IF BO=N6 THEN 4 890 DATA -1 900 DATA 258.442.634.826: 'Partie Sauche<br>910 REM ////////////////////////// Implantation de la routio 480 TE=TE\*.6: SC=SC+TE+BO 490 GOTO 100<br>500 REM ///////////////////////////// Fin de la partie //////// ,,,,,,,,,,,,,,,,,,,,,,,,,,,,,, 510 MUs="6050102030405060701040508070807050603090" 970 NEXT T 520 FOR T=1 TO LEN(MUS): ZZ=USR(VAL(MIDS(MUS)T,2))): NEXT T 980 IF CHECKO1289 THEN PRINT "Enneur Hist LIST 20000-20062 530 REM -- Entree des meilleurs scores -**: END** 540 CLS<br>550 L=0: FOR T=1 TO 10 560 IF SC>SC(T) THEN L=T<br>570 NEXT T: IF L=0 THEN 650<br>580 PRINT 8153,:\*FELICITATION\*; ne sonore ////////////////////////<br>1020 REM PRINT 8202, : VOUS AVEZ REALISE L'UN DES 10 MEILLEURS SCO. 1030 MS=STRING\$(16,0): **RES** NE MEV 1040 POKE 16526+240: POKE-16527+127: REM ADRESSE DU USR 1050 READ I: IF I<>-11 THEN 60TO 1160<br>1060 POR I=0 TO 14 600 PRINT 8270+: \* VEUILLEZ ENTRER VOTRE PRENOM\* 610 PRINT 8474, :\*\*:: INPUT PRS 620 CLS: PRS=MIDS(PRS,1,15): IF LEN(PRS)(15 THEN PRS=PRS+STR 1878 READ M: POKE 32752+1.M: KI=KI+M<br>1888 NEXT I ING\$(15-LEN(PR\$),".")<br>630 REM --------- Tri des meilleurs scores et affichage ---<br>640 FOR T=1 TO L: SC(T-1)=SC(T): PR\$(T-1)=PR\$(T): NEXT T: SC 1090 IF KIKY2077 THEN GOTO 1160  $(L) = SC: PR$ (L) = PR$$ 650 CLS<br>660 PRINT TAB(20): LES MEILLEURS SCORES\* routine en langage machoine ///<br>1120 POKE 16526,000: POKE 16527,125: REM BLANCHISSEMENT DE ' 600 FOR 1=10 TO 1 STEP -1<br>600 IF PR\$(I)>\*\* THEN PRINT ,PR\$(I),SC(I) ELSE PRINT ,\*.....<br>690 IF PR\$(I)>\*\* THEN PRINT ,PR\$(I),SC(I) ELSE PRINT ,\*..... ECRAN 1130 CLS: ZZ=USR(0): RETURN 1140 POKE 16526+240: POKE 16527+127: REM ROUTINE MUSICALE 1150 RETURN 1160 PRINT: PRINT "Erreur dans les jignes DATA ': LIST 10000 760 GOSUB 1120<br>770 GOSUB 1140: 2Z=USR(15 AND T): REM Musique ) ; " \*\*\*\*\*\*\*\*\*\*\*\*\* 1200 PRINT TAB(9):" \* RECOLTE \*\* 780 NEXT T 

VC

 $\boldsymbol{Q}$ 

 $\sigma$ 

 $\alpha$ 

 $\circ$ 

O

820 DATA 205, 127, 010, 175, 069, 016, 254: REM ROUTINE SONORE

reteretere reteretere reper

LE MAGICIEN D'ORION

Arriverez-vous à délivrer la princesse détenue par le magicien d'Orion? Ca m'étonnerait beaucoup que vous la retrouviez dans un des 100 territoires du programme. Un jeu à ne pas manquer pour les passionnés de jeux d'aventure.

113:8=46:6010 120

114:B=55:GOTO 120

120: GOSUB 1888

 $115:8=56$ 

#### **Hervé TANGUY**

, 478

"EN RESTANT 6010 418, 428, 4 38, 448, 458, 468 SUR PLACE!" 1838: PRINT "JE VA<br>IS TOUT BOUL UERSER!": **RETURN** 1040: IF P=1THEN 1 850 1041: PRINT "TU VA S DANS ..."

mode d'emploi:

3841:60TO 3858<br>3842:GPRINT "881C 2008080888" 3050: IF (B)33AND B(38)OR (B)4 3AND B(48)OR<br>(B)53AND B(5 8)OR (B)63 AND B(68)

Pour se déplacer: 8:pour aller en haut, 2: en bas, 6: à droite, 4: à

gauche et 5 pour rester sur place.<br>Pour répondre aux questions faire O pour Oui et N pour Non.

3220: 0=0/E: 0=1NT 260 3230: E=E/D: E=INT  $E: D = 1$  $3269: C = D - F$ 3220: IF C(=-4LET  $C=6$ <br>32RA: IF C>SLET C=

4010: PRINT "JE ME FOR 1=1TO 3:<br>BEEP 1, 98, 80

QD

OUP A ETE.. **GOSUB 9288** "IPRINT "DU 4161:6010 4868 NE RARE PREC 4288: PRINT "TU ES PRINT "IL M PRINT "LE";<br>HS;" EST ";<br>PRINT "LE PL A TRANSPERCE US FORT":0=0

#### EURE EST TOM **BEE** 4340: IF H>6G0T0 4  $350$ 4341:6010 4352 4350: IF H=2PRINT "JE TE DONNE"<br>...":PRINT"<br>LE SCEPTRE D

N":WAIT 10: RANDOM  $58:FOR$   $I = 1To$  28:

18: "A":REM LE MA

20:REM DE T HERU

38:REM POUR PC 1

40:As="LE MAGICIE

N":B\$=" D ORIO

500

GICIEN D ORION

150: Es="": Es= INKEY\$ :U=U+1

130:50TO 300<br>140:WAIT 100:PRINT "UERS OU UEUX-500 TU ALLER ? ":U  $= 2$ 438: D=D+7: GOSUB 64

410:0=0+5:GOSUB 64 **BO: PRINT "D UN**<br>E LANCE": GOTO 420:D=D+6:GOSUB 64 00: PRINT "D UN ARC": GOTO 500

THEN

GOTO 3842 3210: IF DCETHEN 3

238  $D: E=1:GOTO 3$ 

MEURS !!":

4202: IF Y=1THEN

**PC 1500** 

 $\circ$ 

 $\infty$ 

 $\circ$ 

**TRS 80** 

E MEDELYER":

REM PROTECTION DE LA 20

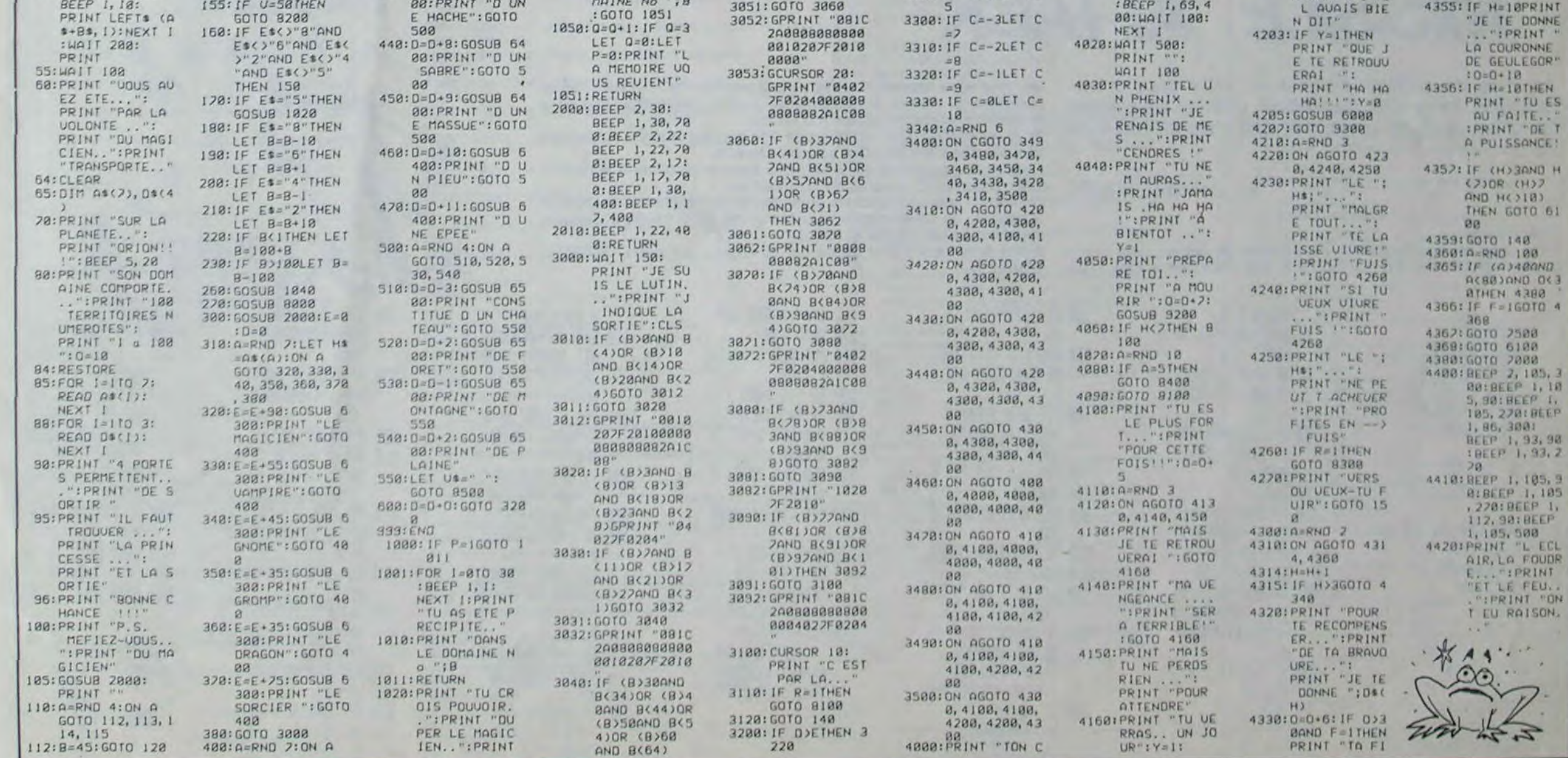

# TUNNEL DE LA MORT

**ERRATUM sur ZX 81** 

SPACE LAB du nº 54 Une erreur s'est glissée

Voici la correction:

dans les codes machine.

Personne n'a jamais réussi ni à taper ce programme jusqu'au bout, ni à traverser complètement le tunnel de la mort. Dans les deux cas, ceux qui ont essayé ont péri dans d'atroces souffrances. Allez-y sur la pointe des doigts!

#### **Franck DIENY**

### ESBACTERES EN VIDEO NORMALE DES

CARACTERES: L. TONE "NUTEUR FRANCK OIENN"<br>"YOUS DEVEZ SORTIE"<br>"POUR CELA VOUS PISPOSE"<br>"POUR CELA VOUS PISPOSE"<br>"POUR DESCENDRE ... 2"<br>"POUR PESCENDRE ... 2" 5988... "COMMENEZ EN PRESSANT UNE 1 REM 58 YENOT Y FE4 RUN TAN TUNNEL DE LA MORT ZX81+18K<br>COPYRIGHT FRANCK DIENY REM<br>
SAVE TUNNE 1912345676  $03 = "17"$ REM 21 REM INITIALISATION TABLEAUX 0 LET P\$(7) = "3020612020714051<br>00000040900101200191010101122<br>091100000000" 1 LET P\$(8)="4051004090018070<br>00102540906060511051105071013 LET P\$(10) = 000090910121705 P\$(11)="406061107131108<br>53050412182606162705000 032017 P\$(12)="405080305171610<br>201400253090417130404140404000 

 $\begin{smallmatrix} 47 & -18 & 94 & 879 & 18 & 18 & 94 & 82\\ 1 & 31 & 6 & 82 & 827 & 176 & 16 & 81\\ 18 & 84 & 82 & 827 & 176 & 16 & 81\\ 88 & 248 & 87 & 883 & 918 & 8 & 8\end{smallmatrix}$ 18317888811021112138788488888888881485 a) ="408041107100514<br>0507100506160507161 E"403090606062014<br>L01100701070515000 ="404090204050304 "319011002201103<br>1012105021110191 "310002011112001<br>3091105111105101 19219989941030339110511112091<br>
50431031014141015<br>
50431014141015<br>
97 LET P1(34) = "40109404050413<br>
98808080808080808<br>
98808080808080808<br>
9880808080808080<br>
98808080808080808<br>
98308080808080808<br>
98308080808080808<br>
9831083240 81 LET PE (38) = "418881112181287<br>89198511244188883891386171986182<br>8852111088138888 00106382912102510 00010901000000000"<br>
001010100240001012300100301105111<br>
1000100410051006"<br>
1000100410051006"<br>
1004040606409000210060808090000000<br>
21111106000000000<br>
21111106000000000<br>
21111106000000000<br>
21111106000000000<br>
21211110600000000 

17.1)-1<br>
28 Javair Part, K+2 TO K+3)<br>
140 PRINT AT J, UAL 25(T, K+4 TO<br>
140 PRINT AT J, UAL 25(T, K+4 TO<br>
150 NEXT J<br>
150 NEXT J<br>
150 NEXT J<br>
160 PRINT AT UAL PS(T, K TO K+1)<br>
310 LET K=26+(1+1+6)<br>
320 PRINT AT UAL PS(T, K 438 498 REM 499 RFM BEESSESSESSESSES 500 LET X=0<br>510 LET X=0<br>520 LET X=0<br>520 LET X=0<br>1) -(INKEY = "7" AND Y;0" AND Y(2<br>330 PRINT AT Y, AND Y;0"<br>545 LET SC=3C+10<br>545 LET SC=3C+10<br>545 LET SC=3C+10<br>THEN GOTO 8000<br>THEN GOTO 8000<br>556 IF INKEY :-"0" THEN GOSUB 60 **4998 REM** PRESENTATION 4999 REM ################ 000 RAND USR 16514 **THEFT BAR ABINE APOL**  $\begin{array}{cccc}\n\text{3000} & \text{708} & \text{14.43} & \text{15.44} & \text{16.3} \\
\text{3000} & \text{508} & \text{14.43} & \text{18.3} & \text{18.47} & \text{18.3} \\
\text{3030} & \text{70.14} & \text{18.33} & \text{18.47} & \text{18.33} & \text{18.44} \\
\text{3031} & \text{50.14} & \text{18.33} & \text{18.47} & \text{18.33} & \text{$ 

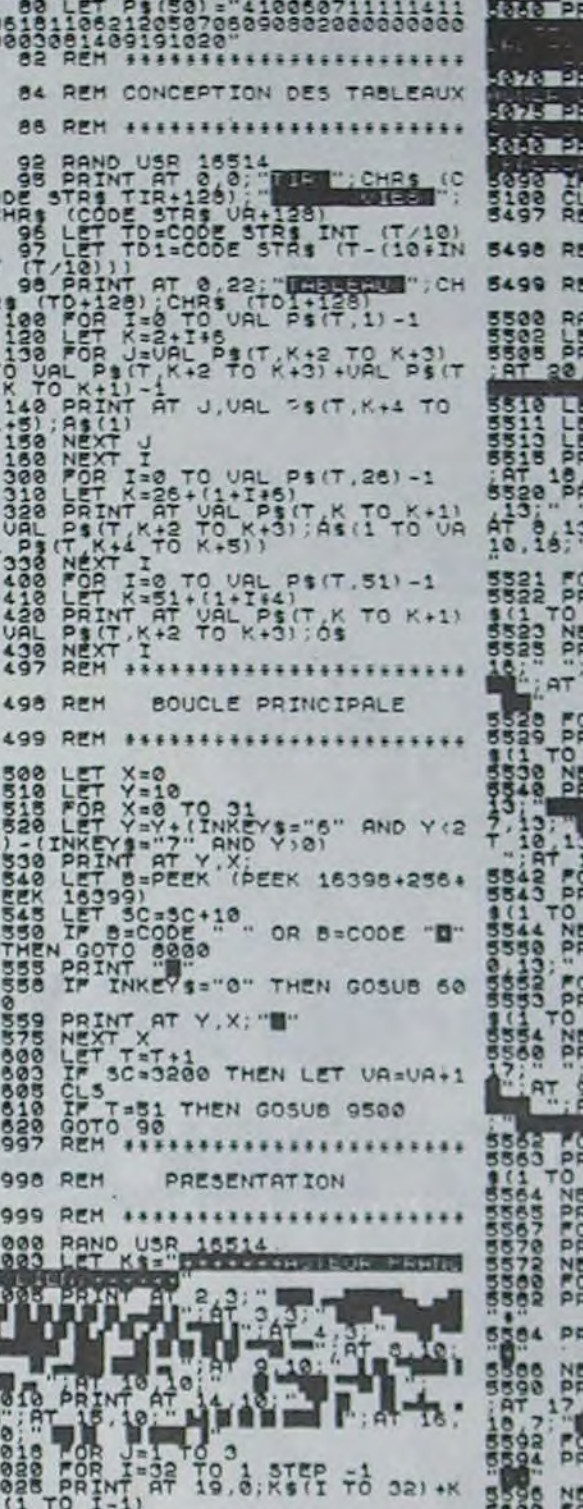

 $\begin{smallmatrix} 1 & 1 & 205 & 215 & 315 & 315 & 0 & 215 \\ 215 & 14 & 1 & 205 & 215 & 0 & 215 \\ 225 & 215 & 14 & 14 & 215 & 215 \\ 235 & 215 & 14 & 1 & 215 & 215 \\ 24 & 235 & 245 & 215 & 215 & 215 \\ 25 & 235 & 245 & 215 & 215 & 215 \\ 25 & 25 & 25 & 215 & 215 & 215 \\ 25 & 245 &$ 

179989<br>209883188183888888888<br>209883188183888888888<br>200888

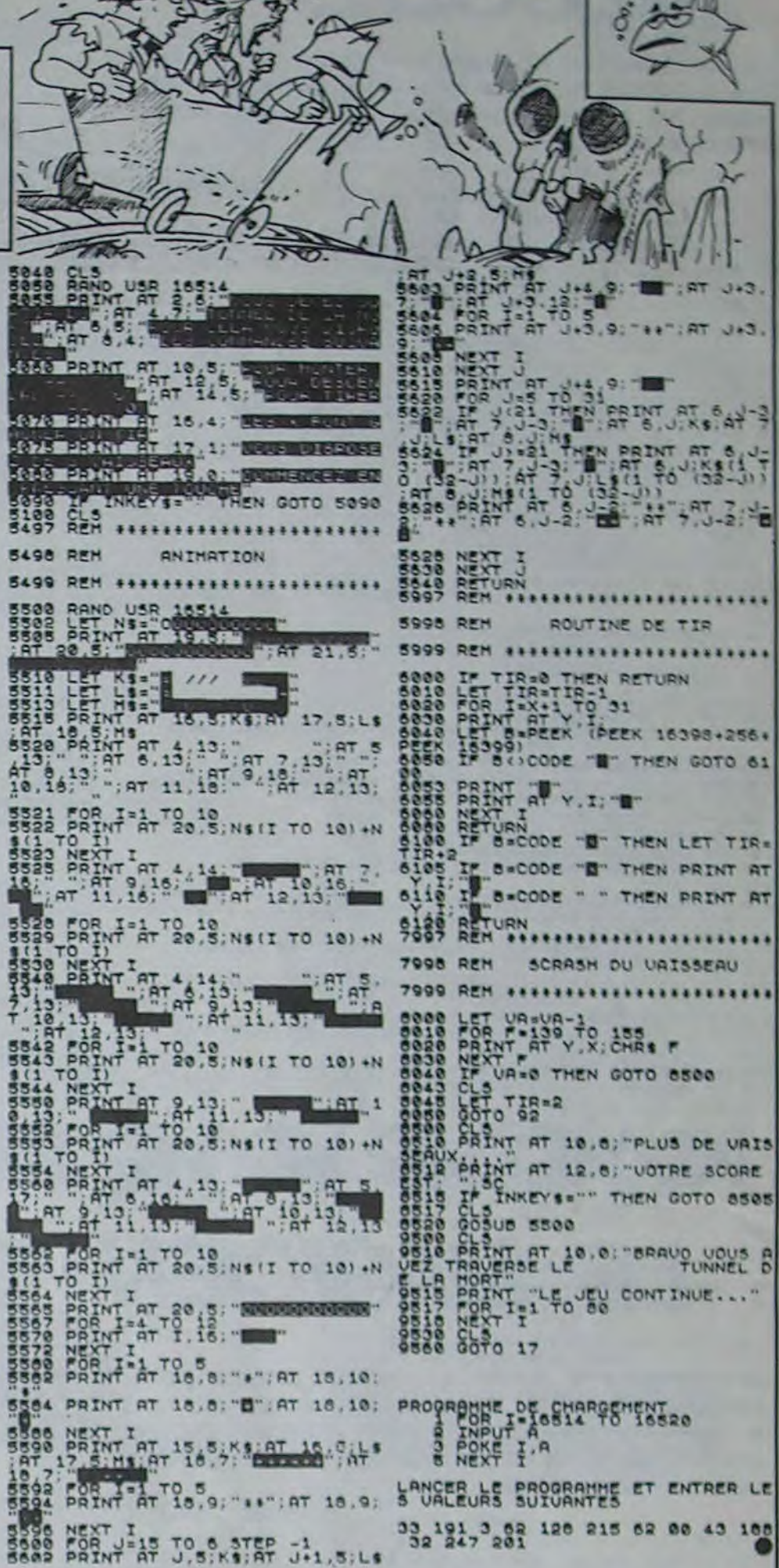

**ZX81** 

 $(32 - 1)$ 

ME OVER. **TRE SCOR** 

**SAC : ST**  $S: PRT$ UR SCORE 600

nn THEN

### EATIA

Une pluie de projectiles s'abat sur votre base et menace votre tranquillité. Cependant, certains vous seront très utiles, alors ne soyez pas idiot mais sélectif dans vos ripostes.

#### **Benoît LESCURE**

#### Mode d'emploi:

Votre base est figurée par un # au centre de l'écran, pour tirer à gauche, touche W et à droite touche E. Les - représentent les missiles, tirez sans hésiter. Ne tirez surtout pas sur les > et les < ils en accélèrent la vitesse. Le symbole de gauche matérialise l'état de la réserve d'énergie (au départ 100 unités).

re retere reperencie e pere

Si # est affiché, vous avez plus de 100 points d'énergie, si le chiffre des dizaines s'affiche, vous êtes en dessous.

Chaque tir consomme 5 points, vous avez donc intérêt à vous ravitailler lorsqu'un O apparaît en appuyant sur +

De même, pour les boucliers protecteurs ( et ) accrochés à droite et à gauche, ils vous octroient un bonus de 1000 points et peuvent supporter 5 chocs avant destruction.

Evitez à tout prix d'être heurté par un O ou ( et ) sinon, DESINTE-**GRATION.** 

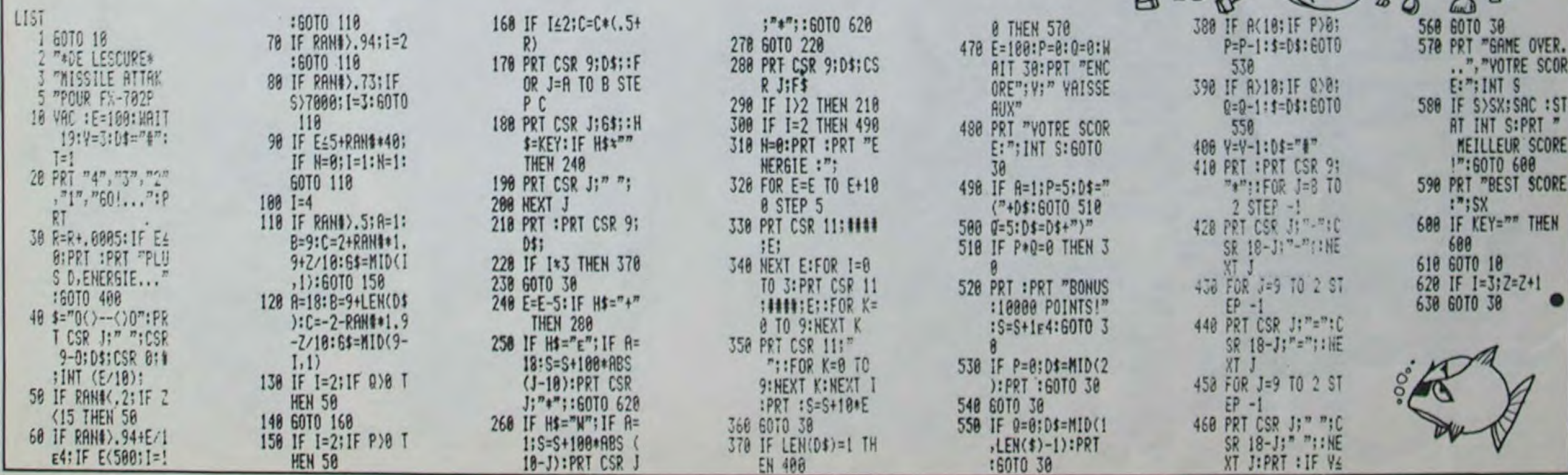

# **FORCE 8**

Voici une version amusante et très bien faite do PUIS-SANCE 4. "Alignez-vous" contre X 07 ou contre vos amis à ce jeu...interminable.

Michel BOUCHER

alignées (bonus de 1000 points).

370 NEXTZ:NEXTL:ONERRORGOTOO 1201 '

379 • 1290 FORSS=1T04<br>380 FORL=0T03:BEEP1,1 • 1300 IFB#(SS,Y)

650 IFB8="...."THEN1120<br>660 IFLEFTS(BS, 1)="0"THEN710 1317 1370 LV=Y+1

710 IFBS="00..'THENTX(L)=TX(L)+100:00T01 1360 XD={(T),<br>110 0:00T01540

110 **•1:00701540**<br>730 IFBs-'0..0'THENTX(L)=TX(L)+100:00701 1380 XD=tfT

770 IFB@=\*0...\*THENTX(L)=TX(L)+10:00T011 = = 1:00T01540<br>10 1430 XD={T{

830 IFBS-\*,000\*THENTX(L)=TX(L)+1000:GOSU 1400 XD=((T)-<br>81570:GOT01110 - S0:GOT01540

Vous pouvez jouer seul contre X-07 ou contre un autre joueur. En appuyant sur les touches 1, 2, 3 et 4 vous lancez vos balles sur les lignes 1, 2, 3 ou 4. le programme trace un trait sur les quatre balles

A droite de l'écran, s'affiche le score de chaque joueur et son nombre de marque. L'appuie sur une touche quelconque permet d'obtenir au même endroit l'affichage du temps réel et le nombre de coups joués. retour au jeu de la même manière. L'empilage est limité sur la droite, d'où le décalage des balles sur la gauche, sans modification do la partie. Ainsi, pas do limite dans Io temps ni l'espace.

Après chaque coup joué, le programme donne une "côte" pour chacune des 4 lignes. Il attribut à celui qui joue, un nombre de points égal au 1/10ème de cette côte, pour la ligne réellement jouée. Cette côte est calculée en fonction des positions des balles jouées et du résultat de chaque possibilités de jeux, par rapport à ces positions. Le score, est donc l'addition de la valeur "côte" de chacun des

1 'SEULES LES TERMINAISONS PAR 0 SONT A CONSIDERER 10 FORCE @-Michel BOUCHER-02310-SEP 198 4 13 ' ta '+-R!!f e-ria.laetaltlt#►fia ►Irt ►trl►iatla

15 'FARRICATION DFS BALLES 120/30) A '\*itlt101etf#Ar#1#f1#thN ttlia!!{tOea{

20 CLS: FONT#(130)="0,48,120,120,120,120, 48,0•

30 FONT#(1321-'0,120,204,204,204,204,120 ,0•  $33.1$ 

34 • <del>\*\*\*\*\*\*\*\*\*\*\*\*\*\*\*\*\*\*\*\*\*\*\*\*\*\*\*\*\*\*\*</del>\*\* '33 •CHOIX OU JFU (60/140)

X-07 CONTRE VOUS 2) VOUS CONTRE. X-07 •1 70 PRINT'3) A DEUX JOUEURS'!

80 J#=INKFY#:IFJ#='\*THENBOELSEJ=VAL(J#)-

1: IFJ>PTHENCLS: GOTO60: EL SECLS 90 FORI=0T03:LINE(79+1,0)-(79+1,31):NEXT

120 LOCATE15, O:PRINT\*JNo1\*1:LOCATE15, 3:P RINT•JNoZ•l

130 TIMES-\*00:00:00\*

140 IFJ-0THEN370

'DESCENTE DES BALLES (240/300) 7ZA • coups.

40 CI FAR'000 SO X=1#RND(0):DIMA&(4,4),TX(4),B#(4,4) 73 '

3A • +###.M\*{+#i•►f-{Of.e.-\*.+.-..\*4+Ifl\*ras

 $57$ 

60 BEFP70, 5: PRINT'COMMENT JOUEZ-VOUS 71)

1

100 IF•?TNFNJ3•3:3-t:00T017'O 110 LOCATE13,O:PRINT'VOUS'I:LOCATEL5,3:P

RTNT•X-07.1:GDT0130

143

144 • iff

143 'ENTREZ VOTRE COUP 1130/1801

571 '<br>572 ' 1202 ' 1202 ' 1202 ' 1203 'Y A T'IL UNE MARQUE (1290/1310) 37? (1ttHitt!-!!fMl1!-ti#ifü441N1(11t11N{t♦ 1203 'Y A TIL UNE MARQUE: (1290/1310) 373 'ATTRIBUTION DES COTAS (380/1160) 1204 '<del>111144444444444444444444444444444</del><br>1205 '<del>111444444444444444444444444444444</del> 1205 '- ATTENTION! -Dans les chaines BS> 374 '\*ORetORltltia-1NtlttlFFllf+M#!l11IF4#R(f IZ83 •- ATTENTION} -Dan• les chalnwa Ils> 375 '- ATTENTION! - Dans les chaines B@> 1206 'Remplacez \*,\* par \* \* et egalement<br>376 'Remplacez \*,\* par \* \* et egalement 1207 '\*O\* par \*(\*,et \*X\* par \*)\* en GRPH <sup>377</sup>'•0• par •(•, •t 'X• par •r' •n ORP►! 1200 'tHRtIFH##!iltlslfftiil11F#1rM#H#H•

146.'

147

150 BFFP13, 3: REFP20, 5: REFP17, 10 160 YS-INKEYS: IFYS-\*\*THEN160ELSEY-VAL(YS

):IFY>4ORYCOTNEN160

620 IFflS••.•TNEN1l?O ) 1314 'R#4ts#rli4-\*\*W\* \*-\*\*•Ft4tFR+EOfIFftftti\*\* 630 IFB8="...\*THEN1120 1315 'TRAIT SUR LES GAGNANTS (1320/1560)

490 IFLEFT\*(B\*,2)=\*.X\*THEN940 1350 XD=((T(Y)+2)\*6)-7:XA=XD-23:YD=((Y+1)<br>700 IFLEFT\*(B\*,2)=\*..\*THENI010 180 1350 XD=((T(Y)+2)\*6)-7:XA=XD-23:YD=((Y+1)<br>710 IFB\*=\*00..\*THENTX(L)=TX(L)+100:GOT01 1360 XD=((T(Y)+1)\*6)-4:XA=XD+1:Y

170 IFY-OTHEMI900

180 Y=Y-1:IFT(Y)=12TNEN130ELSEGOSUB1610

taz ·

194 '

165 'SI VOUS MARQUEZ (190/230)<br>186 '<del>stellesselessialesselessialesseles</del>

196 •

187

190 (FOO>OTHEN700FLSF740

200 FORT•1T000:IFYOtT)•YTMEN210ELSF230

710 FORTT•1T030STEP3:BEEPTT,3:NEXTTT

:20 VP•100:0OSUB1270:GOSUBLA90

230 NEXTT:GO=0:G1=0:GH=1

233

7Z4

237

740 0OSUB?030: TFT (Y)•1>12ANDJ•OTHEN370 730 IFT(Y)•1)t2ANDJ•1TMENBEEP30,1:0OT013

7A0 NC=NC+1:CP=NC/2:FORI=12TOT(Y)+1STEP-

770 LOCATET, Y:PRINTCHRS(130) |: BEEPI+12, 1 280 LOCATEI, Y: PRINTCHRS(132) |: BEEPI+10, 1

O

790 lOCATEI,Y:PRSNT• •f:NEXTI

300 IFJ•OTHEN340

303

 $1:BEEPI+14,1$ 

304 !#4I St I

1-2)•Z,Z)I

378 l?R9

750 IFB#='00.0\*THENTX(L)=TX(L)+1000:00SU<br>81570:00T01110

760 IFB\$-'0.00'THENTX(L)=TX(L)+1000:00SU<br>81570:00T01110

790 IFB8=\*.00\*THENTX(L)=TX(L)+75:00T0111

800 IFBS-\*.0.0\*THENTX(L)=TX(L)+100:00TO1<br>110

810 IF S .00. \* THENTX(L) = TX(L) + 100:00701<br>110

840 IFBS-\*.O..'THENTX(L)=TX(L)+10:GOT011<br>10

B1670:GOTO1100<br>910 IFBS="X.XX"THENTX(L)=TX(L)+1200:GOSU

940 IFBS-\*. XX\*THENTX(L)=TX(L)+90:GOTO110

960 IFB@=".XX. "THENTX(L)=TX(L)+120:GOTO1

390 FORZ•1T04 Q~ HENGOSUB1320

660 IFLEFTS(BS,1)="0"THEN710<br>670 IFLEFTS(BS,1)="X"THEN860

610 IFBR-''THEN1120<br>620 IFBR-', 'THEN1120

Quelques explications pour le calcul du score:

B1670:00T01100 1607 980 IFBS=".X.."THENTX(L)=TX(L)+12:GOTO11 1610 IFG2>OTHENI620ELSERETURN 990 IFB#\*\*.X.\*THENTX(L)=TX(L)+8:00T01100<br>1000 00T01120 1010 IFBs-',.00'THENTX(L)=TX(L)+100:00T0<br>1110 1020 IFBs-\*..0.'THENTX(L)=TX(L)+10:00T01 1660 R<br>110 1663 1030 IFBs-'.. 0'THENTX(L)=TX(L)+7:GOT0111 0 1665 •AFFICHAGE DES MARQUES (1670/1700) 1040 IFRS•',.XX'THENTX(L)•TX(L)+170:OOTO 1666 t###4iEl1►iF+r#l4tFtR#1FIF#IF1N► tl+ft#11f+E lion 1667 1050 IFf{••..X.•THFNTX(L)•TX(L)•12:0OT01 1670 IFJ•ITHEN1600ELSERETURN 100 1600 00-00+1:Y0(00)=L:RETURN<br>1060 1FBs="..X"THENTX(L)=TX(L)+8:00T0110 1690 00-00+1:LOCATE14.1:PRIN 0<br>1070 IFBs="...0"THENTX(L)=TX(L)+10:00T01 1700 GX=GX+1:LOCATE14,2:PRINTUSING"WHANN 100 '10X1:RÉTURN<br>1080 IFS\$-'...X\*THENTX(L)=TX(L)+12:GOTOl 1703 ' 100<br>1090 60701120 1704 • OLTRE ADDE COUP (1710/1870) 1090 00101120 1705 'LECTURE APRES COUP (1710/1870) 1)00 RT(L)•TX(L)/1.2:00T011?O 1706 't4#4a1►i(r#REFIFiFIIa#(rt#rttat►a#~RR\*(HI## 1110 RT(L)=TX(L)<br>1120 IFT(L)=12THENTX(L)=-101RT(L)=0 1710 ERASEBS:DIMD\$(4,4) 1130 IFTX(L))TMTHENTM=TX(L):RT=RT(L):Y=L 1720 ONERRORGOTO1880<br>1140 MEXTZ:MEXTL 1730 FORM=0T03 1140 NEXTZ:NEXTL. (730 FORH=0T03)<br>1150 IFTX(Y)=0THENY=INT(4#RND(1)):IFJ=1T (740 BE((1) Y); 1150 IFTX(Y)=OTHENY=INT(4\*RND(1)):IF3=17 1740 B\$((1),Y)=B\$((1),Y)+CHR\$(SCREEN(T(Y)<br>HENY=5 HENY-3 )-H,Y)) 1160 IFJJ=300T01220 1750 BS((2),Y)=BS((2),Y)+CHRS(SCREEN(T(Y)<br>1163 ' 1164 ' F(1-F{IF##-1F;t.i-\*.\*\*IF♦<•FH#t###-MF1#f(1-F{ 1760 LL-Y+ 1165 '91 X-07 MARQUE (1170/1210) 1770 ONLLOOTOl700,1000,1020,1040 1147 '<br>1170 IFJ-0ANDG1>0THEN1180ELSE1220 1180 FORT=17001:IFY1(T)=YTHEN1190ELSE121 1+H, M)1:0OTO1860 1190 FORTT-30T01STEP-3:BEEPTT,3:NEXTTT<br>1200 XP-1000:00SUB1250:00SUB1700 1200 XP=1000:005UB1230:008UB1200<br>1210 NEXTT:00=0:01=0:0H=1<br>1213 ' 1200 D#((1),Y)=D#((3),Y)+CHR&IGCREEN(ITI) 1213 •<br>1214 • <del>tiilio palaksistä valiaksistä (</del>4.Oa F!)•19\$ ((3) °CH itimus itimus itimus itimus itimus itimus itimus i<br>1215 • Affichage des Points (1220/1280) 17)6 • <sup>+</sup>►<sup>4</sup>tralstrtttt <sup>4</sup>!!!l1!+t<sup>5</sup>[r-5 (► rl\*tllt Y1-?.1•14,III1:GOTmn6O 1220 IF3=1THEN1230ELSE1240<br>1230 XP=RT/10:GOSUB1250:TM=0:RT=0:RETURN 1240 VP=RT/10:GOSUB1270:TM=0:RT=0:RETURN 1250 PX=PX+XP:LOCATE14,3:0EEP30,2:PRINTU 1060 NEXTH:ONERRORGOTOO<br>SING\*#####\*IPXI 1070 RETURN SING"#####"IPXI 1070 RETURN 1260 LOCATE14,0:PRINT\*>\*I:RETURN 1873 1270 PV=PV+VP:LOCATE14,0:BEEP20,2:PRINTU | 1874 '<del>Exteriminatestententententen</del><br>SING"#####"IPV! SING'MMNMR'lPVI 1075 'ANTI ERREUR (1000)

1620 FORT-1T002: IFY2(T)=YTHEN1630ELSE165 1630 FORTT=30TOISTEP-3:BEEPTT,3:NEXTTT<br>1640 XP=1000:GOSUB1250:GOSUB1700 1650 NEXTT:G2=0:GH=1<br>1660 RETURN 1664 ·\*\*\*\*\*\*\*\*\*\*\*\*\*\*\*\*\*\*\*\*\*\*\*\*\*\*\*\*\*\*\*\*\* 1690 GV=GV+1:LOCATE14,1:PRINTUSING\*NNNNN<br>\*JGVI:RETURN 1780 B\*((3),Y)=B\*((3),Y)+CHR\*(SCREEN((T) Y) -3)+H,3−H))<br>1790 BS((4),Y)=BS((4),Y)+CHRS(SCREENIT(Y) 1800 Ds((3),Y)=Bs((3),Y)+CHR\*(SCREEN((T)<br>Y)=2)+H,3-H)) 1830 BS((4), Y)=BS((4), Y)+CHRS(SCREEN((T) 1840 B\$((3),Y)=B\$((3),Y)+CHR\$(SCREEN(TIY)<br>)+H,3-H)) 1850 B\*((4),Y)=B\*((4),Y)+CHR\*(SCREEN((T)<br>Y)-3)+H,H))

1876 ·\*\*\*\*\*\*\*\*\*\*\*\*\*\*\*\*\*\*\*\*\*\*\*\*\*\*\*\*\*\*\*\*\*\*

1094 •11Rea ti !!1!l11Rlflti lt~0lf!!f-f tl9♦ 109') •ArFI. CHRONO, NO COUP !1900/20201 1096 **'Esserent et europees et europees en le** 

1960 LOCATE14,1:PRINT'm: "I:PRINTUSING'\*

1970 HES=MIDS(TIS, 1, 2); HE=VAL (HES) 1930 MIS-MIDS(TIS, 4, 2): MI-VAL (MIS) 1940 SFs-MIDS(TIS, 7, 2): SE-VAL(SE\$) <sup>1</sup> 930 LOCATEI4,O:PPINT'h: -l:PRINTUSING•R

1316 <del>: \*\*\*\*\*\*\*\*\*\*\*\*\*\*\*\*\*\*\*\*\*\*\*\*\*\*\*\*\*\*\*\*\*</del>\*\*<br>1316 <del>:</del>

1350 XD=((T(Y)+2)+6)-7:XA=XD-23:YD=((Y+1)<br>)\*8)-4:YA=YD-1:GOTO1540

1410 XD={(T{Y)+1}#6)-4:XA=XD+1:YD=1:YA=3<br>0:GOT01540

1420 XD=((T(Y)-1)\*6)-5:XA=XD+21:YD=30:YA

1430 XD=(T(Y)\6)-5:XA=XD+21:YD=1:YA=30:G<br>0701540

1450 XD=((T(Y)+2)\*6)-7:XA=XD-23:YD=((Y+1<br>)\*8)-4:YA=YD-1:GQT01540

1460 XD=((T(Y)+1)#6)-4:XA=XD+1:YD=1:YA=3<br>0:00T01540

1470 XD=(T(Y)#6)~5:XA=XD+21:YD=30:YA\*1:0<br>0T01540

188)-4:YA=YD-1:GOTO1540<br>1510 XD=((T(Y)+1)\$6)-4:XA=XD+1:YD=1:YA=3

1590 01-01+1:Y1(01)=L:RETURN<br>1600 02-02+1:Y2(02)=L:RETURN

1605 'SI Jr No 2 MARQUE (1610/1660)<br>1606 '<del>SSSSSSSSSSSSSSSSSSSSSSSSSSSSSSS</del>

1340 ONSSGOT01350,1360,1370,1380

1310 NEXTBS:RETURN<br>1313 '

Mode d'emploi:

Nécessité de l'extension 8K

Tout d'abord, tapez les lignes 20 à 30 et faites RUN. la touche Len position GRPH devient une balle blanche et la touche ; une balle noire. Le but du jeu est bien sir d'aligner 4 balles horizontalement, verticalement ou en diagonale, le plus de fois possible et de chercher à obtenir le meilleur score en cas d'ex-aequo.

> ?O?0 XP.O;VP-0:C•0CUB1270:GOSU817S0:OX•GX R1:GV=GV-I:GOSUB1690:GOSUB1700:GOT0150

110 0:GOTn134O 770 IFBS••0,0.•TMENTX(L)•TX(L)+100:OOT01 1370 XD•((T(Y)-7)t6)-S:XA•XD•21:YD•30:YA

730 IFB=="0..0"THENTX(L)=TX(L)+100:GOT01 1380 XD=((T(Y)+1)\$6)-5:XA=XD+21:YD=1:YA=<br>110 30:00T01540 110 30:00T01540<br>740 IFB&=\*000.\*THENTX(L)=TX(L)+1000:00SU 1390 0NSS00T01400,1410,1420,1430

740 IFB®="000."THENTX(L)=TX(L)+1000:00SU 1390 ONSS00TO1400,1410,1420,1430<br>B1570:GOTO1110 1400 XD=((T(Y)+2)#6)-7:XA=XD-23:YD=((Y+1<br>750 IFB®="00.0"THENTX(L)=TX(L)+1000:00SU )#8)-4:YA=YD-1:GOTO1540

?O?•1 • lalO ti F!!!1Ef0!faI-#t0!-R1f-1!f!t-!!0e 2025 'DEFILEMENT ÉCRAN 1 2030/2100) 2026 't<del>illillillillillillillillilli</del><br>2022 <sup>-</sup>

820 IFB\$-\*.O.\*THENTX(L)=TX(L)+7:GOTO1110 0TO1540<br>830 IFB\$-\*.OOO\*THENTX(L)=TX(L)+1000:GOSU 1480 XD={(T(Y)-1)\6)-5:XA=XD+21:YD=1:YA=

10 1500 XD={{T{Y}+2} \\$6}-7:XA=XD-23:YD={{Y+1}<br>850 GOTO1120 1989-4:YA=YD-1:GOTO1540

860 IFBS="XX..\*THENTX(L)=TX(L)+120:GOT01 1510 XD=((T(Y)+1)#6)-4:XA=XD+1:YD=1:YA=3<br>100 0:GOT01540 870 IFB8="X.X.\*THENTX(L)=TX(L)+120:00TO1 1520 XD=((T(Y)+1)\*6)-5:XA=XD+21:YD=30:YA

880 IFB®=\*X..X\*THENTX(L)=TX(L)+120:GOTOI: 1330 XD=((T(Y)-2)\*6)-5:XA=XD+21:YD=1:YA=<br>100 1330 XD=((T(Y)-2)\*6)-5:XA=XD+21:YD=1:YA=

910 1FB8=\*X.XX\*THENTX(L)=TX(L)+1200:GOSU 1564 '##################################<br>B1670:GOT01100 1565 'MARQUE POSSIBLE 7 (1570/1600) B1670:GOTOIIOO 1363 'MARQUE POSSIBLE 7 (1570/1600)<br>920 IFB®="X..."THENTX(L)=TX(L)+12:GOTOI1 1366 '#<del>##4##########################</del>#

960 IFB®=".XX."THENTX(L)=TX(L)+120:00T01 1604 '<del>i1############################</del><br>100 1607 'SI Jr No 2 MARQUE (1610/1660)

670 IFLEFT®(B®,1)=\*X\*THEN860 1330 ONLVGOT01340,1390,1440,1490<br>680 IFLEFT®(B®,2)=\*.0\*THEN790 1340 0NSSGOT01350,1360,1370,1380

780 60701120<br>790 IFBS=".00"THENTX(L)=TX(L)+75:00T0111 1440 0NSS60T01450,1460,1470,1480

81570:00T01110<br>840 IFBS=".0.."THENTX(L)=TX(L)+10:00T011 1490 0NSS00T01500,1510,1520,1530

1300 IFB\$(SS,Y)="0000"ORB\$(SS,Y)="XXXX\*T<br>HENGOSUB1320

**CANON X07+8K** 

HARD

1822 ·

?070 BEEP20,12:FORDL•OT03:T(DL)-T(DLI-) 2080 FORDC=0T012:AA\$(DL)=AA\$(DL)+CHR\$ISC

2090 A?stDLI-MIDS(AA{(DL).21+CHRS(32) 2100 LOCATEO, DL:PRINTA2\$(DL);:BEEPDL+21, :2090 - A28(DL) = MIDS(AAS(DL), 2) + CHRS(32)<br>2100 - LOCATEO, DL:PRINTA2S(DL);: BEEPDL+21,<br>3:NEXTDL:RETURN

> **ERRATUM sur CANON X07** CHEVALIER LANCELOT du n<sup>+</sup>

54<br>LANCELOT n'ont pas dù vous<br>passioner. En fait, une bonne<br>partie de son destin ètait ab-<br>partie du Jisting. Nous ar-ab-<br>cuisiné. l'imprimante: elle a

216 LOCATE 0,11PRINT LEFTSIAS(3),20)1:CO

30:5 'VOTRE JEU (310/1301 306 307 ZI0 T(Y)•T(YI•I:LOCATFTIYI,Y:PRINTCHR~(l 30) I: J•0 320 IFGH=1THENGOSUB1710:GOSUB1290:GH=0 330 00SUB380: IFJJ=3THEN150ELSE240 333 334 • 333 'LE JEU DF X-07,DU Jr No2 (340/360) t:tA • t 444~ii{S1-Ft 137 340 T(Y)=T(Y)+I:LOCATET(Y),Y:PRINTCHR9(1) ~2)I:J•1 :'o 1FOH•1THFN0ORUR/710:0OU111?90:0H•0 360 GOSUB380: GOT0150 363 364 • \*\*\*\*\*\*\*\*\*\*\*\*\*\*\*\*\*\*\*\*\*\*\*\*\*\*\*\*\*\*\*\*\*\* 363 'AU HAZARD 1370) :A6 • Mti\*Fiai 367 ' 370 Y=INT(49RND(1)):00T0240 373 374 • 04.0- -- ii-►#►{iii 375 'LECTURE DES POSITIONS (380/570) 376 •<del>\*\*\*\*\*\*\*\*\*\*\*\*\*\*\*\*\*\*\*\*\*\*\*\*\*\*\*\*\*\*\*</del>\*\* 377 380 ERASEAS, TX: DIMA@(4,4), TX(4) 390 OMERRORGOTOI880 400 FORL•OT03:BEFP1,1 410 FORZ•OT03 420 AS((1),L)=AS((1),L)+CHRS(SCREEN((T(L)  $1+1$ ) - Z, L)) 430 A\$((2),L)=A\$((2),L)+CHR\$(SCREENI(TIL I•1),Z11 440 LL•L+1 430 ONLLOOTO460,490,520,530 460 A\$((3),L)=A\$((3),L)+CHR\$(SCREEN((TIL  $1-21+2,3-711$ 470 AS((4),L)=AS((4),L)+CHRS(SCREEN((T(L) j•1)•Z,Z)) 480 G0T0570 490 AS((3),L)=AS((3),L)+CHRS(SCREEN((T(L) )-1)•Z,3-Z)) )-1)+2,3-2))<br>500 AS((4),L)=AS((4),L)+CHRS(SCREEN(T(L) •z,2)1 310 GOT0570 520 AS((3),L)=AS((3),L)+CHRS(SCREEN(T(L) •Z,3-Z)) 530 AS((4),L)=AS((4),L)+CHRS(SCREEN((T(L) 1-1)•Z,Z)) 340 GOT0370 550 AS( (31,L)•AS((3).L)•CHRS(SCREFM((TIL 1.1l•Z,1-Z)I 560 AS((4),L)=AS((4),L)+CHRS(SCREEN((T(L) 970 IFB8=".XXX\*THENTX(L)=TX(L)+1200:GOSU<br>B1470:GOT01100 1163 •

256 T-T+1:5-5+10 250 '-TABLEAU 4-7nO OO:UA 9000

P.1:PRINT CHRO(157)1

AB(4), 2011

100 -1:GOT01340

100 30

900 IFB9=\*XX.X\*THENTX(L)=TX(L)+1200:00SU 1560 R<br>B1670:GOT01100 1563 '

990 IFPS••XXX.•THENTX(L)•TXCL)+1200:OOSU 1540 BEEP13,7

81670:00T01100 1550 LINE(XD,YD)-(XA,YA)

930 00101120<br>940 IFB®=".XX"THENTX(L)=TX(L)+90:0010110 1580 IFJ=0THEN1590ELSERETURN

00 1367 '

930 IFB8=".X.X"THENTX(L)=TX(L)+120:00TO1 1600 1603

•

1891 •

1897

 $H^*$ <sub>i</sub> $H$ e<sub>i</sub>

N•IMII

1970 LOCATE14,2:PRTNT•w: •1:PRINTUSING'• `J R•ISEI 1900 LOCATE14,3:PRINT•NO•)USING•NRN•1CPI 1990 IFINYEY5•'•THENI900\$LSFBEEP5O.5

:000 'EFFACEMENT

7n10 FORfF-OTO ;LOCATEl4,EF:PRTNT

1 :NFXTEF

2030 HT=15

20?S '

**1880 RESUMENEXT** 

1900 IFJ=0THEN150 1910 TIS=TIMES

?040 FCIPHA-OTO3:AA{(MA)•••:!FT(HAI<HTTHE

NHT-T (HA) ?n?'O NFXTHA

craque '

773 (H]Tn 770

174 IF A-I OR A-7 0R A-3 THEN 27A [LISE <sup>A</sup>

720 LOCATE 0,0:C=SCREEN(0,0)<br>730 IF C=147 THEN PRINT CHRS(149)1 ELSE<br>PRINT CHRS(142)| 737 LOCATE 0, I: PRINT CHRO(143) | : LOCATE G -1,2<br>234 PRINT CHR#(144)|CHR#(145)|:LOCATE 0, 3:PRINT CHRS(146)|<br>235 IF C-130 THEN 008UB 12024:00TO 254<br>236 GOSUB 10000:IF M>0 THEN 254 710 if A•5 THON OOLUP 1000011F N)0 THEN 254<br>240 GOSUR 1010011F M)O THEN 254

241 IF A-3 THEN 244<br>742 00SUB 12100:1F M)O THEN 254<br>244 LOCATE 0,0:C-SCREEN(0,0)<br>246 IF C-149 THEN PRINT CHRS(147); ELSE<br>PRINT - \*! 240 LOCATE 0, I:PRINT CHRO(137) J:LOCATE 0 -1,2<br>250 PRINT CHRO(130)(CHRO(139)(:LOCATE 0,

747 CONSOLE 0,11LOCATE 0,31PRINT RIGHTS(

2A4 LOCATE 0,2:PRINT LEFT#(A\$14),20111CO NSOLE 0,4<br>266 LOCATE 0,1:PRINT CHRO(150);ILOCATE I

-3:oOTn 720

31PRINT CHRO(14111)

770 O-0 777 O-O•ICIF 0(10 THEN 0-1:0070 270 ELSE

778 LOCATE 9, O: PRINT LEFTS(Bis(0), 3)IILO

757 NEXT 0:00TO 219<br>254 IF N-1 THEN V-V-1:00TO 198

a--I:o•9

REEN(DC, DL)) : NEXTDC

774 1P O-1 THFN 277 FLOE 0-0-1 276 IF 0-0 THEN 777

NSOLE 0,4<br>218 LOCATE 0,1:PRINT CHRS(150)|<br>219 FOR 0-3 TO 15 STEP 4<br>220 A-STICK(0)

221 IF A()3 THEN 224<br>227 GORUR 12200:1F M)0 THEN 254

77A GOSUR 120001IF MIO THEN 254

2060 IFHT)4THEN2070ELSERETURN

CATE 9,1 0 IF J-1 THEN PRINT RIGHT#(B2610),3)1 ELSE PRINT RIGHTS(BIS(G),3)| 204 A-9TICK101 706 IF A-0 THEN FOR 1-1 TO 5:NEXT:00TO 2 74 700 IF 000 THEN 704 790 3'OtX-0,31008Us 12000 791 LOCATE 9,ItPRINT RIONTe1016101,311:0 **OSUB** 12100 297 IF N)O THEN 340 ELSE 274<br>294 X=10+(0(a) 294 LOCATE 9,1:PRINT RIGHT®(BI®(G),3)1<br>290 LOCATE X,2:005UB 12038:Jw0:00TO 340 300 A-STICK(0) 302 IF A()3 TN[N 300 304 GOSUB 17700 CIF MO THEN 340 ELSE 31 0<br>300 IF A()5 THEN 312 3,0 oOouY 12000:000uR 12100:0010 310 312 IF ACH THEN 310 314 GOSUB 120001GOSUB 12100<br>316 IF M>0 THEN 340 ELSE 310 IF A()2 THEN FOR I=1 TO 5:NEXT:00TO 774 320 OOSUB 12000:IF K(>9 THEN 338 322 IF O()1 THEN 320 374 O-DIJ-1:0010 777 320 LOCATE 9, OIPRINT LEFT#(\$16IG), 3)1:LO CATE 9,1<br>330 IF 0(4 THEN PRINT RIOHT®(B2®(0),3)1<br>332 LOCATE 9,1:PRINT RIOHT®(B1®(0),3)1<br>334 X=10+(0(6) 336 LOCATE X,21005UB 1202010010 340<br>330 OOSUB 121001IF M=0 THEN 274 340 IF M=1 THEN V=V-1100TO 260 347 T-7.119-0.10 344 GOTO 130 9000 '-SCORE,VIES-<br>9002 '- TABLEAUX -0003 IF IT-11/4-INT(IT-1)/4) THEN IF MC) l Then N=N+1<br>9004 ON M+1 00TO 9027,9012,9022 9012 DATA 13,2,13,2,12,1,13,2,16,2,15,1,<br>15,2,13,1,13,2,12,1,13,3<br>9014 PRSTORE 9012 9014 FOR 1-1 TO 11:READ P.O.DEEP P.O.7:N EXT<br>9018 GOTO 9030 vo27 DATA 20, 1, 20, 3, 20, 1, 25, 4, 25, 4, 27, 4, 27,4,32,7,29,2,25,4<br>9024 RESTORE 9027 VOZA FOR 1-1 TO 10::READ P,018EEP P,0+41<br>NEXT 1 N4x1 1 9030 CL37COHOOLF O,I!LOCATC 0,3 9012 PP114T•--------•-•--•-••---•!)CONSOL  $10,4$ **VO34 LOCATE 0,01PRINT\*\*\*\*\*\*\*\*\*\*\*\*\*\*\*\*\*\*\*** vo3A IOCATE 4,1:PRINT \*TABLEAU: \*IUSINO\*# aa•IT VO38 LOCATE 0, 2! PRINT \*RCORE! \* | USINO\*### ##\*15 V040 LOCATE 12, 2: PRINT 'VIER: 'JUSING'##' Iv

### ORIC 1/ATMOS

Suite de la page 18

11560 FOR 1=16 TO 19 PLOT 0, 1, 0 PLOT 1, 1,23 NEXT PLOT 1,28,17<br>11565 FOR I=2 TO 38 PLOT 1,19, "f" NEXT 11580 PE=PEEK(34053) IF PE=0 THEN QU=80<br>11582 IF PE=1 THEN QU=88<br>11584 IF PE>1 THEN QU=92 15997 11586 PLOT 24, 09, STR\$(QU)+" METRES" 11590 GOSUB 10850: X=0 11600 PLOT 2, 16, "###################### PLOT 1,2,17 \*\*\*\*\*\*\*\*\*\*\*\*\*\*\* 11610 PLOT 10, 18, 100 PLOT 10, 19, 101 11620 IF X>27 THEN M=1 GOTO 4000  $11630$   $X=X+1$ 11640 PLOT 38-X+1,20,18:PLOT 38-X+1,19, NT : PRINT : PRINT 32 11650 PL0T 10,18,98 PL0T 10,19,99<br>11655 PL0T 2,16, "XXXXXXXXXXXXXXXXXXXX 733333333333333 11660 AS=KEYS 16993 11670 IF AB()""AND X)24 THEN 11680 ELSE 11688 11680 FOR ANG=20TO 80: PLOT 20, 22, STR\$(A  $NG$ ) 16997 11681 WAIT D 11682 IF PEEK(#208)<>56 THEN NEXT<br>11683 PLOT 20.22.6<br>11685 FORI=2 TO 11 PLOT 1,19,32 NEXT PL<br>OT 10,18,32 PLOT 1,20,18 17001 11690 RAD= (PI/180) XANG PLOT 1,2,17 11700 XSC=(((VT)^2)/14.65 )\*SIN(2\*RAD)+  $(X-27)/2$ 11705 X=0 MR=10<br>11710 IF ANG>=52 THEN YM=12 GOT011725<br>11720 IF ANG>=26 THEN YM=9 ELSE YM=6 11725 FOR SX=11 TO 19 PLOT SX, 18, 120 W **AIT 10** 11726 PLOT SX, 18, 32 WRIT 2 ST=ST+.5 : **NEXT** R EFFACER" 11730 IF STKXSC/2 THEN SY=(YM#2)#KST)/(<br>XSC) ELSE SY=(-2#ST#YM)/KXSC)+2#YM<br>11740 IF STKXSC/2 THEN JM=120 ELSE JM=1  $21$ 11745 IF SY>=YM-1 THEN JM=45 11750 CR=SCRN(19,18-SY) 11755 PLOT 2, 16, "\*\*\*\*\*\*\*\*\*\*\*\*\*\*\*\*\*\*\*\*\*\*\* \*\*\*\*\*\*\*\*\*\*\*\*\*\*\*\* 11760 PLOT 19,18-SY,JM<br>11770 PLOT 31-X,20,STR\$(MR)+" ":X=X+1:I 17093 X=20 THEN X=0 · MR=MR+10 · PLOT13, 20, " 11775 PLOT 32-X, 20, 0 11780 PLOT 19, 18-SY, CA 7222222222222222 17097 11790 ST=ST+.5 : IF ST >XSC THEN 11800 ELSE 11730 HRS(4):PRINT 11800 PLOT 19, 19, 122 11810 XS#=STR#(XSC):XS#=LEFT#(XS#,6) 11820 XS#=RIGHT#(XS#,5)<br>11830 XS=VAL(XS#):XS#=""+XS#+" M" PLOT 1,2,17 11835 SC=SC+INT(XS\*10) PLOT 05,09, STR\${<br>SC > PLOT 05,09,3<br>11840 PLOT 11,1+ES, XS\$ PLOT 11,1+ES,6<br>11845 IF XS >=QU\_THEN TS=1 PLOT 10,1+ES, 12: PLOT 19, 1+ES, 8: ZAP : ZAP : ZAP FONCTIONS --11850 V2=100: GOSUB 5000 11900 GOSUB 8000 GOTO 11550 **JEU** 11993 **PRESENTATION** LAGE VOLUME 11997 12000 IF TS=1 THEN GOSUB 20000 POKE3405 **SCORES** 3, PEEK(34953)+1 RUN 2000 12010 GOSUB 20000 RUN 15000 VERU DIFFICULTE 14993 14994 REM \*\*\*\*\*\*\*\*\*\*\*\*\*\*\*\*\*\*\*\*\*\*\*\*\*\* **TESSE MUSIQUE** 14995 REM \*\* 100 SCORES \*\*<br>14996 REM \*\*\*\*\*\*\*\*\*\*\*\*\*\*\*\*\*\*\*\*\*\*\*\*\*\*\* 14997 15000 GOSUB 20100 GOSUB 15700 CHOISIE' 15005 ITS=CHRS(PEEK(34050))+CHRS(PEEK(3 4051) >+CHR\$(PEEK(34052)) 15008 D=PEEK(34048) 15010 FOR 1=1 TO 9 15020 FOR J=9 TO 20 15030 AS\$=AS\$+CHR\$(PEEK(37000+1\*20+J)) 15500 15040 NEXT 15050 AS=VAL(AS\$) 15060 IF SC>=AS THEN 15080 ELSE AS\$="": NEXT GOTO 15500 15080 15100 FOR J=M TO I+1 STEP -1 15110 FOR K=1 TO 20 15120 POKE 37000+J\*20+K, PEEK(37000+(J-1 17497 )\*20+K) 17500 15139 NEXT K, J 15135 DS=RIGHTS(STRS(D),1)<br>15149 NS\$= IT\$+" D."+D\$+" "+SC\$ 17550 15145 REPERT NS\$=NS\$+" "IUNTIL LEN(NS\$)  $=20$ 15150 FOR J=1 TO 20 15160 ACI=ASC(MIDS(NSS, J, 1)) 15170 POKE 37000+1\*20+J, RCI **15180 NEXT** 15500 FOR J=1 TO 9 N=N+1 17993 15510 FOR K=1 TO 20 15520 NS(N)=NS(N)+CHRS(PEEK(37000+J\*20+ 17995 REM \*\*  $K>0$ 15530 NEXT 17997 15540 PLOT 5,8+G, STR#(J)+". --- "+H 18000 **SCHOPLOT 5,8+G,6** 18017 6=0 15550 G=G+2 NEXT 15555 FOR J=9 TO 6 PLOT 5,8+2%J, J+1 NEX T-PLOT 5,22,1 PLOT5,24,2<br>15568 IF SP=1 THEN PLOT 4,8+(1-1)X2,12 15578 GOSUB 18000 PLOT 8.26, 12 PLOT 9.2 15600 PLOT 10,26, "APPUYER SUR UNE TOUC HF 15610 GET22# GET 22# 15620 RUN 17100 15693 15694 REM \*\*\*\*\*\*\*\*\*\*\*\*\*\*\*\*\*\*\*\*\*\*\*\*\*\*\* 15695 REM \*\* PRESENTATION SCORE  $x x$ 15696 REM XXXXXXXXXXXXXXXXXXXXXXXX 15697 15700 QS-CHRS(27) CLS PRINT 15710 PRINTCHR\$(4)05"N ---- T R I - 0 YMPORIC-15715 PRINT PRINT PRINT 15720 PRINTQ\$"J LES SCO **RES** 15725 PRINTCHR\$(4) 15730 PLOT 0.1.3 PLOT 0.2.3 PLOT 1.1.17<br>PLOT 1.2.17 15740 FOR J=5 TO 6 PLOT 10. J. 1 PLOT12. J<br>2 PLOT 14: J. 3 PLOT 18. J. 4 PLOT20. J. 5 15750 PLOT 22, J, S PLOT 24, J, 7 PLOT26, J, 1 PLOT 28, J. 2 NEXT 15770 RETURN

15993 :<br>15994 REM XXIIIIIIIIIIIIIIIIIIIIIIIIII 15995 REM \*\* PRESENTATION EPREUVE \*\* 15996 REM \*\*\*\*\*\*\*\*\*\*\*\*\*\*\*\*\*\*\*\*\*\*\*\*\*\*\* 16000 CLS: 0\$=CHR\$(27): R\$=CHR\$(4): PRINT FORIC ---- "PRINTRS" TRI-OLYM 16015 PLOT 0, 1, 3 PLOT 0, 2, 3 PLOT 1, 1, 17 16020 PRINT PRINT 16030 PRINTSPC(08)" E P R E U V E D U"<br>16032 FOR I=1 TO 7 PLOT 9+2\*1,5,1 NEXT:<br>PLOT 24,5,1 PLOT 26,5,2 16035 PRINT PRINT PRINT PRINT PRINT PRINT PRI 16040 PRINT PRINTRSQS"J"EVS PRINTRS 16045 PLOT4, 25, 3 PLOT5, 25, 12<br>16050 PLOT 8, 25, "RPPUYER SUR UNE TOUCHE": GET 22\$ GET 22\$ RETURN 16994 REM \*\*\*\*\*\*\*\*\*\*\*\*\*\*\*\*\*\*\*\*\*\*\*\*\*\*\* 16995 REM #\* INSCRIPTION INITIALES #\* 16996 REM XXXXXXXXXXXXXXXXXXXXXXXXXX 17000 CLS:0\$=CHR\$(27):R\$=CHR\$(4):PRINT 17005 PRINTR\$0\$"N ---- TRI-OLYM<br>PORIC----"PRINTR\$ 17007 PLOT 0, 1, 3: PLOT 0, 2, 3: PLOT 1, 1, 17 17010 FOR I=1 TO 10:POKE34050+I, 0: NEX 17015 PLOT 5,13," INITIALES DU JOUEUR:" PLOT 18, 15, "---17020 PRINT: PRINT: PRINT: PRINT " INSCR IRE TROIS LETTRES "<br>17025 PRINT" ( OU NOMBRES.... 17028 PLOT 04, 23, "RPPUYER SUR EDELI POU 17030 GET R\$ PLOT 18.15, R\$<br>17031 GET B\$ PLOT 19.15, B\$ IF RSC(B\$)=1<br>27 THEN PLOT 18.15, "--":GOT017030 17832 GET CS PLOT 28, 15, CS : IF ASC(CS)=1<br>27 THEN PLOT 19, 15, "--":GOT017831 17040 IT\$=A\$+B\$+C\$ 17050 FOR I=1 TO 3:POKE34050+(I-1), RSC(<br>MIDS(ITS, I, 1)):NEXT 17060 GOSUB 18000 PLRY 0,0,0,0 RUN2000 17094 REM \*\*\*\*\*\*\*\*\*\*\*\*\*\*\*\*\*\*\*\*\*\*\*\*\*\* 17095 REM \*\* MENU 文本 17096 REM \*\*\*\*\*\*\*\*\*\*\*\*\*\*\*\*\*\*\*\*\*\*\*\*\*\*\*\* 17100 POKE 618, 10: CLS: 0\$=CHR\$(27):R\$=C 17105 PRINTR\$08"N ---- TRI-OLYM<br>PORIC ----":PRINTR\$ 17110 PLOT 0, 1, 3 PLOT 0, 2, 3 PLOT 1, 1, 17 17115 PRINT: PRINT: PRINTSPC(14)" MENU 17120 FOR J=1T07:PL0T11+2\*J,5,J:NEXT 17125 PRINT PRINT" -- TOUCHES --+--17130 PRINT PRINT" t. LE  $LJJ$ 17140 PRINT : PRINT" **LFJ**  $\mathbf{I}$ LR 17145 PRINT PRINT" **EV3** ÷. **REG** 17150 PRINT PRINT" **LSJ**  $\mathcal{L}$ **LES** 17154 PRINT PRINT " **EOJ**  $\mathbf{1}$ NI 17157 PRINT PRINT " **CLJ**  $\mathcal{L}$ VI 17160 PLOT 0,7,1 FORJ=9 TO21 PLOT0, J,2<br>PLOT 12, J, 1 PLOT 18, J, 5 NEXT<br>17200 PLOT 05,25, "APPUYER SUR LA TOUCHE 17205 PLOT 3, 25, 12 PLOT 4, 25, 3 17210 GET CHS GET CHS PLOT 1,25,16 17220 IF CH\$="J" THEN 17000 17225 IF CH#="P" THEN 18500<br>17230 IF CH#="V" THEN 18200 17240 IF CH#="S" THEN GOSUB 15700 GOTO 17250 IF CHS="D" THEN 18300 17265 IF CHS="L" THEN 18400 17270 GOTO 17210 17494 REM \*\*\*\*\*\*\*\*\*\*\*\*\*\*\*\*\*\*\*\*\*\*\*\*\*\*\*\* 17495 REM \*\* MUSIQUE INTRODUCTION \*\* 17496 REM \*\*\*\*\*\*\*\*\*\*\*\*\*\*\*\*\*\*\*\*\*\*\*\*\*\*\* 17530 L=PEEK(34062) 17540 V=PEEK(34049) 17555 PLAY 1,8,8,8 17560 MUSIC 1, 4, 10, V: WAIT L/2 17570 MUSIC 1,5,5,V WAIT L/2 17580 MUSIC 1,5,1,V · WAIT L/2 17590 MUSIC 1,5,5,V : WAIT L/2 17600 MUSIC 1,5,8,V: WAIT L 17700 PLAY 0,0,0,0 RETURN 17994 REM \*\*\*\*\*\*\*\*\*\*\*\*\*\*\*\*\*\*\*\*\*\*\*\*\*\* MUSIQUE 17996 REM \*\*\*\*\*\*\*\*\*\*\*\*\*\*\*\*\*\*\*\*\*\*\*\*\*\* 18018 L=PEEK(34062)<br>18020 V=PEEK(34049)<br>18025 IF V=0 THEN RETURN 18030 IF V>12 THEN EN=2000 V=0 18045 PLAY 1,0,1,EN 18050 MUSIC 1,3,3,V **WAIT L** 18051 PLAY 1, 0, 1, EN 18055 MUSIC 1,3,8, V WAIT L 18056 PLAY 1,0,1,EN 18060 MUSIC 1,3,10,V WAIT L 18061 PLAY 1,0,1,EN<br>18065 MUSIC 1,3,12,V<br>18066 PLAY 1,0,1,EN **WAIT L** 18070 MUSIC 1,3,10, V WAIT L\*4 18071 PLAY 1.0, 1.EN 18080 MUSIC 1,3,7 **WAIT L\*4** 18081 PLAY 0,0,0,0 18085 IF G=0 THEN G=1 GOTO 18045 18086 PLAY 1,0,1,EN 18090 MUSIC 1,3,7,V HAIT L 18091 PLAY 1.0.1.EN 18095 MUSIC 1,3,8, V **WAIT L** 18096 PLAY 1.0.1.EN<br>18100 MUSIC 1.3.7.V **WAIT L** 18101 PLAY 1,0,1,EN 18105 MUSIC 1,3,3, V WAIT L 18106 PLAY 1.0.1.EN 18197 MUSIC 1,3,3, V WAIT L\*4 18108 PLAY 1, 0, 1, EN

 $\boldsymbol{a}$ 18110 MUSIC 1,4,3, V WAIT LTZ 18111 PLAY 1, 0, 1, EN 18115 MUSIC 1,4,2,V **WAIT LT2** 18121 PLAY 1.0.1.EN<br>18125 MUSIC 1.3.10.V WAIT L/2 18126 PLRY 1, 0, 1, EN RINT 18138 MUSIC 1,4,2,V **WAIT L\*4** 18600 CLS PRINT PRINT PRINT \*\*\*\*\*\*\*\*\*\*\*\*\* 18131 PLAY 1,0,1,EN<br>18135 MUSIC 1,3,12,V # INSTRUCTIONS #########"<br>18685 PRINT-PRINT" POUR LA LONGUEUR, HA WAIT L#2 18136 PLAY 1,0,1,EN IES & JAVELOT 18140 MUSIC 1,3,10,V<br>18150 IF G=1 THEN G=0,00T0 18108<br>18160 PLAY0,0,0,0,RETURN WRIT LX4 18610 PRINT PRINT" LA VITESSE EST SYMBO LISEE PAR 18615 PRINT PRINT" assassment and EN BRS 18193 DE L'ECRAN 18194 REM XXXXXXXXXXXXXXXXXXXXX 18620 PRINT PRINT" APRES LE 'ZAP' IL FA 18195 REM ## REGLAGE VOLUME UT APPUVER SUR 18196 REM KREEKEREEREEREEREEREERE 18625 PRINT PRINT UNE TOUCHE EN ESSRVAN 18197 D'ARRETER 18200 18630 PRINT PRINT"LA VITESSE LE PLUS PR 18230 CLS (Q\$=CHR\$(27) R\$=CHR\$(4) PRINT ES DE LA DROITE" 18232 PRINTRSQS"N ---- T R I - O L Y M 18635 PRINT: PRINT "TOUT EN NE DEPRSSANT PORIC----" PRINTR\$ PAS LE MAXIMUM"<br>18648 PRINT PRINT"QUI EST DE 37, SINON, P 18235 PLOT 0,1,3:PLOT 0,2,3:PLOT 1,1,17 PLOT 1,2,17<br>18238 PRINT:PRINT:PRINTSPC(04)\* R E G L<br>R G E V O L U M E" OUR L'ESSAI 18645 PRINT PRINT "CORRESPONDANT, IL SERA INDIQUE 18240 FOR J=1 TO 7 PLOT 3+2\*J.5.J.PLOT1 18650 PRINT PRINT" ESSAI . VIT.DEPAS 8+2%J, 5, J: NEXT 18245 PLOT 18,89, "MIN. MOY. MAX."<br>18258 PLOT 05,18, "REGLAGES AVEC EKJ ET 18652 PLOT 0,2,1 PLOT 4,6,2 PLOT 12,6,6 PLOT 0.8.4 PLOT 15.8.6  $L > 1$ 18655 PRINT PRINT PRINT PLOT 8.26, 12 PL 18255 PLOT 01,22," APPUVER SUR LESPACEJ  $019, 26, 3$ POUR FINIR' 18660 PLOT 10,26, "RPPUYER SUR UNE TOUCH 18260 PLOT 10, 10, 18: PLOT 26, 10, 16: PLOT E" (GET 225 10, 12, 18 PLOT 26, 12, 16 PLOT 0, 11, 1 18665 CLS PRINT PRINT PRINT PRINT 18262 PLAY 1, 0, 0, 0: V=0 18265 MUSIC 1,4,6,9 GET VS<br>18270 IF VS="," THEN V=V-1:IF V< 0 THEN<br>V=0 ELSE PLOT 11+V,11,32<br>18280 IF VS="," THEN V=V+1 IF V>15 THEN LE DEPART ....."<br>18670 PRINT PRINT" BIEN QUE NON REALIST E FOUR DEUX" 18680 PRINT PRINT" EPREUVES, IL RJOUTE UN RTTRAIT\* V=15 ELSE PLOT 10+V, 11, "a" 18685 PRINT : PRINT" SUPPLEMENTAIRE" 18285 IF V\$=" " THEN POKE 34049, V PLAY 0,0,0,0 GOTO 17100 18690 PRINT PRINT" IL SUFFIT D'APPUYER 18290 PLOT 25, 14, STR\$(V)+" ": GOTO 18265 SUR UNE TOUCHE 18293 18695 PRINT PRINT" LE PLUS TOT POSSIBLE 18294 REM XXXXXXXXXXXXXXXXXXXXXXXX **APRES** 'SHOOT 18295 REM \*\* REGLAGE DIFFICULTE \*\* 18700 FRINT PRINT" 18296 REM \*\*\*\*\*\*\*\*\*\*\*\*\*\*\*\*\*\*\*\*\*\*\*\*\*\* (FAUX) DEPART 18297 18705 PRINT PRINT "LE DEPART EST INDIGU 18299 E EN BAS A GAUCHE" 19708 PLOT 0.3.2 PLOT 1.13.5 PLOT 13.13 18300 CLS: Q\$=CHR\$(27): R\$=CHR\$(4): PRINT 18305 PRINTR\$0\$"N ---- T R I - O L Y M<br>P O R I C ----":PRINTR\$<br>18310 PLOT\_0,1,3:PLOT\_0,2,3:PLOT\_1,1,17 18718 PLOT 18,26, "APPUYER SUR UNE TOUCH 18715 CLS PRINT PRINT" L'ANGLE POUR LE PLOT 1,2,17 JAVELOT ET LA LONG. 18315 PRINT PRINT PRINT " NIVERU 18720 PRINT PRINT PRINT" IL FAUT LAISSE D I F F I C U L T E"<br>18320 FOR J=1 TO 7:PLOT 1+2\*J.5.J.PLOT1<br>6+2\*J.5.J.NEXT:PLOT32.5.1.PLOT34.5.2<br>18325 PLOT 10.09."DIF, MOY, FRC."<br>18330 PLOT 05.18," REGLAGES AVEC E<J ET R APPUYER LA TOUCHE 18730 PRINT: PRINT" AVEC LAQUELLE VOUS A VEZ PRIS VOTRE 18735 PRINT PRINT" RPPEL OU LANCER VOTR E JAVELOT.  $L > J''$ 18740. PRINT: PRINT" IL FAUT LAISSER DEF 18335 PLOT 01,22," APPUYER SUR LESPACEJ ILER LES NOMBRES POUR FINIR" 18745 PRINT PRINT"UNE FOIS LE NOMBRE TR 18340 PLOT 10, 10, 18 PLOT 26, 10, 16 PLOT OUVE, RELACHER LA" 18750 PRINT PRINT TOUCHE."<br>18755 PRINT PRINT PRINT" ET FAITES ATTE 10,12,18:PL0T 26,12,16:PL0T 0,11,1 18345 D=5 18359 GET V\*<br>18358 GET V\*<br>18358 IF V\*="," THEN D=D-1:IF D< 5 THEN<br>D=5 ELSE PLOT 6+D,11,32<br>18369 IF V\*="," THEN D=D+1:IF D>20 THEN<br>D=20 ELSE PLOT 5+D,11,"a"<br>18365 IF V\*="" THEN D=INT(D/5):POKE 34 NTION AU 'MORDU'" 18760 PLOT 0, 1, 2 PLOT 9, 1, 6 PLOT 9, 4, 5 PLOT 25, 4, 6 PLOT 08, 26, 12 PLOT 9, 26, 3 18765 PLOT 10,26, "APPUYER SUR UNE TOUCH " GET ZZ# GET ZZ#<br>18770 CLS PRINT PRINT PRINT" LE SAUT D' E' 048, D: GOTO 17100 UNE HAIE ...."<br>18775 PRINT: PRINT: PRINT" .. IL S'EFFECT 18370 PLOT 25, 14, STR\$(INT(D/S)): GOTO 18 UE EN APPUYANT SUR UNE" 350 18393 18394 REM TIIKKIIKIIKIIKIIKIKIIKIIKIK<br>18395 REM XX REGLAGE VITESSE MUS, XX<br>18396 REM XXXXXIXXXXXXXXXXXXXXXXXXX REUSSIR EST 18785 PRINT PRINT" 18397 18400 CLS: Q\$=CHR\$(27):R\$=CHR\$(4):PRINT 18405 PRINTRSQS"N ---- TRI-OLYM PORIC----"PRINTRS POSSIBLE APPUYER" 18410 PLOT 0, 1, 3 PLOT 0, 2, 3 PLOT 1, 1, 17 PLOT 1,2,17 EPARTIR" 18415 PRINT PRINT PRINT " VITESS MUSIQUE 18420 FOR J=1 TO 7 PLOT 1+2\*J, 5, J PLOT1 6+2\*J, 5, J NEXT  $E'$ 18425 PLOT 10,09, "RAPIDE LENT" 18820 RUN 17100 19993 18430 PLOT 05, 18, " REGLAGES AVEC EKJ ET  $L > 1$ . 19995 REM ## SCORE INSCRIT ADRESSE ## 18435 PLOT 01,22," APPUYER SUR LESPACEJ 19996 REM KEEKEEREKEEREKEREKEREKERE POUR FINIR" 19997 18440 PLOT 10, 10, 18 PLOT 26, 10, 16 PLOT 20000 SC#=RIGHT\$(STR\$(SC), LEN(STR\$(SC)) 10, 12, 18 PLOT 26, 12, 16 PLOT 0, 11, 1 -1) POKE34054, LEN(SC#)  $18445 L = 5$ 20005 FOR I=1 TO LEN(SC\$) 18450 PLAY1, 0, 3, 100\*D MUSIC1, 4, 5, 0 GET 18455 IF V\$="," THEN D=0-1 IF D<0 THEN 20020 NEXT D=0 ELSE PLOT 11+0,11,32<br>18460 IF V\$="," THEN D=D+1 IF D>15 THEN **20030 RETURN** 20093 D=15 ELSE PLOT 10+D, 11, "a"<br>18465 IF V\$=" " THEN L=5+2#D POKE 34 062, L: PLAY0, 0, 0, 0: G0T017100 18470 PLOT 25, 14, STR\$(5+D\*2)+" "GOTO 1 20097 8450 18493 18494 REM XXXXXXXXXXXXXXXXXXXXXXXX 20118 NEXT 18495 REM ## EXPLICATIONS .. 主末 18496 REM ####################### 18497 18500 CLS | 0\$=CHR\$(27) : R\$=CHR\$(4) : PRINT 18510 PRINTR\$0\$"N ---- TRI - OLYM PORIC ---- " PRINTRS **TI99 BASIC** 18520 PLOT 0, 1, 3 PLOT 0, 2, 3 PLOT 1, 1, 17 PLOT 1,2,17 **ETENDU** 18530 PRINT PRINT PRINTSPC(08)" P R E S ENTRTION" 18540 FOR J=1 TO 7 PLOT 9+2\*J.5.J.PLOT2<br>3+2\*J.5.J.NEXT Suite de la page 2 18542 PRINT PRINT PRINT 18545 PRINT PRINT" VOUS ETES L'HEUREUX PARTICIPANT DU" TRI - OLYMPORIC " 18548 PRINT" 18550 PRINT PRINT" TROIS DISCIPLINES SO NT A L'HONNEUR 18555 PRINT PRINT" \* LE SAUT EN LONGU EUR"  $.81$ 18560 PRINT" \* LE 110 METRES HAIES"<br>18565 PRINT" \* LE LANCER DE JAVELOT" 15030 RETURN 18570 PRINT PRINT PRINT 18575 PRINT" MAIS A CHAQUE FOIS, IL FAU T AU MOINS 18580 PRINT"EGALER LA 'QUALIFICATION' POUR 18585 PRINT"PASSER A L'EPREUVE SUIVANTE 20030 SUBEND 18590 PLOT 10,26, "APPUYER SUR UNE TOUCH 18595 GET ZZ# PRINT PRINT PRINT PRINT P

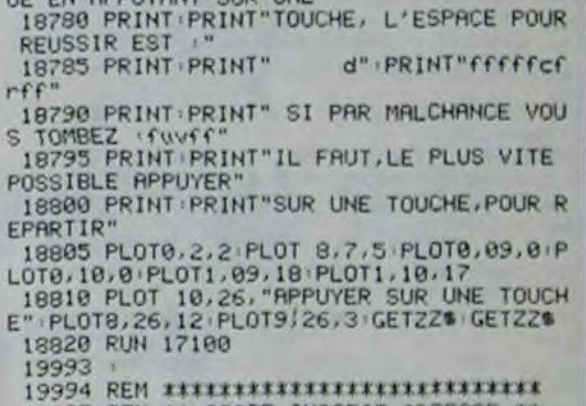

RITENTION RU 'FX

 $\bullet$ 

10090 CALL DELSPRITE (ALL): RETURN 15000 CALL ECH(8,5,10): : CALL ECH(8,9,10 ):: CALL PLOT(12,4,0):: CALL ECH(8,15,10 ):: CALI. ECH(8,19,10):: CALL PLOT(8,14,8 ):: CALL PLOT(16, 14, 8) 15010 CALL ECH(8,25,10):: CALL ECH(8,29,<br>5):: CALL PLOT(8,24,8):: CALL PLOT(12,24 20000 SUB FLOT(V1, U1, WW1) 20010 CALL HCHAR(V1, U1, 136): : CALL HCHAR (V1, U1+1, 129, WW1-2): : CALL HCHAR (V1, U1+W W1-1,137):: CALL HCHAR(V1+1,U1+1,44):: C ALL HCHAR(VI+1, U1+2, 130, WW1-4) 20020 CALL HCHAR(V1+1, U1+WW1-2, 45) 20050 SUB ECH (V2, U2, WW2) 20060 CALL VCHAR(V2,U2,104,WW2):: CALL V CHAR (V2, U2+1, 105, WW2)  $\bullet$ **20070 SUBEND** 

20010 ACI=ASC(MIDS(SCS, I.1)) 20015 POKE34054+I, ACI 20094 REM XXXXXXXXXXXXXXXXXXXXXXXXXX 20095 REM \*\* LECTURE SCORE ADRESSE \*\* 20096 REM \*\*\*\*\*\*\*\*\*\*\*\*\*\*\*\*\*\*\*\*\*\*\*\*\*\*\*\* 20100 FOR I=1 TO PEEK(34054) 20105 SC#=SC#+CHR#(PEEK( 34054+1)) 20120 SC=VAL(SC\$) 20130 GOSUB 17500 RETURN

 $\bullet$ 

# **POYANN**

Les peuples cochons de la vallée secrète, vivent heureux et ont amassé un énorme trésor caché au pied de la falaise. Mais depuis quelques temps des loups de la surface, attaquent la vallée attachés à des ballons, afin de s'emparer du trésor. Pour se défendre, les cochons ont appelé Super cochon "PO YANN". Le mode d'emploi est dans le programme.

**Frédéric CHARTIER** 

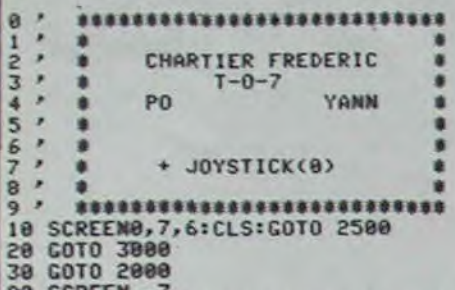

100 AH=H:A=STICK(0):IF A=0 THEN 110 ELSE

H=H+(A=1 AND H)3)-(A=5 AND H(21):PSET(3<br>1,AH)GR\$(3):PSET(31,AH-1)GR\$(3):PSET(31,<br>H)GR\$(5):PSET(31,H-1)GR\$(4):PSET(31,H+1)

110 IF -I THEN 1010 ELSE IF STRIG(0) THE

 $118'$ 

120 IF INT(RNDON)=1 THEN 130 ELSE 100 130 X=INT(RND#NBL)

140 LOCATE0, 0, 0: PSET(LX(X), LY(X)-1)" ": P<br>SET(LX(X), LY(X))" ": LY(X)=LY(X)+1: PSET(L X(X),LY(X)-1)GR\$(0),1:PSET(LX(X),LY(X))G R\$(1),0<br>150 IF LY(X)=22 THEN 500

168 6070 188

1967<br>
SIS FOR MN=0T0100:LOCATE 13,13:PRINT"GAM<br>
E OVER":COLOR,,CL:CL=-CL:NEXT:COLOR,,0<br>
S20 CLS:INPUT"ON REJOUE";OS:IF LEFTS(OS,<br>
1)="0" OR LEFTS(0S,1)="o" THEN 530 ELSE

CLS:END<br>530 IF SCORE>HISCORE THEN INPUT\*VOTRE NO

M\$, 3): HISCORE=SCORE<br>540 CLS: GOTO 2000 1989 DTX=38:DTY=H: I=1<br>1918 DTX=DTX-1: IF SCREEN(DTX,DTY)()32 TH

EN 1500 1020 IF DTX=5 THEN I=0 :PSET(DTX+1,DTY)\*<br>\*:GOTO 120

M (en trois lettres)":NOMS:NOMS=LEFTS(NO

1030 PSET(DTX+1, DTY)\* ": PSET(DTX, DTY)GR\$

1500 IF SCREEN(DTX, DTY)=127 THEN PSET(DT<br>X+1, DTY)\* "PLAY"O2L2DOREDORESIRE": I=0:G

070 120<br>1510 PLAY"04L8D0LASI":PSET(DTX+1,DTY)" "<br>1X=DTX-71PSET(LX(X),LY(X))" "1PSET(LX(X),LY(X)-1)" "1LY(X)=3

1520 SCORE=SCORE+10<br>1530 IF SCORE>DIF THEN DIF=DIF+50:NBL=NB<br>L+1 ELSE 1560

- 
- 
- 
- 1540 IF NBL)10 THEN NBL=10:N=2<br>1550 PSET(20,3+INT(RND#19))CHR#(127)<br>1560 LOCATE 34,8:PRINTSCORE<br>1570 TT=TT+1 :IF TT>=M THEN I≈0:TT=0<br>1580 GOTO 120

, ................................... 1997

1998 1999

2000 SCREEN, 6: H=21: I=0: D=1: SCORE=0: DIF=<br>50: NBL=5: FOR X=0 TO 9: LX(X)=X+7: LY(X)=3: NEXT

2005 IMPUT"DIFFICULTE (0-)facile 1->dur<br>>";N:IF N=0 THEN N=3 ELSE IF N=1 THEN N= 2 ELSE 2005

2006 INPUT"IMPACT DU TIR (1 A 5)"; M: IF M<br>
2006 INPUT"IMPACT DU TIR (1 A 5)"; M: IF M<br>
(1 OR M)5 THEN 2006 ELSE M=INT(M): CLS<br>
2010 LINE(0,1)-(21,1)GR\$(9), 2:LINE(32,1)<br>
-(39,1)GR\$(9): LINE(5,22)-(31,22)GR\$(9)<br>
2020 BOXF( HR\$(127):LOCATE3,22:COLOR0:PRINTGR\$(6)+G R\$(7):LINE(31,2)-(31,21)GR\$(3),0

2030 LOCATE 31, 1:PRINTGR\$(2)+GR\$(10):PSE<br>T(31, 20)GR\$(4):PSET(31, 21)GR\$(5):PSET(33<br>,0)GR\$(4):PSET(33, 1)GR\$(5):LOCATE34,7:PR<br>INT"SCORE":LOCATE35,10:PRINT"HI":LOCATE3<br>4,11:PRINT"SCORE":LOCATE34,15:PRINT"NOM" 2040 FOR Y=0 TO 16 STEP 4:LOCATE33, Y:PRI<br>NTCHR\$(22)+". ":NEXT:LOCATE34, 12:PRINTHI<br>SCORE:LOCATE34, 16:PRINTNOM\$ 

2498 ' initialisation<br>2499 ' \*\*\*\*\*\*\*\*\*\*\*\*\*\*\*\*\*\*\*\*\*\*\*\*\*\*\*\*\*\*\*\*\*

2500 CLEAR, 13:DEFINTA-M, P-Z:RESTORE<br>2510 FOR X=0 TO 10:READA, B, C, D, E, F, G, H:D<br>EFGR\$(X)=A, B, C, D, E, F, G, H:NEXT

2520 DIM LX(10), LY(10): NOMS="???": GOTO 2

2530 DATA24, 102, 66, 129, 129, 66, 102, 90, 66, 36, 68, 68, 98, 126, 126, 126, 1, 7, 7, 14, 14, 15, 1<br>5, 9, 8, 8, 8, 8, 8, 8, 8, 8

2548 DATA 14, 17, 25, 225, 129, 225, 33, 18, 37,<br>
77, 81, 127, 127, 62, 4, 68, 8, 7, 8, 16, 31, 16, 16,<br>
31, 8, 248, 28, 34, 254, 42, 34, 254<br>
2558 DATA 8, 8, 35, 71, 254, 71, 35, 8, 8, 85, 85,<br>
178, 178, 255, 255, 255, 12

3000 CLS<br>3010 ATTRB1,1:LOCATE12,7:PRINT\*PO YANN\*:<br>ATTRB0,0:LOCATE23,9:PRINT\*PAR CHARTIER F

3815 FOR T=8 TO 38 STEP 2:PSET(T,16)GR\$(<br>4):PSET(T,17)GR\$(5):NEXT<br>3820 PLAY"A1T502L96PD0DOL48DOL96DORE#L48<br>REL96REL48DOL72DOO1L48S102L96D0":FOR T=0

TO588:NEXT<br>
TO588:NEXT<br>
3825 PLAY"LSA8NIDODODOA5DODOA28DODO":FOR<br>
T=0 TO588:NEXT:FOR T=38TO 8 STEP-1:PSET<br>
(T,16)GR\$(8):PLAY"AIL3DO":PSET(T,16)"":<br>
NEXT:FOR T=0 TO1888:NEXT<br>
3838 CLS:PRINT:PRINT:PRINT" -Po Y<br>
3838 CLS:PRIN

anp NOUS PEUPLE DE LA CAVERNE ":PRINT:PR<br>INT" PROFONDE.NOUS AVONS BEAU ETRE DES<br>":PRINT:PRINT" COCHONS COURAGEUX NOUS A COCHONS COURAGEUX NOUS A VONS BESOIN

◉

NESIQUE!":

PERDU ...":

PRINT "TES P

OUVOIRS.

3040 PRINT:PRINT\* DE TOI...\*:PRINT:PRIN<br>T:PRINT\* -LES LOUPS DE LA SURFACE NOUS<br>AT-\*:PRINT:PRINT\* -TAQUENT AVEC DES BAL<br>LONS POUR VOLER\*:PRINT:PRINT\*NOTRE TRESO

R.:: PRINT:PRINT:PRINT:PRINT:<br>3060 CLS:PRINT:PRINT:PRINT:<br>100 DU JEU\*:PRINT:PRINT:PRINT\* EXPLICAT

-<br>
3070 PRINT:PRINT\* VOUS ETES LE PETIT<br>
COCHON \*:PRINT:PRINT\* VOUS VOUS DEPLA<br>
CEZ VERTICALEMENT\*:PRINT:PRINT\* A L'A<br>
IDE DE LA MANETTE (0)<br>
3080 PRINT:PRINT:PRINT\* L'AVANT OU'ILS<br>
TOUCHENT LE SOL A \*:PRINT:PRINT\* ·L'<br>
AI

UTOS:CLS:GOTO 30

#### **ERRATUM sur TO 7**

PENGO du nº 55

Pas étonnant que PENGO<br>vous ai semblé gelé sur sa banquise, voyez plutôt:

manettes et bouton ACTION

540 IFSTRIG(B)=-1THEN810ELSE560

658 I=STICK(0):X=X+(I=7)-(I=3):Y=Y+(I=1)  $-(1=5)$ 

touches et barre d'espacement

540 IS=INKEYS: IF IS=""THEN560ELSEI=ASC(1)

550 IFI=32THEN810

650  $X=X+(I=8)-(I=9):Y=Y+(I=11)-(I=10)$ 

**60TO 823** 

48, 8258,

 $29a$ 

8290

8298

 $= 0$ : GOSUB

8:6010 3

TU UOULA

..":PRIN

E QUITTE

: PRINT

PRINT "J

**PRENDS L** 

**INCESSE** 

PRINT "J

re retere retere retere re **PARABOL** 

A déconseiller aux personnes s'énervant facilement. Voici un programme sur HP 41 qui risque de vous faire sombrer dans la folie.

#### **Gilles OSMONT**

#### Mode d'emploi:

A une certaine distance (variable) de vous, se trouve une cible que vous devez atteindre avec une balle. Mais, juste au milieu du parcours se trouve un grand mur avec un trou, pour laisser passer cette balle. La hauteur de ce trou est aussi variable, il faudra donc ajuster l'angle et la vitesse initiale de la balle. La trajectoire est une parabole.

 $\circledcirc$ **LIP AA** 

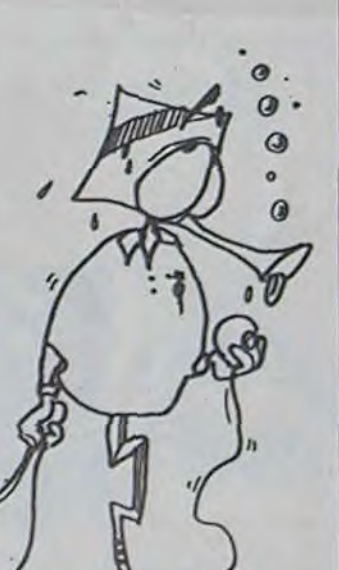

**PC 1500** 

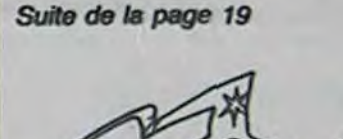

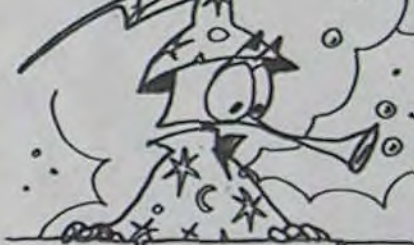

4430: PRINT "DE TO N ENDURANCE!<br>":PRINT "TU ES LA Xeme U ICTIME ": PRINT "OU MA

GICIEN...<br>B218: PRINT "UN<br>RANGER CI 2628:60TO 2528<br>8008:IF (8=5)OR (  $B=500R$  ( $B=5$ 8220: A=RND 4: **1)OR (8=96)**<br>THEN GOTO 88 28 8230: 8=8+1: 60 8818:6010 8898 8828: PRINT "TU ES 8248: 8-8+18: 6 PRINT "DEUAN  $8258: B = B - 18:6$ T UNE PORTE<br>...":PRINT "<br>IL TE FAUT C 8260: 8=8-1 8290:60SUB 18 OMBATTRE... 8825: PRINT "MAIS<br>SI TU ECHOUE 8380: PRINT "T BR38: PRINT "TOUT SERA A REFAI RE!' 8040:R=1 8318: PRINT "H 8898: RETURN HO !!!"<br>B311: IF W=1THE 8188: IF R<>16010 8198 PRINT "TU AS 8118: PRINT "TU AS VAINCU..": PRINT "LES D 8312: IF TOOT

IFFERENTS..

7612:6010 148

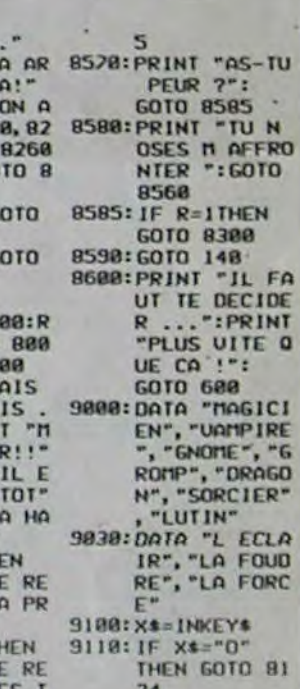

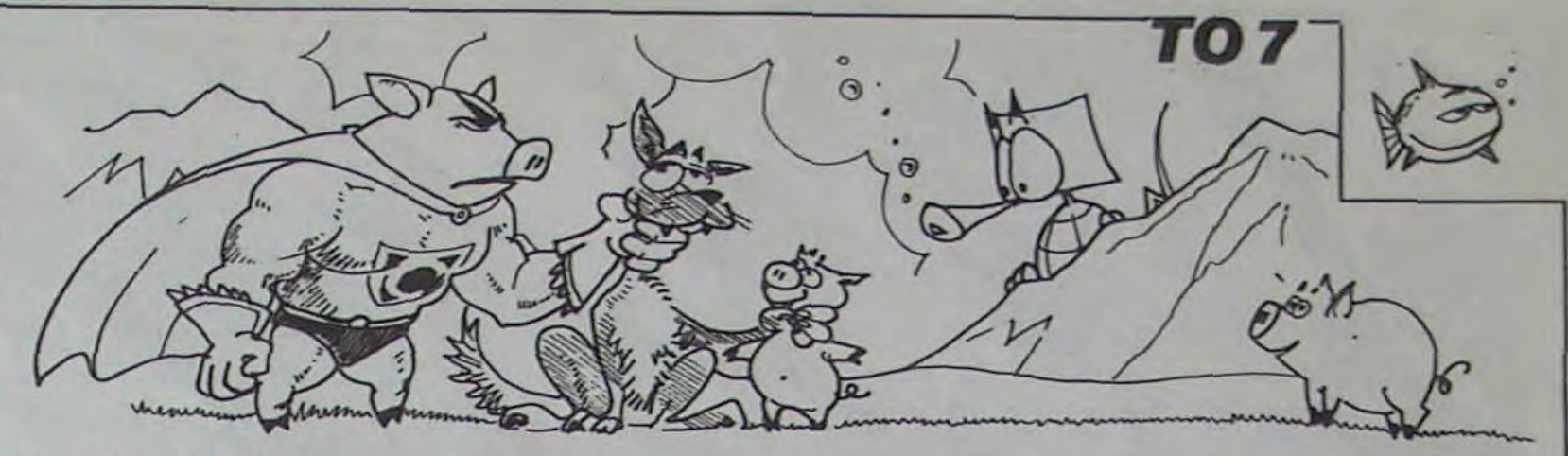

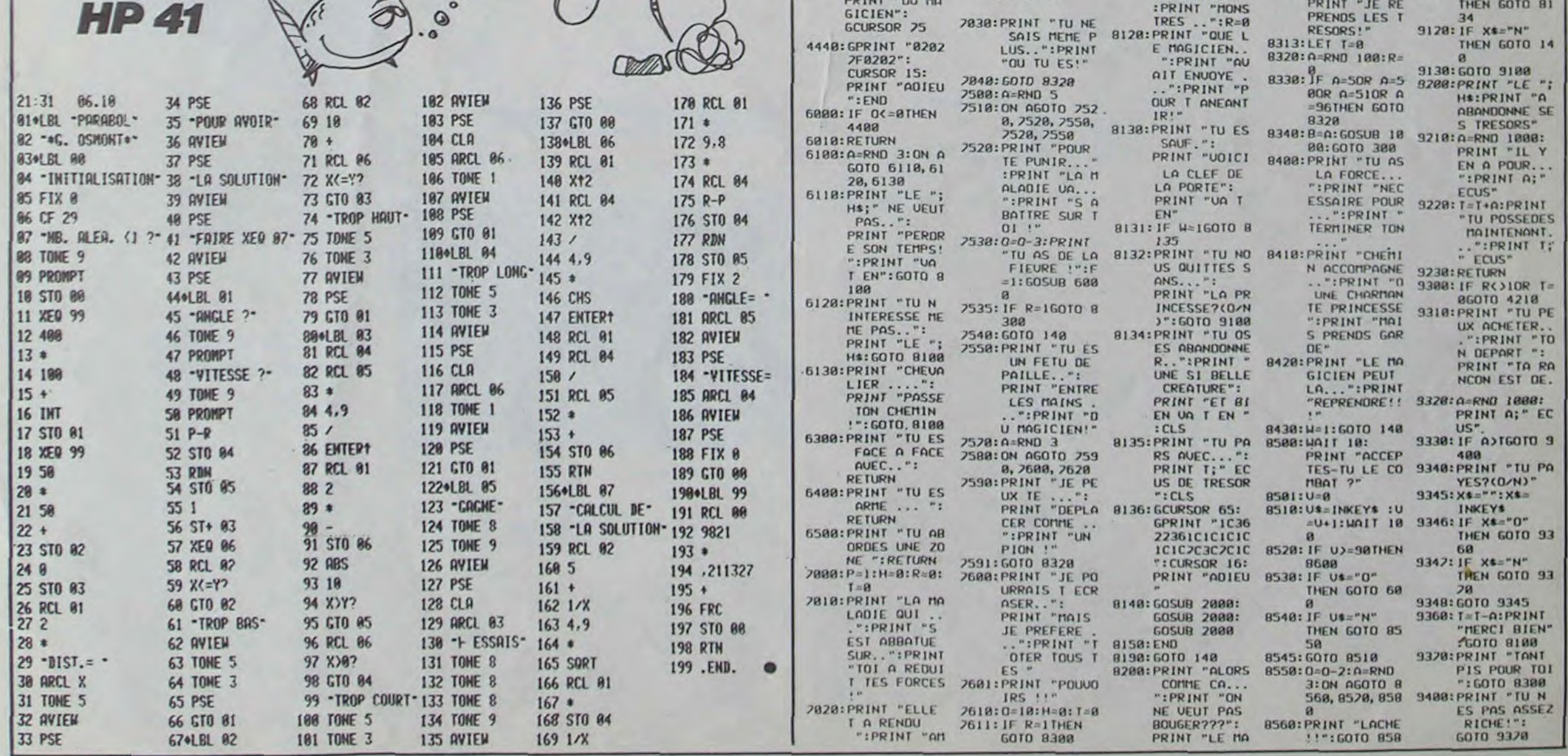

# **LE LOGICIEL<br>DE LA SEMAINE**

### PSYTRON sur PSECTRUM par **INFOGRAMMES**

Miche et Micha resteront toujours des naïfs: s'ils croient que nous allons leur laisser la responsabilité de cette rubrique sous prétexte d'une tentative grossière d'imitation, eh bien ils se trompent!

Notre planète du jour ressemble plus à une station orbitale qu'à notre chère vieille Terre et se nomme, pour ceux qui ont à portée de main leur Encyclopédia Galacticta, BE-TULA 5. Toute l'histoire de cette station peut vous être résumée en un bref schéma historico-technologique: lors de sa mise en place dans le système de Bételgeuse (d'où son nom...), les concepteurs tentèrent une expérience originale en plaçant l'ensemble des occupants de la station sous le contrôle d'un méga-ordinateur dont l'identité paraîtra évi-<br>dente à tous les habitués des spatiopolars. En fait, l'indicible puissance des circuits électroniques de PSYTRON (notre ange gardien à tous ici sur BE-TULA) fut mise en oeuvre dans l'espoir de voir la station résister à n'importe quel type de rencontre malgré la présence d'humains faibles et mortels. Le principe retenu pour maîtriser cette puissance était de réaliser la symbiose entre un esprit humain (jamais égalé dans sa maîtrise de l'imprévisible) et des circuits électroniques. Aujourd'hui l'esprit qui s'occupait de Psytron présente des signes de faiblesse et de lassitude ce qui provoque des désagrémants dans la surveillance de la station et

dans la vie de ses occupants non robotiques. C'est pourquoi nous faisons appel à vous, car il est grand temps de vous intégrer au système Psytron pour une sécurisation optimum de Bétula.

Votre mission est complexe et pour vous permettre de l'assumer avec la plus grande efficacité possible, il vous sera nécessaire de suivre un entraînement poussé et graduel avec votre nouveau mentor Psytron. Cet entraînement décomposera en cinq se phases essentielles vous donnant en fin de compte une maîtrise totale des évènements concernants Bétula. Tout d'abord, vous devrez contrôler l'ensemble des points stratégiques de Bétula grâce à votre extension mobile le robot droïde de chasse. Vous devrez empêcher des sabotages d'avoir lieu au niveau des sas. Vous devrez ensuite stopper toute tentative de bombardement aérien de la base. Pour cela vous aurez une série de tests à réussir, sur des vaisseaux ennemis attirés dans notre système par la réputation de richesse de la station. La troisième partie de votre entraînement consistera en une synthèse des deux phases précédentes: vous devrez empêcher les attaques des saboteurs tout en stoppant l'avancée des vaisseaux ennemis. La quatrième étape se trouvera agrémentée des mêmes obstacles que la précédente, mais vous aurez en plus la charge d'organiser les

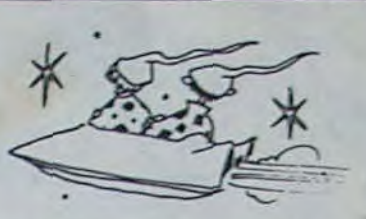

réparations de manière à maintenir l'ensemble de la station en état de fonctionner. La cinquième partie sera de tout repos: vous devenez le gérant des stocks et devez contacter le vaisseau ravitailleur de manière à pourvoir à l'ensemble des besoins de la station en hommes, machines, armes... N'oubliez pas que le vaisseau ravitailleur viens d'une lointaine étoile et ne pourra pas revenir avant quelques mois (ou années, qui sait?).

Nous vous souhaitons bonne chance! Votre entraînement se termine, maintenant les dangers ne seront plus seulement fictifs: vous allez devoir affronter les pires dangers sans jamais relâcher votre attention.

MESSAGE A TOUTE LA BASE... ALERTE ROUGE...<br>ALERTE ROUGE... ATTAQUE<br>MASSIVE EN PROVENANCE D'OMEGA... **PSYTRON** PREND LE CONTROLE. ALERTE ROUGE... ALERTE<br>ROUGE... OBJECTIF RESIS-TER UNE HEURE... OBJEC-TIF RESISTER UNE HEURE. RENFORTS EN<br>NANCE DE PROVE-TERRE.. **NANCE** CONTACT IMMINENT AVEC<br>ENNEMIS... ALERTE ENNEMIS... ROUGE... ALERTE ROUGE... RENFORTS A UNE HEURE<br>DE LA STATION...

Skhair TRENDCOTT-NORTON et Axelis CORLENIUS STANTER

### **LES TRISTES DELIRES DE MICHE ET MICHA**

Miche et Micha ouvrent tristement le journal, et tombent sur un peu reluisant article en tête duquel est inscrit "La sinistrose frappe encore". Ca nous rajeunit pas, dit tristement Miche. à lui. Certainement pas, répond sobrement Micha. Nos deux héros ne sont pas en forme. Ah ça non. -Qu'est-ce qu'on fait, auvoise. jourd'hui? demande penaudement Miche. Bof. J'ai pas trop envie de bosser, réplique Micha non sans une certaine angoisse. chons. Le moral est au plus bas. -On est... déprimés, non? -Plutôt, oui. Mais pourquoi? -A mon avis, c'est à cause des lecteurs. Ils hochent sombrement la tête. nal! -Je pense aussi, reprend Micha d'un air sinistre. Ce qu'il nous font, c'est vraiment dur. Miche acquiesce avec affliction. -Ils n'ont pas compris notre message. -Oh non, ils n'ont pas compris. Ils entament une brève danse incantatoire, mais l'intensité de leur malheur les terrasse. Micha avale d'un rapide mouvement de glotte un Zanguron. La scintillante continuité d'un univers en pleine expansion dans laquelle nous figurons en bonne place leur a échappé. Miche gobe un Tonmaxi. -Ouais, il faut leur expliquer. Un léger tremblement nerveux

lui agite la lippe. -Disons-leur, expliquons-leur qu'on ne commente pas un logiciel.

Sa jambe droite entame un lent mouvement oscillatoire. -Oui, disons-leur. Et disonsleur aussi que de toutes façons, ces rapaces de la ré-

daction sont là pour ca. Micha se lève, l'énervement le gagne.<br>-Vous avez compris, lecteurs? Nous ne sommes... Miche se redresse, et se joint -... pas là pour commenter des logiciels! Ils éclatent de rire, puis se versent une bonne rasade de cer--A la santé des lecteurs! Et à la nôtre! Ils reprennent de la cervoise, mais dans des grands cru--Et à la santé de Fabrisli, ce vieillard cacochyme et ventripotent! Ils rient de plus belle, et avalent une demi-boîte d'anti-dépresseurs. -Et on va pirater tout le jour-

-Et il deviendra complètement incompréhensible!

Ils s'esbaudissent de concert. Les vitres tremblent. -Et on deviendra les chefs des

nains! -Les rois, même!

Leur rire est dantesque, machiavélique, miltonien. -Et à nous la belle vie!

Ils commencent à enfler, leur démesure s'accentue.

-Les Bahamas, les Baléares, Monaco, Acapulco...

Ils atteignent des proportions inquantifiables.

-Le septième ciel, Dieu enfin... Ils explosent. La femme de ménage entre.

-Ah les salauds, ils m'ont en-<br>core tout salopé les murs, ils s'emmerdent pas les patrons! Elle nettoie, et c'est dans la poubelle sous forme de débris que Miche et Micha franchissent la porte.

Dans un coin de la pièce un éclat accroche un rayon de soleil. C'est une fiole de "Resurect-nains".

Miche et Micha.

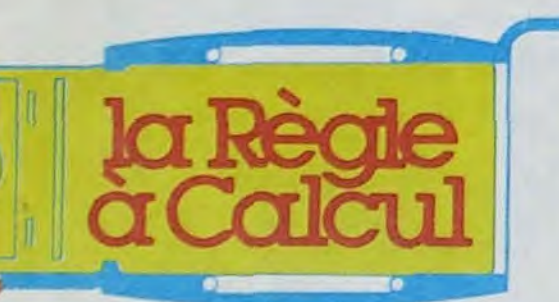

### **IEXAS INSTRUMENTS**

Micro-ordinateur TI 99/4 A Pal Disponible décembre : 1.160,00 □ **ACCESSOIRES TI 99/4** Modulateur SECAM France Adaptateur Péritel Câble liaison magnéto-cassettes

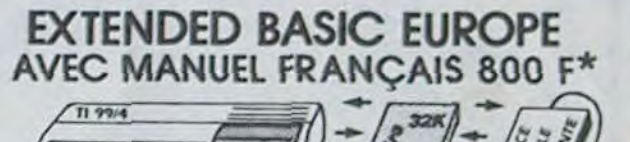

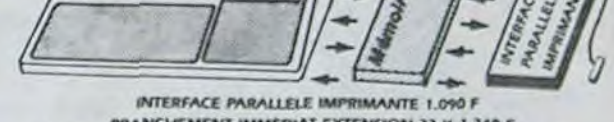

BRANCHEMENT IMMEDIAT EXTENSION 32 K 1.340 \*. TOUTE COMMANDE HONOREE AU PLUS TARD DEBUT DÉCEMBRE

**PROMOTION** 

LOT Nº 1 INDISPENSABLE Le Module BASIC ÉTENDU manuel en français K7 BASIC PAR SOI-MÊME

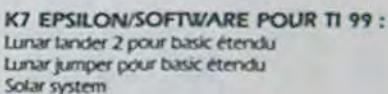

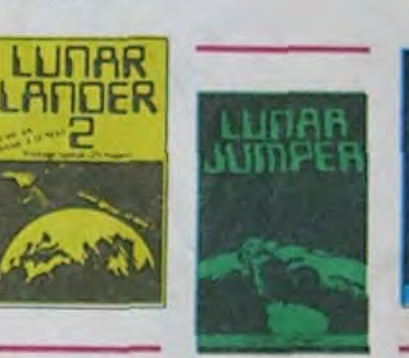

**MODULES ATARISOFT POUR TI 99:** 

2

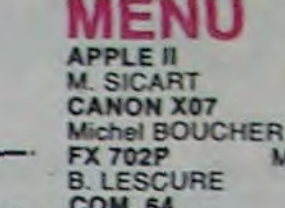

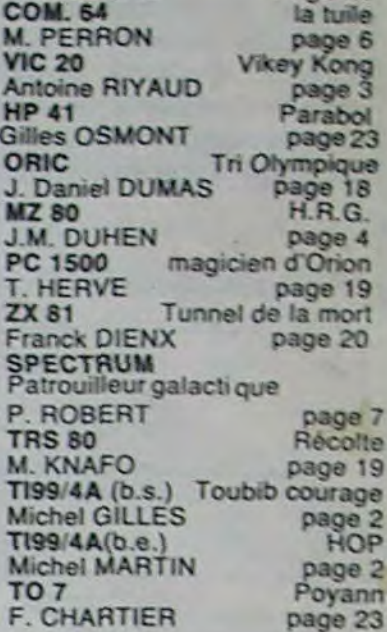

Warchess

R page 21<br>Missile Attack

page 5

Force 8

Page 20

Directeur de la Publication Rédacteur en Chef:

Directeur Technique:<br>Benoîte PICAUD

Rédaction Michel DESANGLES Michaël THEVENET

Secrétariat: Martine CHEVALIER

Maquette:<br>Caroline CASSARINO **Didier PERRIN** 

Dessins: **Jean-Louis REBIERE** 

Editour: SHIFT Editions 27, rue du Général Foy 75008 Paris

**Distribution NMPP** 

Publicité au journal Commission paritaire en cours

RC 83 B 6621

Imprimerie:

**DULAC** et JARDIN S.A. **Evreux** 

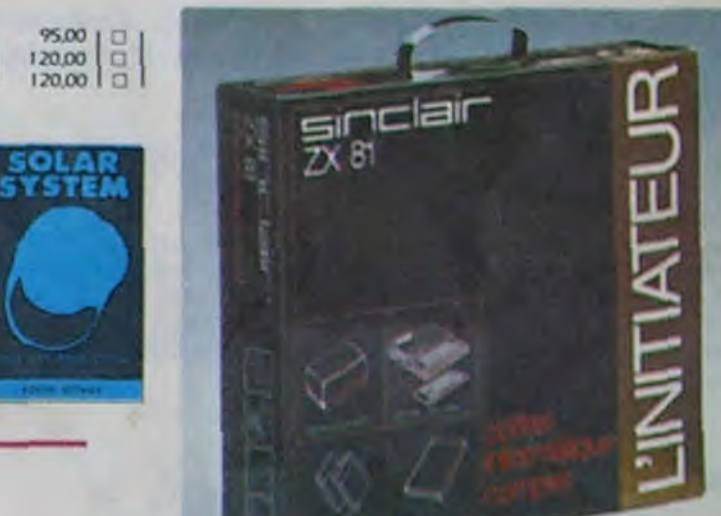

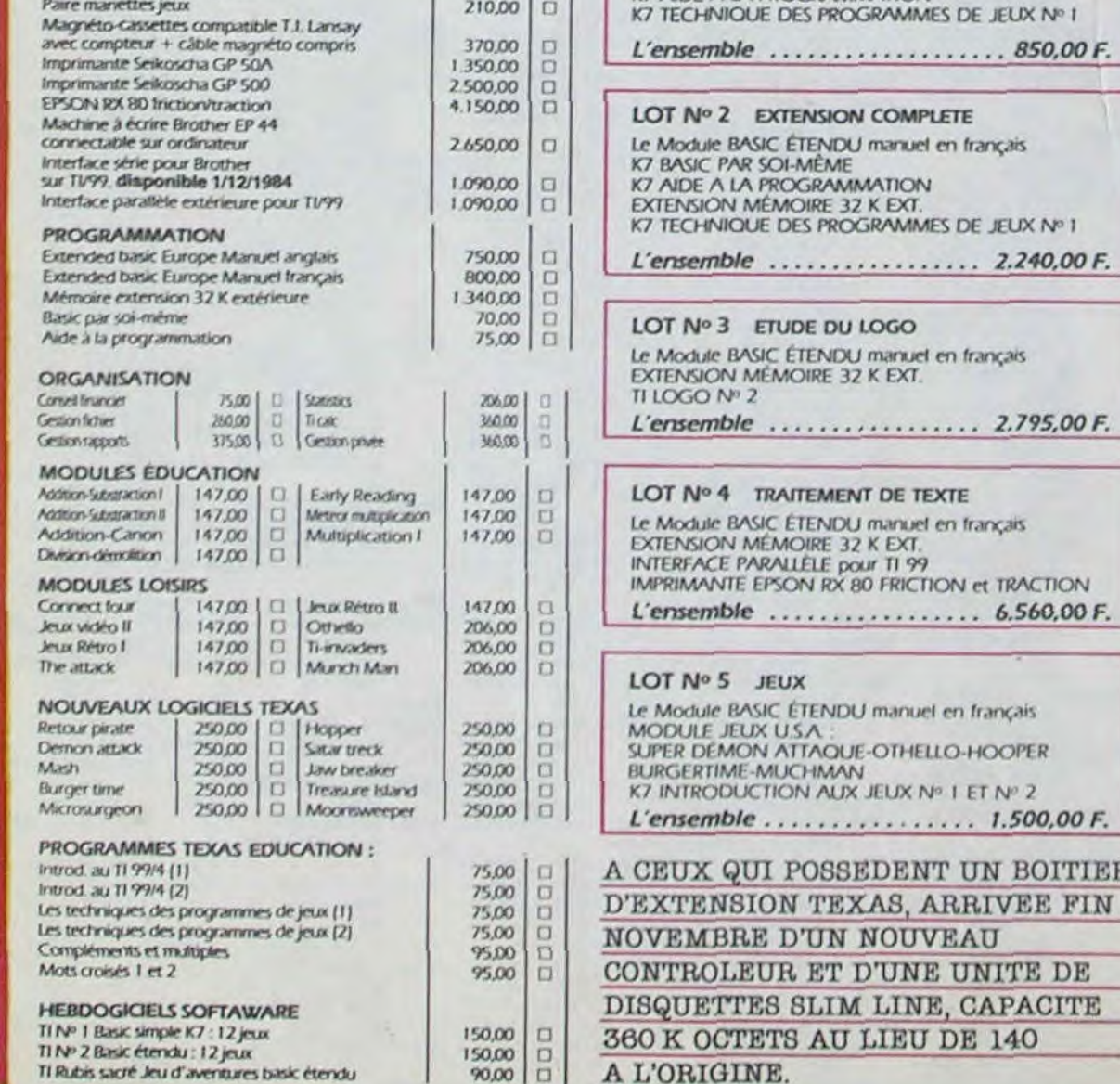

PRIX TTC

500.00

100,00

500,00 1

Đ

 $\Box$ 

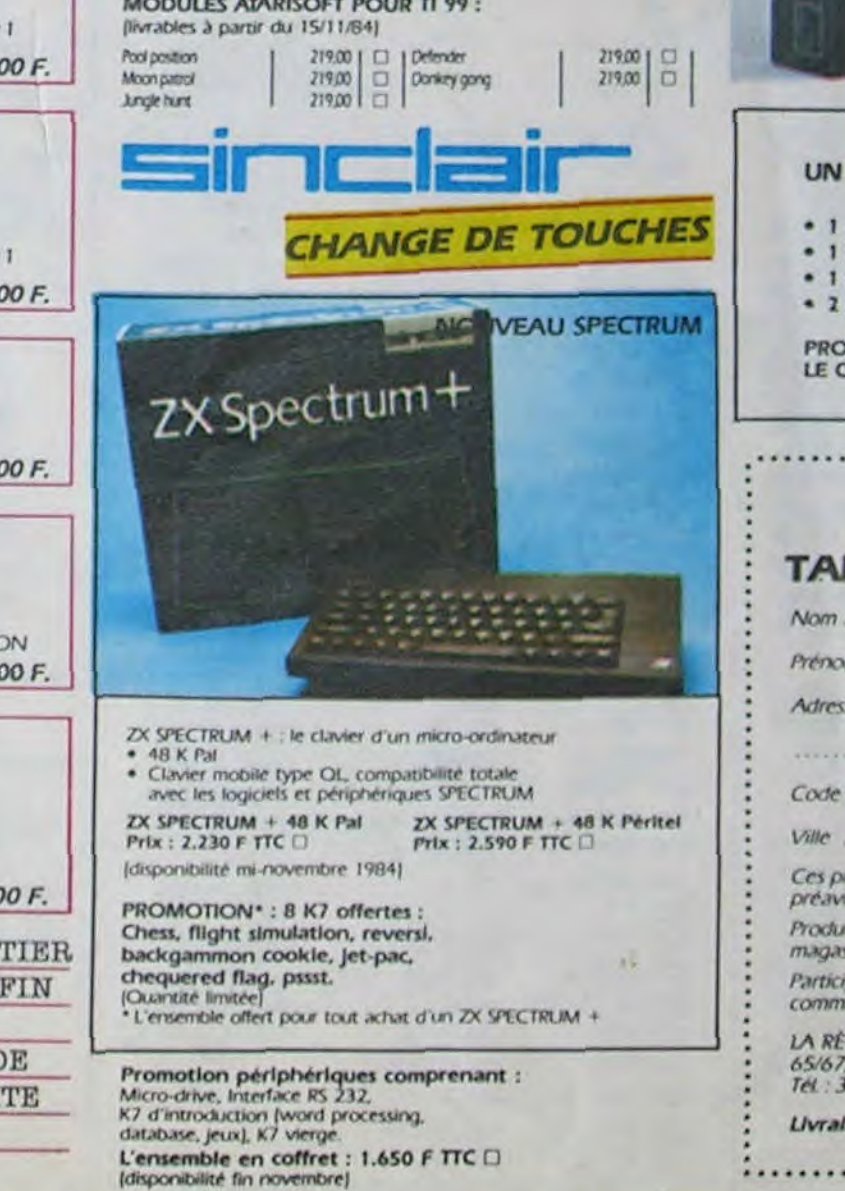

 $+1$ 

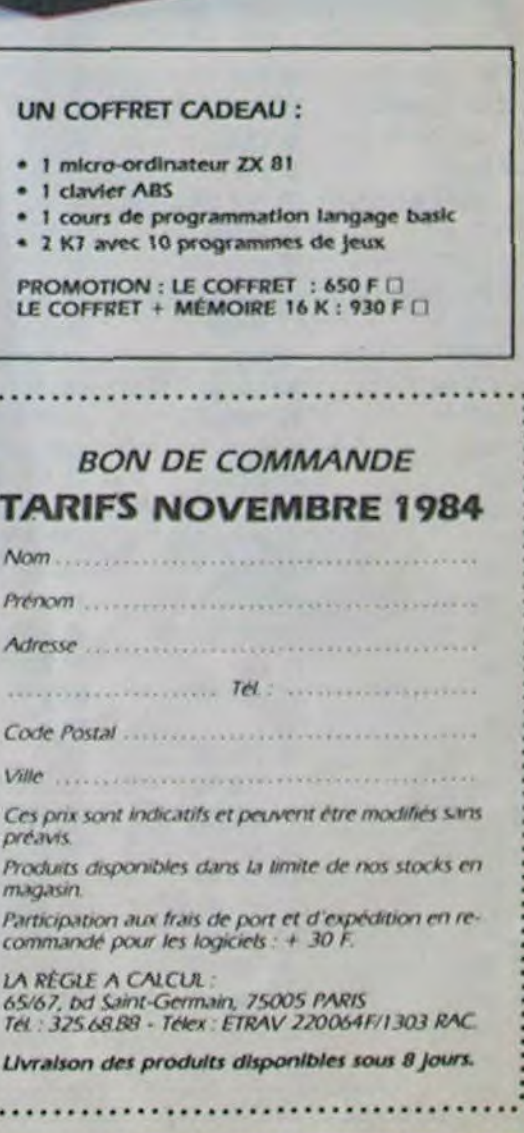